МИНИСТЕРСТВО НАУКИ И ВЫСШЕГО ОБРАЗОВАНИЯ РОССИЙСКОЙ ФЕДЕРАЦИИ

Федеральное государственное бюджетное образовательное учреждение высшего образования «Чувашский государственный университет имени И.Н. Ульянова»

# ДИНАМИКА НЕЛИНЕЙНЫХ ДИСКРЕТНЫХ ЭЛЕКТРОТЕХНИЧЕСКИХ И ЭЛЕКТРОННЫХ СИСТЕМ

Материалы **XV** Всероссийской научно**-**технической конференции

# ДНДС**–2023**

Чебоксары 2023

#### Редакционная коллегия:

д-р техн. наук, профессор Г*.*А*.* Белов; канд. техн. наук, доцент Н*.*М*.* Лазарева; канд. техн. наук, доцент Г*.*В*.* Малинин

Печатается по решению Ученого совета Чувашского государственного университета имени И*.*Н*.* Ульянова

Динамика нелинейных дискретных электротехнических Д**44** и электронных систем: материалы XV Всерос. науч.-техн. конф. / Чуваш. гос. ун-т. Чебоксары, 2023. 348 с.

ISBN 978-5-7677-3635-5

Рассматриваются вопросы математических основ и математического моделирования нелинейных дискретных систем, цифровой обработки сигналов, построения и анализа устройств и систем силовой электроники, систем электроэнергетики и электропривода.

Для научных работников, инженеров, менеджеров и студентов старших курсов.

УДК 621.3:004(063) ББК З81:З21Я73 © Чувашский госуниверситет ISBN 978-5-7677-3635-5 им. И.Н. Ульянова, 2023

# ТЕОРИЯ НЕЛИНЕЙНЫХ СИСТЕМ**.** МАТЕМАТИЧЕСКОЕ МОДЕЛИРОВАНИЕ ДИСКРЕТНЫХ СИСТЕМ

Славутский Л.А., Андреев О.Н. (Чебоксары, ЧГУ)

# ДИСКРЕТИЗАЦИЯ И АППРОКСИМАЦИЯ СИГНАЛОВ: ВОЗМОЖНОСТИ ПРОСТЕЙШИХ НЕЙРОННЫХ СЕТЕЙ

Искусственные нейронные сети (ИНС) позволяют решать широкий круг задач, которые разделяют на предсказательные, распознавание образов, принятие решений и т д. Единой классификации таких задач не существует, чаще всего их разделяют на классификационные и регрессионные. В самом простом случае разделение следующее: если целевая функция на выходе ИНС непрерывна, то имеет место задача регрессионная, если дискретна - классификационная. В настоящей работе на конкретных авторских примерах показаны возможности использования простейших ИНС для обработки сигналов.

На рис. 1 приведены примеры ИНС прямого распространения (персептронов), которые использованы в работе [1, 2].

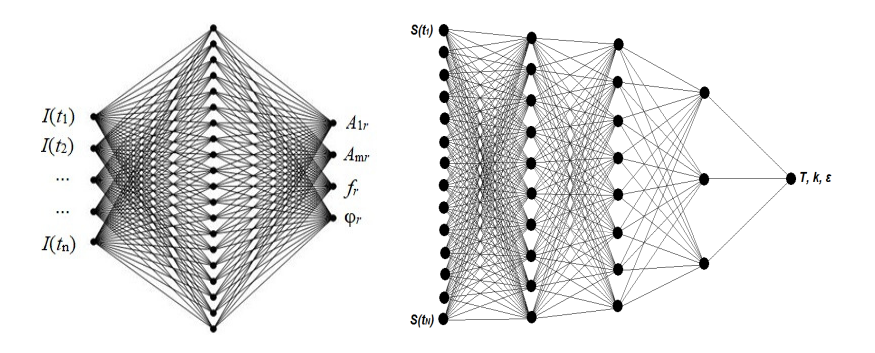

Рис. 1. Примеры ИНС

Это элементарный персептон с одним скрытым (ассоциативным) слоем и многослойной персептон. На выходе в первом случае параметры сигнала промышленной частоты: случайной амплитуды  $A_{1r}$ , частоты  $f_r$  и фазы  $\varphi_r$  при нелинейных искажениях с уровнем гармоник *Amr* . Во втором случае в качестве целевой функции используются параметры динамического звена: коэффициент усиления *k* , постоянная времени *T* и коэффициент демпфирования ε . На вход ИНС подаются отсчёты сигнала с определенной частотой дискретизации, в определённом временном окне. При обучении ИНС параметры сигналов, которые необходимо определить для аппроксимации его формы, задаются в виде случайного набора с варьированием каждого из параметров в необходимом диапазоне. После обучения ИНС весовые коэффициенты (веса синопсов нейронов) заносятся в микропроцессорное устройство. После этого ИНС за достаточно короткое время вычисляет параметры сигнала в скользящем временном окне. То есть проводит аппроксимацию сигнала в реальном времени [1, 3].

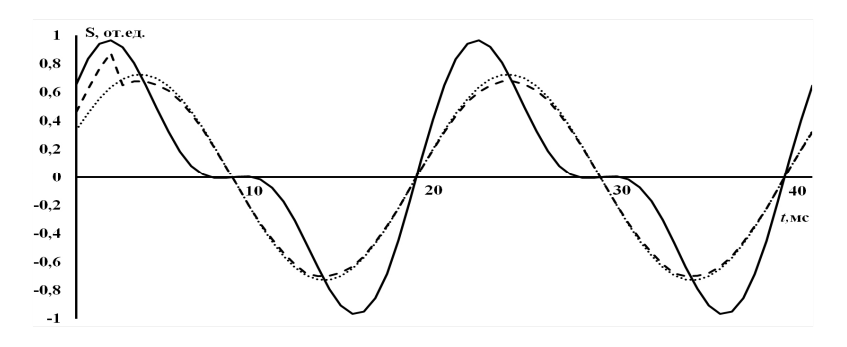

Рис. 2. Выделение сигнала промышленной частоты при нелинейных искажениях

На рис. 2 и 3 приведены соответствующие примеры аппроксимации сигнала: выделение сигнала промышленной частоты при наличии искажений [4], и оценка параметров динамического звена по переходной характеристике. Как видно из рис. 2, аппроксимация сигнала может проводиться в скользящем временном окне, длительность которого не превышает 1/5 периода сигнала.

Рис. 3 демонстрирует возможность аппроксимации переходных процессов при наличии шума [2].

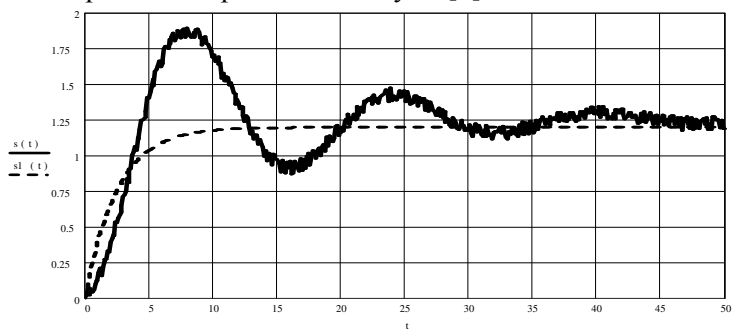

Рис. 3. ИНС-аппроксимация отклика колебательного звена

Проведена программно-аппаратная реализация нейросетевых алгоритмов. Обученные ИНС заносились в микропроцессорное устройство, которое производило обработку сигналов, сформированных комплексом РЕТОМ и оцифрованных после измерительных трансформаторов [3]. Время вычислений микропроцессора с тактовой частотой 100-200 МГц составляло не более 100 мкс.

ИНС может обеспечить высокую точность аппроксимации сигналов, но при этом не гарантирует отсутствие значительных погрешностей. Соответствующий пример показан на рис. 4, где приведена диаграмма рассеяния при обучении ИНС на гармоническом сигнале со случайной фазой. ИНС не распознаёт фазу сигнала вблизи его перехода через ноль [1].

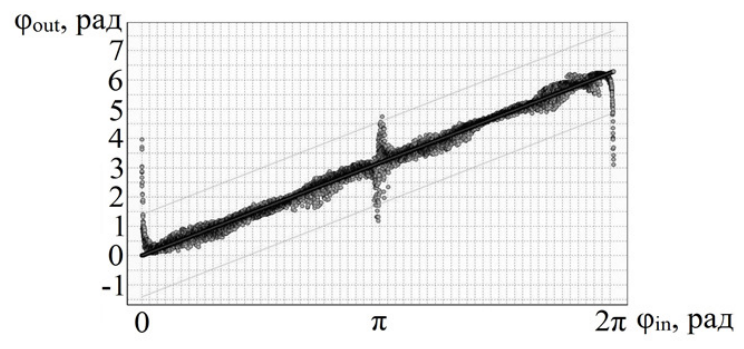

Рис. 4. Диаграмма рассеяния ИНС при определении фазы сигнала

Приведенный пример демонстрирует, что нейросетевые вычисления требуют дополнительного контроля и обработки сигнала [5].

ИНС может применяться не только для уменьшения длительности скользящего временного окна [3], но и при низкой частоте оцифровки сигнала в 3-4 точки на период [6].

Литература

1. *Andreev O. N.*, *Slavutskiy A. L.*, *Slavutskii L. A.* Neural network in a sliding window for power grids signals structural analysis. IOP Conference Series: Earth and Environmental Science. 990 012054. https://iopscience.iop.org/article/10.1088/1755-1315/990/1/012054.

2. Neural net without deep learning: signal approximation by multilayer perceptron / L. A. Slavutskii [et al.] // 2nd International Conference on Computer Applications for Management and Sustainable Development of Production and Industry (CMSD-II-2022). Proc. SPIE, 2023. P. 125640. DOI: https://doi.org/ 10.1117/12.2669233.

3. Нейросетевой алгоритм восстановления в реальном времени сигнала промышленной частоты при нелинейных искажениях / А. Л. Славутский [и др.] // Электротехника. 2021. № 8. С. 21–25.

4. *Slavutskiy A, Slavutskii L., Slavutskaya E.* Neural Network for Real-Time Signal Processing: the Nonlinear Distortions Filtering // 2021 International Ural Conference on Electrical Power Engineering (UralCon), 2021. РР. 84–88. DOI: 10.1109/ UralCon52005.2021.9559619.

5. Андреев О*.* Н*.,* Славутский А*.* Л*.,* Алексеев В*.* В*.* Структурный анализ электротехнических сигналов при рекуррентном использовании многослойного персептрона // Электротехника. 2022. № 8. С. 41–44. DOI 10.53891/00135860\_2022\_8\_41.

6. *Bychkov A., Slavutskii L., Slavutskaya E.* Neural Network for Pulsed Ultrasonic Vibration Control of Electrical Equipment // 2020 International Ural Conference on Electrical Power Engineering, UralCon 2020, P. 24–28. DOI: 10.1109/ Ural-Con49858.2020.9216248.

# ВЛИЯНИЕ НЕЛИНЕЙНОГО ПАРАМЕТРИЧЕСКОГО ВОЗБУЖДЕНИЯ НА ВЗАИМОДЕЙСТВИЕ ПАРАМЕТРИЧЕСКИХ И ВЫНУЖДЕННЫХ КОЛЕБАНИЙ

Результаты широкого исследования параметрических колебаний приведены в [1]. Такие колебания возникают во многих системах: стержни, балки, пластины, оболочки, зубчатая и карданная передачи, маятник с колеблющейся точкой подвеса и др. Они описываются дифференциальными уравнениями с периодическими коэффициентами. Параметрическое возбуждение может быть линейным (линейное выражение с периодическим коэффициентом) и нелинейным (нелинейное выражение с периодическим коэффициентом). Параметрические колебания в [1] рассмотрены при линейном и нелинейном (квадратичном) возбуждениях.

Взаимодействие параметрических и вынужденных колебаний при линейном параметрическом возбуждении рассмотрено в [2]. Уравнение этих колебаний при нелинейном (кубическом) параметрическом возбуждении  $x^3 \cos v t$  имеет вид:

$$
m\ddot{x} + k_0 \dot{x} + c_0 x = \lambda \sin \nu_1 t - b x^3 \cos \nu t, \qquad (1)
$$

где *m*,  $k_0$ ,  $c_0$ ,  $\lambda$ ,  $v_1$ ,  $b$ ,  $v$  – постоянные величины.

Используя метод усреднения [3] для решения (1), имеем

 $x = a \cos \psi$ ,  $\dot{x} = -ap \sin \psi$ ,  $\psi = pt + \xi$ ,  $p = \sqrt{2}$ .

Стационарные значения амплитуды а и фазы ξ определяются уравнениями

$$
(D - 2\lambda)^{2} (D^{2} - b^{2} a^{6}) + 4k_{0}^{2} b^{2} p^{2} a^{8} = 0,
$$
\n
$$
tg\xi = D(D - 2\lambda) / 2k_{0} b p a^{4},
$$
\n(2)

 $\text{tr}_1 \mathbf{e} \quad D = \lambda \pm \sqrt{G} \, , \ \ G = \lambda^2 + ba^4 \left[ ba^2 + 2m(\omega_0^2 - p^2) \right]$  $G = \lambda^2 + ba^4 \left[ ba^2 + 2m(\omega_0^2 - p^2) \right], \ \ \omega_0^2 = c_0/m$ .

Уравнение амплитуды в (2) достаточно сложное. Приведенный его вид получен рядом преобразований. В нем степень неизвестной амплитуды высокая и обуславливает большую трудоемкость при расчете.

Проводились расчеты с использованием ряда параметров. Ниже на рисунке представлены некоторые результаты расчетов. Показанные тонкими штриховыми линиями амплитудно-частотные кривые соответствуют линейному параметрическому возбуждению (ЛПВ), т.е. *x* cos vt, и приведены для сравнения. Оно позволяет легко понять отличия влияния линейного и нелинейного кубического параметрического возбуждения на динамику колебаний.

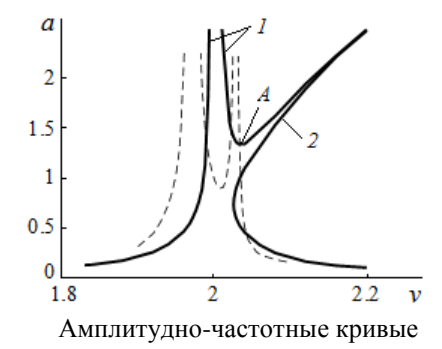

Как видно из рисунка, кубическая нелинейность параметрического возбуждения приводит к тому, что:

- левая ветвь *1* амплитудной кривой сдвигается по частоте вправо относительно кривой при ЛПВ;

- правая ветвь *2* амплитудной кривой, деформируясь, наклоняется вправо относительно кривой при ЛПВ;

- амплитуда в точке А соединения ветвей *1* и *2* получается больше, чем при ЛПВ.

Литература

1. Шмидт Г. Параметрические колебания. М.: Мир, 1978. 336 с.

2. *Alifov A. A., Frolov K. V.* Interaction of Nonlinear Oscillatory Systems with Energy Sources. Hemisphere Publishing Corporation, New York, Washington, Philadelphia, London. 1990. P. 327.

3. Боголюбов Н*.* Н*.,* Митропольский Ю*.* А. Асимптотические методы в теории нелинейных колебаний. М.: Наука, 1974. 504 с.

#### БЫСТРАЯ ОЦЕНКА СДВИГА ФАЗ СИГНАЛОВ НЕЙРОСЕТЕВЫМИ ПРОГРАММНО-АППАРАТНЫМИ СРЕДСТВАМИ

Искусственные нейронные сети позволяют аппроксимировать непрерывные нелинейные функции с необходимой точностью [1]. В связи с этим аппарат искусственных нейронных сетей (ИНС) находит применение в электротехнических комплексах для обработки сигналов [2, 3]. Простая нейронная сеть может применяться для решения задач в реальном времени, поскольку для её реализации в микропроцессорной технике не требуется больших аппаратных ресурсов [4, 5]. В настоящей работе показан пример использования ИНС простой архитектуры для оценки сдвига фаз между двумя электрическими сигналами  $S_1(t)$  и  $S_2(t)$  промышленной частоты. Дана оценка времени, необходимого для вычислений микроконтроллером на базе ядра RISC (Reduced Instruction Set Computer) с тактовой частотой работы до 100 МГц.

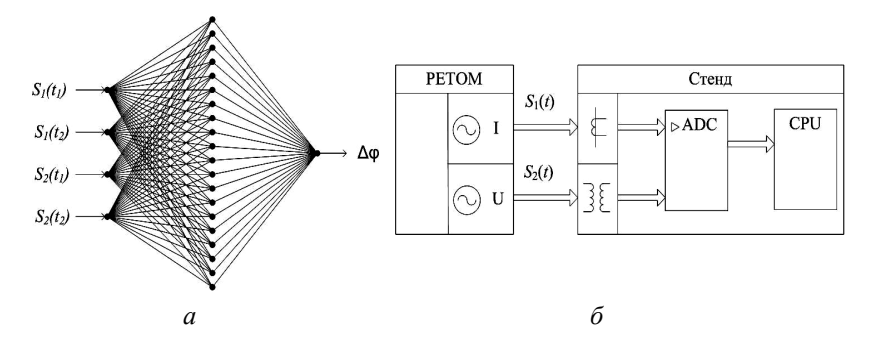

Рис. 1. Структура ИНС (а) и схема тестового стенда (б)

Структура ИНС прямого распространения представлена на рис. 1, а. ИНС предварительно обучалась и тестировалась на компьютере. Для обучения и тестирования использовалась выборка из 10000 сигналов *S*1(*t*) и *S*2(*t*), которые моделировались с

помощью простых аналитических формул с учётом всего диапазона варьирования параметров сигналов. При таком способе существенно снижается время, затраченное на получение выборки сигналов для обучения и тестирования ИНС. Стоит отметить, что обучение сети в реальных условиях, непосредственно на объекте, не может гарантировать адекватность обучения, так как не всегда имеется возможность воссоздать и предугадать все режимы работы объекта. Обученная сеть, то есть веса синапсов нейронов, заносились в микроконтроллер. Для проверки работы ИНС в микроконтроллере был собран тестовый стенд (рис. 1, б). Электрические сигналы промышленной частоты  $S_1(t)$  и  $S_2(t)$  генерировались с помощью программно-аппаратного комплекса РЕТОМ. Сигналы подавались на измерительные трансформаторы тока и напряжения. Вторичные сигналы с измерительных трансформаторов подавались на вход аналого-цифрового преобразователя (АЦП) – ADC. Оцифрованный сигнал с выхода АЦП поступал на микроконтроллер (CPU). Время работы приложения ИНС на микроконтроллере в режиме «скользящего временного окна» без использования средств оптимизации машинного кода не превысило 100 мкс.

На рис. 2 представлен один из тестовых сигналов, который подавался с помощью программно-аппаратного комплекса РЕТОМ.

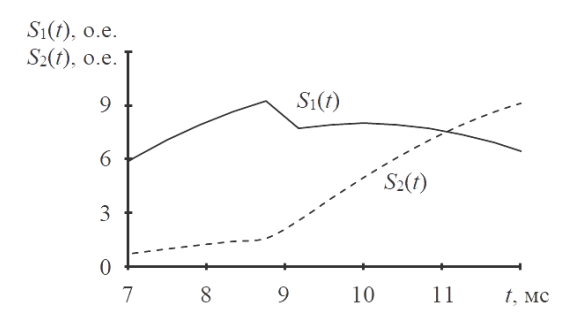

Рис. 2. Сигналы  $S_1(t)$  (пунктирная линия) и  $S_2(t)$  (сплошная линия) на входе ИНС после АЦП

Первоначально разность фаз между сигналами  $S_1(t)$  и  $S_2(t)$ составляла π/12 рад. В момент времени 9,1 мс разность фаз скачком менялась до значения π/3 рад.

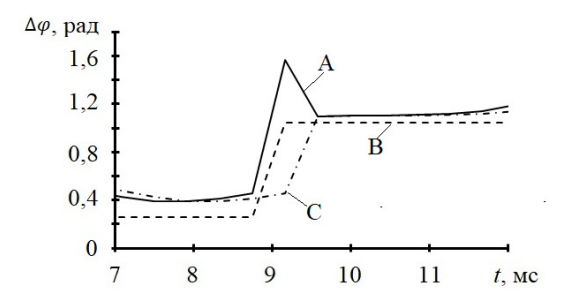

Рис. 3. Результаты работы ИНС: А – значение сдвига фаз на выходе ИНС; B – значение сдвига фаз сигналов  $S_1(t)$  и  $S_2(t)$  на входе в ИНС; С – значение сдвига фаз после дополнительной обработки

Как видно из рис. 3, ИНС определяет значение сдвига фаз между двумя сигналами за временной интервал между соседними отсчетами (сигнал А). Сигнал В на рис. 3 показывает, как в реальности менялся сдвиг фаз на входе ИНС. Для фильтрации максимальной ошибки в момент резкого изменения значения сдвига фаз можно применять медианное сглаживание по трём точкам (сигнал С). Данный способ дополнительной обработки выходного сигнала добавляет задержку, равную временному промежутку между двумя соседними дискретными выборками сигналов  $S_1(t)$  и  $S_2(t)$ .

Литература

1. Нейросетевой алгоритм восстановления в реальном времени сигнала промышленной частоты при нелинейных искажениях / А. Л. Славутский [и др.] // Электротехника. 2021. № 8. С. 21–25. DOI:10.3103/S1068371221080113.

2. *Andreev O. N., Slavutskiy A. L., Slavutskii L. A.* Neural network in a sliding window for power grids signals structural analysis. // IOP Conference Series: Earth and Environmental Science. IV International scientific and practical conference «Actual problems of the energy complex: physical processes, mining, production, transmission, processing and environmental protection» 24/11/2021 – 26/11/2021 Moscow. Vol. 990. P. 012054. DOI:10.1088/1755- 1315/990/1/012054.

3. Андреев О*.* Н*.,* Славутский А*.* Л*.,* Алексеев В*.* В*.* Структурный анализ электротехнических сигналов при рекуррентном использовании многослойного персептрона // Электротехника. 2022. № 8. С. 41–44. DOI: 10.53891/00135860\_2022\_8\_41.

4. *Slavutskiy A., Slavutskii L., Slavutskaya E.* Neural Network for Real-Time Signal Processing: the Nonlinear Distortions Filtering // 2021 International Ural Conference on Electrical Power Engineering (UralCon), 2021. P. 84–88. DOI:10.1109/ Ural-Con52005.2021.9559619.

5. *Slavutskii L. A., Ivanova N. N.* Using the simplest neural network as a tool for fault location in power lines // AIP Conference Proceedings, Moscow, 01/04/2020 – 02/04/2020. Moscow. 2022. P. 030006. DOI:10.1063/5.0074926.

> Бирюков И.Д., Евдокимов Ю.К. (Казань, КНИТУ–КАИ)

# ПРИМЕНЕНИЕ ИСКУССТВЕННЫХ НЕЙРОННЫХ СЕТЕЙ ДЛЯ ПРИЕМА ФАЗОМАНИПУЛИРОВАННЫХ СИГНАЛОВ

#### 1*.* Введение

Для приема фазоманипулированных сигналов используются методы и алгоритмы машинного обучения и искусственные нейронные сети. Анализ научных источников показал, что в качестве алгоритма приема фазоманипулированного сигнала с помощью искусственной нейронной сети чаще всего используются многослойные перцептроны (МСП) [4], свёрточная нейронная сеть (СНС) [1, 3], а также глубокие нейронные сети (ГНС) [2].

2*.* Многослойный перцептрон

По своей сущности многослойный перцептрон (МСП) – это простейшая искусственная нейронная сеть, составленная из нескольких слоев искусственных нейронов, по сути представляющих из себя модель биологического нейрона, выходы которых соединены со входами нейронов следующего слоя (рис. 1).

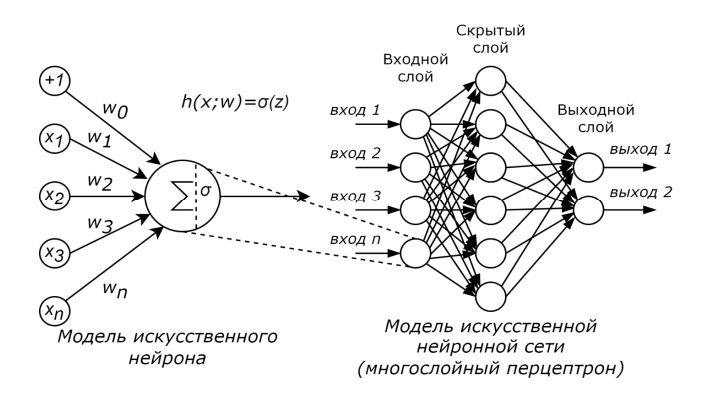

Рис. 1. Искусственный нейрон и многослойный перцептрон

Каждый нейрон представляет из себя взвешенную сумму всех его входных элементов  $\vec{\omega}$  с помощью вектора весов  $\vec{x}$  и аддитивной составляющей смещения  $\omega_0$ , к результату которой применяется функция активации  $\sigma$ ,

$$
h(\vec{x}; \vec{\omega}) = \sigma(\omega_0 + \sum_{i=1}^{n} \omega_i x_i).
$$
 (1)

Входным сигналом для МСП является  $\vec{x}$ , слои могут быть линейно объединены как  $o = \sum_{i=1}^{n} \omega_i x_i$ , прежде чем они будут поданы в нелинейную сигмоидальную функцию активации, кото-

рая выражается как

$$
\sigma(x) = \frac{1}{1 + e^{-x}},\tag{2}
$$

производная  $\sigma(x)$  равна

$$
\frac{d\sigma(x)}{dx} = \sigma(x)(1 - \sigma(x)).
$$
\n(3)

Минимизация ошибки происходит следующим образом:

$$
E = \frac{1}{2} \sum_{d \in D} (t_d - o_d)^2,
$$
 (4)

изменения в каждом весе могут быть обновлены путем градиентного спуска как

$$
\frac{\partial E}{\partial \omega_i} = -\sum_{d \in D} (t_d - o_d) o_d (1 - o_d) x_{i,d}, \qquad (5)
$$

где  $d$  – число сигнала выборки;  $t_d$ ,  $o_d$  и  $x_{i,d}$  являются целевыми, выходными и входными значениями соответственно. Поскольку градиент задает направление самого крутого увеличения  $E$ , правило тренировки для градиентного спуска следующее:

$$
\vec{\omega} = \vec{\omega} + \Delta \vec{\omega},\tag{6}
$$

где

$$
\Delta \vec{\omega} = -\eta \Delta E(\vec{\omega}),\tag{7}
$$

где  $\eta$  – скорость обучения;  $\vec{\omega}$  – вектор весов соединений.

Исходя из предыдущих выражений, уравнение стохастического градиентного спуска для выходных единиц выглядит следующим образом:

$$
\Delta \omega_{i,d} = \eta \sum_{d \in D} (t_d - o_d) o_d (1 - o_d) x_{i,d}.
$$
 (8)

Таким образом реализуется алгоритм обратного распространения ошибок, распределяя их по каждой единице в соответствии с величиной ошибки, за которую отвечает единица.

Структура МСП показана на рис. 2. На этапе обучения каждый МСП обучается для различного битового шаблона демодуляции, если тип модуляции является манипуляцией смещения. Когда дело доходит до типа непрерывной фазовой модуляции, каждый подклассификатор используется для изучения квадранта созвездия. Следующие дополнительные логические модули будут выводить сигнал модуляции на основе классифицированного фазового квадранта. Данные тестирования будут поступать во все обученные МСП параллельно. Окончательный результат выходная битовая последовательность.

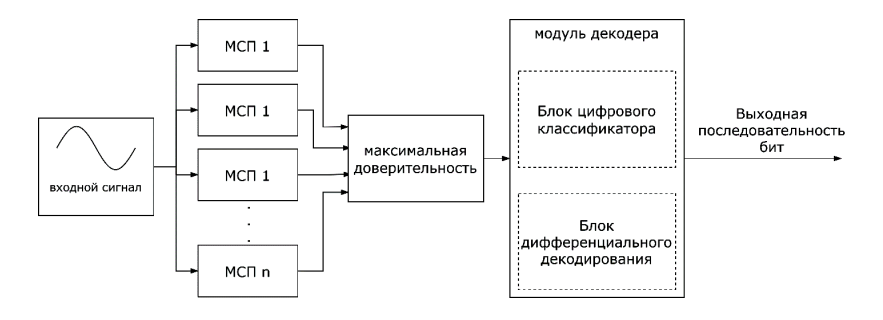

Рис. 2. Архитектура демодулятора на основе многослойного перцептрона [4]

#### 3. Сверточная нейронная сеть

Классические методы демодуляции фазоманипулированных сигналов используют синхронизацию несущей или дифференциальные способы синхронизации, в то время как демодулятор на основе сверточных нейронных сетей (СНС) не требует ни того, ни другого. По своей сути демодулятор на этой основе является некогерентным демодулятором, если относить его к определенному типу демодуляции фазоманипулированных сигналов: он также не требует синхронизации символов по времени.

Демодулятор на основе СНС (рис. 3) напрямую загружает оцифрованные данные s с АЦП на вход СНС, которая определяет фазовый сдвиг. В данном случает, так как информационный символ несет в себе 2 бита информации, используется две СНС: первая определяет фазовый сдвиг от 0° до 180°, вторая определяет сдвиг от 180° до 0°. В случае, если нейронная сеть выдает в результате свертки  $s_1 = 1$ , это означает, что фазовый сдвиг произошел, и если его не произошло, выдает  $s_1 = 1$  соответственно. Конвертор выдает последовательность, которая преобразована в выходной сигнал: при  $s_1 = 1$  знак выходной последовательности v меняется на 0, если не был ему равен, при  $s_2 = 1$  знак выходной последовательности v меняется на 1. Затем сигнал проходит фильтрацию в цифровом блоке ФНЧ. Далее идет синхронизация по времени и формируется итоговая демодулированная битовая последовательность [3].

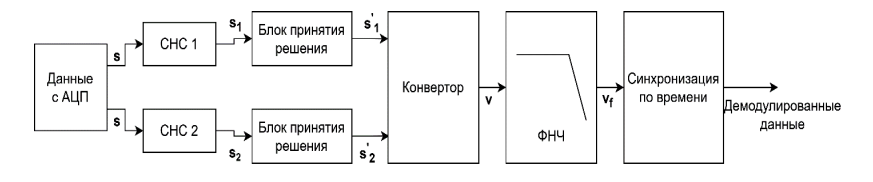

Рис. 3. Структурная схема BPSK демодулятора на основе СНС [3]

4. Глубокая нейронная сеть

Данный метод детектирования PSK сигналов авторы [2] считают наиболее продвинутым среди прочих исходя из результатов их исследования. Классические демодуляторы сигнала BPSK требуют синхронизации несущей, что приводит к ошибке демодуляции, когда на приемнике существуют фазовые и частотные смещения. Авторы статьи [2] представляют новый демодулятор на основе ГНС (DeepDeMod), который напрямую загружает полученный модулированный дискретный сигнал в нейронную сеть без синхронизации несущей. Нейронная сеть выполняет обнаружение битов путем сопоставления признаков во входном сигнале.

Авторы работы [4] подразделяют приемник на две части: оцифровку сигнала и детектирование. Блок-схема предлагаемого демодулятора DeepDeMod показана на рис. 4.

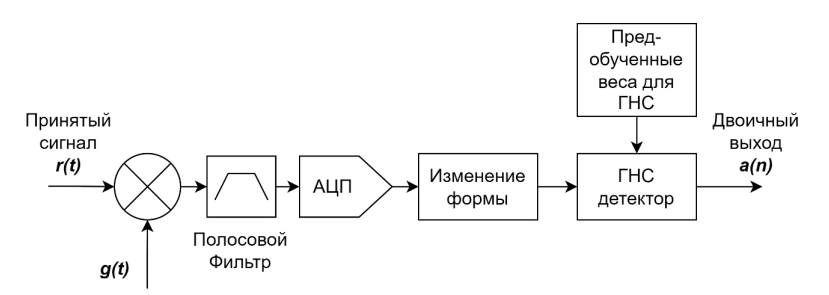

Рис. 4. Структура предлагаемого приемника DeepDeMod [4]

#### 5. Сравнение методов

В результате симуляции в среде Simulink и реальных испытаний с помощью программно-определяемой радиосистемы [2] (англ. Software-Defined Radio, или SDR), метод демодуляции показал результаты, значительно превосходящие уже существуюшие метолы демодуляции, как классический, так и основанные на методах машинного обучения (таблица).

| Нейронная          |                                    | Deep        | Deep        | Max         | <b>CHC</b>  | Класс.      | При-       |
|--------------------|------------------------------------|-------------|-------------|-------------|-------------|-------------|------------|
| сеть               |                                    | DeMod       | DeMod TL    | <b>MLP</b>  |             | Демод.      |            |
| Тип модуля-<br>ЦИИ |                                    | <b>BPSK</b> | <b>BPSK</b> | <b>BPSK</b> | <b>BPSK</b> | <b>BPSK</b> | рост,<br>% |
| <b>BER</b>         | ОСШ<br>$-17 \text{ }\mu\text{F}$   | 0,003       | 0,0001      | 0,42        | 0.49        | 0,42        | 825,4      |
|                    | ОСШ<br>$-18$ дБ                    | 0,007       | 0,0001      | 0,42        | 0.49        | 0,42        | 259,4      |
|                    | ОСШ<br>$-20 \mu$ Б                 | 0,027       | 0,0093      | 0,44        | 0.49        | 0,44        | 47,2       |
|                    | OCIII<br>$-22 \text{ }\mu\text{F}$ | 0,062       | 0,0200      | 0,45        | 0.49        | 0,45        | 22,7       |
|                    | ОСШ<br>$-25$ дБ                    | 0,138       | 0,0705      | 0,46        | 0.49        | 0,42        | 6,6        |

Таблица. Сравнение результатов демодуляции [2]

Из приведенных в таблице результатов видно, что даже самые производительные методы демодуляции проигрывают демодулятору, основанному на ГНС (более чем в 6 раз меньше ошибок на бит в наилучшем случае) при тех же параметрах тестирования.

#### 6. Выводы

Из результатов проведенного обзора научных источников видно, что использование искусственных нейронных сетей для приема фазоманипулированных сигналов вполне обосновано и показывает даже превосходящие существующие методы демодуляции результаты. Наиболее производительным, исходя из сравнения, методом показал себя метод демодуляции с использованием глубокой нейронной сети DeepDeMod.

Литература

1. FPGA implementation of a BPSK 1D-CNN demodulator / Yan Liu [et al.] // Applied Sciences. 8. No 3. 2018. 441. 10.3390/app8030441.

2. DeepDeMod: BPSK Demodulation Using Deep Learning Over Software-Defined Radio / A. Ahmad [et al.] // IEEE Access, vol. 10. PP. 115833-115848, 2022, DOI: 10.1109/ACCESS. 2022.3219090.

3. Enhanced Efficiency BPSK Demodulator Based on One-Dimensional Convolutional Neural Network / Min Zhang [et al.] // IEEE Access. 2018. PP. 1-1. 10.1109/ACCESS.2018.2834144.

4. A learning based cognitive radio receiver / F. He [et al.] // Military Commubications Conf., 2011. PP. 7–12.

> Бирюков И.Д. (Казань, КНИТУ–КАИ)

#### МЕТОДИКА ФОРМИРОВАНИЯ ОБУЧАЮЩЕЙ ВЫБОРКИ ФАЗОМАНИПУЛИРОВАННОГО СИГНАЛА С РАЗЛИЧНЫМИ ШУМОВЫМИ ХАРАКТЕРИСТИКАМИ ДЛЯ ОБУЧЕНИЯ ИСКУССТВЕННОЙ НЕЙРОННОЙ СЕТИ

Для корректного обучения нейронной сети крайне важно подобрать соответствующий набор данных, содержащих различные отклонения, такие как фазовые шумы, отстройка частоты/фазы, различные шумы, максимально приближенные к реальным условиям. Подобные операции можно выполнить двумя различными способами: регистрация реальных данных в различных шумовых условиях (рядом с предприятиями, генерирующими шумы от работы приборов, в условиях оживленной улицы, в аэропорту и т.п.), а также сгенерировать с использованием специализированных программ для математического анализа, таких как MatLab или MathCad. Так как регистрировать реальные данные достаточно затратно по труду и времени, принято решение использовать среду программирования и анализа данных MatLab с расширением Signal Processing and Communications и поставлена цель сформировать выборку данных для обучения искусственной нейронной сети.

Фазоманипулированный сигнал – это сигнал, кодирующий данные с помощью смены фазы сигнала [1]. Например, фазоманипулированный сигнал с порядком модуляции, равным двум, меняет фазу на 180 градусов. В данном случае будет использоваться фазоманипулированный сигнал с порядком модуляции, равным 8. Данный сигнал описывается формулой

$$
s_m(t) = g(t)\cos\left(2\pi f_c t + \varphi_m(t)\right),
$$

где  $g(t)$  определяет огибающую сигнала;  $\varphi_m(t)$  – модулирующий сигнал, который может принимать восемь дискретных значений;  $f_c$  – частота несущей;  $t$  – время [1].

Фазоманипулированный сигнал с порядком модуляции, равным 8, используется в системе передачи данных по мобильной сети EDGE, GSM, DVB-S2, а также при передаче данных наземной системы функционального дополнения (GBAS) [5], используемой при посадке воздушных судов. На прием такого сигнала и будет обучаться искусственная нейронная сеть.

Сначала необходимо сгенерировать фазоманипулированный сигнал в идеальных условиях в качестве эталонного. Сигнал наземной системы функционального дополнения GBAS и его параметры описаны в литературе [2]. При его передаче используется восьмипозиционная фазовая модуляция с кодированием Грея и источником бит PN15. Максимально возможная длина сообщения – сообщение типа 3 [2] – 222 байта, или 1776 входных бит информации. Символьная скорость может быть в пределах от 10499,45 до 10500,55 символов в секунду. При генерации сигнала используется фильтр с приподнятым косинусом. Данные параметры вводятся в окне конфигурации ФМ сигнала (рис. 1).

После завершения внесения настроек нужно сгенерировать сигнал. В окне отображения сгенерированного сигнала отобразится временной график синфазной и квадратурной составляющих сигнала, его частотный спектр и диаграмма созвездия сигнала (рис. 2).

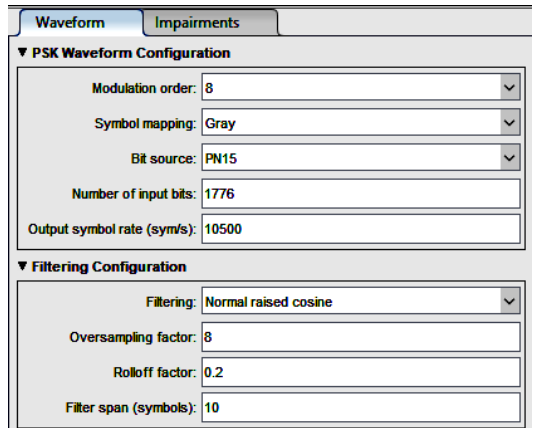

Рис. 1. Параметры генерации фазоманипулированного (ФМ) сигнала

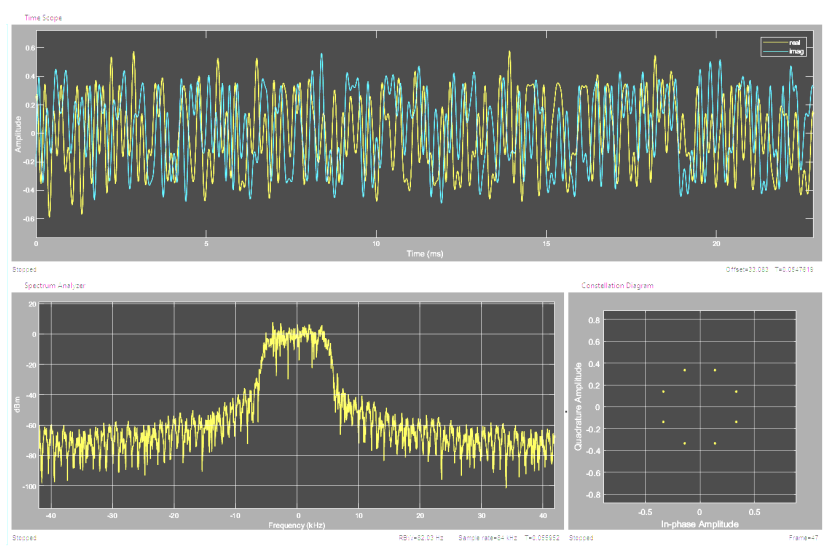

Рис. 2. Диаграммы сгенерированного фазоманипулированного сигнала в идеальных условиях

Чтобы каждый раз не генерировать сигнал вручную и не сохранять его в отдельный файл, можно сделать экспорт скрипта генерации данных для создания множества разных сигналов с

разными наборами входных данных и несовершенствами параметром сигнала с отклонениями.

Помимо сигнала в идеальных условиях в данном расширении также можно добавить в сигнал различные несовершенства, такие как аддитивный белый гауссовский шум, фазовый сдвиг, частотные отклонения от центральной частоты, фазовый шум, дисбаланс компонент I/Q и кубическая нелинейность без запоминания. Помимо вышеперечисленных параметров, влияющих на качества приема сигнала, в литературе [2] описаны требования к сигналу GBAS в условиях различных помех на соседних частотных каналах, сигналов на рабочей частоте, но меньшей амплитуды, а также сигналов VOR [3] и ILS [4], также используемых для передачи данных в аэропортах и использующих пересекающиеся частотные диапазоны при работе.

Для генерации сигналов помех также можно использовать данный инструмент, а затем, изменяя амплитуду сигнала и наклалывая помеховый сигнал на полезный с помошью смесителя, можно эмулировать наличие помех на рабочем канале приемника.

Для корректного обучения нейронной сети крайне важно иметь большую обучающую выборку данных, поэтому принято<br>решение сформировать базу данных сигналов GBAS с различными нарушениями (таблица).

Стенерированные данные из данной таблицы дадут полноценный охват различных нарушений сигнала, которые могут происходить в реальных условиях. В процессе обучения нейронной сети возможна комбинация нескольких различных типов нарушений для более глубокого ее обучения. После формирования сигналов необходимо провести нормализацию всех данных, для того чтобы нейронной сети было проще обрабатывать входные данные на входном слое.

образом. программной Таким с помошью среды математического анализа MatLab можно сформировать тренировочную выборку данных для обучения искусственной нейронной сети, которая охватывает основные нарушения сигналов в реальных условиях помех.

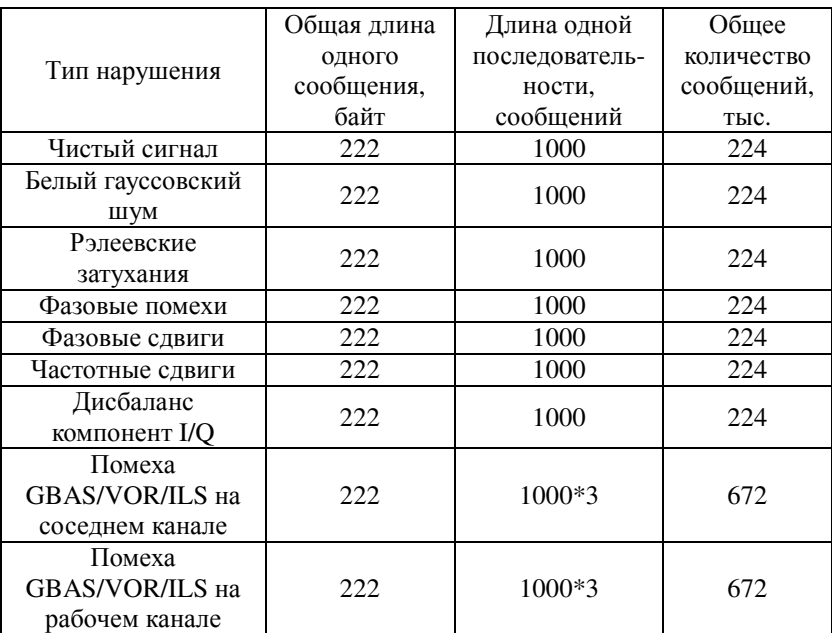

Перечень сигналов с различными нарушениями

Литература

1. Модуляция и формирование сигналов с помощью генераторов сигналов компании R&S ®: Обучающие материалы // Rohde&Schwartz. [Электронный ресурс]. Режим доступа: https://www.rohde-schwarz.com/ (дата обращения: 26.02.2023).

2. Авиационная электросвязь. Том 1. Радионавигационные средства // Международная организация гражданской авиации. Международные стандарты и Рекомендуемая практика. Приложение 10 к Конвенции о международной гражданской авиации. Изд. 6. Июль, 2006 г.

3. Портал знаний современной авионики. Навигация и посадка. ILS // «НПЦ «Авиасистемы». [Электронный ресурс]. Режим доступа: http://www.npcas.ru/wiki/ils-instrument-landingsystem-instrumentalnaya-sistema-posadki.html (дата обращения: 26.02.2023).

4. Портал знаний современной авионики. Навигация и посадка. DME // «НПЦ «Авиасистемы». [Электронный ресурс]. Режим доступа: http://www.npcas.ru/wiki/dalnomernoeoborudovanie-dme.html (дата обращения: 26.02.2023).

5. Портал знаний современной авионики. Навигация и посадка. GBAS // «НПЦ «Авиасистемы». [Электронный ресурс]. http://www.npcas.ru/wiki/nazemnaya-sistema-<br>
Ineniya-gbas.html (дата обращения:  $funktsionalnogo-dopolneniva-gbas.html$ 26.02.2023).

> Алюнов Д.Ю. (Чебоксары, ЧГУ)

#### НЕЙРОННАЯ СЕТЬ ДЛЯ КОНТРОЛЯ ШИРИНЫ СПЕКТРА НЕСТАЦИОНАРНОГО ШУМА В ГАРМОНИЧЕСКОМ СИГНАЛЕ

Анализ случайных составляющих сигналов в электротехнике чаще всего рассматривается в контексте фильтрации и выделения сигнала из шума. При этом сами характеристики шума могут служить, например, для диагностики неисправностей. Такие задачи могут решаться методами машинного обучения и при помощи аппарата искусственных нейронных сетей (ИНС)[1–4].

Анализ характеристик нестационарного шума в регулярном сигнале традиционными спектральными методами требует значительной длительности «временного окна» наблюдения. В настоящей работе для решения задачи используется нейросетевой алгоритм, позволяющий локализовать момент начала переходного процесса за доли периода сигнала промышленной частоты при высокой частоте дискретизации.

Схема нейронной сети (рис. 1) включает в себя одномерные сверточные слои, рекуррентный слой LSTM и полносвязные слои, имеет 8,37 млн. параметров. Для обучения нейронной сети была использована выборка размером 250 000 элементов.

Данные для обучения нейронной сети были получены с использованием метода скользящего окна таким образом, чтобы нейронная сеть решала задачу классификации - предсказания вероятности наличия переходного процесса в скользящем окне. Полученные данные для обучения состояли из сегментов нестационарного случайного сигнала, наложенного на синусоидальный процесс, в которых либо присутствовал сегмент с изменением характеристик нестационарного сигнала, либо отсутствовал. При этом отношение амплитуды синусоидального процесса и нестационарного сигнала составляет 5:1, а длительность скользящего окна составляет не более четверти периода синусоидального процесса.

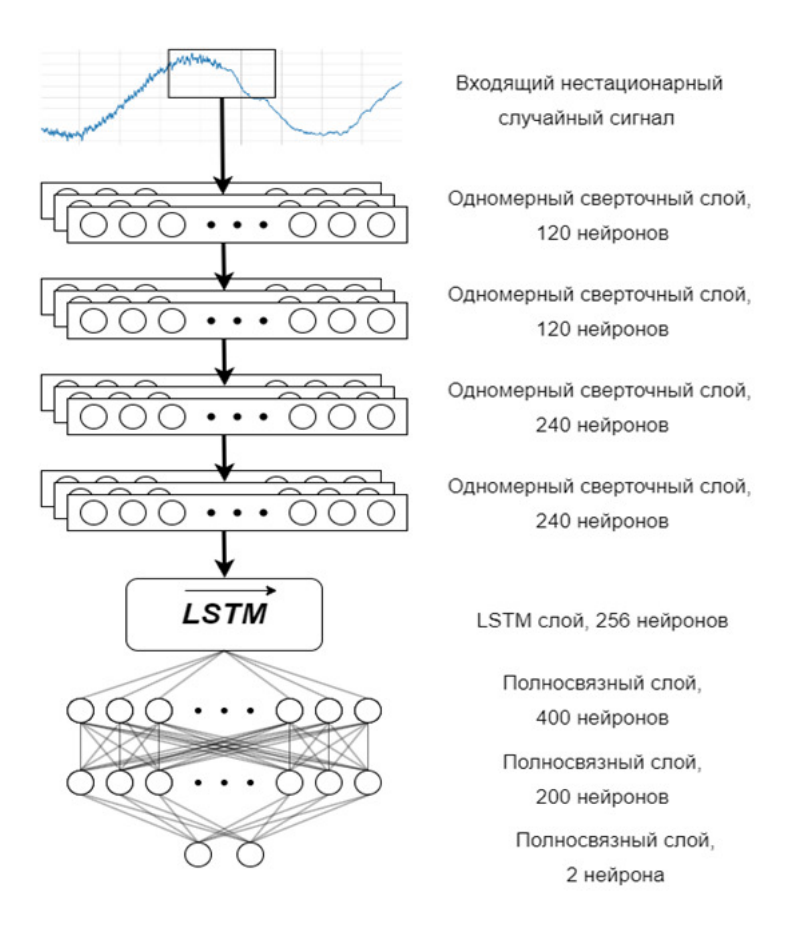

Рис. 1. Архитектура нейронной сети

Для моделирования нестационарного сигнала использовался следующий алгоритм его генерации: белый шум сглаживался скользящим средним в случайные моменты времени. При этом менялись следующие макропараметры: размер окна скользящего среднего в диапазоне от 10 до 200 точек; доля длины скользящего окна, занимаемая сигналом с новыми характеристиками, в диапазоне от 0,05 до 0,4. Размер скользящего окна сигнала, подаваемого в ИНС, оставался постоянным и составлял 300 точек.

Полученный набор скользящих окон был разделен на два класса: окна, в которых присутствует переходный процесс между двумя сигналами, полученными с использованием разных скользящих средних, и окна, в которых весь сигнал формируется единственным скользящим средним. Задача модели заключается в присвоении каждому скользящему окну одного из двух классов.

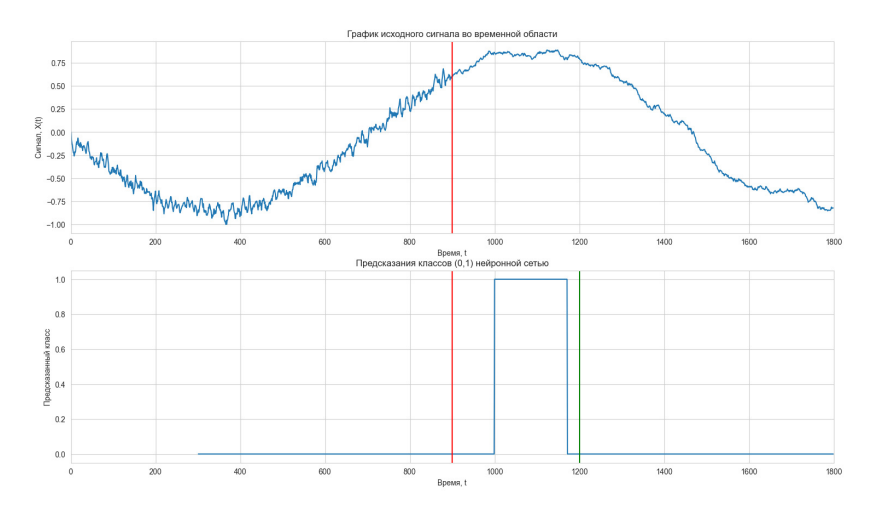

Рис. 2. Демонстрация обнаружения переходного процесса случайного нестационарного сигнала искусственной нейронной сетью

На верхнем графике (рис. 2) представлен случайный нестационарный сигнал длиной 1800 временных отсчетов. В случайный момент времени, отмеченный вертикальной линией, сигнал меняет свои характеристики. Нижний график показывает предсказания классов нейронной сети, где класс 1 соответствует наличию переходного процесса в скользящем окне, а класс 0 - его отсутствие. На нижнем графике между двумя вертикальными<br>линиями показан временной интервал, в течение которого скользящие окна длиной 300 временных отсчетов будут содержать переходный процесс, а нейронная сеть, соответственно, должна предсказывать класс «1».

Для борьбы с ложноположительными предсказаниями нейронной сети в данной работе применяется метод постобработки предсказаний, заключающийся в том, чтобы считать истинно положительным предсказанием то, чья непрерывная продолжительность не менее 30% длительности скользящего окна. Этот метод существенно сокращает количество ложноположительных предсказаний, но в то же время увеличивает время обнаружения момента смены характеристик случайного нестационарного процесса.

Точность ИНС составляет 90% на проверочной выборке, размером 250 000 объектов. Нейронная сеть демонстрирует относительную стабильность работы при различных отношениях скользящих средних и скользящего окна (рис. 3) - разброс точности предсказаний колеблется в диапазоне 89-92%. Взаимное отношение скользящих средних, которые формируют нестационарный случайный процесс, сильнее влияет на качество предсказания ИНС, которое варьируется в диапазоне 79-94%.

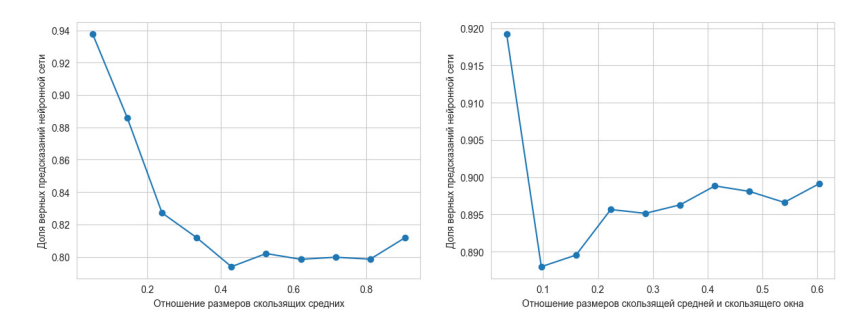

Рис. 3. Зависимость точности модели от отношения размеров окон сглаживаний, длины окна сглаживания и скользящего окна

Таким образом, использование нейронной сети демонстрирует высокое качество обнаружения момента изменения слу-

чайного нестационарного сигнала, даже если он наложен на периодический (синусоидальный) процесс. Качество предсказания ИНС можно контролировать порогом класса 1 (по умолчанию 0,9), а также другими механизмами проверки и подтверждения предсказаний. Разработанная ИНС имеет несколько направлений для улучшения: во-первых, можно обнаруживать моменты изменения характеристик случайного нестационарного процесса при разном соотношении амплитуд синусоидального процесса и нестационарного сигнала; во-вторых, необходимо уметь работать с синусоидальными процессами разных частот; в-третьих, возможна адаптация к различному размеру скользящего окна.

Несмотря на высокое качество работы нейронной сети, необходимо учитывать, что ее предсказания могут быть ограничены свойствами обучающей выборки и внешними условиями применения. Модель не является универсальной и может требовать настройки и оптимизации под конкретную задачу.

Литература

1. Алюнов Д*.* Ю., Алюнова Т*.* И. Использование нейронных сетей в задачах регрессии // Информационные технологии в управлении, автоматизации и мехатронике: сборник научных трудов 3-й Междунар. науч.-техн. конф., Курск, 07 апреля 2021 года. Курск: Юго-Западный государственный университет, 2021. С. 25–29.

2. *Andreev O. N*., *Slavutskiy A. L*., *Slavutskii L. A*. Neural network in a sliding window for power grids signals structural analysis. IOP Conference Series: Earth and Environmental Science. 990 012054. https://iopscience.iop.org/article/10.1088/1755-1315/990/1/ 012054.

3. *Slavutsky A. L*., *Slavutsky L. A*., *Slavutskaya E. V*. Neural Network for Real-Time Signal Pro-cessing: The Nonlinear Distortions Filtering. In: Proc. of the Int. Ural Conf. on Electrical Power Engi-neering. Magnitogorsk, 2021. РР. 84–88.

4. Neural net without deep learning: signal approximation by multilayer perceptron / L. A. Slavutskii [et al.] // 2nd International Conference on Computer Applications for Management and Sustainable Development of Production and Industry (CMSD-II-2022). Proc. SPIE, 2023. P 125640. https://doi.org/10.1117/12.2669233.

#### Евдокимов Ю.К., Фадеева Л.Ю., Имаев Р.А. (Казань, КНИТУ-КАИ)

# ОЦЕНКА СПЕКТРАЛЬНОЙ ПЛОТНОСТИ ФРАКТАЛЬНЫХ СЛУЧАЙНЫХ СИГНАЛОВ

Обработка сигналов в реальном масштабе времени является весьма актуальной. К таким задачам, в частности, относятся задачи коррекции сигналов, многолучевого распространения в высокочастотных радиосистемах в присутствии шума [1]. Подобные задачи снижения влияния помех или обнаружения сигнала на фоне шума могут быть решены с помощью адаптации в частотной области, с использованием более совершенных методов оценки спектральной плотности случайного сигнала [2].

В докладе приведена оценка спектральной плотности фрактального случайного сигнала с заданной размерностью, синтезированного из белого шума с использованием преимуществ быстрого преобразования Фурье (БПФ).

Для подавляющего большинства фрактальных случайных процессов реальных систем характерна степенная зависимость спектральной плотности с показателем α. Типичным примером может являться фликкер-шум в полупроводниковых приборах. Для подобных процессов спектральная плотность выражается в форме *S*(ω)~ω<sup>-α</sup>, где 1<α<3. Связь такого процесса с его фрактальной размерностью *D* можно установить, если ввести промежуточный показатель Херста *H*, характеризующий меру зашумленности и изрезанности процесса (0<*H*<1).

Показатель Херста используют для вычисления фрактальной размерности *D* сигнала как разность

$$
D = D_E - H \t{,} \t(1)
$$

где  $D_E$  – евклидова размерность;  $H = (\alpha - 1) / 2$ .

Для синтеза фрактального случайного сигнала  $\hat{\varphi}_F(p)$  можно применить соотношение в виде действия дробного оператора  $(p^{\nu})^{\nu}$ :

$$
\hat{\varphi}_F(jp) = (jp)^{-\nu} \hat{\varphi}(jp) \,, \tag{2}
$$

где *p* – угловая частота; φ(*jp*) – спектр белого шума. Подобное преобразование случайного сигнала в частотной области будет соответствовать процессу фильтрации во временной области. В данном случае – процессу дробного интегрирования.

Фрактальная размерность *D* случайного сигнала определяется показателем ν из следующего соотношения:

$$
D = 2 - H = 5/2 - v, \tag{3}
$$

где  $v = \alpha/2$ .

На рисунке показан результат оценки спектральной плотности синтезированного случайного сигнала с фрактальной размерностью  $D = 2$  при  $v = 0.5$ , определяемой из наклона интерполяционной прямой графика, представленного в двойном логарифмическом масштабе. Оценка коэффициента наклона  $2v = 1,00542$  показывает возможность получения высокой точности спектра при заданной фрактальной размерности сигнала.

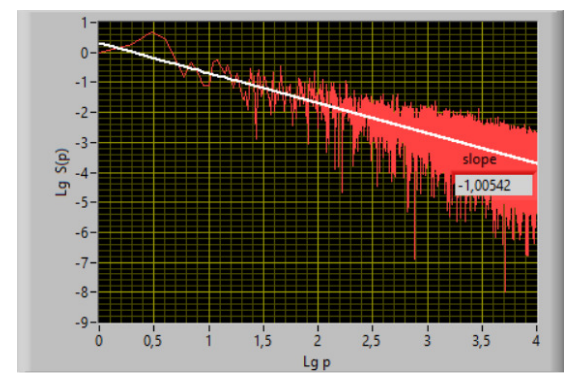

Спектральная плотность синтезированного случайного фрактального сигнала с заданным степенным показателем  $v = 0.5$ 

Литература

1. Попов Д*.* И. Анализ систем комбинированной обработки сигналов на фоне помех // Информация и космос. 2018. № 2. С. 12–16.

2. Фадеева Л*.* Ю., Папазян С*.* Г. Модификация метода Тьюки–Хеннинга оценки спектральной плотности с помощью рекурсивного вычислительного алгоритма в схеме адаптивной // Вестник Поволжского государственного технологического университета. Сер.: Радиотехнические и инфокоммуникационные системы. 2022. № 2 (54). С. 21–33.

Евдокимов Ю.К., Фадеева Л.Ю., Костянский И.О. (Казань, КНИТУ-КАИ)

#### АЛГОРИТМ СИНТЕЗА ФРАКТАЛЬНЫХ ДВУМЕРНЫХ СЛУЧАЙНЫХ СИГНАЛОВ

Задачи обработки сигналов для различных радиотехнических приложений являются весьма актуальными. В настоящее время существует большое количество работ, направленных на создание математических моделей и методов, используемых в теории обработки сигналов на фоне помех [1].

Для оценки многомерных сигналов с шумом успешно применяются методы фрактальной геометрии. Числовой характеристикой меры неоднородности является фрактальная размерность  $D$ , которая имеет дробное значение в условиях данной задачи в интервале  $2 < D < 3$ . Связь такого процесса с его фрактальной размерностью  $D$  можно установить, если ввести промежуточный показатель Херста Н, характеризующий меру зашумленности и изрезанности процесса.

В работе предлагается алгоритм синтеза двумерного случайного сигнала с заданной фрактальной размерностью, основанный на функциональном преобразовании исходного случайного поля интегро-дифференциальным оператором Римана-Лиувилля [2].

Для решения задачи воспользуемся интегралом Римана-Лиувилля дробного порядка для полуоси x>0 в следующей форме

$$
I_{0+}^{\nu_1,\nu_2}\varphi(x,y)=\frac{1}{\Gamma(\nu_1)\Gamma(\nu_2)}\int_0^x\int_0^y\frac{\varphi(t_1,t_2)}{(x-t_1)^{1-\nu_1}(y-t_2)^{1-\nu_1}}dt_1dt_2,
$$
 (1)

где  $\Gamma$  – гамма-функция;  $\varphi(x, y)$  – двумерная функция.

Используем двумерное преобразование Фурье, которое сводится к последовательному применению одномерного преобразования Фурье по каждой пространственной переменной

$$
\hat{\varphi}(p,q) = F\big[\varphi(x,y)\big] = \int_{-\infty}^{\infty} dx \int_{-\infty}^{\infty} dy e^{-j(px+qy)} \varphi(x,y), \quad (2)
$$

где р, q - пространственные частоты (продольные и поперечные волновые числа);  $\lambda$  – длина волны.

Преобразованием Фурье для дробного интеграла (1) получим спектр  $\hat{\varphi}_F(p,q)$  фрактального сигнала  $\varphi(x, y)$ :

$$
F\left[I_{0+}^{v_1,v_2}\phi(x,y)\right] = \hat{\phi}_F(p,q) = (jp)^{-v_1}(jq)^{-v_2}\hat{\phi}(p,q), (3)
$$

где ϕˆ ( *p q*, ) – двумерное преобразование Фурье φ(*x*, *y*).

Двумерный спектр фрактального случайного сигнала имеет вид

$$
\hat{\varphi}_F(p,q) = (jp)^{-\nu} (jq)^{-\nu} \hat{\varphi}(p,q), \qquad (4)
$$

Искомый фрактальный сигнал φ*F*(*x*, *y*) c заданной размерностью получается обратным двумерным преобразованием Фурье:

$$
\varphi_F(x, y) = \int_{-\infty}^{\infty} \int_{-\infty}^{\infty} \hat{\varphi}_F(p, q) e^{j(px+qy)} dp dq.
$$
 (5)

Если исходный случайный сигнал представляет двумерный белый шум со спектром *S*φ(*p*,*q*)=const, то фрактальная размерность *D* синтезированного сигнала φ*F*(*x*, *y*) полностью определяется показателем дробного интегрирования ν.

На рисунке показаны результаты моделирования двумерного фрактального случайного сигнала на основе белого Гауссова шума с фрактальной размерностью *D* =2,3 с использованием описанного алгоритма.

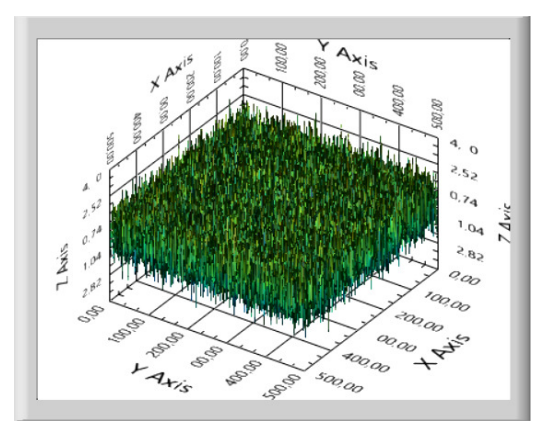

Двумерный случайный фрактальный сигнал

#### Литература

1. Кузьмин Е*.* В. Повышение эффективности обработки шумоподобных сигналов на фоне внешних помех: монография. Красноярск: Изд-во Сибирского федерального университета, 2018. 128 с.

2. *Kilbas A. A*., *Srivastava H. M*., *Trujillo J. J*. Theory and Applications of Fractional Differential Equations // Mathematics Studies. Elsevier. Vol. 204. 2006.

#### ЭЛЕМЕНТНЫЙ БАЗИС СИСТЕМ УПРАВЛЕНИЯ НА ОСНОВЕ МНОГОЗНАЧНОЙ ЛОГИКИ

Многозначная логика, являясь обобщением классической двузначной логики, обладает существенно большими возможностями для описания различных алгоритмов логической обработки информации. В частности, применение многозначной логики при описании алгоритмов логического управления позволяет учитывать многозначный характер данных от источников информации и множество устойчивых состояний исполнительных механизмов системы управления [1].

В качестве базовых операций многозначной логики могут быть использованы многозначные конъюнкция и дизъюнкция, которые воспроизводятся элементами MIN и MAX соответственно. Указанные элементы широко применяются для аппаратной реализации алгоритмов многозначной логики, а также для решения других важных задач обработки информации. В частности, на основе таких элементов строятся формирователи типовых нелинейных функций [2-4].

Если аргументами многозначной конъюнкции (дизъюнкции) являются многоразрядные двоичные переменные, то эта операция воспроизводится цифровым элементом MIN (MAX). Известны цифровые элементы MIN, MAX [5, 6], которые выполняют обработку двух *п*-разрядных двоичных переменных. Для обработки большего количества переменных требуется последовательное соединение указанных элементов.

В работе [7] предложено схемное решение цифрового элемента MIN, который обеспечивает параллельную обработку трех п-разрядных двоичных переменных. Математическая модель этого элемента имеет следующий вид:

где  $j=1, n$ ;  $w_{n-j}$ ,  $x_{n-j}$ ,  $y_{n-j}$ ,  $g_{n-j} \in \{0,1\}$  – соответствующие разряды *n*-разрядных двоичных переменных  $X = (x_{n-1}...x_0)$ ,  $Y = (y_{n-1}...y_0),$   $G = (g_{n-1}...g_0),$   $W = (w_{n-1}...w_0) = min(X, Y, G);$  $\vee$ ,  $\overline{\phantom{a}}$  – символы операций ИЛИ, НЕ;

$$
z_{1(j-1)} = \begin{cases} \frac{\frac{1}{\sqrt{0} \vee x_{n-j+1}} \vee \frac{1}{\sqrt{0} \vee \sqrt{0} \vee y_{n-j+1}} \vee \frac{1}{\sqrt{0} \vee g_{n-j+1}} \text{ npm } j = 2\\ \frac{1}{z_{1(j-2)} \vee x_{n-j+1}} \vee \frac{1}{z_{1(j-2)} \vee z_{2(j-2)} \vee y_{n-j+1}} \vee \frac{1}{z_{3(j-2)} \vee g_{n-j+1}}\\ \frac{1}{\sqrt{0} \vee y_{n-j+1}} \vee \frac{1}{\sqrt{0} \vee \sqrt{0} \vee x_{n-j+1}} \vee \frac{1}{\sqrt{0} \vee g_{n-j+1}} \text{ npm } j = 2\\ \frac{1}{z_{2(j-2)} \vee y_{n-j+1}} \vee \frac{1}{z_{2(j-2)} \vee z_{1(j-2)} \vee x_{n-j+1}} \vee \frac{1}{z_{3(j-2)} \vee g_{n-j+1}}\\ \frac{1}{\sqrt{0} \vee g_{n-j+1}} \vee \frac{1}{\sqrt{0} \vee \sqrt{0} \vee x_{n-j+1}} \vee \frac{1}{\sqrt{0} \vee y_{n-j+1}} \text{ npm } j = 2\\ \frac{1}{z_{3(j-1)}} = \begin{cases} \frac{1}{\sqrt{0} \vee g_{n-j+1}} \vee \frac{1}{\sqrt{0} \vee \sqrt{0} \vee x_{n-j+1}} \vee \frac{1}{\sqrt{0} \vee y_{n-j+1}} \text{ npm } j = 2\\ \frac{1}{\sqrt{0} \vee g_{n-j+1}} \vee \frac{1}{z_{3(j-2)} \vee z_{1(j-2)} \vee x_{n-j+1}} \vee \frac{1}{z_{2(j-2)} \vee y_{n-j+1}}\\ \frac{1}{\sqrt{0} \vee j} \vee \frac{1}{z_{1(j-2)} \vee z_{n-j+1}} \vee \frac{1}{z_{2(j-2)} \vee y_{n-j+1}}\\ \frac{1}{\sqrt{0} \vee j} \vee \frac{1}{z_{1(j-2)} \vee z_{n-j+1}} \vee \frac{1}{z_{2(j-2)} \vee z_{n-j+1}}\\ \frac{1}{\sqrt
$$

Отметим, что предложенный в [7] элемент MIN имеет регулярную структуру, эффективно реализуемую в однокристальном исполнении.

Литература

1. Андреев Д*.* В*.* Универсальные логические модули для обработки многозначных и континуальных данных. Ульяновск: УлГТУ, 2010. 234 с.

2. Пат. РФ № 2143731 на изобретение. Д. В. Андреев. Гистерезисный преобразователь. 1999. Бюл. № 36.

3. Пат. РФ № 2143732 на изобретение. Д. В. Андреев. Двухпороговый дискриминатор. 1999. Бюл. № 36.

4. Пат. РФ № 2143734 на изобретение. Д. В. Андреев. Динамический гистерон. 1999. Бюл. № 36.

5. Пат. РФ № 2300130 на изобретение. Д. В. Андреев. Устройство селекции меньшего из двух двоичных чисел. 2007. Бюл. No 15.

6. Пат. РФ № 2363034 на изобретение. Д. В. Андреев. Устройство селекции большего из двух двоичных чисел. 2009. Бюл. № 21.

7. Пат. РФ № 2791464 на изобретение. Д. В. Андреев, Д. С. Любецкий. Устройство селекции меньшего из двоичных чисел. 2023. Бюл. № 7.

#### МНОГОФУНКЦИОНАЛЬНОЕ КОМПАРАТОРНОЕ УСТРОЙСТВО ДЛЯ СИСТЕМ УПРАВЛЕНИЯ НА СБИС

Одними из перспективных средств современных систем управления являются многофункциональные компараторные устройства (МКУ), которые помимо операции сравнения воспроизводят ряд других важных операций и функций.

В работах [1–3] рассмотрены МКУ, предназначенные для реализации линейно-изломанных, линейно-разрывных и гистерезисных функций, аргументами которых являются континуальные переменные. Такие МКУ могут быть использованы в аналоговых системах управления.

Если система управления оперирует многоразрядными двоичными переменными, то в ней используют цифровые МКУ. На рисунке изображена схема цифрового МКУ, полученная в результате развития идей работы [4].

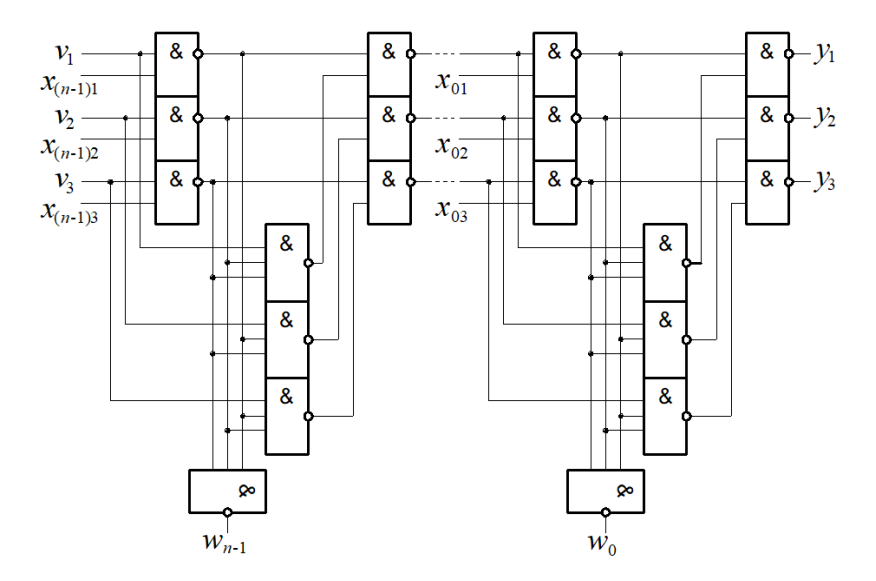

Схема цифрового МКУ

Указанное устройство при  $v_1 = v_2 = v_3 = 1$  воспроизводит kзначную  $(k=2^n)$  дизъюнкцию  $W = \max(X_1, X_2, X_3)$ , гле  $W = w_{n-1}...w_0$ ,  $X_i = x_{i-1}...x_{0i}$   $(i = \overline{1, 3})$  есть *n*-разрядные двоичные переменные, и формирует сигналы  $y_1, y_2, y_3 \in \{0,1\}$ , идентифицирующие некоторые отношения порядка между переменными  $X_1, X_2, X_3$ . Например, если  $X_3 \le X_2 < X_1$ , то  $y_1 = 1$ ,  $y_2 = y_3 = 0$ . При  $v_i = 1$  и  $v_j = v_m = 0$  (j,  $m \in \{1, 2, 3\}$ ;  $i \neq j \neq m$ ) устройство (рис.) воспроизводит операцию мультиплексирования  $W = X_i$ . Рассмотренное устройство имеет однородный аппаратурный состав и регулярную структуру.

Современные технологии проектирования цифровых систем на СБИС предусматривают применение соответствующих САПР, причем эффективность их применения зависит, в частности, от наличия в библиотеке САПР готовых функциональных компонентов проектируемой системы. Как правило, такими компонентами являются типовые элементы цифровой системы, к которым могут быть отнесены и МКУ. Разработка необходимого функционального компонента (в случае его отсутствия в библиотеке САПР) начинается с его описания, реализуемого чаще всего на одном из языков описания аппаратуры, например, на VHDL либо Verilog. В указанных языках имеются средства компактного описания цифровых устройств с регулярной структурой, инвариантного к ее размерности. Результат использования таких средств иллюстрирует VHDL-модель [5] рассмотренного цифрового МКУ.

Литература

1. Пат. РФ № 2143731 на изобретение. Д. В. Андреев. Гистерезисный преобразователь. 1999. Бюл. № 36.

2. Пат. РФ № 2143732 на изобретение. Д. В. Андреев. Двухпороговый дискриминатор. 1999. Бюл. № 36.

3. Пат. РФ № 2143734 на изобретение. Д. В. Андреев. Динамический гистерон. 1999. Бюл. № 36.

4. Пат. РФ № 2789747 на изобретение. Д.В. Андреев, А. Ю. Дороднов. Устройство селекции большего из двоичных чисел. 2023. Бюл. № 4.

5. Свидетельство РФ № 2023610241 на программу для ЭВМ. Д. В. Андреев, А. Ю. Дороднов. Структурная VHDL-модель многофункционального компараторного устройства. 2023. Бюл. №1.

#### Хаирова А.Р., Гайсин Н.Р., Денисов Е.С. (Казань, КНИТУ–КАИ)

#### НЕЙРОСЕТЕВАЯ ДИАГНОСТИКА ВОДОРОДНЫХ ТОПЛИВНЫХ ЭЛЕМЕНТОВ НА ОСНОВЕ РЕЛАКСАЦИОННЫХ ПРОЦЕССОВ

Оперативная оценка технического состояния водородного топливного элемента является одной из основных задач для обеспечения его высоких КПД и выходной мощности. Доступные в настоящее время приборы и методы для решения этой задачи имеют ограниченную применимость в связи с их высокой стоимостью или малой информативностью. Для устранения этого недостатка был предложен метод диагностики электрохимических источников тока на основе анализа релаксационных процессов, вызванных модуляцией нагрузки [1, 2]. Преимуществом такого метода является возможность получения измерительной информации на основе недорогого оборудования с минимальным воздействием на объект измерения [1, 2], возможно его применение для диагностики водородных топливных элементов с твердым полимерным электролитом [3]. Недостатком этого метода является малая информативность предложенной нейросетевой модели из-за отсутствия учета в ней процессов диффузии.

Целесообразно применять технологии обучения с учителем, поскольку необходимо установить соответствие между анализируемым релаксационным процессом и параметрами электрической модели. Для решения этой задачи необходима размеченная выборка данных. Построение такой выборки для реальных экспериментальных связана со значительными материальными и временными затратами, а также сложностью учета в них всех возможных режимов работы. Поэтому для формирования обучающего набора данных использовалось моделирование.

В качестве исходной информации для обучения нейронной сети используются переходные характеристики, полученные на основе новой математической модели, включающей в себя диффузионный импеданс. Пример переходной характеристики, полученной при реализации данной программы, приведен на рисунке.
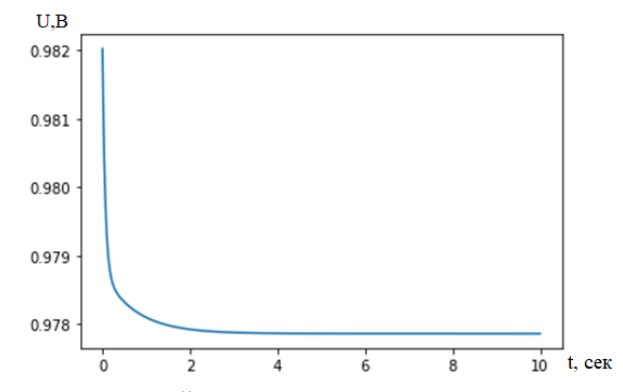

Пример переходной характеристики водородного топливного элемента, вызванного модуляцией нагрузки

Разработана система нейросетевой диагностики, предложены и описаны процедура подготовки выборки для обучения нейронных сетей, а также процесс и результаты обучения нейронной сети. Показано, что предложенный методод может быть положен в основу создания перспективных систем контроля и диагностики водородных топливных элементов.

Литература

1. Никишина Г*.* В., Денисов Е*.* С. Диагностика электрохимических источников тока на основе анализа переходных процессов, вызванных изменениями нагрузки // Вестник Казанского государственного технического университета им. А.Н. Туполева. 2021. Т. 77. № 2. С. 74–81.

2. Никишина Г*.* В., Никишин Т*.* П., Денисов Е*.* С. Идентификация параметров электрической модели электрохимических источников тока на основе анализа переходных процессов, вызванных изменениями нагрузки // Вестник Казанского государственного технического университета им. А.Н. Туполева. 2022. Т. 78. № 3. С. 121–128.

3. Денисов Е*.* С., Гайсин Н*.* Р., Хаирова А*.* Р. Нейросетевая система релаксационной диагностики водородных топливных элементов // Южно-Сибирский научный вестник. 2023. № 1(47).  $C. 16-22.$ 

### ПРОГРАММНОЕ ОБЕСПЕЧЕНИЕ СИСТЕМЫ ОБНАРУЖЕНИЯ НЕФТЕПРОДУКТОВ НА ПОВЕРХНОСТИ ВОДЫ

Из-за широкого применения нефтепродуктов и их производных в разных сферах промышленности риск загрязнения воды распространяется на огромные площади. Невозможно достоверно определить, на каком этапе взаимодействия с нефтепродуктами может случится утечка или авария. Для оперативного обнаружения утечек нефти возможно использование флуоресцентных методов анализа [1]. Для флуоресцентного метода обнаружения нефтепродуктов необходимо портативное устройство способное формировать зондирующее УФ-излучение, делать снимки флуоресцентного излучения и проводить их обработку на самом устройстве или удалённом сервере. Однако, за частую, портативные устройства не отличаются высокой производительностью, которая может понадобится при обработке данных на местности. Поэтому вариант с передачей результатов измерений на удалённый сервер и обработка результатов на нём в нашем случае предпочтительны.

В докладе предложен вариант программного обеспечения для удалённого сервера на языке программирования Python. Программное обеспечение выполняет следующие функции: калибровка параметров фильтра, выделяющего характерный для флуоресценции нефтепродуктов оттенок. Калибровка осуществлялась по набору снимков чистой воды, воды с нефтью, воды с машинным маслом, сделанных под воздействием и без ультрафиолетового излучения. Выделение областей с заданным оттенком флуоресценции происходит на основе маски, полученной при калибровке, и процента количества найденных точек соответствующего оттенка. Результат выполнения программы по выделению интересующих областей представлен на рисунке.

На следующем шаге выполняется присваивание найденного количества точек заданного оттенка снимкам различных образцов. Данные значения записываются в файл, где к каждому значению точек будет также добавлен идентификатор известной смеси: «100» - для воды; «111» - для воды, смешанной с нефтью; «110» - для воды смешанной с машинным маслом; «101» - для смеси без ультрафиолетового излучения; «0» - для неразборчивого снимка.

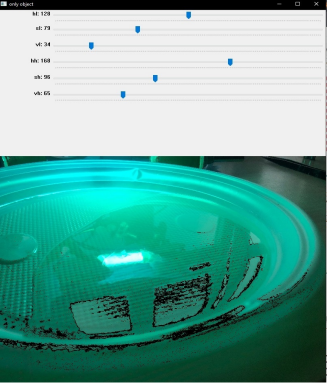

Окно калибровки параметров для детектирования нефтепродуктов

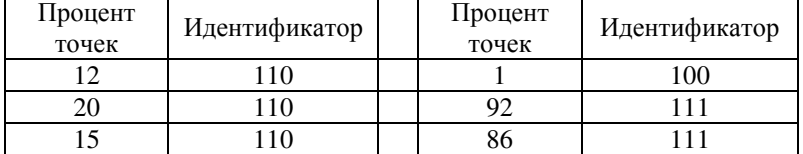

Организация файла с количеством точек исследуемых снимков

Предложенное программное обеспечение позволяет решать задачу обнаружения нефти на поверхности воды и может использоваться для контроля утечек и экологической обстановки.

#### Литература

1. Федотов Ю*.* В*.* Метод обнаружения нефтяных загрязнений на земной поверхности, основанный на регистрации флуоресцентного излучения в трёх узких спектральных диапазонах // Оптика атмосферы и океана. 2013. № 3. С. 208-212.

2. Облачная система обработки данных для системы мониторинга энергопотребления / А. Д. Макаров [и др.] // Информационные технологии в электротехнике и электроэнергетике: материалы 12-й Всерос. науч.-техн. конф. Чебоксары: Изд-во Чуваш. ун-та, 2020. С. 323-325.

### Якимов Р.А., Павлов В.В., Денисов Е.С. (Казань, КНИТУ-КАИ)

### АППАРАТНОЕ ОБЕСПЕЧЕНИЕ СИСТЕМЫ ОБНАРУЖЕНИЯ НЕФТЕПРОДУКТОВ НА ПОВЕРХНОСТИ ВОДЫ

Нефтяная промышленность - одна из важнейших отраслей в современной промышленности. Практически все современные электронные устройства требуют в своём производстве различные нефтепродукты или их производные. Работа с нефтью сопряжена с высоким риском загрязнения окружающей среды. Одним из самых распространённых и опасных может считаться загрязнение водной поверхности [1]. Для предотвращения и детектирования подобных загрязнений можно применять ряд методов: аэрокосмическое зондирование, инфракрасная спектроскопия, газовая хроматография и другие [2].

В предлагаемом докладе рассматривается вариант исполнения устройства для детектирования нефтепродуктов флуоресцентным методом, где измеряется флуоресценция в результате оптического возбуждения ультрафиолетом [3]. Для осуществления подобного анализа мы используем ряд элементов: источник ультрафиолетового излучения, камера для дистанционного наблюдения эффекта флуоресценции, микрокомпьютер с возможностью управления камерой и источником излучения. Кроме этого требуется источник питания, устройство управления, усилитель мощности (преобразователь) (рис. 1).

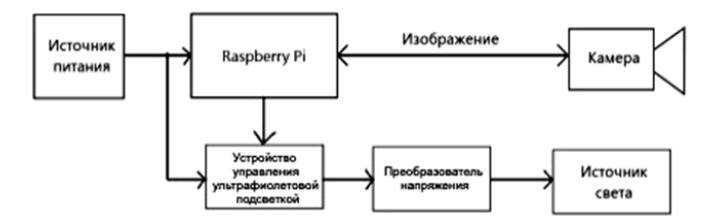

Рис. 1. Функциональная схема макета

Для фиксации оптического сигнала флуорисценциии была выбрана веб-камера Oklick OK-C8825 с разрешением 640х480. В качестве микрокомпьютера используется Raspberry Pi 3, способный поддерживать подключение и контроль сторонних устройств. Для питания используется DC-DC конвертор MT3608.

Элементом управления служит транзистор A06N03A. При выборе источника зондирующего излучения было установлено, что флуоресценция наблюдается при использовании газоразрядной лампы высокого давления ДРТ 125-1. Был собран макет устройства, способный физически выполнять все необходимые для обнаружения нефтепродуктов операции (рис. 2).

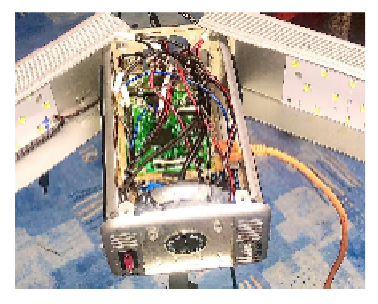

Рис. 2. Фото выполненного макета устройства без верхней крышки

Макет позволяет определять наличие загрязнения нефтью водной поверхности в различных условиях. Дальнейшее улучшение макета будет связано с обеспечением обработки данных на удаленном сервере [4], что позволит повысить точность и оперативность принятия решений, а также позволит осуществлять накопление статистических данных мониторинга.

#### Литература

1. Лебедь*-*Шарлевич Я*.* И*.* Опасность загрязнения водных объектов нефтью с учётом растворения и стратификации её компонентов // Российский журнал прикладной экологии. 2010. С. 46-52.

2. Леоненко И*.* И*.* Методы определения нефтепродуктов в водах и других объектах окружающей среды (обзор) // Методы и объекты химического анализа. 2010. С. 58-72.

3. Руденко М*.* Ф*.* Исследование по флуоресцентному анализу нефтепродуктов // Вестник АГТУ. 2008. № 6. С. 153-157.

4. Устройство для измерения электропотребления с дистанционным доступом / А. Д. Макаров [и др.] // Информационные технологии в электротехнике и электроэнергетике: материалы 12-й Всерос. науч.-техн. конф. Чебоксары: Изд-во Чуваш. ун-та, 2020. С. 325-326.

### СИСТЕМА СБОРА И АНАЛИЗА ДИАГНОСТИЧЕСКИХ ДАННЫХ ВЕТРОГЕНЕРАТОРНЫХ УСТАНОВОК

Ветряная энергия – один из немногих «зелёных» возобновляемых источников энергии. С каждым годом процент произведённой ветрогенераторами энергии от общего объёма стремительно растёт. Одной из важных проблем при её получении является необходимость обнаружения поломок на ранних этапах развития и их прогнозирования для планирования обслуживания ветрогенераторных установок. Решение такой задачи будет иметь большой экономический эффект вследствие больших стоимости и размеров установок, а также труднодоступности гондолы со всеми механизмами.

Для упрощения обслуживания и контроля возможно использовать систему, которая включает в себя различные датчики и микропроцессорную систему (МПС) с возможностью подключения к сети (рисунок).

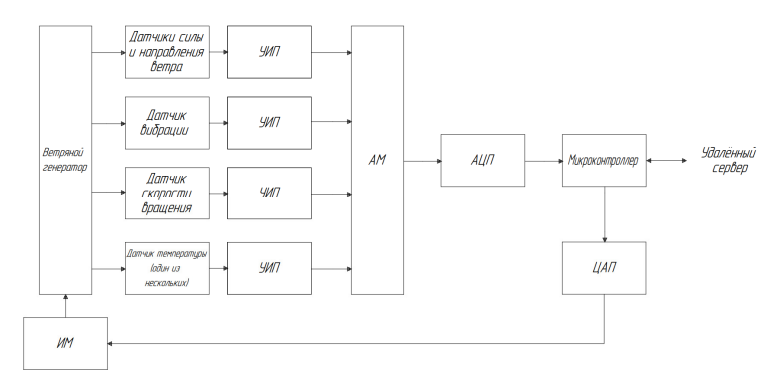

Структурная схема МПС и подключения к ней датчиков

Из-за того что данные, получаемые с датчиков, изначально имеют аналоговую природу, необходимо преобразовать её в форму, подходящую для ввода в микропроцессор, поэтому используется унифицирующий измерительный преобразователь (УИП) и аналого-цифровой преобразователь (АЦП). Аналого-

вый мультиплексор (АМ) позволяет подключать к одному АЦП несколько измерительных каналов.

После преобразования данные поступают на микроконтроллер, в котором проходит первоначальная их обработка и передача на удалённый сервер посредством модема либо кабеля etherпет для их последующего накопления и основной обработки. Далее полученные данные используются для диагностики как всей ветрогенераторной установки, так и её отдельных частей. При этом на удаленном сервере могут реализовываться различные алгоритмы, в том числе позволяющие обнаруживать аномальное поведение системы при стационарных [1] или переходных [2] режимах.

Если во время диагностики была обнаружена какая-либо критическая неисправность либо появилась необходимость изменения параметров работы установки, то имеется возможность дистанционно отправить на микроконтроллер команду на изменение данных параметров.

После получения команды на микроконтроллере сигнал проходит через цифро-аналоговый преобразователь (ЦАП) и подаётся на исполнительный механизм (ИМ), таким образом позволяя подстроить ветрогенератор под изменившиеся условия.

ИМ может использоваться для вращения гондолы ветрогенератора и изменения угла атаки его лопастей, если нужно подвести ветроколесо по направлению ветра или наоборот увести<br>его от ветра при необходимости [3], и для контроля тормозной системы для защиты установки от урагана или технического обслуживания.

### Литература

1. New methods of complex systems inspection: Comparison of<br>the ADC device in different operating modes / R. R. Nigmatullin [et<br>al.] // Lecture Notes in Electrical Engineering. 2015. Vol. 343. P. 187-204.

2. Lithium Battery Transient Response as a Diagnostic Tool / E. Denisov [et al.] // Journal of Electronic Materials. 2018. Vol. 47. No. 8. P. 4493-4501.

3. Trevor M. Letcher Control system and wind turbine control capabilities // Wind energy engineering: a handbook for onshore and offshore wind turbines. 2017. P. 152-155.

## ФОРМИРОВАНИЕ ИНФОРМАЦИОННЫХ СИГНАЛОВ С ЗАДАННЫМИ ПАРАМЕТРАМИ

Исследование алгоритмов выделения информационного сообщения измерительной системой предполагает наличие источника входного сигнала с заданными параметрами и характеристиками. Подаваемый на вход фильтра Винера сигнал считается случайным процессом с заданной корреляционной функцией **f11.** 

Пакеты математического моделирования содержат только типовые средства формирования случайных чисел, поэтому возникает необходимость использования формирующих фильтров (ФФ) для получения случайных процессов с заданными корреляционными функциями [1].

Прохождение дельта-коррелированного гауссовского случайного процесса с корреляционной функцией

$$
R_{v}(t,\tau) = M(v_{t}v_{\tau}) = q_{v}\delta(t-\tau)
$$

через ФФ с передаточной функцией, соответствующей спектральной плотности мощности информационного сообщения  $\lambda(t)$ , позволяет сформировать случайный процесс с необходимой корреляционной функцией. В приведённом выражении порождающий шум  $v(t)$  – стационарный случайный процесс,  $q_v$  – константа.

Практически значимыми являются гауссовско-марковские и узкополосные случайные процессы [2]. Первый сигнал имеет корреляционную функцию следующего вида:

$$
R_{\lambda}(\tau) = \sigma_{\lambda}^{2} \exp(-\alpha |\tau|). \tag{1}
$$

Передаточная функция ФФ определяется выражением

$$
S_{\lambda}(\omega) = S_{\nu}(\omega) K(j\omega) K(-j\omega) = q_{\nu} |K(j\omega)|^{2}
$$

Используя теорему Винера-Хинчина, находим спектральную плотность мощности информационного сообщения  $\lambda(t)$ :

$$
S_{\lambda}(\omega) = 2\sigma_{\lambda}^{2}\alpha / \left[ (\alpha + j\omega)(\alpha - j\omega) \right],
$$
 (2)

где  $K(j\omega) = 1/(\alpha + j\omega)$  – передаточная функция ФФ.

Заменяя переменные в выражении передаточной функции ФФ и используя соотношение  $(\alpha + d/dt)\lambda = v(t)$ , получаем лифференциальное уравнение ФФ

$$
\frac{d\lambda}{dx} = -\alpha\lambda + v(t).
$$

Параметр α задаёт эффективную ширину энергетического спектра информационного сообщения, коэффициент передачи ФФ К (jo) и спектральная плотность входного процесса  $q_v = 2\alpha\sigma_1^2$  определяются дисперсией информационного сообщения  $\sigma_1^2$  и коэффициентом  $a = -\alpha$ .

Пусть требуется получить гауссовско-марковский случайный процесс, заданный корреляционной функцией (1) мощностью  $\sigma_1^2 = 0.1 B$ т и эффективной шириной спектра  $\Delta \omega$  = 314 рад $\cdot$ с<sup>-1</sup>. Тогда, используя выражение (2), определяем  $\Delta\omega$ 

$$
S_{\lambda}(0) = \frac{2\sigma_{\lambda}^{2}}{\alpha}; \quad \frac{S_{\lambda}(\omega)}{S_{m}} = \frac{1}{1 + (\omega/\alpha)^{2}}; \quad \Delta\omega_{s} = \int_{0}^{\infty} \frac{S_{\lambda}(\omega)}{S_{m}} d\omega = \frac{\alpha\pi}{2}.
$$

В результате получаем значение параметра  $\alpha$  = 200 Гц.

Передаточная функция ФФ принимает следующий вид:

$$
K(j\omega) = 1/(200 + j\omega).
$$

Спектральная плотность мощности порождающего шума равна  $q_v = 40 \text{ Jx}$ . Таким образом, применение ФФ позволяет получать информационные процессы с различными корреляционными функциями.

Литература

1. Шахтарин Б. И. Случайные процессы в радиотехнике: цикл лекций. М.: Радио и связь, 2000. 584 с.

2. Григорьев А. В. Модель упорядоченного по яркости изображения группового точечного объекта // Динамика нелинейных дискретных электротехнических и электронных систем: материалы 12-й Всерос. науч.-техн. конф. Чебоксары: Изд-во Чуваш. ун-та. 2017. С. 84-85.

Кудряшкин Н.А. (Самара, Самарский национальный исследовательский университет)

# РАСЧЁТ УШИРЕНИЯ СПЕКТРАЛЬНОЙ ЛИНИИ ИЗЛУЧЕНИЯ В ДИСКРЕТНЫХ МОДЕЛЯХ **АВТОКОЛЕБАНИЙ**

При математическом моделировании радиоэлектронных систем часто встречаются квазигармонические случайные процессы, воспроизводящие сигналы реальных систем. Из-за флуктуаций сигналов форма их спектральных линий подвержена различным изменениям. Флуктуации частоты вызывают уширение спектральной линии, а флуктуации амплитуды - формирование пьедестала линии. Для описания механизма уширения в динамическую систему введено внешнее случайное воздействие. В данном случае дискретные автоколебания генерируются с учётом воздействия на осциллятор полосового белого шума. Это воздействие реализовано двумя способами. Подробное описание исходной модели (дискретного осциллятора томсоновского типа) представлено в [1, 2].

В первом случае (аддитивная модель) дискретная стохастическая система характеризуется уравнениями:

$$
\begin{cases} x_n - 2\cos(2\pi\Omega_0) x_{n-1} + x_{n-2} = 2\pi v (pS(x_{n-1}) - 1) \dot{x}_{n-1} + \varepsilon \xi_{n-1};\\ \dot{x}_{n-1} = \cos(2\pi\Omega_0) x_{n-1} - x_{n-2}, \end{cases}
$$
 (1)

где  $\Omega_0$  – собственная частота осциллятора,  $v = \Omega_0 / Q$  – его полоса пропускания,  $Q - \text{до6}$ ротность,  $p - \text{нараметр превышения}$ порога генерации,  $S(x)$  – дифференциальная крутизна. Слагаемое  $\epsilon \xi_n$  описывает дискретный белый шум  $\xi_n$  с амплитудой  $\varepsilon$ .

При оценке спектральной плотности мощности (СПМ) сигнала (1) выявлено, что спектральная линия содержит как амплитудные флуктуации, так и фазовые. На рисунке представлено сравнение (в логарифмическом масштабе) спектральных линий анализируемой модели и модели без шумового воздействия. Из рисунка видно подтверждение теоретических предположений о

влиянии на спектральную линию амплитудных и частотных (фазовых) флуктуаций.

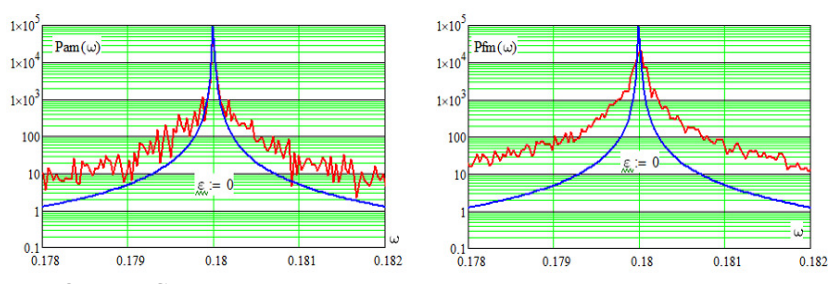

Оценка СПМ сигнала, модулированного по амплитуде (слева) и по фазе (справа)

Во второй (параметрической) модели введено шумовое воздействие на частоту:

$$
\begin{cases} x_n - 2\cos\left(2\pi(\Omega_0 + \mu \zeta_{n-1})\right) x_{n-1} + x_{n-2} = 2\pi v (pS(x_{n-1}) - 1) \dot{x}_{n-1};\\ \dot{x}_{n-1} = \cos(2\pi \Omega_0) x_{n-1} - x_{n-2}, \end{cases}
$$
 (2)

где µζ*n*−<sup>1</sup> характеризует шум. При оценке СПМ было выявлено, что модель (2) позволяет генерировать автоколебания, свободные от флуктуаций амплитуды.

Оценка СПМ также позволила определить, что в обоих случаях форма спектральных линий совпадает с лоренцевой, а относительная ширина соответствует порядку 1/*Q*. Это говорит о том, что предложенные модели автоколебательных систем с однородно уширенной спектральной линией позволяют описать реальные источники сигналов в численных экспериментах.

Литература

1. Зайцев В*.* В. Дискретный осциллятор ван дер Поля: Конечные разности и медленные амплитуды // Известия вузов. Прикладная нелинейная динамика. 2017. Т. 25. № 6. C. 70–78.

2. Зайцев В*.* В., Карлов А*.* В. Томсоновские автогенераторы в дискретном времени: синтез динамических систем. // Журнал радиоэлектроники: электронный журнал. 2022. №3. URL http://jre.cplire.ru/jre/mar22/1/text.pdf (дата обращения 22.04.2023).

## Чумаров С.Г., Семенов В.И., Шурбин А.К. (Чебоксары, ЧГУ)

## ПРИМЕНЕНИЕ НЕПРЕРЫВНОГО ВЕЙВЛЕТ-ПРЕОБРАЗОВАНИЯ ДЛЯ РАННЕЙ ДИАГНОСТИКИ SARS-COV-2

Диагностика заболеваний, в том числе SARS-COV-2, во многом опирается на опыт лечащего врача и на многочисленные результаты лабораторно-инструментальных исследований, включая анализ томографических, ультразвуковых и рентгенографических изображений. С бурным развитием исследовательских работ на стыке фундаментальных дисциплин возрос интерес к разработке новых методов анализа и диагностики состояния пациента на основе алгоритмов цифровой обработки сигналов. Значительно ускорить процесс анализа и повысить точность обработки изображений можно на основе непрерывного вейвлет-преобразования (ВП). ВП используется в различных сферах науки и техники: в проектировании фильтров [1], в области обработки сигналов [2, 3], в сфере обработки изображений [4] и т.д. В медицине ВП также широко используется для фильтрации и анализа медицинских изображений, выявления раковых опухолей, анализа частоты сердечных сокращений и т.д.

Непрерывное ВП одномерного сигнала *S*(*t*) – это его представление в виде интеграла Фурье по системе базисных функций  $\Psi(t)$ 

$$
W(a,b) = \frac{1}{\sqrt{a}} \int_{-\infty}^{\infty} S(t) \Psi\left(\frac{t-b}{a}\right) dt.
$$

На основе этой формулы авторами создан алгоритм кратномасштабного анализа (КМА) в частотной области и методы увеличения скорости вычисления ВП [5, 6]. КМА в частотной области позволяет увидеть мельчайшие структурные отклонения на изображениях, невидимых человеческому глазу, вызванные коронавирусом SARS-CoV-2. При этом актуальной является задача повышения точности анализа изображений, снижения затрат на анализ изображений и уменьшения времени обработки. Метод многомасштабного разложения изображения, основанный на быстром непрерывном ВП, позволяет эффективно обрабатывать изображение. Использование коэффициента изменения масштаба

меньше 2 позволит более точно и подробно исследовать структуру изображения, так как уровней разложения будет больше на порядок по сравнению с дискретным кратномасштабным анализом. Время непрерывного ВП изображения будет уменьшено за счет использования быстрого преобразования Фурье на четыре порядка, по сравнению с прямым численным интегрированием, то есть обработка изображения происходит в частотной области, что дает дополнительные преимущества.

Разрабатываемые алгоритмы и реализующие их программы дадут возможность распознать изменения во внутренних органах, невидимых человеческому глазу, и повысить скорость вычисления непрерывного ВП изображений на четыре порядка по сравнению прямым численным интегрированием.

### Литература

1. *Viliam* Ď*uriš, Vladimir I. Semenov, Sergey G. Chumarov*. Wavelets and digital filters designed and synthesized in the time and frequency domains. Mathematical Biosciences and Engineering, 2022, 19(3): 3056-3068. DOI: 10.3934/mbe.2022141.

2. *V.* Ď*uriš, V. I. Semenov, S. G. Chumarov*. Wavelet transform of signals with VBA applications. Ste-Con: Karlsruhe, GmbH, Germany, 2022, 1st. ed., 203 p. ISBN 978-3-945862-44-5.

3. *V.* Ď*uriš, V. I. Semenov, S. G. Chumarov*. Application of continuous fast wavelet transform for signal processing. 1st. ed., London: Sciemcee Publishing, 2021, 181 p., ISBN 978-1-9993071-9-6.

4. *Viliam* Ď*uriš, Sergey G. Chumarov, Gennady M. Mikheev, Konstantin G. Mikheev, Vladimir I. Semenov*. The Orthogonal Wavelets in the Frequency Domain Used for the Images Filtering. IEEE Access, vol. 8, 2020. PP. 211125-211134.

5. Ď*uriš V., Chumarov, S.G, Semenov V.I.* Increasing the Speed of Multiscale Signal Analysis in the Frequency Domain. Electronics 2023, 12, 745. https://doi.org/10.3390/electronics12030745.

6. Способы увеличения скорости непрерывного вейвлетпреобразования при решении задач декомпозиции и реконструкции сигналов / С. Г. Чумаров [и др.] // Вестник Поволжского государственного технологического университета. Сер.: Радиотехнические и инфо-коммуникационные системы. 2021. №4(52). С. 42-51.

# Енилиев Р.Р., Денисов Е.С. (Казань, КНИТУ-КАИ)

## ПРОГРАММНО-АППАРАТНЫЙ КОМПЛЕКС ДЛЯ ИССЛЕДОВАНИЯ ВРЕМЕНИ ПРИНЯТИЯ РЕШЕНИЯ СИСТЕМОЙ РЕЛАКСАЦИОННОЙ ДИАГНОСТИКИ ЛИТИЕВОГО АККУМУЛЯТОРА

Хорошие эксплуатационные характеристики литиевых аккумуляторов, такие как высокая энергетическая плотность, большое количество циклов заряда-разряда и т.д., позволяют им преобладать на рынке электрохимических источников тока. Изучение переходной характеристики литиевых аккумуляторов является неотъемлемой частью одного из методов их диагностики, при котором формируемый процесс возникает в результате скачкообразного изменения нагрузки в цепи [1, 2].

В рамках данной работы предлагается программноаппаратный комплекс для исследования временных задержек принятия решения при реализации систем диагностики литиевых аккумуляторов по релаксационным характеристикам при проведении вычислительно затратных процедур обработки на удаленном сервере. В этом случае процедура диагностики включает в себя следующие этапы: 1) измерение релаксационной характеристики как отклика на скачкообразное изменение электрической нагрузки; 2) формирование сообщения; передача сообщения через телекоммуникационные сети посредством html-запроса; 3) прием и расшифровка запроса сервером; фитинг параметров модели релаксационного процесса [2, 3]; 4) восстановление параметров релаксационного процесса на основе решения системы уравнений [3]; 5) принятие диагностических решений на основе сравнения параметров электрической модели с критическими значениями; 6) выработка управляющих решений и передача их на локальную систему для изменения режимов работы или отключения электрохимического источника.

Процедура фитинга модели релаксационного процесса, представленной двухэкспоненциальной функцией [3], была реализована на основе метода наименьших квадратов. Вычисление коэффициентов и обработка данных выполнены на локальном сервере, реализованном посредством фреймворка Flask на языке программирования Python. Передача сообщений осуществлялась посредством POST-запросов.

Время передачи сообщений определяется путем предварительной синхронизации локального и удаленного устройств и добавления в сообщения временных отметок на каждом этапе обработки. При обработке учитывается возможная рассинхронизация локального и удаленного устройств. Программноаппартаный комплекс позволяет проводить оценку оперативности диагностики и исследовать пути ее повышения.

### Литература

1. Енилиев Р*.* Р., Никишина Г*.* В., Денисов Е*. C*. Программное обеспечение автоматизированной установки для исследования переходных процессов в электрохимических источниках тока, вызванных изменением нагрузки // XXV Туполевские чтения. 2021. C. 220–223.

2. Никишина Г*.* В., Денисов Е*.* С. Диагностика электрохимических источников тока на основе анализа переходных процессов, вызванных изменениями нагрузки // Вестник КГТУ им. А.Н. Туполева. 2021. Т. 77. № 2. С. 74–81.

3. Никишина Г*.* В., Никишин Т*.* П., Денисов Е*.* С. Идентификация параметров электрической модели электрохимических источников тока на основе анализа переходных процессов, вызванных изменениями нагрузки // Вестник КГТУ им. А.Н. Туполева. 2022. Т. 78, № 3. С. 121–128.

### ЦИФРОВАЯ ОБРАБОТКА СИГНАЛОВ

Галанина Н.А., Иванов К.В. (Чебоксары, ЧГУ)

# ОПРЕДЕЛЕНИЕ СПОСОБОВ СОЗДАНИЯ АЛГОРИТМОВ ПОСТРОЕНИЯ АРХИТЕКТУРЫ ИТ-СИСТЕМ

Важной задачей является создание эффективных ИТархитектур, поскольку они позволяют организовать работу информационной системы таким образом, чтобы она максимально соответствовала бизнес-потребностям организации и обеспечивала высокую производительность.

Одной из особенностей при создании ИТ-архитектуры является использование паттернов. Они представляют собой схемы, которые описывают типичные проблемы, возникающие при создании ИТ-систем, а также способы их решения. Одним из противоречий, выявленных в литературе, является отсутствие единой методики использования паттернов для создания ИТархитектур. Несмотря на то, что существует множество паттернов, они не всегда применяются в соответствии с их назначением и не всегда учитывают специфику конкретной ИТ-системы. В связи с этим возникают проблемы с эффективностью ИТархитектуры, что приводит к снижению производительности и качества работы информационной системы [1]. Таким образом, необходимо разработать единую методику использования паттернов для создания ИТ-архитектур, учитывающую специфику конкретной ИТ-системы.

Развитие языков программирования и проектирования ИТархитектуры продолжается, и наметилось направление использования математического моделирования и искусственного интеллекта для создания более эффективных и сложных приложений. Математическое моделирование архитектуры IT-систем позволяет оптимизировать процесс разработки и создания системы. Оно осуществляется с помощью различных математических моделей, таких как графы, матрицы, уравнения и т.д. Математическое моделирование позволяет учитывать все возмож-

ные взаимосвязи и ограничения вычислительных систем. В качестве математической модели можно использовать графы для представления архитектуры системы. Для этого необходимо определить узлы графа, которые представляют собой компоненты системы, и связи между ними, которые обозначают взаимодействие между компонентами. Графы представляют собой достаточно сложные объекты и их классификация до настоящего времени не завершена. Различают конечные, бесконечные графы и гиперграфы, связные и несвязные, детерминированные и стохастические, ориентированные, неориентированные и смешанные, псевдографы и мультиграфы. При рассмотрении классификации графов полезно определиться с перечнем свойств, определяющих класс и для отдельного графа, определить, какие из них следует сделать основными. Очевидно, что их наличие и значение должно относить объект (граф) к определенному классу, который далее может быть расчленен на подклассы [2]. Для определения компонентов системы можно использовать метод функционального разбора, который позволяет разбить систему на функциональные блоки и определить взаимодействие между ними. Далее необходимо определить связи между компонентами, которые могут быть как прямыми, так и косвенными.

Таким образом, определение алгоритма создания архитектуры ИТ-систем включает в себя проектирование архитектуры новой ИТ-системы и реинжиниринг существующей ИТсистемы. При этом важно обеспечить экономическую эффективность.

### Литература

1. Лучшая архитектура для MVP: монолит, SOA, микросервисы или бессерверная? // Сайт «Хабр»: Крупная новостная площадка [Электронный ресурс]. Режим доступа: https://habr.com/ru/companies/otus/articles/477930/ (дата обращения 02.02.2023).

2. Сети и графы // Сайт «Хабр»: Крупная новостная пло-**[Электронный**  $pecypc$ ]. Режим доступа: щадка https://habr.com/ru/articles/728546/ (дата обращения 26.04.2023).

## ЦИФРОВАЯ ОБРАБОТКА ИЗОБРАЖЕНИЙ НА ОСНОВЕ СВЕРТОЧНОЙ НЕЙРОСЕТИ

Цифровая обработка сигналов связана с решением следующих основных задач: фильтрация сигнала, идентификация системы, эквализация, сжатие, анализ и оценка параметров сигнала.

В данной работе рассмотрено применение искусственной нейронной сети в фильтрации изображений.

Фильтрация сигналов является процессом извлечения полезного сигнала из смеси сигнала с шумом или помехой. Выделяют следующие типы шумов: гауссов, периодический, дробовой, анизотропный, равномерный, шум с солью и перцем. В данном случае рассмотрен гауссов шум [1]. Для устранения этого шума используют такие распространенные методы, как сглаживающие фильтры, ранжирующие фильтры, фильтры Винера и медианные фильтры.

В сравнении с этими методами шумоподавляющая нейронная сеть (DnCNN) имеет ряд преимуществ: увеличение скорости графического процессора, улучшенные методы нормализации, шумоподавление с неизвестным уровнем шума [2-4].

Модель этой нейронной сети была разработана группой китайских специалистов и описана в статье [5].

Обучение модели шумоподавляющей нейронной сети можно разделить на два этапа: 1) построение архитектуры DnCNN (рисунок); 2) обучение на основе собранных данных.

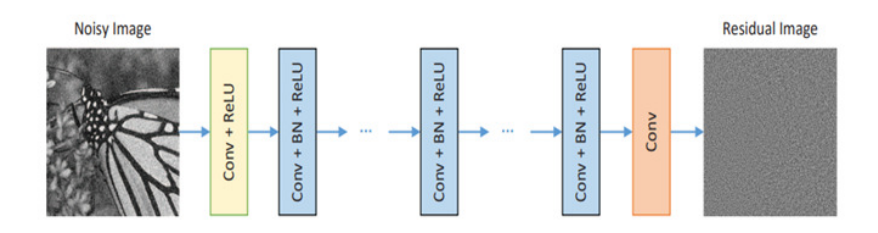

Архитектура шумоподавляющей нейронной сети

Архитектура шумоподавляющей нейронной сети удовлетворяет определенным критериям:

- сверточные фильтры имеют размер 3 на 3;

- используется метод заполнения нулем перед сверткой;

- первый слой имеет 64 фильтра для создания 64 карт;

- между сверткой и функцией активации ReLU используется пакетная нормализация.

Алгоритм сверточной нейронной сети DnCNN содержит следующие шаги:

- свертывание исходного изображения для получения карты признаков, которая затем подвергается деконволюции для получения реконструированного изображения;

- получение остаточного изображения путем вычитания зашумленного исходного изображения из реконструированного;

- выполнение вычисления минимизации и сопоставление остаточного изображения с результатом вычитания изображения шума и соответствующего изображения метки;

- задание количества итераций, при достижении которого обучение останавливается.

Были выделены преимущества шумоподавляющей сверточной нейронной сети, критерии архитектуры и алгоритм этой нейросети.

Литература

1. Галанина Н. А., Иванов Г. В. Применение нейронной сети в цифровой обработке сигналов // Информационные технологии в электротехнике и электроэнергетике: материалы 13-й Всерос. науч.-техн. конф. Чебоксары: Изд-во Чуваш. ун-та, 2022.  $C. 232 - 234.$ 

2. Hu Y., Hwang J. Handbook of Neural Network Signal Processing // CRC Press. 2002.

3. Haykin S. Neural Networks and Learning Machines // Pearson. 2009. P. 936.

4. Kriesel D. A Brief Introduction to Neural Networks // Autoedición. 2005. P.244.

5. Beyond a Gaussian Denoiser: Residual Learning of Deep CNN for Image Denoising / K. Zhang [et al.] // IEEE Transactions on Image Processing. 2016.

## Чумычкин В.А., Галанина Н.А. (Чебоксары, ЧГУ)

# ВЫЧИСЛЕНИЯ С МНОГОКРАТНОЙ ТОЧНОСТЬЮ НА ОСНОВЕ CUDA И МОДУЛЯРНОЙ АРИФМЕТИКИ

Основным средством вычислений с числами многократной точности является библиотека GNU MP (GMP), высоким быстродействием. Основной её недостаток – отсутствие полноценной поддержки многопоточного выполнения. В [1] предложен метод реализации арифметики многократной точности, основанный на аппаратно-программной архитектуре параллельных вычислений для графических процессоров (GPU) NVIDIA CUDA с применением системы остаточных классов (СОК). СОК обеспечивает эффективное разложение основных арифметических операций на несколько параллельных потоков. Технология CUDA позволяет использовать все доступные ядра GPU для выполнения параллельных вычислений, что в результате приводит к значительному повышению производительности.

В [2, 3] проведено исследование метода и выполнена оценка производительности вычисления поэлементного суммирования, вычитания, умножения и деления для двух массивов данных фиксированной длины N = 1048576 с разрядностью от 64 до 6400 бит. Для вычислений в СОК использован GPU NVIDIA Quadro T600 (640 ядер, 1335 MHz, 4 GB GDDR6). Вычисления с библиотекой GMP выполнены на CPU Intel Core i5 10400 (6 ядер, 12 потоков, 4300 MHz, 16 GB DDR4). Диапазон генерации случайных чисел для входных данных был ограничен типом операции (для исключения переполнения результата за предел диапазона СОК). Контролируется совпадение результатов вычислений.

Дополнительная оптимизация алгоритма вычислений в СОК позволила увеличить скорость выполнения некоторых операций для выбранной конфигурации оборудования. Суммарное увеличение производительности вычислений в СОК составило до восьми раз по сравнению с GMP (рисунок).

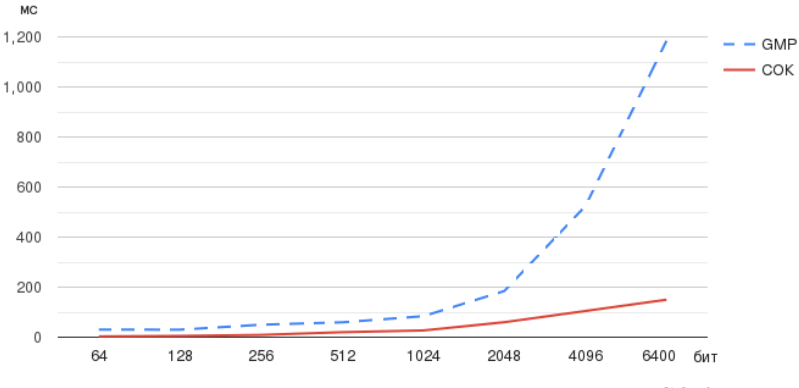

Время выполнения операции умножения в GMP и СОК

Полученные результаты показывают, что совместное использование СОК и CUDA для высокоточных вычислений обеспечивает значительное преимущество для модульных операций сложения, вычитания и умножения в СОК. Для немодульных операций в СОК явное преимущество отсутствует, производительность зависит от типа вычисления – сравнения, деления, масштабирования и т.д., а также комбинаций арифметических операций.

Литература

1. *Isupov K.* High-performance computation in residue number system using floating-point arithmetic // Computation. 2021. Vol. 9. No 2. PP. 1–15. DOI:10.3390/computation9020009

2. Чумычкин В*.* А., Галанина Н*.* А. Система остаточных классов в арифметике многократной точности на основе CUDA // Радиоэлектроника, электротехника и энергетика: тезисы докл. 29-й Междунар. науч.-техн. конф. студентов и аспирантов. М.: ООО «Центр полиграфических услуг "РАДУГА"», 2023. 255 с.

3. *Chumychkin V. A*., *Galanina N. A*. High-Precision Computing based on the CUDA Architecture in Residual Number Systems // 2023 5th International Youth Conference on Radio Electronics, Electrical and Power Engineering (REEPE). 2023. DOI: 10.1109/REEPE57272.2023.10086778.

# Убасева М.В.<sup>1</sup>, Воробьев Е.С.<sup>1</sup>, Солдатов А.В.<sup>2</sup>, Антонов В.И.<sup>2</sup> (Чебоксары, <sup>1</sup>ООО «ЭКРА ИТ», <sup>2</sup>ООО НПП «ЭКРА»)

## РАСПОЗНАВАНИЕ ОСНОВНОЙ ГАРМОНИКИ ПО СИГНАЛАМ ОТ РАЗНЫХ ИЗМЕРИТЕЛЕЙ НА КОРОТКОМ ОКНЕ НАБЛЮДЕНИЯ

Если электрическая величина измеряется различными устройствами, то распознавание ее слагаемых можно произвести на коротком окне наблюдения благодаря совместной настройке адаптивных фильтров всех цифровых сигналов [1]. Такой метод особенно востребован для ОМП в сетях с быстродействующими выключателями, где интервал аварийного режима может быть коротким и, следовательно, недостаточным для определения компонентов сигнала, в частности, основной гармоники [2].

В настоящем докладе рассматривается метод распознавания основной гармоники электрической величины на коротком окне наблюдения за счет использования измерений различными устройствами.

Сокращение окна наблюдения обеспечивается за счет использования распределенной структуры адаптивного фильтра (рис. 1). Такой фильтр состоит из каскада последовательно соединенных канонических фильтров компонентов распознаваемого сигнала *C*1 – *CMc* (*M<sup>c</sup>* – число фильтров), таких как апериодическая составляющая и/или 1-я, 3-я, 5-я гармоники, и фильтра остаточного сигнала *F<sup>r</sup>* [3].

Настройка фильтра осуществляется итерационно в многоканальной схеме настройки (рис. 2), согласно которой каждый из канонических фильтров компонентов и фильтр остаточного сигнала настраиваются в отдельных каналах настройки. Отсутствие в каждом из каналов настройки одного из фильтров позволяет сократить количество отсчетов, необходимое для настройки адаптивного фильтра сигнала.

Методы настройки фильтров, применяемые в блоках настройки канонических фильтров компонентов  $S_i^n$  и фильтра остаточного сигнала *S<sup>r</sup>* , могут быть различными. Наиболее прост метод наименьших квадратов [3].

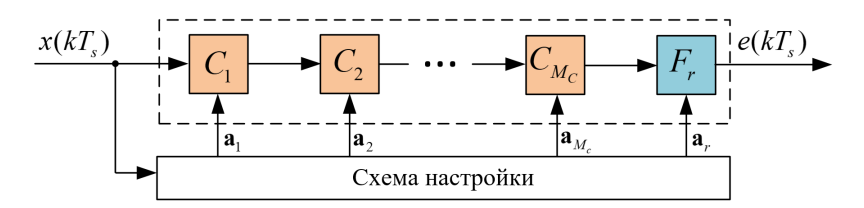

Рис. 1. Алаптивный фильтр с распределенной структурой:  $C_1 - C_{Mc}$  – канонические фильтры компонентов;  $F_r$  – фильтр остаточного сигнала

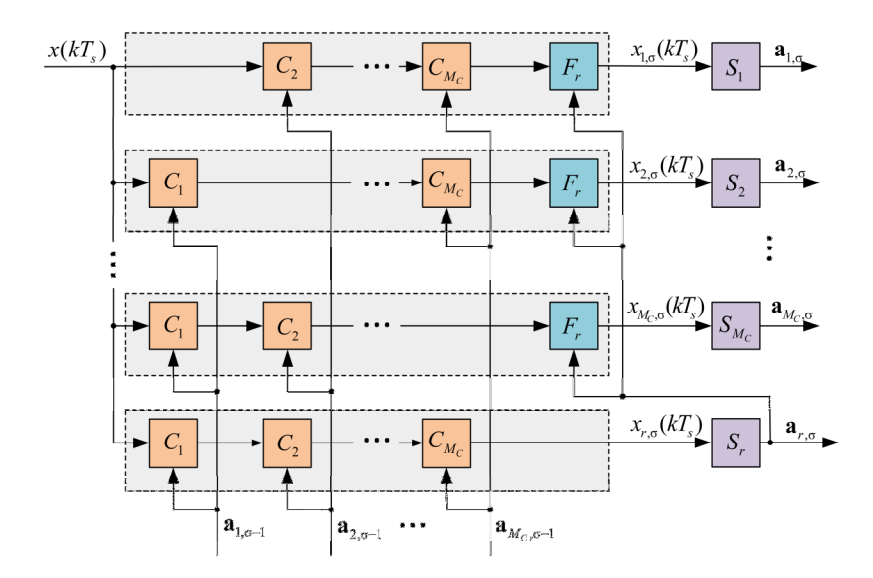

Рис. 2. Схема настройки адаптивного фильтра:  $S_1 - S_{Mc}$  – блоки настройки канонических фильтров компонентов;  $S_r$  – блок настройки фильтра остаточного сигнала;  $\sigma$  – этап настройки

Качество настройки адаптивных фильтров контролируют по уровню целевой функции  $E(\sigma)$ , которую задают, например, в виде абсолютного значения разности евклидовых норм векторов коэффициентов адаптивного фильтра на текущей о и предыдущей (о-1) итерациях настройки:

$$
E(\sigma) = \sum_{i=1}^{M_C} \left\| \mathbf{a}_i^{\sigma} \right\|_E - \left\| \mathbf{a}_i^{\sigma-1} \right\|_E \left|.
$$

Полагают, что достигнут необходимый уровень качества настройки, если значение целевой функции  $E(\sigma)$  не превышает заданного порога  $E_{th} > 0$ :

$$
E(\sigma) \le E_{th}.
$$

При достижении необходимого уровня качества настройки по виду корней характеристического уравнения адаптивного фильтра судят о слагаемых электрической величины.

Если электрическая величина измеряется различными устройствами, то производят совместную настройку адаптивных фильтров всех цифровых сигналов  $x^n(kT_s^n)$ , где  $n=\overline{1,N}$ ,  $N$ число сигналов. При этом фильтр основной гармоники  $C_1$  и фильтр остаточного сигнала  $F_r$  настраивают в общих блоках настройки S<sub>1</sub> и S<sub>r</sub> соответственно, поскольку, по сути, они настраиваются на заграждение одной и той же электрической величины. Такой способ искусственно увеличивает окно наблюдения, что позволяет выделить слагаемые электрической величины при меньшем количестве отсчетов сигнала. Схема совместной настройки адаптивных фильтров для оценки параметров основной гармоники по двум цифровым сигналам представлена на рис. 3.

Для сравнения быстродействия распознавания основной гармоники классическим адаптивным фильтром и фильтром с распределенной структурой для тестового сигнала с шумом  $w(t)$ , рассмотрим известное из [4] выражение

 $x(t) = 2,73\cos(2\pi 50,18t + 2,77) + 0,089\cos(2\pi 150,54t + 2,02) +$  $+2,29e^{-72t}+w(t),$ 

где  $f_1 = 50,18$  Гц и  $f_3 = 150,54$  Гц – частоты основной и третьей гармоник;  $\alpha = 72$  с<sup>-1</sup> – коэффициент затухания апериодической составляющей.

Если оценивание частоты основной гармоники тестового сигнала с точностью 0,1 Гц под силу классическому фильтру при порядке  $M = 12$  и ширине окна наблюдения в 24 отсчета (оценка частоты 50,19 Гц), то фильтру с распределенной структурой, состоящему из каскада канонического фильтра основной

гармоники и фильтра остаточного сигнала порядка *M<sup>r</sup>* = 10, удается справиться с этой задачей на окне наблюдения размером в 23 отсчета (оценка частоты 50,18 Гц).

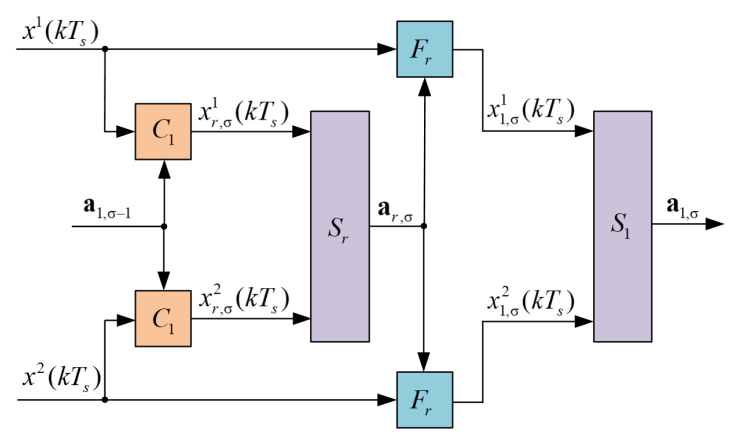

Рис. 3. Схема совместной настройки адаптивных фильтров

Вычислительный эксперимент подтверждает превосходство способа распознавания основной гармоники путем совместной настройки адаптивных фильтров двух цифровых сигналов с различным уровнем шумов  $w_1(t)$  и  $w_2(t)$ . В этом случае минимальная ширина окна наблюдения составляет 19 отсчетов (оценка частоты 50,22 Гц).

Таким образом, предлагаемый способ выделения слагаемых электрической величины по измерениям различных устройств, используя совместную настройку адаптивных фильтров всех цифровых сигналов, позволяет сократить окно наблюдения, повышая тем самым быстродействие способа.

Литература

1. Распознавание слагаемых электрической величины по измерениям от различных устройств / М. В. Убасева [и др.] // Современные тенденции развития цифровых систем релейной защиты и автоматики: материалы науч.-техн. конф. молодых специалистов форума «РЕЛАВЭКСПО-2023»; Чуваш. гос. ун-т

им. И.Н. Ульянова. Чебоксары: Изд-во Чуваш. ун-та, 2023. С. 134–139.

2. *Ubaseva M., Petrov V., Antonov V.* The Novel Method for Determining Locations of a Double Ground Fault in Networks with Isolated Neutral // Proceedings – 2020 International Ural Conference on Electrical Power Engineering. Chelyabinsk, 2020. P. 394–399. DOI: 10.1109/UralCon49858.2020.9216306.

3. Воробьев Е*.* С*.* Распознавание сигнала адаптивным фильтром с распределенной структурой // Информационные технологии в электротехнике и электроэнергетике: материалы 13-й Всерос. науч.-техн. конф. Чебоксары: Изд-во Чуваш. ун-та, 2022. С. 361–365.

4. Антонов В*.* И. Адаптивный структурный анализ электрических сигналов: теория и ее приложения в интеллектуальной электроэнергетике. Чебоксары: Изд-во Чуваш. ун-та, 2018. 334 с.

> Карантаев В.Г., Латышов К.В., Кисельников С.А. (Москва, НИУ МЭИ)

## ОБЗОР ВОЗМОЖНОСТЕЙ ИСПОЛЬЗОВАНИЯ ВСТРАИВАЕМЫХ СРЕДСТВ КРИПТОГРАФИЧЕСКОЙ ЗАЩИТЫ ИНФОРМАЦИИ ДЛЯ ПОСТРОЕНИЯ ДОВЕРЕННЫХ КОМПЛЕКСОВ ИНФОРМАЦИОННО-УПРАВЛЯЮЩИХ СИСТЕМ

В последние годы в энергетике наблюдается развитие цифровых подстанций (ЦПС), вследствие чего увеличивается доля информационно-коммуникационных технологий, влекущих за собой риски возникновения компьютерных инцидентов. По этой причине в отрасли начался диалог о поиске эффективных решений для построения доверенных комплексов информационноуправляющих систем (ИУС) и интеллектуальных электронных устройств РЗА в частности. Определяющую роль при обеспечении безопасности доверенных комплексов могут сыграть встраиваемых средств криптографической защиты информации (ВСКЗИ).

Обязательным при проектировании и построении ЦПС является стандарт МЭК 61850, определяющий правила взаимодействия всех устройств. Для предоставления рекомендаций и требований по обеспечению безопасности различных протоколов сетевого взаимодействия в энергосистеме, включая протоколы стандарта МЭК 61850, был опубликован стандарт МЭК 62351, не являющийся на сегодняшний день официальным в РФ.

Цель работы - исследовать возможности применения ВСКЗИ при построении и проектировании доверенных комплексов информационно-управляющих систем. Цель доклада рассмотреть реализации рекомендаций МЭК 62351 для протоколов МЭК 61850. В данной работе рассматриваются существующие реализации рекомендаций МЭК 62351 для протоколов МЭК 61850 с использованием ВСКЗИ в части защиты информации. Дальнейшие исследования будут использовать полученные дальнении и составлении списка<br>результаты обзора при формировании и составлении списка<br>сценариев использования ВСКЗИ, который может быть использован в качестве рекомендаций при разработке и внедрении мер по обеспечению информационной безопасности сетевого взаимодействия информационно-управляющих систем.

Важность использования средств по обеспечению информационной безопасности подчеркнута в работе [1], где были рас-<br>смотрены основные уязвимости протоколов МЭК 61850, проведен анализ механизмов безопасности, предлагаемых МЭК 62351, и приведены характеристики фактического использования приведенных мер, которые показали, что существуют проблемы, связанные с невозможностью фактической реализации ряда из них.

ряда из них.<br>В исследовании [2] проведены эксперименты по примене-<br>нию TLS для удовлетворения требований по целостности, кон-<br>фиденциальности и подлинности сообщений MMS. Время, пре-<br>доставленное для проверки цифровой под Celeron(R), находится в допустимых пределах, однако для устаревших интеллектуальных электронных устройств (ИЭУ) данное время может выходить за рамки требований.

В статье [3] реализованы три варианта алгоритмов AEAD для достижения конфиденциальности, целостности и подлинности GOOSE сообщений: «шифрование затем имитовставка» (EtM), «шифрование и имитовставка» (E&M) и «имитовставка затем шифрование» (MtE) и проведены испытания на системе на базе Intel Celeron(R), с 4 Гб оперативной памяти и ОС Ubuntu 18.04. Результаты моделирования процесса передачи защищенных GOOSE сообщений для типовой локально-вычислительной сети подстанции приведены в табл. 1. Как видно, суммарная задержка для всех вариантов меньше предельного значения, составляющего 3 мс и показывающего, что предложенные схемы возможно применять в реальных системах. Предпочтительным является вариант EtM, поскольку получатель сначала проверяет цифровую подпись, что позволяет отбросить поддельные сообщения. Однако, результаты, полученные авторами [3], требуют дополнительных исследований, так как эксперимент производился на модели, состоящей из одного физического устройства и ряда виртуальных машин, взаимодействующих в рамках виртуальной сети. В свою очередь, на реальном объекте данные значения могут отличаться.

|             | Задержка на | Коммуникационная |          | Суммарная    |          |
|-------------|-------------|------------------|----------|--------------|----------|
| Алгоритм    | механизмы   | задержка, мс     |          | задержка, мс |          |
| <b>AEAD</b> | безопасно-  | Среднее          | Худшее   | Среднее      | Худшее   |
|             | сти, мс     | значение         | значение | значение     | значение |
| Без         |             | 0,0664           | 1,330    | 0,0664       | 1,330    |
| защиты      |             |                  |          |              |          |
| EtM         | 0,1956      | 0,0779           | 1,440    | 0,2735       | 1,6356   |
| E&M         | 0,1939      | 0,0779           | 1,440    | 0,2718       | 1,6339   |
| MtE         | 0.2494      | 0,0791           | 1,650    | 0,3285       | 1,8994   |

Таблица 1. Сквозная задержка для защищенных GOOSE сообщений

В статье [4] представлены результаты тестирования набора инструментов, реализованных на основе библиотеки openSSL для шифрования и аутентификации R-GOOSE и R-SV сообщений (согласно МЭК 61850-90-5). Для шифрования используется алгоритм AES256-GCM, для подписи - алгоритм HMAC-SHA256. Вычислительные задержки для разных вариантов алгоритмов приведены в табл. 2. Из данных видно, что задержки составляют примерно 0,5 мс, что сравнительно незначительно с допустимыми задержками большинства приложений, использующих PMU (от 50 до 500 мс).

| ----------     |           |              |         |                              |  |
|----------------|-----------|--------------|---------|------------------------------|--|
| Алгоритм       | R-SV      |              | R-GOOSE |                              |  |
| зашиты         | Шифр., мс | Расшифр., мс |         | $ $ Шифр., мс   Расшифр., мс |  |
| AES-GCM<br>256 | 0.210     | 0.178        | 0.286   | 0.221                        |  |

Таблина  $2 -$ Время вычислений для шифрования R-SV/R-GOOSE

Проанализированные источники показывают, что некоторые исследователи подошли вплотную к практической реализации программного комплекса по обеспечению целостности, конфиденциальности и подлинности сообщений GOOSE, R-SV и R-GOOSE. Однако данные исследования проводились при использовании зарубежных алгоритмов шифрования с использованием относительно небольших длин ключей, а также не на реальном оборудовании. Следовательно необходимо проведение прикладных исследований с использованием отечественных алгоритмов с большими длинами ключей.

Литература

1. Hussain S. M. S., Ustun T. S., Kalam A. A Review of IEC 62351 Security Mechanisms for IEC 61850 Message Exchanges // IEEE Transactions on Industrial Informatics, 2020, No. 9, Vol. 16. PP 5643-5654

2. Ustun T. S., Hussain S. M. S. IEC 62351-4 Security Implementations for IEC 61850 MMS Messages // IEEE Access. 2020. Vol. 8. PP. 123979-123985,

3. Hussain S. M. S., Farooq S. M., Ustun T. S. A Method for Achieving Confidentiality and Integrity in IEC 61850 GOOSE Messages // IEEE Transactions on Power Delivery. 2020. No. 5. Vol. 35. PP. 2565-2567.

4. Ustun T. S., Hussain S. M. S., Farooq S. M. Implementing Secure Routable GOOSE and SV Messages Based on IEC 61850-90-5 // JEEE Access, 2020, Vol. 8, PP, 26162-26171.

### ПАРАМЕТРИЧЕСКАЯ ИДЕНТИФИКАЦИЯ ХАРАКТЕРИСТИК В MATHCAD

Данные, с которыми приходится иметь дело инженеру, как правило, являются результатами проведения эксперимента. Часто возникает необходимость определения параметров сигналов на выходе системы. А если процесс идентифицируется как отклик типового звена, то можно определить и параметры модели системы в виде этого звена. Для решения подобных задач можно использовать систему компьютерной математики MathCAD, имеющую богатую библиотеку функций, реализующих методы вычислительной математики [1].

Пусть в результате эксперимента получена таблица отсчетов импульсной характеристики некоторой системы

$$
t := \begin{pmatrix} 0 \\ 4 \cdot 10^{-4} \\ 1.3 \cdot 10^{-3} \\ 2.1 \cdot 10^{-3} \\ 3.9 \cdot 10^{-3} \end{pmatrix} \quad u := \begin{pmatrix} 0 \\ 1.0839 \cdot 10^{4} \\ -6.1698 \cdot 10^{3} \\ 3.7143 \cdot 10^{3} \\ -2.2332 \cdot 10^{3} \\ 8.1201 \cdot 10^{2} \end{pmatrix}
$$

которым соответствует график (рис.1).

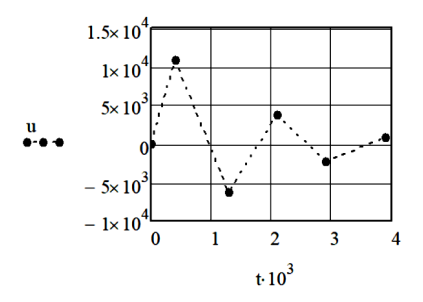

Рис. 1. График отсчетных значений отклика системы

Для удобства пользователя MathCAD позволяет соединить отсчеты отрезками прямых. Можно предположить, что заданная импульсная характеристика соответствует колебательному звену с передаточной функцией

$$
H(p) = \frac{K}{T^2 p + 2T\xi p + 1}
$$
 (1)

и описывается во временной области выражением

$$
h(t) = K(\omega_{k} + \alpha^{2}/\omega_{k})\sin(\omega_{k}t)e^{-\alpha t}, \qquad (2)
$$

где  $\omega_{k} = \sqrt{1-\xi^{2}}/T$  – угловая частота колебаний;  $\alpha = \xi/T$  – показатель затухания.

В выражении (2) три неизвестных параметра  $K$ ,  $\omega$  и  $\alpha$ , зная которые можно идентифицировать не только импульсную характеристику, но и передаточную функцию (1).

B MathCAD приближение потока точек произвольной функцией позволяет выполнить функция genfit категории «Аппроксимация и сглаживание кривой»:

 $x =$ genfit(vx,vy,x0,F).

Здесь vx, vy - векторы координат точек данных; x0 - вектор начальных приближений и неизвестных параметров, упакованных в вектор  $x$ ;  $F(vx,x) - \phi$ ункция, задающая n+1-мерный вектор-столбец, содержащий модельную функцию и ее частные производные относительно искомых параметров.

При формировании вектора функции F(vx,x) для вычисления частных производных удобно использовать инструментарий символьных вычислений MathCAD, например

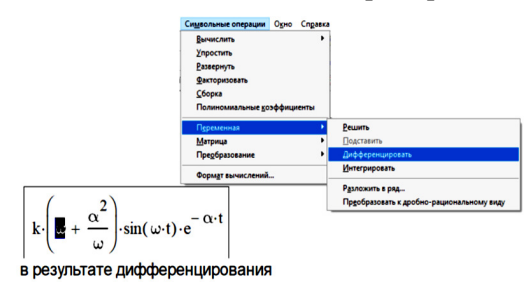

$$
k \cdot t \cdot e^{-\alpha \cdot t} \cdot \cos(\omega \cdot t) \cdot \left(\omega + \frac{\alpha^2}{\omega}\right) - k \cdot e^{-\alpha \cdot t} \cdot \sin(\omega \cdot t) \cdot \left(\frac{\alpha^2}{\omega^2} - 1\right)
$$

Из рис. 1 следует, что период колебаний импульсной характеристики  $T_{\rm s} \approx 2 \cdot 10^{-3}$  с, следовательно приближенное значение  $\omega_{\rm k} = 2\pi/T_{\rm k} \approx 3.2 \cdot 10^3$  рад/с. Начальное приближение показателя затухания можно получить из отношения амплитуд первых двух полуволн  $A_1/A_2$  [2, 3]

$$
\alpha \approx \frac{\omega_{\kappa} \ln(A_1/A_2)}{\pi} = \frac{3.2 \cdot 10^3 \ln(1,0839 \cdot 10^4/6,1698 \cdot 10^3)}{\pi} = 574.
$$

В итоге получим

model(t, x) := 
$$
x_1 \left[ x_2 + \frac{(x_3)^2}{x_2} \right]
$$
 -  $\sin(x_2 \cdot t) \cdot e^{-x_3 \cdot t}$   $x_0 := \begin{pmatrix} 1 \\ 3.2 \cdot 10^3 \\ 574 \end{pmatrix}$   
\nmodel(t, x)  
\n
$$
= \begin{bmatrix} \text{model}(t, x) \\ e^{-x_3 \cdot t} \cdot \sin(x_2 \cdot t) \cdot \left[ x_2 + \frac{(x_3)^2}{x_2} \right] \\ x_1 \cdot t \cdot e^{-x_3 \cdot t} \cdot \cos(x_2 \cdot t) \cdot \left[ x_2 + \frac{(x_3)^2}{x_2} \right] - x_1 \cdot e^{-x_3 \cdot t} \cdot \sin(x_2 \cdot t) \cdot \left[ \frac{(x_3)^2}{(x_2)^2} - 1 \right] \\ \frac{2 \cdot x_3 \cdot x_1 \cdot e^{-x_3 \cdot t} \cdot \sin(x_2 \cdot t)}{x_2} - x_1 \cdot t \cdot e^{-x_3 \cdot t} \cdot \sin(x_2 \cdot t) \cdot \left[ x_2 + \frac{(x_3)^2}{x_2} \right] \end{bmatrix}
$$

Подставляя сформированные векторы в функцию genfit, получим решение - значения параметров модели

$$
x := genfit(t, u, x0, F) = \begin{pmatrix} 3.554 \\ 3.828 \times 10^3 \\ 618.985 \end{pmatrix}.
$$

Таким образом,  $K = 3{,}554$ ;  $\omega_r = 3{,}828 \cdot 10^3$ рад/с;  $\alpha$ =618,985. Хорошо видно, что аппроксимирующая кривая с

найденными значениями параметров с приемлемой точностью проходит через табличные точки (рис. 2).

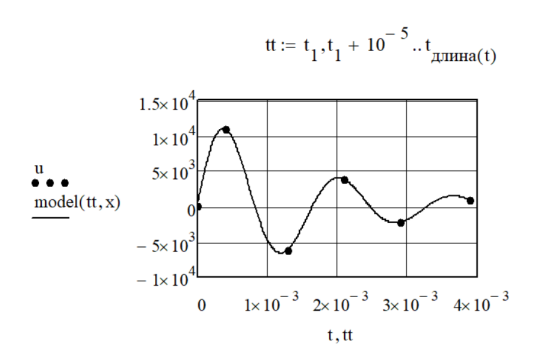

Рис. 2. Аппроксимирующая модельная функция

Расчет параметров звена (1) можно выполнить, решив нелинейное уравнение следующим образом:

ξ0 := 0.3  
\n
$$
f(\xi) := x_3 - \frac{\xi \cdot x_2}{\sqrt{1 - \xi^2}}
$$
\n
$$
\xi := \text{root}(f(\xi 0), \xi 0) = 0.16
$$
\n
$$
\pi = \frac{\xi}{\alpha} = 2.579 \times 10^{-4}
$$

Литература

1. Лазарева Н*.* М*.* Пакеты математического моделирования. MathCAD: учебное пособие. Чебоксары: Изд-во Чуваш. ун-та, 2018. 184 с.

2. Лазарева Н*.* М*.* Экспериментальное определение передаточных функций объектов управления // Вестник Чувашского университета. Чебоксары: Изд-во Чуваш. ун-та, 2022. № 1. С. 73–87.

3. *Bykov K. V., Lazareva N. M., Yarov V. M.* Dynamic conditions for a three-level LLC converter with a phase-pulse control // E3S Web of Conferences. 2019 International Scientific and Technical Conference Smart Energy Systems, SES 2019. 2019. С. 01013.

Бельчусова Е.А., Галанина Н.А. (Чебоксары, ЧГУ)

### МАТЕМАТИЧЕСКОЕ МОДЕЛИРОВАНИЕ ПРОЦЕССА АВТОМАТИЗАЦИИ ОЦЕНКИ КАЧЕСТВА ПРОГРАММНОГО ПРОДУКТА «АЛЬФАДОК»

Онлайн-сервис «АльфаДок» используется для автоматической генерации организационно-распорядительной документации [Лит.]. Требуется сократить время, затрачиваемое на оценку качества программного обеспечения (ПО). Для этого разработана математическая модель, описывающая процесс тестирования и позволяющая проанализировать этапы работы.

Основной задачей математического моделирования автоматизации тестирования является создание модели производительности тестовых скриптов, которая может быть использована для определения времени выполнения тестовых скриптов и оптимизации их производительности. Модель производительности учитывает такие факторы, как нагрузка на систему, количество одновременных пользователей и количество тестовых данных. Модель используется для определения оптимальной конфигурации автоматизированной системы тестирования, включающей в себя оптимальное количество одновременных пользователей, количество тестовых данных и т.д. Модель учитывает такие факторы, как стоимость разработки тестов, время, затраченное на запуск тестов и количество ошибок, выявленных в процессе тестирования, что помогает оптимизировать процесс тестирования путем сокращения затрат на разработку тестов.

Модель процесса автоматизации тестирования включает в себя следующие этапы: определение требований к программному обеспечению; разработка тест-плана и тест-кейсов; написание автоматических тестов; запуск автоматических тестов и получение результатов; анализ результатов тестирования и исправление ошибок. Каждый из этапов описан математически с использованием различных методов и моделей. Например, для определения требований к ПО используется модель формализации требований, а для разработки тест-плана и тест-кейсов можно применять методы тестирования черного ящика. Для оценки эффективности процесса автоматизации тестирования можно использовать различные показатели, такие как процент покрытия тестами, время

выполнения тестов, количество ошибок, обнаруженных автоматически и т.д.

Математическое моделирование процесса автоматизации оценки качества программного продукта «АльфаДок» позволило определить оптимальный способ тестирования. Разработанная модель позволила выявить наилучшую последовательность действий для сокращения затрачиваемых на тестирование ресурсов (рисунок).

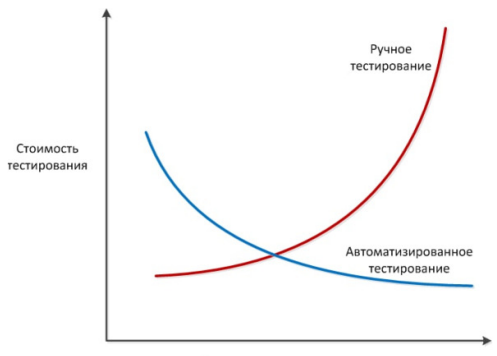

Количество проведённых тестов

График анализа результатов применения математического моделирования для оптимизации процессов автоматизации

#### Литература

АльфаДок. [Электронный ресурс]. Режим доступа: https://alfa-doc.ru (дата обращения 26.04.2023).

> Ахмеров Т.А., Карантаев В.Г., Латышов К.В. (Москва, НИУ МЭИ)

## ОБЗОР ПРИМЕНИМОСТИ ЦИФРОВЫХ ДВОЙНИКОВ ДЛЯ РЕШЕНИЯ ЗАДАЧ ОБЕСПЕЧЕНИЯ ИНФОРМАЦИОННОЙ БЕЗОПАСНОСТИ

В рамках концепции «Индустрия 4.0» наблюдается постепенное внедрение цифровых технологий на разных этапах технологического процесса промышленных предприятий. Для энергетики, в частности, можно рассмотреть концепцию цифровой трансформации отрасли [1]. Помимо существующих цифровых технологий, таких как цифровые подстанции (ЦПС), построенные по стандарту МЭК 61850, в концепции выделяют перспективные технологии, к числу которых относятся цифровые двойники (ЦД).

нае по стандарту въско своедувания полисины выделают и применения ЦД, а назние реклютории, к числу которых относится цифровые двойны<br>ники (ЦД), а докадае рассматриванотся сценарии применения ЦЦ, а также опреденить возмож
ла создана реалистичная инфраструктура предприятия, состоящая из нескольких программируемых логических контроллеров (ПЛК) от крупнейших производителей, физических и виртуальных машин, имитирующих автоматизированные рабочие места и файловый сервер. Реалистичность полученной приманки дополнительно обеспечивалась правдоподобной легендой в виде сайта компании с указанием контактов вымышленных сотрудников в виде электронных адресов и телефонных номеров компании. Для наблюдения за действиями нарушителей использовались несколько TAP-ответвителей и Raspberry Pi 3, расположенные так, чтобы анализировать весь трафик как к ПЛК, так и к виртуальным машинам. Далее была инсценирована утечка данных, с целью привлечения потенциальных нарушителей и в течение семи месяцев проводилось наблюдение.

По окончании эксперимента авторам удалось обнаружить следующие действия нарушителей: установка утилит для майнинга криптовалюты, установка программ-вымогателей, использование ресурсов системы для мошенничества и управление виртуальными системами предприятия.

В результате рассмотренные сценарии в различных отраслях промышленности свидетельствуют о достаточно широкой области применения ЦД. С точки зрения кибербезопасности рассмотренный пример продемонстрировал работу системыприманки в условиях преднамеренного нарушения безопасности. С другой стороны анализ действий нарушителя может способствовать разработке мер по устранению уязвимостей системы. В долгосрочной перспективе подобная ловушка может быть использована для обнаружения целевых атак на раннем этапе.

Таким образом, применение ЦД позволит проводить киберучения, направленные не только на подготовку специалистов ИБ, но и на выявление уязвимостей, существующих СЗИ в ИЭУ. Однако вопросы применения ЦД в электроэнергетике на сегодняшний день остаются недостаточно изученными и требуют дальнейших исследований.

### Литература

1. Концепция «Цифровая трансформация 2030», ПАО «Россети», Москва, 2018.

2. Салов И*.* В*.,* Щербатов И*.* А*.,* Салова Ю*.* А. Применение цифровых двойников и киберфизических систем на объектах генерации тепловой и электрической энергии // International Journal of Open Information Technologies ISSN: 2307-8162. 2022. No. 3. Vol. 10.

3. Короткова А*.* А*.,* Татаренко Л*.* Ю*.* «Цифровые двойники» в условиях развития цифровой экономики // Сборник Междунар. науч.-практ. конф. ПС-85, 2020. С. 124–127.

4. Исследование применения технологии deception для предотвращения угроз кибербезопасности / М. М. Путято [и др.] // Прикаспийский журнал: управление и высокие технологии. 2020. № 4 (52).

5. Caught in the Act: Running a Realistic Factory Honeypot to Capture Real Threats / *Stephen Hilt* [et al.] // Trend Micro Research, 2020.

> Ворончихин М.В., Галанина Н.А. (Чебоксары, ЧГУ)

### МОДЕЛИРОВАНИЕ РАСЧЕТА ПАКЕТНОГО ОТЧЕТА «ВЫГРУЗКА СПИСКА ПЛАТЕЖНЫХ ДОКУМЕНТОВ НА СПИСАНИЕ» В ПРОГРАММНОМ КОМПЛЕКСЕ «АДМИНИСТРАТОР-Д»

Программный комплекс «Администратор-Д» предназначен для комплексной автоматизации процессов, связанных с администрированием поступлений в бюджетную систему Российской Федерации [Лит.]. При разработке была поставлена задача оптимизации времени расчета пакетного отчета «Выгрузка списка платежных документов на списание» (рисунок). Для этого выполняется математическое моделирование данного нелинейного дискретного процесса с целью оптимизации времени выполнения операции по выгрузке списка платежных документов на списание.

При моделировании необходимо учитывать следующие факторы: количество документов в списке; объем данных в каждом документе; производительность компьютера, на котором выполняется операция выгрузки; выполнение пользователем/сервером параллельных операций во время выгрузки отчета; случайные задержки, появление которых носит вероятностный характер.

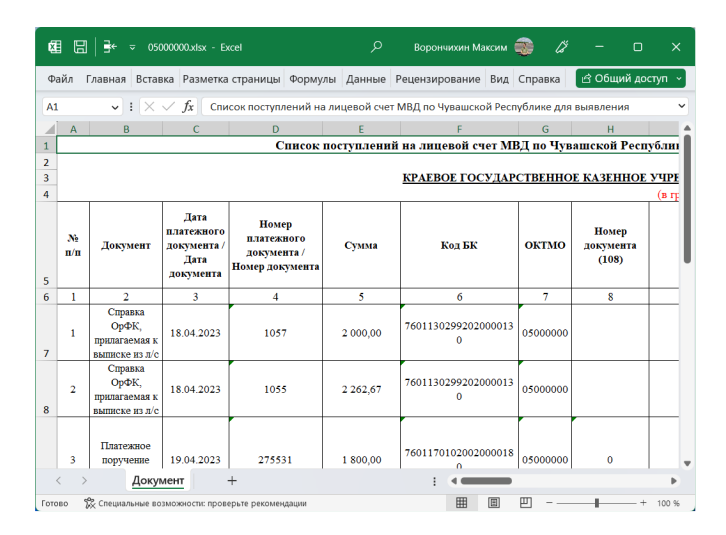

Отчет «Выгрузка списка платежных документов на списание»

В качестве математической модели процесса можно использовать, например, дискретно-событийную модель. В этом случае каждое событие (например, начало выгрузки платежных документов) будет моделироваться как дискретный момент времени, а длительность операции - как время между событиями.

Для учета нелинейности процесса можно использовать нелинейные функции (в зависимости от количества документов в списке). Важным этапом при моделировании является настройка параметров модели, таких как время моделирования, интервалы времени между событиями, параметры функций и др. Для проверки и подтверждения точности моделирования проводятся эксперименты с реальными данными.

Математическое моделирование процесса расчета пакетного отчета «Выгрузка списка платежных документов на списание» в программном комплексе «Администратор-Д» позволило определить оптимальный способ оптимизации связанной с ним хранимой процедуры. Математическая модель позволила выявить наилучшую последовательность действий для получения результирующего отчета: создание необходимых временных таблиц; выборка документов типа «Платежное поручение» и «Платеж физического лица»; при необходимости выполнение разбивки доку-

ментов по разрезам (бюджеты, администраторы и т.д.); выведение курсора с результирующей выборкой и формирование результирующего xlsx-файла.

Литература

Администратор-Д. [Электронный ресурс]. Режим доступа: www.keysystems.ru (дата обращения 20.04.2023).

Охоткин Г.П., Васильева Л.Н., Павлова А.В., Портнов М.С. (Чебоксары, ЧГУ)

# ГЕНЕРАЦИЯ ПРОГРАММЫ АБСТРАКТНОГО АВТОМАТА СМЕСИТЕЛЬНОЙ УСТАНОВКИ В ПЛК-КОД

Рассматривается программное и аппаратное обеспечение системы управления смесительной установкой с использованием возможностей пакета Simulink, графического приложения Stateflow и приложения Simulink PLC Coder для генерации ПЛКкода.

Описание подсистем АСУТП различными математическими моделями значительно усложняет проектирование алгоритмов и удлиняет сроки создания программ управления технологическими процессами. Чаще всего для процессов моделирования систем управления применяется программный пакет Matlab с возможностью использования в нем технологии конечных автоматов (StateFlow) в составе Simulink, который позволяет реализовать достаточно гибкую логику поведения модели [1].

В качестве примера рассмотрим модель смесительной установки, описанной в работе [2]. Программа управления смесительной установкой позволяет тестировать программы управления технологическим процессом в реальном времени даже когда отсутствует доступ к реальному объекту управления.

Для моделирования системы используется среда Simulink и графическое приложение Stateflow. С помощью инструмента Stateflow смоделируем логику управления, которую затем используем как блок в модели Simulink. Модель системы в программе Simulink приведена на рис. 1.

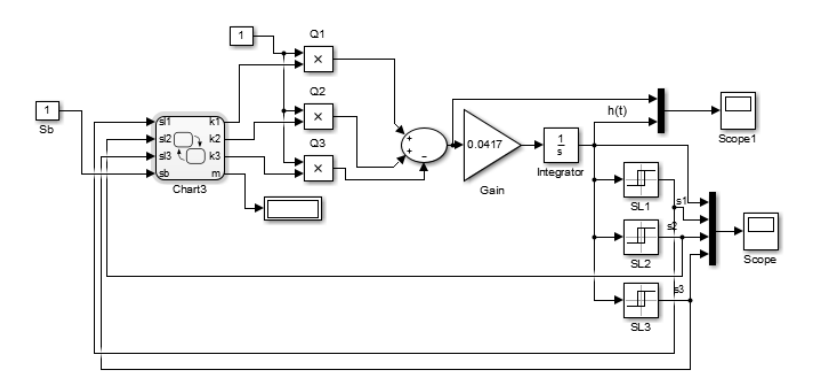

Рис. 1. Simulink-модель смесительной установки

Блок «Chart3» является диаграммой Stateflow и моделирует работу смесительной установки. Диаграмма позволяет более точно отразить технологический процесс, программисту проще понять принципы работы смесительной установки на уровне графической схемы. Созданный граф приведен на рис. 2.

На основе графа сгенерируем код на структурированном языке ST для программируемого логического контроллера (ПЛК) согласно стандарту МЭК 61131-3 [3]. Данный способ помогает избежать трудоемкий процесс написания программы на языке ST вручную.

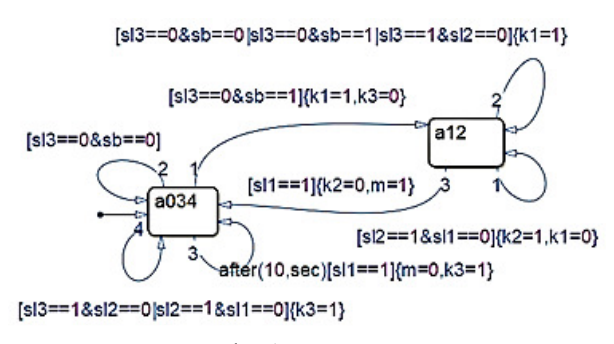

Рис. 2. Граф абстрактного автомата

Используем приложение Simulink PLC Coder от компаним MathWorks для автоматического генерирования кода ПЛК [4].

Выберем блок Chart3 (рис. 1), нажмем на его правую клавишу, выберем PLC Code Generation > Options. В разделе PLC Code Generation > Target IDE необходимо указать тип PLC, для которого создаем код, в нашем случае выберем 3S CoDeSyS 2.3 и нажмем Generate code (рис. 3).

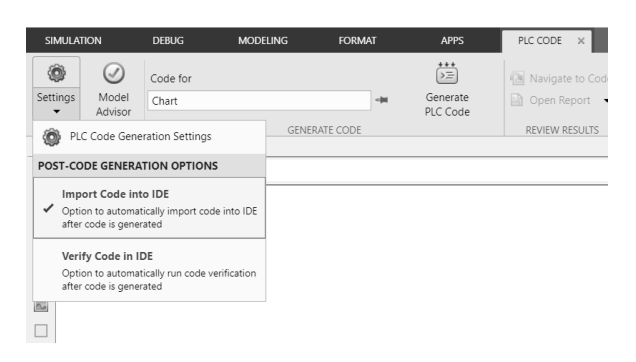

Рис. 3. Генерация структурированного текста

В результате получим код регулятора в IDE 3S CoDeSyS 2.3 модели системы управления смесительной установки (рис. 4).

Код сопровождают подробные комментарии, содержащие описания функций и переменных. При необходимости программисту будет легко понять код и внести изменения. Разработанный код необходимо загрузить в контроллер и проверить его работоспособность.

Разработанное программное обеспечение для смесительной установки реализовано с помощью диаграмм в среде Stateflow, при этом программист может наглядно отобразить алгоритм работы оборудования. На основе заданной графической схемы с использованием автоматической генерации кода с помощью пакета MATLAB, получен готовый для загрузки в ПЛК программный код на языке ST стандарта МЭК 61131-3.

Таким образом, интеграция программных пакетов MATLAB/Simulink и CodeSys позволяет не только отладить алгоритм работы системы управления смесителем, но и значительно ускорить процесс написания и тестирования программного обеспечения.

|      | 0001 PROGRAM PLC_PRG                                                 |
|------|----------------------------------------------------------------------|
|      | 0002 VAR_INPUT                                                       |
| 0003 | ssMethodType: SINT;                                                  |
|      | 0004 sl1: BOOL;                                                      |
|      | 0005 sl2: BOOL:                                                      |
| 0006 | sl3: BOOL:                                                           |
| 0007 | sb: BOOL:                                                            |
|      | 0008 END VAR                                                         |
|      | 0009 VAR OUTPUT                                                      |
| 0010 | k1: LREAL:                                                           |
| 0011 | k2: LREAL:                                                           |
|      | $\overline{0012}$ k3: LREAL:                                         |
| 0013 | m: LREAL:                                                            |
|      | 0014 END VAR                                                         |
|      |                                                                      |
|      | 0001 CASE ssMethodType OF                                            |
| 0002 | SS INITIALIZE:                                                       |
| 0003 | (* SystemInitialize for Chart: ' <root>/Chart3' incorporates:</root> |
| 0004 | * Outport: ' <root>/k1'</root>                                       |
| 0005 | * Outport: ' <root>/k2'</root>                                       |
| 0006 | * Outport: ' <root>/k3'</root>                                       |
| 0007 | * Outport: ' <root>/m' *)</root>                                     |
| 0008 | temporalCounter_i1(timerAction := 1, maxTime := 0);                  |
| 0009 | is active $c4$ Chart3 := 0;                                          |
| 0010 | is_c4_Chart3 := Chart3_IN_NO_ACTIVE_CHILD;                           |
| 0011 | $k1 := 0.0$ :                                                        |
| 0012 | $k2 := 0.0$ :                                                        |
| 0013 | $k3 := 0.0$                                                          |
| 0014 | $m := 0.0$ :                                                         |
| 0015 | SS_STEP:                                                             |
| 0016 | (* Chart ' <root>/Chart3' incorporates:</root>                       |
| 0017 | * Outport: ' <root>/k1'</root>                                       |
| 0018 | * Outport: ' <root>/k2'</root>                                       |
| 0019 | * Outport: ' <root>/k3'</root>                                       |
| 0020 | * Outport: ' <root>/m' *)</root>                                     |
| 0021 | (* Gateway: Chart3 *)                                                |
| 0022 | (* During: Chart3 *)                                                 |
| 0023 | IF is_active_c4_Chart3 = 0 THEN                                      |
| 0024 | $(*$ Entry: Chart3 $*)$                                              |
| 0025 | is active $c4$ Chart3 := 1:                                          |
| 0026 | (* Entry Internal: Chart3 *)                                         |
| 0027 | (* Transition: ' <s1>:19' *)</s1>                                    |

Рис. 4. Фрагмент программного кода

Литература

1. Охоткин Г*.* П*.,* Угарин С*.* В*.,* Дарвин А*.* А*.* Моделирование симметричного закона коммутации в Simulink с применением пакета расширения Stateflow // САПР и моделирование в современной электронике: сборник науч. трудов 4-й Междунар. науч.-практ. конф. Брянск, 2020. С. 296–299.

2. Охоткин Г*.* П*.,* Павлова А*.* В*.,* Васильева Л*.* Н*.* Разработка математической и имитационной модели смесительной установки // Проблемы и перспективы развития энергетики, электротехники и энергоэффективности: материалы 6-й Междунар. науч. техн. конф. Чебоксары: Изд-во Чуваш. ун-та, 2022. С. 383–392.

3. Технология программирования ПЛК на языках стандарта МЭК 61131-3 / И. В. Путевская [и др.] // Современная наука:

прогнозы, факты, тенденции развития: сборник материалов 15-й Междунар. науч.-практ. конф. Чебоксары, 2022. С. 497-501.

4. Simulink PLC Coder Генерация структурированного текста (IEC 61131) для ПЛК и ПКА [Электронный ресурс]. Режим достуhttps://matlab.ru/products/simulink-plc-coder/simulink-plc-coder па: rus web.pdf (дата обращения  $19.04.2023$ ).

Охоткин Г.П., Васильева Л.Н., Павлова А.В., Портнов М.С. (г. Чебоксары, ФГБОУ ВО «ЧГУ им. И.Н. Ульянова»)

## ВИЗУАЛИЗАЦИЯ ФУНКЦИОНИРОВАНИЯ СМЕСИТЕЛЬНОЙ УСТАНОВКИ НА CODESYS

Ошибки оперативного персонала АСУ могут привести к серьезным последствиям: остановке технологического процесса и авариям оборудования. В связи с этим как проектировщикам, так и оперативному персоналу нужен программный инструментсимулятор АСУ ТП[1].

Рассмотрим пример представления программы смесительного устройства с использованием пакета визуализации в интегрированной среде разработки приложений для программируемых контроллеров CoDeSys. Добавим в главной программе [2] конвертер из типа LREAL в BOOL для выходных переменных KL1, KL2, KL3, M, т.к. они являются индикаторами. Создадим простую визуализацию программы, где start- кнопка без фиксации, s1-s3- кнопки фиксации, т.к. выполняют функцию симуляции датчиков уровня воды в емкости, kl1-kl3 и mm- индикаторы клапанов и смешивания (рис. 1).

Проверим работоспособность программы, включая по очереди кнопки: Start, s3, s2, s1. Видим, что индикаторы переключаются системой в соответствии с уравнениями (kl3 срабатывает после отработки m) [3]:

$$
kl1 = start \land s3,
$$
  
\n
$$
kl2 = s3 \lor s2,
$$
  
\n
$$
m = s3 \lor s2 \lor s1,
$$
  
\n
$$
kl3 = s3 \lor s2 \lor s1.
$$

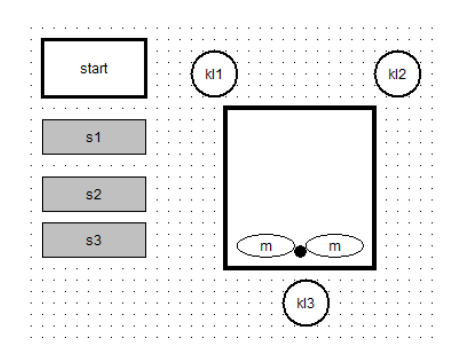

Рис. 1. Пример визуализации

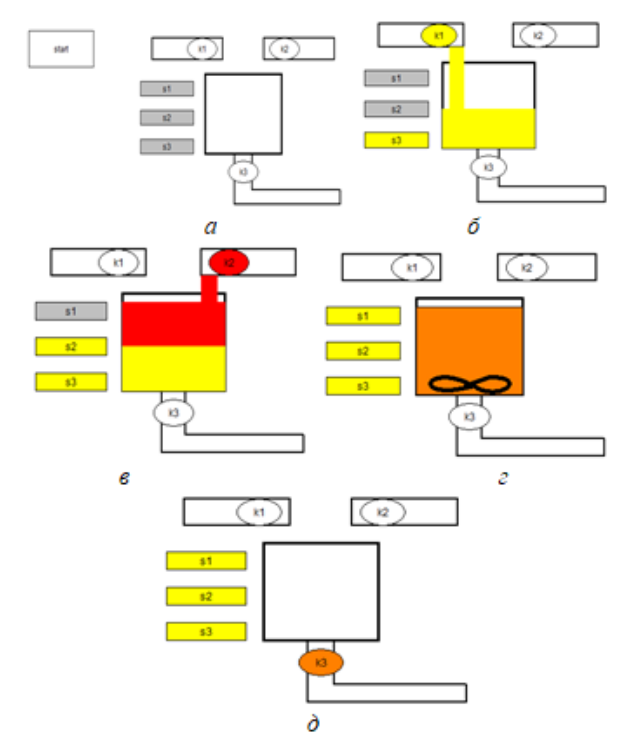

Рис. 2. Процесс функционирования смесительной установки: а – запуск программы; б – открыт первый клапан, поступление первой жидкости; в – первый клапан закрыт, второй – открыт, поступает вторая жидкость;  $\epsilon$  – второй клапан закрыт, происходит смешивание жидкостей;  $\partial$  – слив

Воспроизведем условное наполнение жидкости. В графическом редакторе CoDeSys создан простейший экран визуализации (рис. 2), позволяющий наблюдать изменения регулируемых параметров, формировать сигнал управления объектом в ручном режиме.

Таким образом, была рассмотрена возможность использования интегрированной среды CoDeSys для визуализации функционирования технологических процессов.

Литература

1. Андреев В*.* В*.* Разработка конечного автомата в среде программирования CODESYS // Наука. Наследие. Университет: сборник материалов 56-й Междунар. науч. студ. конф. Чебоксары, 2022. С. 169–172.

2. Охоткин Г*.* П*.,* Павлова А*.* В*.,* Васильева Л*.* Н*.* Разработка математической и имитационной модели смесительной установки // Проблемы и перспективы развития энергетики, электротехники и энергоэффективности: материалы 6-й Междунар. науч.-техн. конф. Чебоксары: Изд-во Чуваш. ун-та, 2022. С. 383–392.

3. Разработка технологии взаимодействия Matlab и Codesys для прототипирования АСУТП в режиме реального времени / А. В. Павлова [и др.] //Проблемы и перспективы развития энергетики, электротехники и энергоэффективности: материалы 6-й Междунар. науч.-техн. конф. Чебоксары: Изд-во Чуваш. ун-та, 2022. С. 184–188.

Заляева А.Р., Аюпова А.М., Хайрутдинова Т.Р., Курир В.И. (Казань, КНИТУ−КАИ)

### БОРТОВЫЕ ВЫЧИСЛИТЕЛЬНЫЕ СИСТЕМЫ СОВРЕМЕННЫХ ЛЕТАТЕЛЬНЫХ АППАРАТОВ

В настоящее время активно ведутся разработки по созданию перспективных авиационных комплексов различного применения, использующих новые бортовые вычислительные системы (БВС), отвечающих современным требованиям эффективности и надежности. На сегодняшний момент наиболее активно развивающейся технологией построения вычислительных систем является концепция интегрированной модульной авионики  $(UMA)$ .

Основным постулатом концепции ИМА является отказ от понятия бортовой цифровой вычислительной машины (БЦВМ) как отдельного вычислительного комплекса в пользу набора унифицированных модулей, объединенных в единую детерминированную резервированную сетевую среду.

С программной точки зрения ИМА декларирует принцип абстрагирования программного обеспечения (ПО) не только от специфики исполняющего его процессора средствами стандартизированного интерфейса с операционной системой реального времени (ОС РВ), но и от специфики системной аппаратуры (контроллеры, сопроцессоры и др.) путем введения понятия абстрактных драйверов и стандартизации интерфейсов с ними. Эти два основных принципа ИМА, дополненные рядом других, менее значимых, обеспечивают возможность создавать эффективные, надежные вычислительные комплексы нового поколения [1-3].

Для объединения элементов такой многомашинной БВС используются стандартные цифровые соединения на основе специализированных технологий информационного обмена с использованием централизованного или децентрализованного методов доступа (MIL-STD-1553B, ARINC-429, ARINC-653).

Взаимодействие IMA с другими самолетными системами представлено на рис. 1 [4].

Система ВСС автоматизирует широкий круг полетных задач, уменьшает нагрузку на экипаж, что в конечном итоге позволяет в современных гражданских самолетах отказаться от штурманов и бортинженеров.

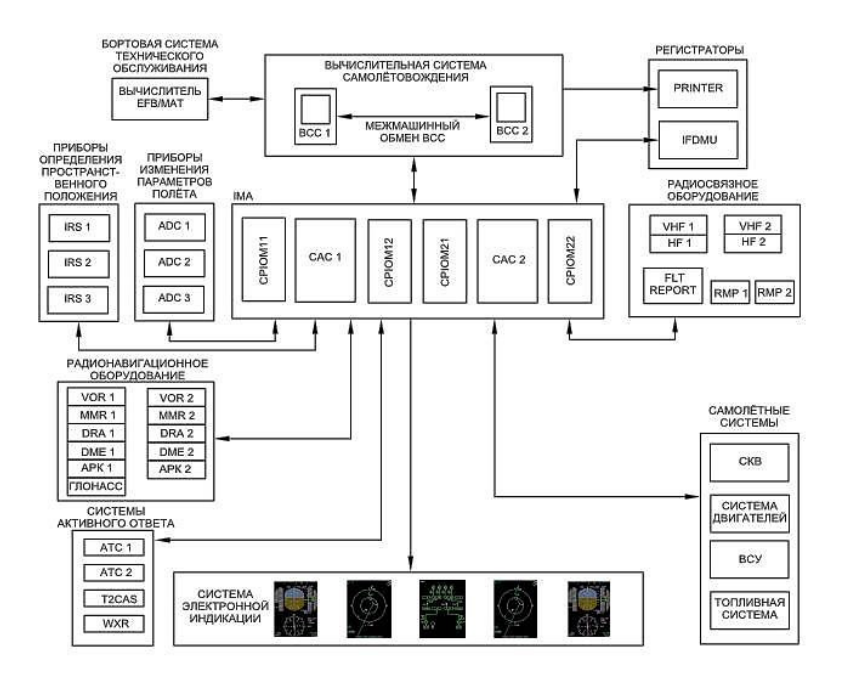

Рис. 1. Взаимодействие IMA с другими самолетными системами

Основные вычислительные системы летательных аппаратов (ЛА) − вычислительные системы самолетовождения ВСС, управления полетом ВСУП и тягой ВСУТ предназначены для автоматизации управления

самолетом во всех режимах полета, взлета, посадки [5].

#### Системы самолетовождения ВСС**,** управления полетом ВСУП**,** управления тягой ВСУТ

Основной функцией ВСС является управление планом полета. Определяя местоположение воздушного судна (ВС) с помощью спутниковых, инерционных навигационных приборов, система ВСС управляет ВС в соответствии с планом полета. Управление системой ВСС осуществляется с помощью дисплея и клавиатуры или сенсорного экрана (рис. 2).

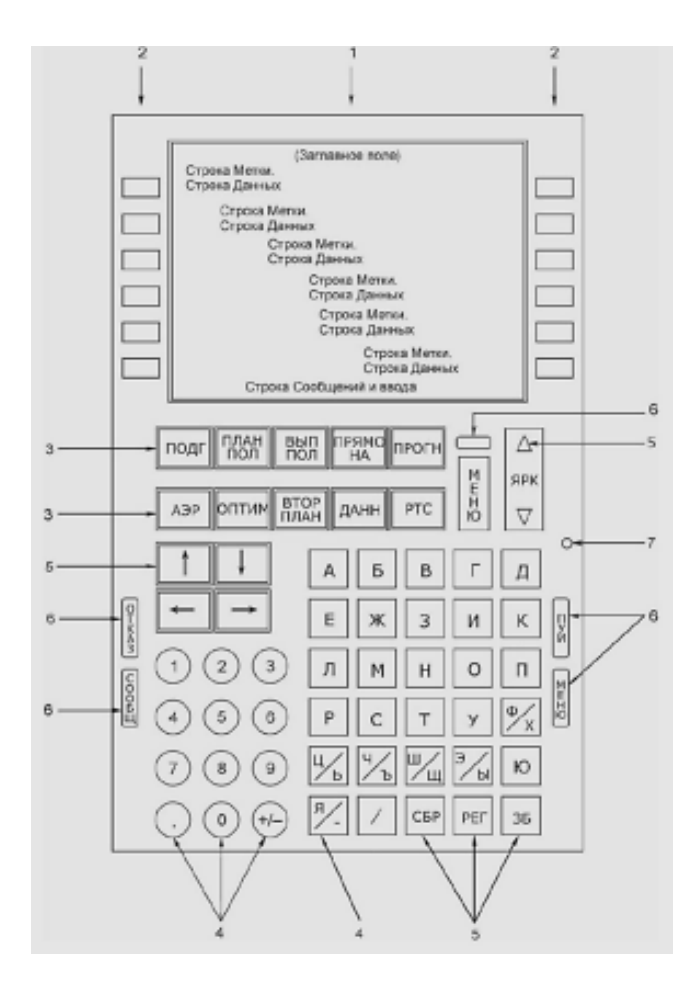

Рис. 2. Пример лицевой панели блока управления МПУИ

Система ВСС направляет план полета в систему электронной индикации на многофункциональном индикаторе в навигационном кадре и в командно-пилотажном кадре. Система ВСС может состоять из двух каналов. Каналы ВСС объединяются линией синхронизации. При отказе одного канала функциональность ВСС сохраняется в полном объеме.

Формирование и выдача данных о состоянии, наличии и исправности информации от сопрягаемого с ней оборудования осуществляется на индикатор МПУИ.

Все ВСС используют информацию аэронавигационной базы данных, содержащую информацию о следующих элементах плана полета в соответствии со стандартом ARINC 424 (Ту-204, Ту-214 и др.). Современная ВСС установлена на самолете SSJ -100.

Система ВСУП предназначена для формирования сигналов автоматического управления самолетом, командных индексов электронных индикаторов для директорного управления и другой информации в смежные системы в процессе управления полетом.

Включение и отключение автоматических и директорных режимов, ввод заданных параметров (приборная скорость, число М, высота эшелона, путевой угол, магнитный курс), вызов на индикации директорных индексов осуществляется с пульта управления ПУ-56М (рис. 3).

Вычислительная система управления тягой предназначена для реализации на самолете режимов автоматического управления тягой (в том числе при отказе одного двигателя).

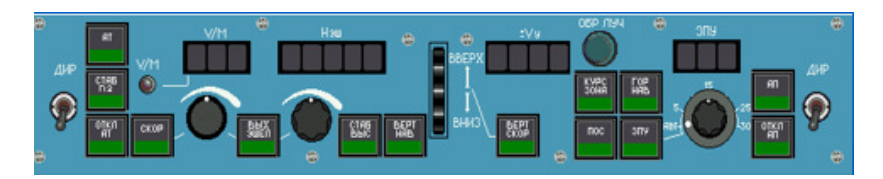

Рис. 3. Пульт управления ПУ-56М

#### Вычислительные системы SSJ-100

Архитектура бортового оборудования SSJ-100 базируется на центральном вычислителе [6]. Концепция вычислителя основана на стандарте ARINC 653 и обеспечивает работу нескольких приложений с различными уровнями разработки приложений за счёт разделения и изоляции друг от друга. Платформа центрального вычислителя авионики - платформа Integrated Modular Avionics (IMA) выполняет функцию «ядра» авионики.

Центральные вычислители выполняют функции платформы центрального вычислителя авионики и информационного обмена систем самолёта. Система включает в себя центральный вычислитель и модуль ввода/вывода (CPIOM-R) и кабинет авионики (САС). Каждый кабинет авионики имеет в своём составе центральный процессор (CPM), модуль ввода/вывода (IOM), модуль коммутации (SWM).

Система центрального вычислителя выполняет следующие функции: центрального процессора; модуля ввода-вывода данных; концентратора данных; автопилота и автомата тяги; загрузки программного обеспечения; системы предупреждения экипажа; системы предупреждения о сваливании.

Платформа IMA разделена на две дублирующие стороны. Каждая из них включает: два центральных процессора и модуля ввода/вывода (CPIOM−R), выполняющие функции разделения управления между КВС и вторым пилотом; один кабинет авионики (САС), включающий в себя один модуль центрального процессора (CPM), два модуля ввода\вывода (IOM), два модуля коммутации сети ADN (SWM), три свободных слота.

Платформа IMA выполняет следующие функции: концентратор данных DCA (реализуется в CPIOM-R и в CPM); функции автопилота и автомата тяги (реализуется в CPIOM); система предупреждения экипажа FWS (реализуется в CPM/IOM); система предупреждения о сваливании SWS (реализуется в CPM).

Платформа IMA основана на ARINC 653 и обеспечивает два уровня разделения: разделение между приложениями и аппаратным обеспечением посредством интерфейса приложения (API 653), позволяющему отделить управление конфигурацией приложений от модулей, а также стандартизировать интерфейс между приложениями и модулями для облегчения взаимозаменяемости ПО; разделение между приложениями, управляемые операционной системой (ОС) в реальном времени, для обеспечения строгого разделения между различными приложениями, реализованными в едином модуле так, что приложения не пересекаются. Для выполнения разделения ОС использует методы физического и временного разделения при обработке памяти, а также ресурсов потока данных, которые разделяются между всеми приложениями.

Программное обеспечение платформы состоит из двух основных частей: прикладная часть, в которую могут входить программы различных уровней критичности; базовая часть, которая является основой для прикладных приложений.

Эти две части сообщаются через интерфейс API.

Базовая часть − стандартная оболочка, где выполняются все прикладные приложения.

Данный уровень программного обеспечения организован в виде двух компонентов, дополняющих друг друга: резидентное ПO, которое может быть загружено только на специальном рабочем месте; базовое ПО, которое может быть загружено на самолёте.

Резидентное ПО обеспечивает минимальный набор сервисных функций для установки операционной системы, а именно: загрузка/перезагрузка данных; реализация функций загрузки данных; контроль включения и принятие соответствующих мер.

# Архитектура бортового оборудования Су**−57**

На данный момент наиболее активно развивающейся технологией построения вычислительных систем такого типа является концепция Интегрированной Модульной Авионики Боевых Комплексов (ИМА БК), являющейся параллельной ветвью эволюции гражданской технологии Интегрированной Модульной Авионики широко применяемой производителями гражданских ЛА уже более 10 лет. Она и была применена при создании бортовой цифровой вычислительной машины на основе принципов интегрированной модульной авионики боевых комплексов (БЦВМ ИМА БК), предназначенной для построения информационно-управляющей системы перспективного авиационного комплекса фронтовой авиации − самолета Су−57 (Т−50) (рис. 4). Основным постулатом концепции ИМА БК с точки зрения аппаратуры является отказ от понятия БЦВМ как отдельной сущности вычислительного комплекса в пользу набора унифицированных стандартизированных модулей, объединенных в единую детерминированную резервированную сетевую среду.

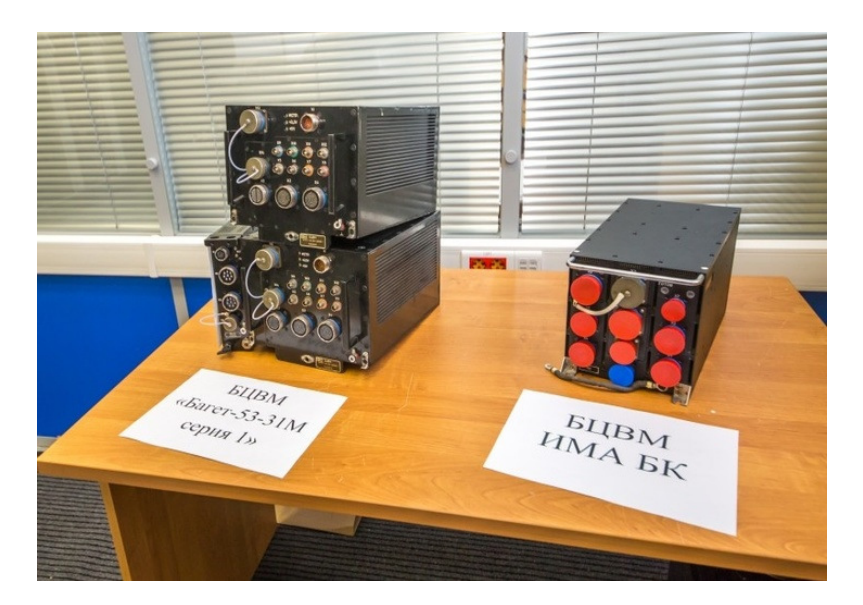

Рис. 4. Старая БЦВМ «Багет» (слева) и новая БЦВМ ИМА БК для СУ−57

В настоящее время именно на основе технологии ИМА БК ПАО «Компания "Сухой"» разработала информационноуправляющую систему (ИУС) перспективного авиационного комплекса фронтовой авиации − самолета Су-57. Основой для построения данной ИУС является бортовая цифровая вычислительная машина на основе принципов ИМА БК (БЦВМ ИМА БК), созданная АО «ГРПЗ» по техническому заданию ПАО «Компания "Сухой"».

В ИУС самолета Су−57 входят две БЦВМ ИМА БК, связанные в единую высокоскоростную резервированную сеть на основе последовательного интерфейса Fibre Channel со специально разработанным детерминированным профилем.

Каждая БЦВМ ИМА БК содержит: два модуля процессора данных на основе многоядерного процессора; модуль графического контроллера на основе многоядерного процессора и графического сопроцессора; модуль ввода-вывода на основе многоядерного процессора; модуль коммутатора Fibre Channel; два модуля источника питания; корпус с кроссплатой (КП).

Для взаимодействия БЦВМ ИМА БК с внешними системами бортового радиоэлектронного оборудования (БРЭО) самолета обеспечивается поддержка следующих интерфейсов: многоканальный оптический дуплексный интерфейс Fibre Channel (24 канала, 1 Гбод); выходные оптические каналы графической информации Fibre Channel (два канала, 1 Гбод); входные оптические каналы графической информации Fibre Channel (три канала, 1 Гбод); РКИО по ГОСТ 18977 −79 (ARINC −429, 8 ПРД/16 ПРМ); PK по ГОСТ 18977 − 79 (16 ПРД/24 ПРМ); МКИО по ГОСТ P 52070−2003 (MIL−STD 1553 В, 4 канала с резервом); сервисная шина на основе интерфейса ARINC 825.

Наличие развитой системы внешних интерфейсов (в том числе оптических) позволяет обеспечить эффективное интегрирование отдельных элементов БРЭО в единую систему, отличающуюся в том числе повышенной надежностью за счет реализации различных методов аппаратно-программного резервирования элементов ИУС.

В качестве основного вычислительного ядра БЦВМ использована отечественная система на кристалле 1888ТХ018. В качестве управляющего центрального процессора используются 8 процессорных ядер архитектуры PowerPC. Для высокопроизводительных вычислений выбрана векторная архитектура 16 сопроцессорных ядер цифровой обработки сигналов NeuroMatrix NMC3.

Вопросы программного управления систем электроснабжения (СЭС) ЛА со стороны БЦВМ ИМА рассмотрены в [7−10]. В работе [7] приведена двухуровневая иерархическая структура цифровой системы управления двухканальной СЭС ЛА и структурная схема распределенной цифровой системы управления с независимыми микроконтроллерами в каждом канале генерирования. В работе [8] авторами рассмотрен один из вариантов построения цифровой системы управления двухканальной автономной СЭС ЛА переменного тока постоянной частоты. В работе [9] представлена общая схема управления электроприводом ЛА с позиции информационного управляющего канала в электроприводе ЛА. В работе [10] предложено использовать схему СЭС ЛА с интеллектуальной системой контроля и управления.

Литература

1. БЦВМ на основе принципов интегрированной модульной авионики боевых комплексов для ИУС Су−57. [Электронный ресурс] Режим доступа: https:// diana-mihailova.livejournal.com/ 2502969.html (дата обращения 19.02.2023).

2. Парамонов Н*.* П*.,* Жаринов И*.* О. Интегрированные бортовые вычислительные системы: обзор современного состояния и анализ перспектив развития в авиационном приборостроении // Научно-технический вестник информационных технологий, механики и оптики. 2013. № 2 (84). С. 1−17.

3. Принципы построения вычислительных компонентов систем интегрированной модульной авионики / А. В. Шукалов [и др.] // Информационно-управляющие системы. 2014. № 5. С. 65−71.

4. Архитектура бортового оборудования современных ВС [Электронный ресурс] Режим доступа: https://poisk-ru.ru/ s2319t8.html (дата обращения 19.02.2023).

5. Коптев А*.* Н*.* Авиационное и радиоэлектронное оборудование воздушных судов гражданской авиации: электронное учеб. пособие. Самара: Самар. гос. аэрокосм. ун-т им. С. П. Королева, 2011. 555 с. **[**Электронный ресурс] Режим доступа: https:// www.studmed.ru/koptev-a-n-aviacionnoe-i-radioelektronnoe-oborudovanie-vozdushnyh-sudov-grazhdanskoy-aviacii\_ea7c8a00e90.html (дата обращения 19.02.2023).

6. Кузнецов С*.* В*.* Авиационные электросистемы и авионика: учебное пособие. М.: ИД Академии Жуковского, 2018. 64 с.

7. Электрооборудование летательных аппаратов: учебник для вузов. Том 1. / под редакцией С. А. Грузкова*.* М.: Изд-во МЭИ, 2005. С. 502−506.

8. Капустин А*.* Г*.,* Карнаухов Н*.* С*.* Принципы построения цифровых систем управления автономными системами электроснабжения // Вестник Белорусского−Российского университета. 2015. № 3(48). С. 88−94.

9. Федоров Е*.* Ю*.,* Шадыбаев Н*.* М*.* Интеллектуальная система электроснабжения летательного аппарата. [Электронный ресурс] Режим доступа: https://ppt-online.org/1163549 (дата обращения 19.02.2023).

10. Электрооборудование летательных аппаратов: учебник для вузов. Том 2. / под редакцией С. А. Грузкова*.* М.: Изд-во МЭИ, 2008. С. 155−183.

Охоткин Г.П., Портнов М.С., Васильева Л.Н., Павлова А.В. (Чебоксары, ЧГУ)

## СТРУКТУРНЫЙ СИНТЕЗ АВТОМАТА ДЛЯ СМЕСИТЕЛЬНОЙ УСТАНОВКИ

Любой технологический процесс представляет собой совокупность упорядоченных взаимосвязанных действий по выполнению определенных задач для получения конечного результата. Дискретная последовательность команд, сформированных во времени, позволяет рассматривать такие действия как результат функционирования дискретного автомата.

В данном докладе рассмотрен пример структурного синтеза автомата с жесткой логикой для смесительной установки [1]. Выделим следующие основные этапы синтеза: словесное описание автомата; абстрактный синтез; структурный синтез.

Сущность словесного описания автомата заключается в формализации задачи для дальнейшего перехода к математической модели, которая будет представлять собой абстрактный автомат. Структурный синтез позволяет перейти на основе абстрактного автомата к структурному автомату, представленному как цифровое устройство, реализующее законы поведения абстрактного автомата [2].

В словесном описании автомата все процессы и события приводятся на естественном языке. Абстрактный автомат описывается с помощью специальных автоматных языков. Для структурного автомата используется язык электрических схем.

Смесительная установка представляет собой оборудование для дозированного перемешивания двух видов компонентов для получения нового вещества. В установку последовательно заливается сначала первый компонент в определенном объеме, затем – второй, после чего компоненты перемешиваются в течение заданного времени, далее происходит автоматический слив полученного вещества. Цикл повторяется непрерывно после включения установки.

Проведенный анализ предметной области позволил определить основные точки входа и выхода системы управления. Таким образом, были определены три датчика уровня компонентов в смесительной установке: SL1 – датчик верхнего уровня заполнения; SL2 – датчик среднего уровня заполнения (одновременно

является датчиком верхнего уровня первого компонента и нижнего уровня второго компонента); SL3 – датчик нижнего уровня заполнения. Для определения времени перемешивания потребовалось установить таймер Т. Кроме этого для включения смесительной установки была предусмотрена кнопка включения SB – «Пуск». Алфавит входных сигналов автомата был представлен следующим образом: Х={Х1,Х2,Х3,Х4,Х5,Х6}, где:

 $xI = \overline{SLSM \overline{SB}}$  – уровень наполнения ниже третьего датчика, кнопка «Пуск» не нажата;

 $x^2 = \overline{SLS}$ *ИSB* – уровень наполнения ниже третьего датчика, кнопка «Пуск» нажата;

 $x3 = SL3$ И  $\overline{SL2}$  – уровень наполнения ниже второго датчика (заливка первым компонентом);

*x4* = *SL2*И *SL*1 – уровень наполнения ниже первого датчика (заливка вторым компонентом);

 $x5 = SL1$  ИТ – уровень наполнения выше первого датчика, таймер включен (перемешивание);

 $x6 =$  SL1 *H*  $\overline{T}$  – уровень наполнения выше первого датчика, таймер выключен (слив).

В качестве точек выхода системы управления рассматривались три электромагнитных клапана:

К1 – клапан для заливки первого компонента;

К2 – клапан для заливки второго компонента;

К3 – клапан для слива готового вещества, а также электродвигатель для перемешивания М.

На основе этого были определены значения выходной переменной:

*y*0 – бездействие;

*y*1 = К1 – сигнал для управления первым электромагнитным клапаном;

*y*2 = К2 – сигнал для управления вторым электромагнитным клапаном;

*y*3 = M,T – сигналы для управления электродвигателем и таймером;

*y*4 = К3 – сигнал для управления третьим электромагнитным клапаном.

алфавит Таким образом, выходных сигналов  $Y = {Y1, Y2, Y3, Y4}$ . Лалее был составлен алфавит состояний автомата: A={a0.a1.a2.a3.a4}, включающий:

а0-ожилание:

 $a1$  - наполнение первым ингредиентом;

а2- наполнение вторым ингредиентом;

 $a3$ - перемешивание:

 $d$ – $c$  THR

Составим совмещенную таблицу переходов и выходов абстрактного автомата (табл. 1).

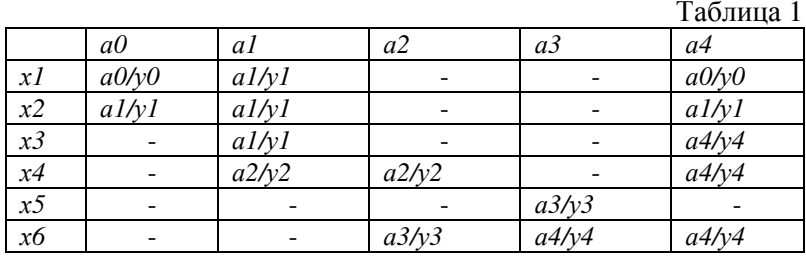

На основе табличного описания автомата был разработан граф автомата (рис. 1). Анализ полученного абстрактного автомата позволил провести минимизацию.

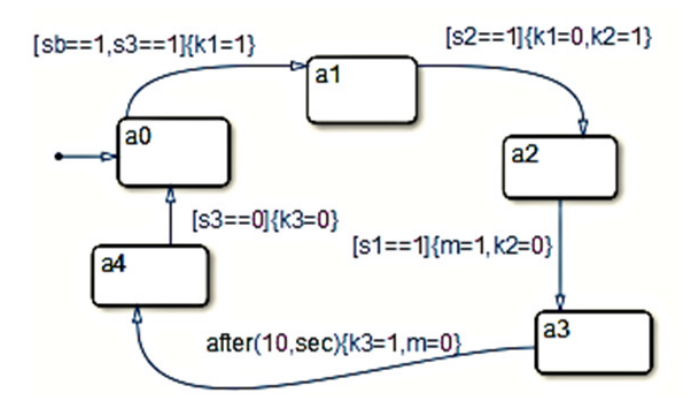

Рис. 1. Граф исходного абстрактного автомата

Минимизированный абстрактный автомат без учета недопустимых значений входных сигналов (прочерки в таблице) представлен в табличной форме (табл. 2) и в виде графа (рисунок 2). Были объединены состояния а1,а2, как состояние а12 и а0,а3,а4, как а034.

Таблица 2.

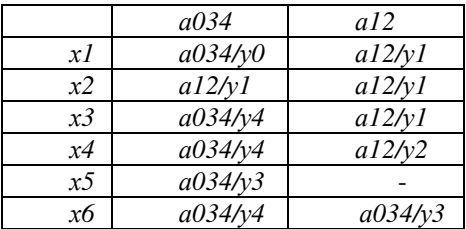

Граф минимизированного автомата представлен на рис. 2.

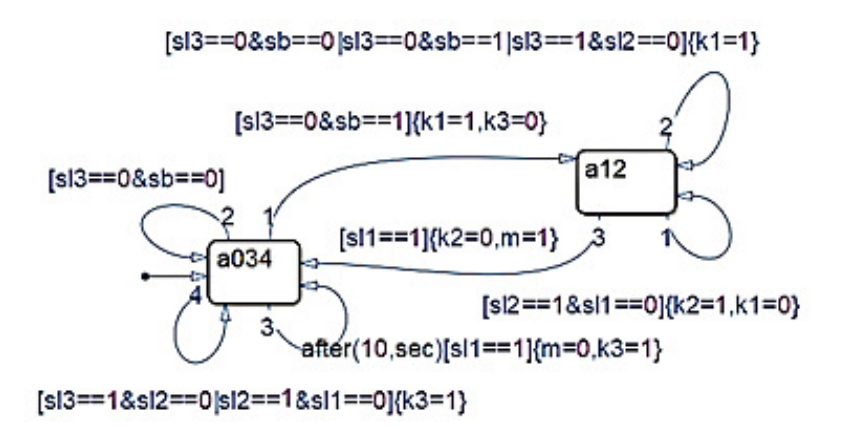

Рис. 2. Граф минимизированного абстрактного автомата

Структурный синтез был проведен на основе минимизированного абстрактного автомата (рис. 3) [3].

Таким образом, работа смесительной установки была представлена в виде дискретного автомата, с двумя состояниями, что позволило выполнить структурный синтез автомата с использованием всего одного транзистора.

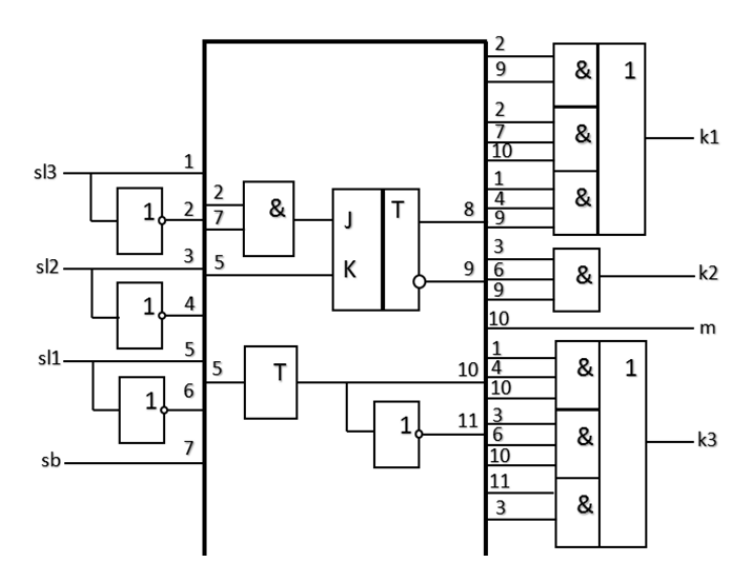

Рис. 3. Структурный автомат смесительной установки

Литература

1. Охоткин Г*.* П*.,* Павлова А*.* В*.,* Васильева Л*.* Н*.* Разработка математической и имитационной модели смесительной установки // Проблемы и перспективы развития энергетики, электротехники и энергоэффективности: материалы 6-й Междунар. науч. техн. конф. Чебоксары: Изд-во Чуваш. ун-та, 2022. С. 383–392.

2. Андреев В*.* В*.* Разработка конечного автомата в среде программирования CODESYS. // Наука. Наследие. Университет: сборник материалов 56-й Междунар. науч. студ. конф. Чебоксары: Издво Чуваш. ун-та, 2022. С. 169–172.

3. Разработка технологии взаимодействия matlab и codesys для прототипирования АСУТП в режиме реального времени / А. В. Павлова [и др.] // Проблемы и перспективы развития энергетики, электротехники и энергоэффективности: материалы 6-й Междунар. науч.-техн. конф. Чебоксары: Изд-во Чуваш. ун-та, 2022. С. 184–188.

Андриянов А.И., Жигальцов Д.А. (Брянск, Брянский государственный технический университет)

## МОДУЛЬ ЦИФРОВОЙ ОБРАБОТКИ СИГНАЛОВ ДЛЯ ИЗМЕРИТЕЛЯ ЧАСТОТНЫХ ХАРАКТЕРИСТИК

Программируемая логическая интегральная схема (ПЛИС) – широко распространенный инструмент, применяемый при решении различных задач цифровой обработки сигналов. На базе ПЛИС можно построить цифровые фильтры и системы связи, реализовать адаптивные алгоритмы, алгоритмы быстрого преобразования Фурье и многое другое. Использование особенностей архитектуры ПЛИС позволяет проектировать компактные и быстрые устройства с широким функционалом. ПЛИС является идеальным выбором при проектировании измерителя частотных характеристик (ИЧХ), поскольку на ее основе возможно разработать быстродействующий многоканальный функциональный модуль цифровой обработки сигналов.

Цифровая обработка входного и выходного сигналов исследуемой системы, для которой строятся частотные характеристики, осуществляется при помощи алгоритма Герцеля. Он используется для определения амплитуд сигналов на заданной частоте возмущающего сигнала ИЧХ.

Для построения модуля цифровой обработки сигналов ИЧХ выбрана ПЛИС Cyclone IV фирмы Altera. В реализованном виде алгоритм Герцеля представляет собой функциональную схему с использованием различных элементов системы проектирования Quartus II фирмы Altera – вычислительных блоков, регистров, счетчиков и компараторов.

Основные вычисления для алгоритма производятся при помощи IP-ядер (IP – Intellectual Property, Интеллектуальная Собственность). IP-ядра – это готовые блоки с жесткой структурой, оптимизированные для заданной функции. При помощи библиотеки IP-ядер на ПЛИС можно реализовать функции синуса, косинуса, логарифма и другие.

Все IP-ядра работают с 32-битными числами с плавающей точкой с одинарной точностью по стандарту IEEE 754. В таком виде старший бит переменной определяет знак, следующие 8

бит определяют смещенную экспоненту, а последние 23 бита мантиссу.

Для построения схемы алгоритма на ПЛИС необходимо представить его код в виде последовательности блоков с различными функциями. Например, следующая строка кода вычисляет коэффициент к:

$$
k = \text{round}\bigg(\frac{f}{F_s}N\bigg).
$$

Реализация данной строки кода при помощи IP-ядер системы Quartus II представлена на рисунке.

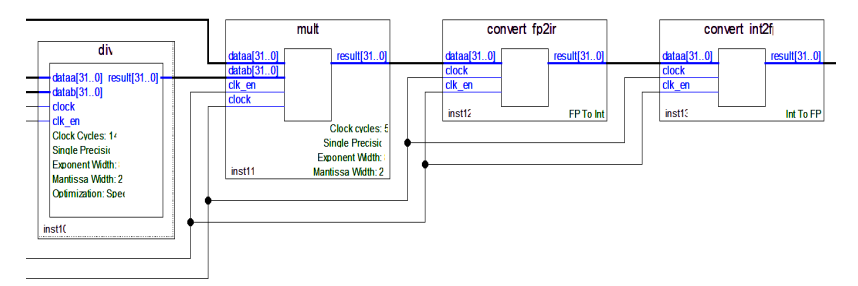

Вычисление коэффициента *k* при помощи IP-ядер ПЛИС

Для вычисления коэффициента используются функции деления, умножения и функция округления, реализованная при помощи перевода числа с плавающей точкой в целое число и обратно. Выполнение функции каждым IP-ядром занимает определенное количество тактовых интервалов. Для представленной на рисунке схемы длительность вычисления составляет 31 тактовый интервал, что при частоте тактирования ПЛИС 250 МГн составляет 124 нс.

Итоговая конфигурация модуля, реализующего алгоритм Герцеля с вычислительными блоками по входному и выходному каналу ИЧХ, блоком автоподстройки частоты, устройствами ввода-вывода, синхронизации с системой управления и памяти, использует 43 тысячи логических элементов из 75 тысяч доступных в ПЛИС Cyclone IV, а также 24 тысячи регистров, 54 тысячи битов памяти и 400 блоков-перемножителей.

### Кузнецов Д.Н. (Донецк, ГОУ ВПО «ДонНТУ»)

## РЕАЛИЗАЦИЯ ПРОСТОГО МЕТОДА ИЗМЕРЕНИЯ ИСТИННОГО СРЕДНЕКВАДРАТИЧНОГО ЗНАЧЕНИЯ ПЕРЕМЕННОГО НАПРЯЖЕНИЯ С ПОМОЩЬЮ МИКРОКОНТРОЛЛЕРА

Как известно, основной интегральной характеристикой переменного напряжения является *RMS* – среднеквадратичное значение. Однако *RMS* измерения нельзя считать надежными, так как они чувствительны к изменению формы волны переменного напряжения, что приводит к большим погрешностям измерений

При измерении истинного среднеквадратичного значения (*True RMS*) используется более сложный математический аппарат определения реального эффективного значения переменного напряжения, не зависимо от формы его кривой, что позволяет существенно повысить точность измерений.

Целью работы является реализация и исследование простого и эффективного метода измерения *True RMS* переменного напряжения с использованием 8-разрядного микроконтроллера.

Рассмотрим структурную схему процесса вычисления *True RMS*, представленную на рис. 1 [1]. Данная схема обеспечивает преобразование среднеквадратичного значения переменного напряжения произвольной формы в постоянное напряжение. В первом блоке выполняется операция возведения входного сигнала  $U_{\text{BX}}$  в квадрат с последующим делением на выходной сигнал  $U_{\text{BMY}}$ .

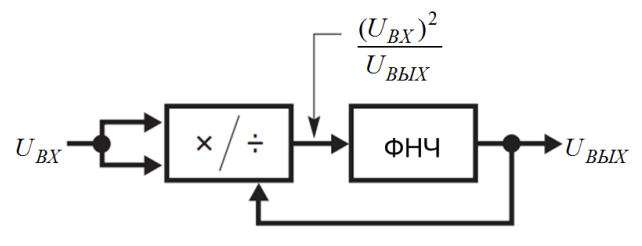

Рис. 1. Структурная схема процесса вычисления *True RMS* переменного напряжения

Полученный результат пропускается через фильтр низких частот (ФНЧ), который выделяет постоянную составляющую и формирует выходной сигнал преобразователя, равный *True RMS* входного сигнала.

На рис. 2 приведена программная реализация рассмотренного выше метода вычисления *True RMS.* Для фильтрации использован цифровой фильтр типа экспоненциального скользящего среднего.

На рис. 3 приведены результаты имитационного моделирования переходной характеристики предложенного измерителя *True RMS* в программе *Proteus*. Частота дискретизации при моделировании была принята равной *FC* = 500 Гц, коэффициент фильтра *F\_COEF* = 0,002. Результаты моделирования хорошо согласуются с теоретическими положениями.

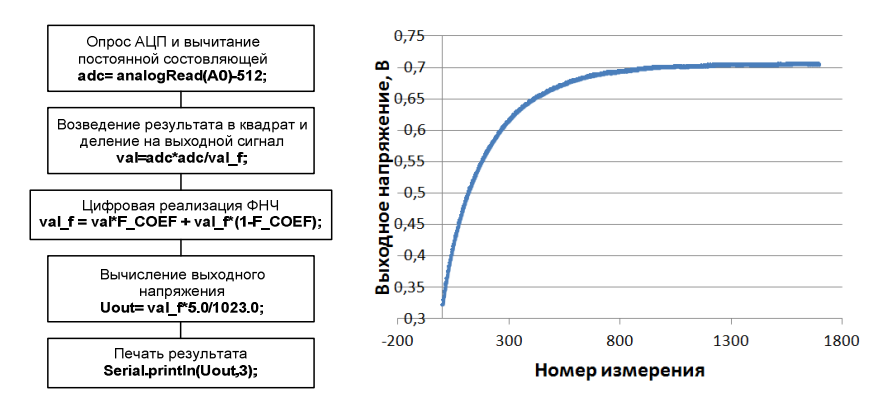

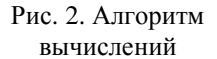

Рис. 3. Результаты моделирования схемы

#### Литература

1. LTC1966 Linear Precision Micropower, RMS-to-DC Converter. [Электронный ресурс]. Режим доступа: https://www.chipfind.ru/datasheet/liner/ltc1966.htm (дата обращения: 04.04.2023).

2. Бюджетный вариант измерения TrueRMS. [Электронный ресурс]. Режим доступа: https://habr.com/ru/articles/321008/ (дата обращения: 04.04.2023).

## АДАПТИВНЫЙ КИХ-ФИЛЬТР ДЛЯ ИДЕНТИФИКАЦИИ ЭЛЕКТРИЧЕСКИХ ПАРАМЕТРОВ АСИНХРОННОГО ЭЛЕКТРОДВИГАТЕЛЯ В БЕЗДАТЧИКОВЫХ СИСТЕМАХ УПРАВЛЕНИЯ ЭЛЕКТРОПРИВОДОМ

В работе предлагается многоканальный адаптивный КИХфильтр для определения параметров асинхронного электродвигателя в режиме короткого замыкания. Предложенный алгоритм оценки параметров может быть использован для микропроцессорной реализации режима автоматического определения параметров электродвигателя для бездатчиковых систем управления электроприводом [1–3].

В данной работе предлагается на основе регрессионной модели, представленной в [4], повысить точность оценки параметров электродвигателя за счет введения дополнительного канала оценки. Математическая модель адаптивного КИХ-фильтра записывается на основе дифференциальных уравнений асинхронного электродвигателя, записанных по току статора и потокосцеплению ротора, для неподвижной системы координат (α, β). Предлагаемый адаптивный КИХ-фильтр выполняет оценку и уточнение параметров на основе проекций измеряемых величин на две оси неподвижной системы координат (α,β).

Запишем в матричной форме операторную математическую модель адаптивного КИХ-фильтра:

$$
\begin{bmatrix} p^2 x_1 \\ p^2 x_2 \end{bmatrix} = \begin{bmatrix} (a_{11} + a_{33}) & (a_{13}a_{31} - a_{11}a_{33}) \end{bmatrix} \begin{bmatrix} px_1 & px_2 \\ x_1 & x_2 \end{bmatrix} + \begin{bmatrix} (-a_{33}b_{11}) & b_{11} \end{bmatrix} \begin{bmatrix} y_{11} & y_{21} \\ py_{11} & py_{21} \end{bmatrix},
$$
\n(1)

где  $a_{ij}$ ,  $b_{ij}$  – взяты из регрессионной модели, представленной в [4];  $x_1$  – проекция вектора тока статора на ось  $\alpha$  неподвижной системы координат (α,β)  $i_{s\alpha}$ ;  $y_{11}$  – проекция вектора напряжения статора на ось α неподвижной системы координат (α,β)  $u_{s\alpha}$ ;

 $x_2$  – проекция вектора тока статора на ось β неподвижной системы координат (α,β)  $i_{\rm s\beta}$ ;  $y_{\rm 21}$  – проекция вектора напряжения статора на ось β неподвижной системы координат (α,β)  $u_{s\beta}$  .

Связь параметров асинхронного электродвигателя и коэффициентов уравнения (1) показана в работе [4].

На рисунке показана имитационная модель, при помощи которой моделировался режим короткого замыкания для экспериментального определения параметров асинхронного электродвигателя.

Для представления модели (1) в дискретном времени было выполнено z-преобразование. Затем для определения параметров электродвигателя в режиме короткого замыкания использовался алгоритм рекурсивного метода наименьших квадратов.

Результаты оценки параметров электродвигателя RA132MB2 с помощью адаптивного КИХ-фильтра и рассчитанные параметры схемы замещения электродвигателя RA132MB2 по паспортным данным [5] приведены в таблице.

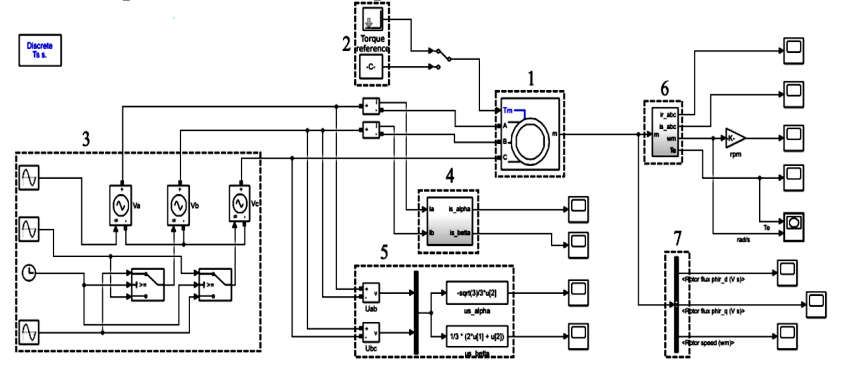

Имитационная модель АД: 1) модель асинхронного электродвигателя; 2) блок моделирования нагрузки; 3) источник трех фазного напряжения; 4) блок измерения тока короткого замыкания  $i_{s\alpha}, i_{s\beta}$ ; 5) блок измерения напряжения  $u_{s\alpha}, u_{s\beta}$ ; 6) блок измерения скорости  $\omega_r$ ;

7) блок измерения потокосцепления статора и ротора

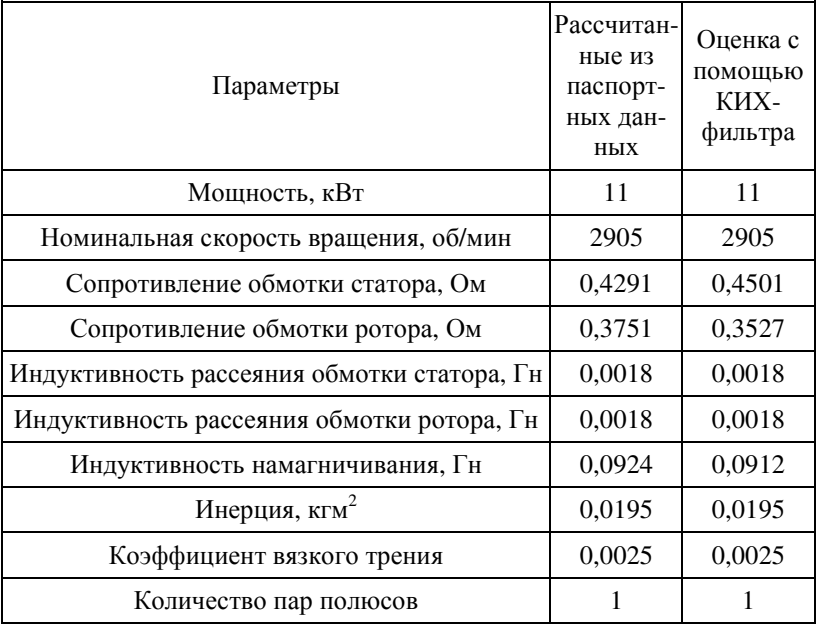

#### Параметры схемы замещения и оценка параметров электродвигателя RA132MB2

Анализ результатов моделирования пился на основе измеренных проекций тока короткого замыкания статора и их оценок, полученных с помощью модели (1) в дискретном времени. После получения оценок параметров асинхронного электродвигателя выполнялась проверка на адекватность с помощью критерия Фишера. Статистическая значимость каждого коэффициента модели (1) проверялась с помощью критерия Стьюдента.

При расчете параметров, приведенных в таблице, был задан уровень значимости регрессионной модели α = 0,05. Все коэф- $\phi$ ициенты модели (1) оказались значимы по уровню  $\alpha = 0.05$ .

В работе предложен многоканальный адаптивный КИХфильтр, который позволяет получить оценку параметров асинхронного электродвигателя с заданным уровнем значимости.

Литература

1. *Talanov M. V., Karasev A. V., Talanov V. M.* Implementation of extended Kalman filtering algorithm with improved flux estimator on TMS320F28335 processor for induction sensorless drive // Proceedings of the 6th European Embedded Design in Education and Research Conference 11-12 September 2014. Milan, Italy. IEEE. P. 119–123. DOI:http://dx.doi.org/10.1109/EDERC.2014.6924371.

2. *Talanov M. V., Talanov V. M.* Software and hardware solution for digital signal processing algorithms testing // E3S Web Conf., Volume 124, 2019, International Scientific and Technical Conference Smart Energy Systems 2019 (SES-2019), Article number 03006. DOI: https://doi.org/10.1051/e3sconf/201912403006.

3. Таланов М*.* В*.,* Таланов В*.* М*.* Бездатчиковая система векторного управления асинхронным электродвигателем на основе сигма-точечного фильтра Калмана // Научно-технический вестник Поволжья. 2021. № 8. С. 39–44.

4. Таланов М*.* В*.,* Таланов В*.* М*.* Регрессионная модель для идентификации электрических параметров асинхронного электродвигателя в бездатчиковых системах управления электроприводом // Научно-технический вестник Поволжья. 2022. № 4. С. 30–33.

5. Терехин В*.* Б*.,* Дементьев Ю*.* Н*.* Компьютерное моделирование систем электропривода в Simulink: учеб. пособие для СПО. М.: Юрайт, 2019. 306 с.

# СИСТЕМЫ СИЛОВОЙ ЭЛЕКТРОНИКИ

Белов Г.А., Малинин Г.В., Потапов А.Г. (Чебоксары, ЧГУ)

# РЕЖИМЫ РАБОТЫ РЕЗОНАНСНЫХ ПРЕОБРАЗОВАТЕЛЕЙ ТИПА LLC

Поведение схемы преобразователя постоянного напряжения (ППН) типа *LLC* на одном полупериоде может быть разделено на несколько интервалов времени, которые обозначены буквами *P*, *O* и *N* и соответствуют эквивалентным схемам ППН, представленным на рис. 1 [1].

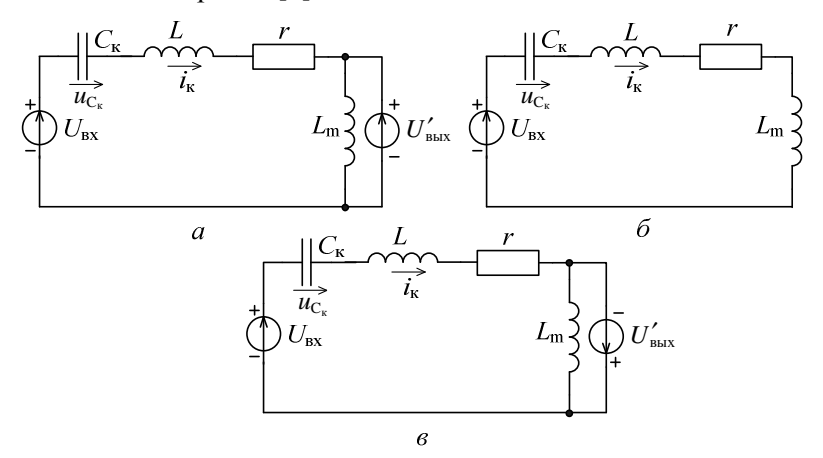

Рис. 1. Эквивалентные схемы ППН для различных интервалов времени

Как отмечено в [1], выражение для коэффициента усиления ППН может быть получено в явном виде, если ППН работает в режиме непрерывного тока. При работе ППН в режиме прерывистого тока определение коэффициента усиления требует численного решения нелинейных уравнений, которые решаются сложно, отнимают много времени, требуют использования программного обеспечения для численных вычислений. Пиковое значение коэффициента усиления является важным параметром ППН. Частота переключений при пиковом усилении является самой низкой допустимой рабочей частотой. Преобразователь типа LLC должен работать при частотах выше частот пикового усиления, чтобы обеспечить переключение силовых транзисторов при нулевом значении напряжения (переключение при нуле напряжения ПНН или ZVS - zero voltage switching). Режим пикового усиления напряжения является границей между областями ПНН и ПНТ (переключение при нуле тока или  $ZCS$  – zero current switching  $[2]$ .

Комбинации из трёх возможных интервалов времени Р, О, N на полупериоде переключений определяют различные режимы работы ППН типа LLC. Например, в режиме типа PO в начале полупериода реализуется интервал типа  $P$ , а затем - интервал типа О. Существует шесть основных режимов работы ППН типа LLC: PO, PON, PN, NP, NOP, OPO [1]. Каждый из перечисленных режимов существует при выполнении определённых условий, которые должны выполняться на границах интервалов.

Напряжение  $u_c$  на конденсаторе LC-контура и ток  $i_k$ должны оставаться непрерывными на границе двух интервалов, т.е. не могут изменяться скачком в моменты переключений в схеме. Кроме того, если на интервале  $X$  схема работает в режиме О, то в начале этого интервала напряжение на индуктивности намагничивания  $u_L$  должно быть меньше  $U'_{\text{\tiny{BbX}}}$ , а на интервалах типов  $P$  и  $N$  напряжение  $u_{L}$  поддерживается равным  $\pm U_{\text{\tiny{RHX}}}^{\prime}$ .

В конце интервала типа  $O$  напряжение на индуктивности намагничивания

 $u_{L_{\mu}} =\begin{cases} U'_{\text{\tiny B hIX}}$ , если за интервалом  $O$  следует иннервал  $P$ ,  $- U'_{\text{\tiny B hIX}}$ , если за интервалом  $O$  следует интервал  $N$ .

Если на интервале X имеет место режим P или N, ток  $i_{\kappa}$ должен быть больше или меньше  $i_{\mu}$ . В конце интервала X токи  $i_{\kappa}$ и  $i_{\mu}$  равны. На интервале типа  $O$   $i_{\kappa} = i_{\mu}$ .

В конце полупериода  $T_n$  токи в контуре  $i_{\kappa}$  и в индуктивности намагничивания  $i_{\mu}$  и напряжение  $u_{C_{\mu}}$  в установившемся процессе равны по модулю их значениям в начале полупериода, но противоположны по знаку:

$$
i_{\kappa}(T_{\mathrm{n}})=-i_{\kappa}(0),
$$

$$
i_{\mu}(T_{\pi}) = -i_{\mu}(0),
$$
  

$$
u_{C_{\pi}}(T_{\pi}) = -u_{C_{\pi}}(0).
$$

Передача энергии на выход ППН происходит только на интервалах типов P или N.

Режим типа РО (рис. 2). В течение полупериода последовательно реализуются интервалы типов Р и О. В начале интервала Р токи  $i_k$  и  $i_\mu$  равны  $i_k(0) = i_\mu(0)$  и отрицательны. Ток  $i_\mu$  увеличивается линейно, а ток  $i_k$  изменятся по синусоиде. В конце интервала P токи  $i_k$  и  $i_\text{u}$  снова становятся равными  $i_k(t_1) = i_\text{u}(t_1)$ , диоды выпрямителя закрываются.

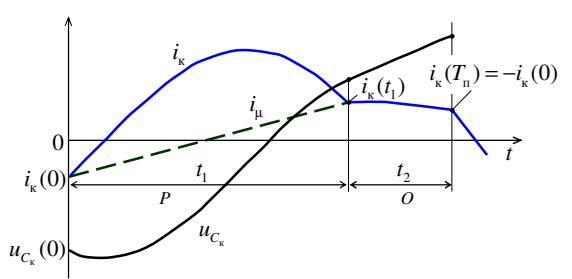

Рис. 2. Временные диаграммы для установившегося режима типа РО:  $t_1$  и  $t_2$  - интервалы времени типов  $P$  и  $O$  соответственно

На этапе типа  $O$  напряжение  $u_L$  уменьшается примерно по синусоиде, оставаясь больше чем  $-U_{\text{env}}$ , в противном случая на рассматриваемом полупериоде начнется интервал типа N.

Коэффициент усиления напряжения М в режиме РО монотонно увеличивается с уменьшением частоты переключений f, а при различных нагрузках при приближении к резонансной частоте М →1. Пикового усиления здесь не наблюдается. Реализуются переключения типа ПНН. Наклон зависимости М от частот f в режиме РО всегда отрицательный, что обеспечивает устойчивость замкнутой системы управления. Следовательно, режим РО является предпочтительным режимом работы ППН типа  $LLC$ .

Режим типа РОМ (рис. 3). При увеличении нагрузки или уменьшении частоты переключений ППН типа LLC может перейти из режима PO в режим PON.

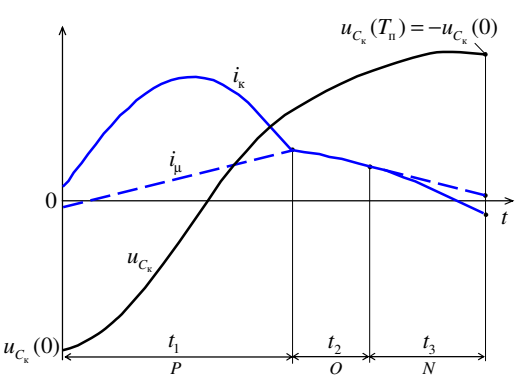

Рис. 3. Временные диаграммы для установившегося режима типа РОН:  $t_1, t_2$  и  $t_3$  - интервалы времени типов  $P$ ,  $O$  и  $N$  соответственно

Первые два интервала типов Р и О отличаются от режима типа РО тем, что начальные значения токов  $i_{\kappa}(0)$  и  $i_{\mu}(0)$  не одинаковы. В конце интервала типа  $O$  напряжение на индуктивности  $L_{\mu}$  уменьшается до значения -  $U'_{\text{rav}}$  и включаются соответствующие диоды выходного выпрямителя. На следующем интервале типа N напряжение  $u_L$  поддерживается равным  $-U'_{\text{max}}$ . Ток  $i_{\kappa}$  на интервале N изменяется, оставаясь меньше  $i_{\mu}$ .

Поскольку выходной ток в момент переключения выходных диодов не равен нулю, потери при обратном восстановление диодов не равны нулю.

При увеличении нагрузки зависимость коэффициента усиления  $M$  от частоты становится немонотонной, появляется максимум М. Необходимо избегать работу ППН на частоте меньше частоты максимума, поскольку на этих частотах может появляться неустойчивость замкнутой системы управления.

<u>Режим типа PN</u> (рис. 4) В режиме *PON* интервал типа О укорачивается с увеличением нагрузки и при  $t_2 = 0$  ППН переходит в режим типа PN.

Режим типа NP (рис. 5) возникает, когда частота переключений больше резонансной частоты, времени недостаточно для окончания интервала типа Р и перехода его в другой интервал до окончания полупериода. В конце интервала Р ток ік превы-
шает  $i_{\mu}$ , значит, в начале полупериода, когда начинается интервал типа N, ток  $i_{k}(0) < i_{k}(0)$ .

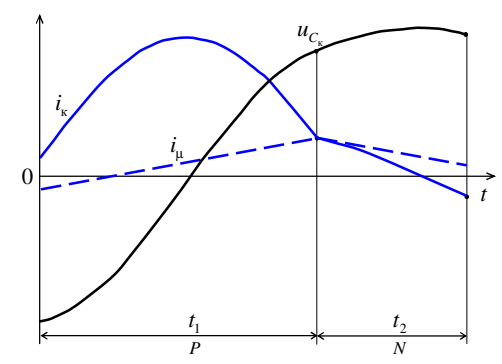

Рис. 4. Временные диаграммы для установившегося режима типа PN:  $t_1, t_2$  - интервалы времени типов  $P$ , и  $N$  соответственно

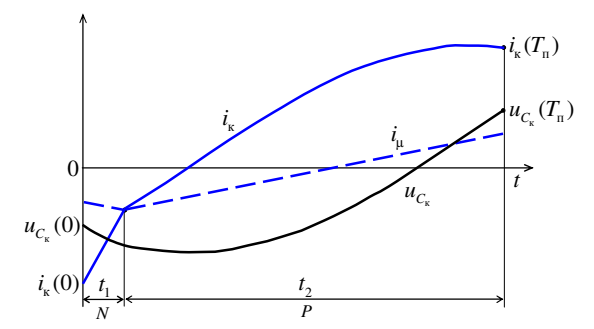

Рис. 5. Временные диаграммы для установившегося режима типа NP

В этом режиме коэффициент усиления М меньше 1 и уменьшается с увеличением частоты  $f$ , т.е. зависимость от  $f$  монотонная. Однако имеются дополнительные потери мощности при обратном восстановление диодов по сравнению с режимом РО. Для уменьшения потерь мощности можно ограничить частоту переключений, чтобы избежать режима NP.

Режим типа NOP (рис. 6) встречается в области выше резонансной частоты, как и режим NP, но при меньшей нагрузке. Появление интервала типа  $O$  в конце интервала  $N$  связано с тем, что напряжение  $u_t$  в конце интервала  $N$  недостаточно для немедленного включения следующей пары диодов выходного выпрямителя. Как и в режиме NP, коэффициент усиления напряжения  $M$  в режиме  $NOP$  уменьшается с ростом частоты  $f$ .

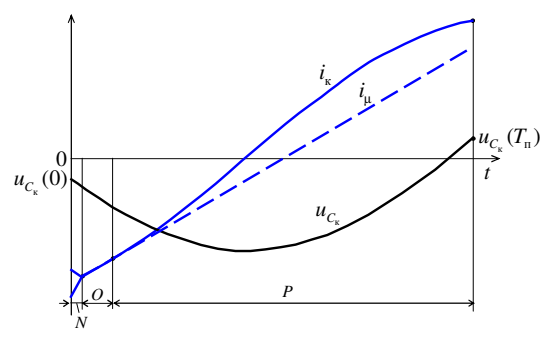

Рис. 6. Временные диаграммы для установившегося режима типа NOP

Режим типа ОРО (рис. 7) реализуется при малых нагрузках. В начале полупериода напряжение  $u_{L}$  недостаточно для появления интервала P, поэтому ППН типа LLC работает в режиме О. В этом режиме коэффициент усиление М больше, чем в других режимах. Этот режим существует в диапазоне частот ниже и выше резонансной.

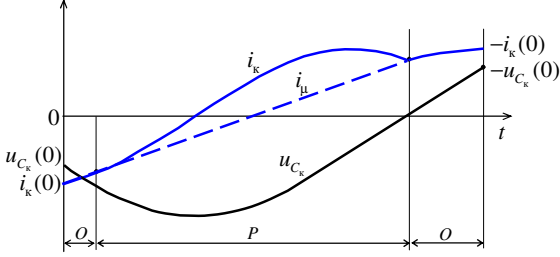

Рис. 7. Временные диаграммы для установившегося режима типа ОРО

На рис. 8 показан примерный характер зависимостей коэффициента усиления по напряжению  $M = U_{\text{max}}' / U_{\text{max}}$  от отношения  $ω_$ <sub>н</sub> = ω / ω<sub>0</sub>, где ω<sub>0</sub> - резонансная частота LC-контура [1]. Введены обозначения  $p_{on} = P_{\text{max}}/(U'_{\text{max}})^2 \rho$ ,  $\rho = \sqrt{L/C_{\text{k}}}$  - волновое сопротивление LC-контура;  $m = (L_u + L) / L$ , где L - суммарная индуктивность LC-контура.

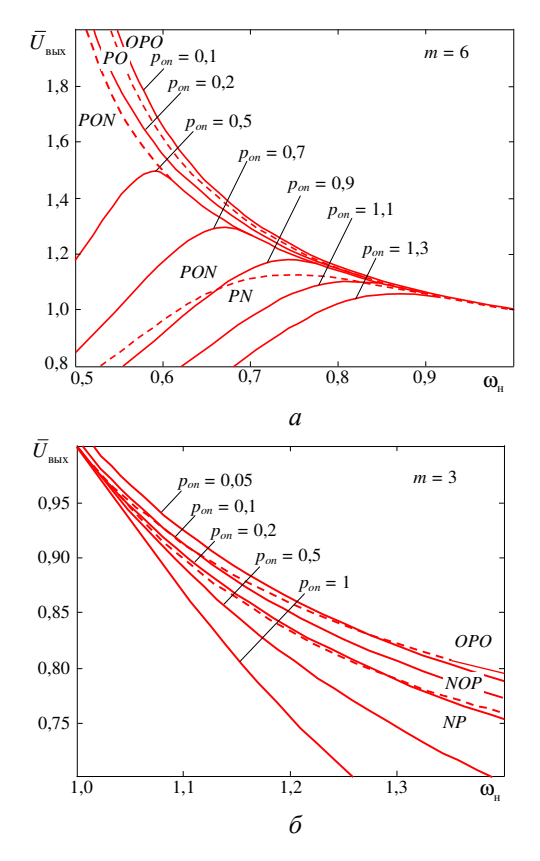

Рис. 8. Зависимость коэффициента усиления ППН типа LLC от нормализованной частоты для различных нагрузок и режимов (границы режимов обозначены пунктирными линиями), взятые из [1]

Литература

1. Operation Mode Analysis and Peak Gain Approximation of the LLC Resonant Converter / Fang Xiang [et al.] // IEEE Trans. om Power Electronics. vol. 27. No. 4. 2012. PP. 1985-1995.

2. Sam Abdel Rahman. Resonant LLC Converter: Operation and Design // Application Note AN2012-09. 2012. Infineon Technologies North America (ITNA) Согр. [Электронный ресурс]. Режим доступа: www.infineon.com (Дата обращения: 11.04.2023).

## МЕТОД ВРЕМЕННОГО АНАЛИЗА И РАСЧЕТА ПАРАМЕТРОВ ИНДУКТИВНОГО УСТАНОВИВШЕГОСЯ РЕЖИМА РЕЗОНАНСНОГО ПРЕОБРАЗОВАТЕЛЯ ТИПА LLC

На рис. 1, а представлена схема силовой части преобразователя постоянного напряжения (ППН) типа LLC, а на рис. 1, б и 1, 6-2 эквивалентные схемы для интервалов времени, когда открыты транзисторы VT1 и VT4 (или обратные диоды VD1 и VD4) и диоды VD5, VD8 выходного выпрямителя, где  $L_1=L_k+L_{s1}$ , сопротивление  $r_1$  учитывает активное сопротивление открытых транзисторов VT1 и VT4 (или диодов VD1 и VD4) и обмоток дросселя  $L_{\kappa}$ .

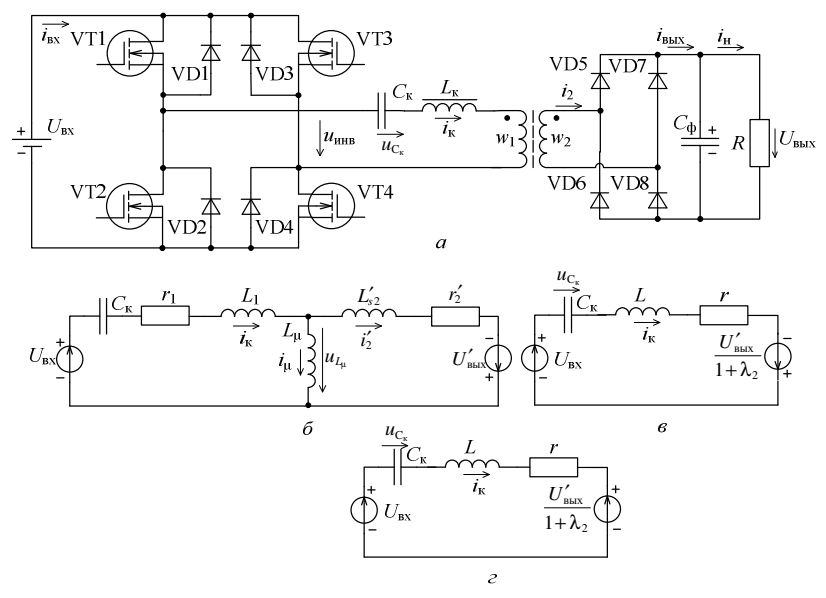

Рис. 1. Схема силовой части резонансного ППН типа LLC (а); эквивалентные схемы: для положительного полупериода, когда  $u_{\text{max}} > 0$ , для интервала времени  $(0, t_1)$  (режим типа N) при использовании  $T$ -образной эквивалентной схемы трансформатора (б); преобразованная для интервала  $(0, t_1)$  (*в*); преобразованная для интервала  $(t_1, T_n)$  (*г*)

На рис. 2 представлены идеализированные временные диаграммы, иллюстрирующем работу ППН в индуктивном режиме непрерывного тока в LC-контуре типа NP.

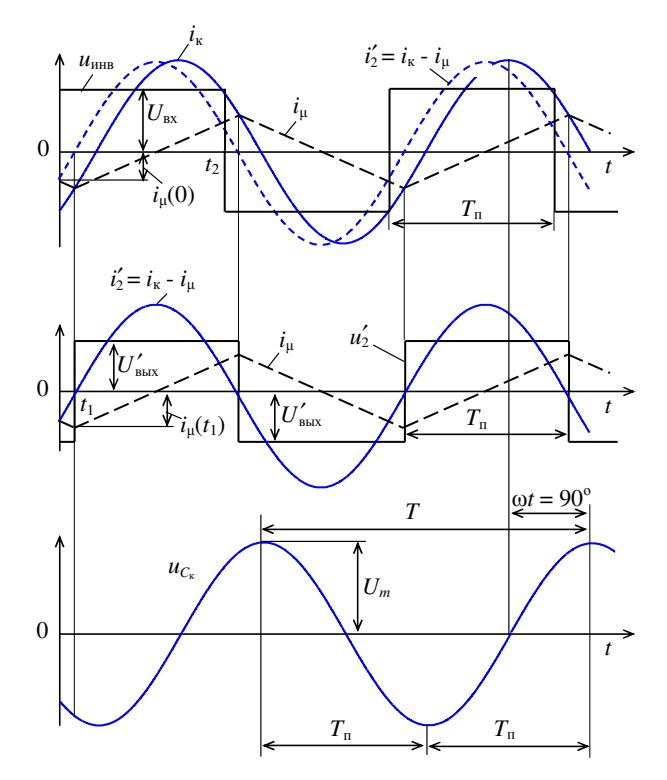

Рис. 2. Временные диаграммы для преобразователя типа  $LLC$ в индуктивном режиме непрерывного тока

Результаты экспериментальных исследований, приведенные в известных публикациях [4], показывают, что форма тока  $i_{\kappa}$ , близка к синусоидальной в режимах, когда частота переключения транзисторов VT1-VT4 f близка к резонансной частоте LCконтура  $f_0$ . Поэтому на рис. 2 форма тока  $i_k$  предполагается синусоидальной. Рассматривается случай, когда частота f больше  $f_0$  и сопротивление LC-контура носит индуктивный характер. В этом случае (рис. 2) кривая тока отстает по фазе от первой гармоники напряжения на выходе инверторного моста и<sub>инв</sub> на угол меньше  $90^\circ$ .

Согласно временным диаграммам (рис. 2) положительный полупериод работы ППН  $T_n = T/2$ , когда напряжение на выходе инверторного моста положительно  $u_{\text{HHB}} = U_{\text{BX}}$ , складывается из интервалов  $t_1$  и  $t_2$ . На интервале  $t_1$  на транзисторы VT1 и VT4 уже поданы отпирающие импульсы, но отрицательный (из-за индуктивного режима) ток  $i_k$  в LC-контуре замыкается через обратные диоды VD1 и VD4. Поскольку на интервале  $t_1$  ток первичной обмотки трансформатора  $i_1 = i'_2 = i_{k} - i_{l}$  отрицателен, открыты диоды VD6 и VD7 выходного выпрямителя, через которые выходное напряжение ППН  $u_{\text{max}}$  прикладывается к вторичной обмотке трансформатора с показанной на рис 1, б и 1, в полярностью, которую считаем отрицательной, напряжение на вторичной обмотке  $u_2 = -U_{\text{max}}$ . Это так называемый режим типа N.

Как известно, описание эквивалентной схемы, показанной на рис. 1, б, сводится к системе из трех линейных дифференциальных уравнений первого порядка [1]. Однако это описание без существенной погрешности может быть сведено к двум уравнениям первого порядка с переменными  $i_k$  и  $u_c$ . Действительно, для схемы на рис. 1, б справедливы уравнения

$$
L_1 \, d\dot{i}_k / dt + r_i \dot{i}_k + u_{C_k} + u_{L_k} = U_{\text{ex}},
$$
  
\n
$$
C_k \, d\dot{u}_{C_k} / dt = \dot{i}_k,
$$
\n(1)

где напряжение на индуктивности намагничивания  $u_L$  может определяться по двум выражениям:

$$
u_{L_{\mu}} = L'_{s2} \frac{di'_2}{dt} + r'_2 i'_2 - U'_{\text{max}},
$$
  

$$
u_{L_{\mu}} = L_{\mu} \frac{di_{\mu}}{dt}.
$$
 (2)

Просуммировав равенства

$$
\frac{u_{L_{\mu}}}{L_{s2}'} = di_2'/dt + \frac{r_2'i_2'}{L_{s2}'} - \frac{1}{L_{s2}'}U_{\text{bhlx}}',
$$

$$
\frac{1}{L_{\mu}}u_{L_{\mu}} = \frac{di_{\mu}}{dt},
$$

вытекающие из зависимостей (2), с учетом равенства  $i_k = i'_2 + i_u$ , получим выражение

$$
\left(\frac{1}{L'_{s2}}+\frac{1}{L_{\mu}}\right)u_{L_{\mu}}=\frac{di_{\kappa}}{dt}+\frac{r'_{2}i'_{2}}{L'_{s2}}-\frac{U'_{\text{max}}}{L'_{s2}}\,,
$$

откуда следует

$$
u_{L_{\mu}} = L_{\Sigma} \frac{di_{\kappa}}{dt} + \frac{L_{\mu}r_{2}'}{L_{s2}'+L_{\mu}} i_{2}' - \frac{L_{\mu}}{L_{s2}'+L_{\mu}} U_{\text{max}}', \qquad (3)
$$

где  $L_{\Sigma} = \frac{L_{\mu} L'_{s2}}{L + L'_{s}}$ , что соответствует параллельному соединению индуктивностей  $L_{\mu}$  и  $L'_{s2}$ . Введя коэффициент индуктивностей

 $\lambda_2 = L'_{1/2}/L_{\mu}$ , с учетом равенства  $i'_2 = i_{\kappa} - i_{\mu}$ , получаем

$$
u_{L_{\mu}} = L_{\Sigma} \frac{di_{\kappa}}{dt} + \frac{r_2'}{1 + \lambda_2} \left( i_{\kappa} - i_{\mu} \right) - \frac{U_{\text{max}}'}{1 + \lambda_2} \,. \tag{3}
$$

Отметим, что при точном временном анализе ППН с использованием упомянутой системы из трех уравнений первого порядка был введен коэффициент  $\lambda_1 = L_1 / L$ <sub>μ</sub> [1], поэтому здесь используется коэффициент  $\lambda$ .

Подставляя выражение (3) в первое из уравнений (1), полу-ЧИМ

$$
L\frac{di_{k}}{dt} + r\dot{u}_{\mu} + u_{C_{k}} = U_{\text{bx}} + \frac{U'_{\text{bhx}}}{1 + \lambda_{2}},
$$
\n(4)

 $r \bar{p}$   $L = L_1 + L_2 = L_k + L_{s1} + L_2$ ;  $r = r_1 + r_2' (1 - i_u / i_k) / (1 + \lambda_2)$ ;  $r_2'$ активное сопротивление вторичной обмотки трансформатора, приведенное к первичной обмотке.

Значения  $r_1$  и  $r_2$  на практике точно не известны, зависят от протекающего тока, но малы и незначительно влияют на электромагнитные процессы в ППН. Приведенное к первичной обмотке сопротивление вторичной обмотки трансформатора  $r'_2$ меньше  $r_i$ . Отрицательное слагаемое в выражении для сопротивления r, зависящее от отношения токов  $i_{\mu}/i_{\kappa}$ , еще меньше и влиянием его изменений на процессы подавно можно пренебречь. Как принято в литературе, в эквивалентной схеме подразумевается некоторое малое постоянное значение г, учитывающее потери в схеме.

Присоединив к уравнению (4) второе уравнение (1), получим систему, по которой можно определять законы изменения тока  $i_k(t)$  и напряжения  $u_c(t)$ . Эту систему запишем в векторноматричной форме

$$
d\mathbf{x}/dt = \mathbf{A}\mathbf{x} + \mathbf{B}_1 \mathbf{v},\tag{5}
$$

$$
\mathbf{x} = \begin{vmatrix} i_{\kappa} \\ u_{C_{\kappa}} \end{vmatrix}; \ \mathbf{v} = \begin{vmatrix} U_{\text{ax}} \\ U_{\text{max}}' \end{vmatrix}; \ \mathbf{A} = \begin{vmatrix} -\frac{r}{L} & -\frac{1}{L} \\ \frac{1}{C_{\kappa}} & 0 \end{vmatrix}; \ \mathbf{B}_{1} = \begin{vmatrix} \frac{1}{L} & \frac{1}{(1+\lambda_{2})L} \\ 0 & 0 \end{vmatrix}. \tag{6}
$$

При v=const решение уравнения (5) можно представить в виде  $\mathbf{x}(t) = e^{\mathbf{A}t} \left[ \mathbf{x}(0) - \mathbf{x}^{t_1}(\infty) \right] + \mathbf{x}^{t_1}(\infty),$  $(7)$ 

где  $\mathbf{x}(0)$  – начальное для интервала  $t_1$  значение вектора;  $\mathbf{x}^{t_1}(\infty)$  установившееся значение вектора **х** на интервале  $t_1$ , получаемое из уравнения (5) при  $dx/dt = 0$ , т.е.

$$
\mathbf{x}^{t_1}(\infty) = \left\| \begin{matrix} i_{\kappa}(\infty) \\ u_{C_{\kappa}}(\infty) \end{matrix} \right\| = -\mathbf{A}^{-1} \mathbf{B}_1 \mathbf{v}.
$$

Значение  $\mathbf{x}^{t_1}(\infty)$  будем определять непосредственно по схеме на рис. 1, в, не обращая матрицу А и не выполняя умножение матриц  $A^{-1}$  и  $B_1$ , поскольку, если положить  $t \rightarrow \infty$ , напряжение на индуктивности  $L$  и ток через конденсатор  $C_{\kappa}$  в этой схеме стремятся к нулю. Найдем *i*<sub>к</sub>(∞)=0, *u*<sub>c</sub> (∞) =  $U_{\text{ax}} + U'_{\text{max}}/(1+\lambda_2)$ . Значит,

$$
\mathbf{x}(0) = \begin{vmatrix} i_{\kappa}(0) \\ u_{C_{\kappa}}(0) \end{vmatrix}, \ \mathbf{x}^{t_1}(\infty) = \begin{vmatrix} 0 \\ U_{\text{max}} + \frac{U'_{\text{max}}}{1 + \lambda_2} \end{vmatrix}
$$

Учитывая, что

$$
\mathbf{x}(0) - \mathbf{x}^{t_1}(\infty) = \begin{vmatrix} i_{\kappa}(0) \\ u_{C_{\kappa}}(0) - U_{\kappa} - \frac{U'_{\kappa}}{1 + \lambda_2} \end{vmatrix}
$$

запишем выражение (7) для интервала  $(0, t_1)$  в развернутой форме:

$$
\begin{vmatrix} i_{\kappa}(t) \\ u_{C_{\kappa}}(t) \end{vmatrix} = \begin{vmatrix} \Phi_{11}(t) & \Phi_{12}(t) \\ \Phi_{21}(t) & \Phi_{22}(t) \end{vmatrix} \cdot \begin{vmatrix} i_{\kappa}(0) \\ u_{C_{\kappa}}(0) - U_{\text{ax}} - \frac{U_{\text{max}}'}{1 + \lambda_{2}} \end{vmatrix} + \begin{vmatrix} 0 \\ U_{\text{ax}} + \frac{U_{\text{max}}'}{1 + \lambda_{2}} \end{vmatrix}
$$

или

$$
i_{\kappa}(t) = \Phi_{11}(t)i_{\kappa}(0) + \Phi_{12}(t) \left[ u_{C_{\kappa}}(0) - U_{\text{bx}} - \frac{U_{\text{bhx}}'}{1 + \lambda_{2}} \right],
$$
  

$$
u_{C_{\kappa}}(t) = \Phi_{21}(t)i_{\kappa}(0) + \Phi_{22}(t) \left[ u_{C_{\kappa}}(0) - U_{\text{bx}} - \frac{U_{\text{bhx}}'}{1 + \lambda_{2}} \right] + U_{\text{bx}} + \frac{U_{\text{bhx}}'}{1 + \lambda_{2}}.
$$
 (8)

Элементы матрицы

$$
e^{\mathbf{A}t} = \Phi(t) = L^{-1} [(p\mathbf{1} - \mathbf{A})^{-1}];
$$

известны из [2, 3]

$$
\Phi_{11}(t) = e^{-\alpha t} (\cos \omega_0 t - \frac{\alpha}{\omega_0} \sin \omega_0 t);
$$
  
\n
$$
\Phi_{12}(t) = -\frac{1}{\omega_0 L} e^{-\alpha t} \sin \omega_0 t;
$$
  
\n
$$
\Phi_{21}(t) = \frac{1}{\omega_0 C_{\kappa}} e^{-\alpha t} \sin \omega_0 t;
$$
  
\n
$$
\Phi_{22}(t) = e^{-\alpha t} (\cos \omega_0 t + \frac{\alpha}{\omega_0} \sin \omega_0 t),
$$
  
\n
$$
t = r/(2L): \omega_0 = \sqrt{1/(LC_0 - \alpha^2)}
$$
 (9)

где  $\alpha = r/(2L)$ ;  $\omega_1 = \sqrt{1/(LC_{\kappa})}$ .

В момент времени  $t = t_1$  диоды VD5, VD7 выходного выпрямителя закрываются, но открываются диоды VD6, VD7, выходное напряжение  $U_{\text{max}}$  прикладываются к вторичной обмотке трансформатора с другой полярностью, чем на интервале  $(0, t_1)$ (плюсом на начале обмотки). Для интервала длительностью  $t_2$  =  $T_{\rm n} - t_1$  в эквивалентной схеме на рис. 1, б необходимо изменить полярность источника напряжения  $U'_{\text{max}}$ , становится справедливой расчетная схема, представленная на рис. 1, г. Это так называемый режим типа Р.

Для интервала  $(t_1, T_n)$  справедливо дифференциальное уравнение

$$
\frac{d\mathbf{x}}{dt} = \mathbf{A}\mathbf{x} + \mathbf{B}_2 \mathbf{v} \,, \tag{10}
$$

где

$$
\mathbf{B}_2 = \begin{vmatrix} \frac{1}{L} & -\frac{1}{(1+\lambda_2)L} \\ 0 & 0 \end{vmatrix}.
$$

Решение уравнения (10)

$$
\mathbf{x}(t) = e^{\mathbf{A}(t-t_1)} \left[ \mathbf{x}(t_1) - \mathbf{x}^{t_2}(\infty) \right] + \mathbf{x}^{t_2}(\infty), \qquad (11)
$$

где

$$
\mathbf{x}^{t_2}(\infty) = \begin{vmatrix} 0 \\ U_{\text{mx}} - \frac{U'_{\text{bhl}}}{1 + \lambda_2} \end{vmatrix}
$$

а  $\mathbf{x}(t_1)$  определяется из (7) при  $t = t_1$ :

$$
\mathbf{x}(t_1) = e^{\mathbf{A}t_1} \left[ \mathbf{x}(0) - \mathbf{x}^{t_1}(\infty) \right] + \mathbf{x}^{t_1}(\infty).
$$

Тогда на интервале  $(t_1, T_n)$  формула (11) принимает вид

$$
\mathbf{x}(t) = e^{\mathbf{A}t} \left[ \mathbf{x}(0) - \mathbf{x}^{t_1}(\infty) \right] + e^{\mathbf{A}(t - t_1)} \left[ \mathbf{x}^{t_1}(\infty) - \mathbf{x}^{t_2}(\infty) \right] + \mathbf{x}^{t_2}(\infty), \quad (12)
$$

где учтено тождество  $e^{A(t-t_1)}e^{At_1} = e^{At}$ ;

$$
\mathbf{x}(0) - \mathbf{x}^{t_1}(\infty) = \begin{vmatrix} i_{\kappa}(0) \\ u_{C\kappa}(0) - U_{\text{mx}} - \frac{U_{\text{max}}'}{1 + \lambda_2} \end{vmatrix};
$$

$$
\mathbf{x}^{t_1}(\infty) - \mathbf{x}^{t_2}(\infty) = \begin{vmatrix} 0 \\ U_{\text{mx}} + \frac{U_{\text{max}}'}{1 + \lambda_2} \end{vmatrix} - \begin{vmatrix} 0 \\ U_{\text{mx}} - \frac{U_{\text{max}}'}{1 + \lambda_2} \end{vmatrix} = \begin{vmatrix} 0 \\ \frac{2U_{\text{max}}'}{1 + \lambda_2} \end{vmatrix}.
$$

$$
u_3 (12) \text{ category of example } \text{BbpaxethiA JIA HITepBaJIA } (t_1, T_n)
$$
\n
$$
i_{\kappa}(t) = \Phi_{11}(t) i_{\kappa}(0) + \Phi_{12}(t) \left[ u_{C_{\kappa}}(0) - U_{\kappa} - \frac{U'_{\kappa}}{1 + \lambda_2} \right] + \frac{2U'_{\kappa}}{1 + \lambda_2} \Phi_{12}(t - t_1),
$$
\n
$$
u_{C_{\kappa}}(t) = \Phi_{21}(t) i_{\kappa}(0) + \Phi_{22}(t) \left[ u_{C_{\kappa}}(0) - U_{\kappa} - \frac{U'_{\kappa}}{1 + \lambda_2} \right] + \frac{2U'_{\kappa}}{1 + \lambda_2} \Phi_{22}(t - t_1) + U_{\kappa} - \frac{U'_{\kappa}}{1 + \lambda_2}.
$$
\n(13)

При подстановке  $t = T<sub>u</sub>$  в (12) получаем значение вектора  $\mathbf{x}(t)$  в конце полупериода:

$$
\mathbf{x}(T_{n}) = e^{\mathbf{A}T_{n}} \left[ \mathbf{x}(0) - \mathbf{x}^{\prime_{1}}(\infty) \right] + e^{\mathbf{A}(T_{n}-t_{1})} \left[ \mathbf{x}^{\prime_{1}}(\infty) - \mathbf{x}^{\prime_{2}}(\infty) \right] + \mathbf{x}^{\prime_{2}}(\infty). (14)
$$

установившемся процессе справедливо B равенство  ${\bf x}(T_n)_{\text{ycr}} = -{\bf x}(0)_{\text{ycr}}$ . Подставив в это равенство выражение (14) и прибавив х<sup>1</sup> (∞) к обеим частям получающегося при этом равенства, найдем уравнение для определения установившегося значения вектора состояния LC-контура в моменты  $t = 0$  начала полупериодов:

$$
-\left(1+e^{\mathbf{A}T_{n}}\right)\left[\mathbf{x}(0)_{\mathrm{ycr}}-\mathbf{x}^{t_{1}}\left(\infty\right)\right]=e^{\mathbf{A}\left(T_{n}-t_{1}\right)}\left[\mathbf{x}^{t_{1}}\left(\infty\right)-\mathbf{x}^{t_{2}}\left(\infty\right)\right]+\mathbf{x}^{t_{1}}\left(\infty\right)+\mathbf{x}^{t_{2}}\left(\infty\right),
$$

где

$$
\mathbf{x}^{t_1}(\infty) + \mathbf{x}^{t_2}(\infty) = \left\| U_{\text{ax}} + \frac{U_{\text{max}}'}{1 + \lambda_2} \right\| + \left\| U_{\text{ax}} - \frac{U_{\text{max}}'}{1 + \lambda_2} \right\| = \left\| 0 \right\| 2U_{\text{ax}} \right\|.
$$

Из этого уравнения найдем

$$
\mathbf{x}(0)_{\text{yer}} = \mathbf{x}^{t_1}(\infty) + [\mathbf{x}(0)]_1 + [\mathbf{x}(0)]_2, \qquad (15)
$$

где

$$
\begin{aligned}\n\left[\mathbf{x}(0)\right]_1 &= -\left(1 + e^{\mathbf{A}T_n}\right)^{-1} e^{\mathbf{A}(T_n - t_1)} \left[\mathbf{x}^{t_1}(\infty) - \mathbf{x}^{t_2}(\infty)\right]; \\
\left[\mathbf{x}(0)\right]_2 &= -\left(1 + e^{\mathbf{A}T_n}\right)^{-1} \left[\mathbf{x}^{t_1}(\infty) + \mathbf{x}^{t_2}(\infty)\right].\n\end{aligned}
$$

Обратная матрица с учетом выражений (9)

$$
\left(1+e^{AT_n}\right)^{-1}=\frac{1}{D}\left\|1+\Phi_{22}(T_n)\right\|-\Phi_{12}(T_n)\right\|,
$$

где определитель матрицы  $1 + e^{AT_n}$ 

$$
D = [1 + \Phi_{11}(T_n)][1 + \Phi_{22}(T_n)] - \Phi_{12}(T_n)\Phi_{21}(T_n) =
$$
  
= 1 + e<sup>-2\alpha T\_n</sup> + 2e<sup>-\alpha T\_n</sup> cos \omega T\_n. (16)

Здесь учтено, что обратная матрица для матрицы второго порядка определяется очень просто, поскольку присоединенная матрица для матрицы второго порядка  $1 + e^{AT_n}$  получается перестановкой элементов в главной диагонали и изменением на противоположные знаков другой диагонали.

Как и в работе [2], обозначим

$$
h_{11} = \frac{1 + \Phi_{22}(T_n)}{D}; \quad h_{12} = -\frac{\Phi_{12}(T_n)}{D};
$$
  
\n
$$
h_{21} = -\frac{\Phi_{21}(T_n)}{D}; \quad h_{22} = \frac{1 + \Phi_{11}(T_n)}{D}.
$$
\n(17)

Тогда

$$
\left(1 + e^{AT_n}\right)^{-1} = \begin{vmatrix} h_{11} & h_{12} \\ h_{21} & h_{22} \end{vmatrix} = H;
$$

$$
\begin{split}\n\left[\mathbf{x}(0)\right]_{1} &= -\left(1 + e^{AT_{n}}\right)^{-1} e^{A(T_{n} - t_{1})} \left[\mathbf{x}^{t_{1}}\left(\infty\right) - \mathbf{x}^{t_{2}}\left(\infty\right)\right]; \\
\left[\mathbf{x}(0)\right]_{1} &= -\left\|h_{11} & h_{12}\right\| \cdot \left\|\Phi_{11}(T_{n} - t_{1}) - \Phi_{12}(T_{n} - t_{1})\right\| \cdot \left\|\frac{0}{2U'_{\text{max}}}\right\| \\
&= -\frac{2U'_{\text{max}}}{1 + \lambda_{2}} \left\|h_{11} & h_{12}\right\| \cdot \left\|\Phi_{12}(T_{n} - t_{1})\right\| \cdot \left\|\frac{2U'_{\text{max}}}{1 + \lambda_{2}}\right\| \\
&= -\frac{2U'_{\text{max}}}{1 + \lambda_{2}} \left\|h_{11} & h_{12}\right\| \cdot \left\|\Phi_{12}(T_{n} - t_{1})\right\| \\
&= -\frac{2U'_{\text{max}}}{1 + \lambda_{2}} \left\|h_{11}\Phi_{12}(T_{n} - t_{1}) + h_{12}\Phi_{22}(T_{n} - t_{1})\right| \\
&= -\frac{2U'_{\text{max}}}{1 + \lambda_{2}} \left\|h_{11}\Phi_{12}(T_{n} - t_{1}) + h_{22}\Phi_{22}(T_{n} - t_{1})\right| \\
&= \left[\mathbf{x}(0)\right]_{2} = -\left\|h_{11} & h_{12}\right\| \cdot \left\|2U_{\text{max}}\right\| = -2U_{\text{max}} \left\|h_{22}\right|.\n\end{split}
$$

Таким образом, выражение (15) принимает вид

$$
\mathbf{x}(0)_{\text{yer}} = \begin{vmatrix} 0 \\ U_{\text{max}} + \frac{U_{\text{max}}'}{1 + \lambda_2} \end{vmatrix} - \frac{2U_{\text{max}}'}{1 + \lambda_2} \begin{vmatrix} h_{11}\Phi_{12}(T_{\text{n}} - t_1) + h_{22}\Phi_{22}(T_{\text{n}} - t_1) \\ h_{21}\Phi_{12}(T_{\text{n}} - t_1) + h_{22}\Phi_{22}(T_{\text{n}} - t_1) \end{vmatrix} - 2U_{\text{ax}} \begin{vmatrix} h_{12} \\ h_{22} \end{vmatrix},
$$

откуда следуют скалярные формулы

$$
i_{\kappa}(0)_{\text{yer}} = -\frac{2U'_{\text{max}}}{1+\lambda_2} \Big[ h_{11} \Phi_{12} (T_n - t_1) + h_{12} \Phi_{22} (T_n - t_1) \Big] - 2U_{\text{max}} h_{12},
$$
  

$$
u_{C_{\kappa}}(0)_{\text{yer}} = U_{\text{max}} (1 - 2h_{22}) - \frac{2U'_{\text{max}}}{1+\lambda_2} \Big[ h_{21} \Phi_{12} (T_n - t_1) + h_{22} \Phi_{22} (T_n - t_1) - \frac{1}{2} \Big].
$$
<sup>(18)</sup>

После определения тока  $i_k(t)$  в течение положительного полупериода найдем токи  $i'_{2}(t)$  и  $i_{\mu}(t)$ . На интервале  $(0, t_{1})$  воспользуемся уравнением, получаемым приравниванием правых частей равенств (2),

$$
L'_{s2}\frac{di'_2}{dt} + r'_2i'_2 - U'_{\text{max}} = L_{\mu}\frac{di_{\mu}}{dt},
$$

откуда при подстановке  $i_{\mu} = i_{\kappa} - i'_{2}$  придем к уравнению

$$
\left(L_{\mu} + L'_{s2}\right) \frac{di'_{2}}{dt} + r'_{2}i'_{2} = L_{\mu} \frac{di_{\kappa}}{dt} + U'_{\text{max}},
$$

а при подстановке  $i'_2 = i_{k} - i_{l}$  – к уравнению

$$
\left(L_{\mu} + L'_{s2}\right) \frac{di_{\mu}}{dt} + r'_{2}i_{\mu} = L'_{s2} \frac{di_{\kappa}}{dt} + r'_{2}i_{\kappa} - U'_{\kappa_{\text{max}}}
$$

Интегрируя полученные уравнения в предположении  $r'_2 = 0$ , найдем для интервала  $(0, t_1)$ 

$$
i'_{2}(t) = i'_{2}(0) + \frac{1}{1 + \lambda_{2}} [i_{k}(t) - i_{k}(0)] + \frac{U'_{\text{max}}}{(1 + \lambda_{2})L_{\mu}} t,
$$
\n(19)

$$
i_{\mu}(t) = i_{\mu}(0) + \frac{\lambda_2}{1 + \lambda_2} [i_{\kappa}(t) - i_{\kappa}(0)] - \frac{U'_{\text{max}}}{(1 + \lambda_2) L_{\mu}} t,
$$
 (20)

ГДе  $i_{\shortparallel} (0) = i_{\shortparallel} (0) - i'_{2} (0)$ .

Полагая в формуле (19)  $t = t_1$ ,  $i'_2(t_1) = 0$ , или в (20)  $i_{n}(t_{1}) = i_{n}(t_{1})$ , получаем уравнение для определения длительности интервала  $(0, t_1)$ 

$$
(1 + \lambda_2) i_2'(0) + \frac{U_{\text{max}}'}{L_\mu} t_1 + i_\kappa(t_1) - i_\kappa(0) = 0,
$$
\n(21)

которое с учетом выражения для  $i_{\kappa}(t_1)$ , определяемом из (8), принимает вид

$$
\frac{(1+\lambda_2)i'_2(0) + \frac{U'_{\text{max}}}{L_{\mu}}t_1 + [\Phi_{11}(t_1) - 1]i_{\kappa}(0)}{U_{\text{max}} + \frac{U'_{\text{max}}}{1+\lambda_2} - u_{C_{\kappa}}(t)} - \Phi_{12}(t_1) = 0. \tag{22}
$$

При определении токов  $i'_{2}(t)$ ,  $i_{1}(t)$  на интервале  $(t_{1}, T_{n})$  учтем, что на этом интервале справедливы уравнения

$$
u_{L\mu} = L'_{s2} \frac{di'_2}{dt} + r'_2 i'_2 + U'_{\text{max}},
$$
  

$$
u_{L\mu} = L_{\mu} \frac{di_{\mu}}{dt},
$$

отличающаяся от уравнений (2) знаком перед  $U'_{\text{max}}$ . Приравниванием правых частей этих равенств получаем уравнение

$$
L'_{s2} \frac{di'_2}{dt} + r'_2 i'_2 + U'_{\text{max}} = L_{\mu} \frac{di_{\mu}}{dt},
$$

откуда при подстановке  $i_{\mu} = i_{\kappa} - i'_2$  и  $i'_2 = i_{\kappa} - i_{\mu}$  приходим к уравнениям

$$
(L_{\mu} + L'_{s2}) \frac{di'_{2}}{dt} + r'_{2}i'_{2} = L_{\mu} \frac{di_{\kappa}}{dt} - U'_{\kappa_{\text{BAX}}},
$$
  

$$
(L_{\mu} + L'_{s2}) \frac{di_{\mu}}{dt} + r'_{2}i'_{2} = L'_{s2} \frac{di_{\kappa}}{dt} + U'_{\kappa_{\text{BAX}}}
$$

соответственно.

Интегрируя эти уравнения за время  $t_1 < t < T_n$  в предположении  $i'_2(t_1) = 0$ ,  $i_u(t_1) = i_k(t_1)$ ,  $r'_2 = 0$ , найдем

$$
i'_{2}(t) = \frac{1}{1 + \lambda_{2}} [i_{k}(t) - i_{k}(t_{1})] - \frac{U'_{\text{max}}}{(1 + \lambda_{2})L_{\mu}} (t - t_{1}), \quad t_{1} < t < T_{n},
$$
  
\n
$$
i_{\mu}(t) = i_{k}(t_{1}) + \frac{\lambda_{2}}{1 + \lambda_{2}} [i_{k}(t) - i_{k}(t_{1})] + \frac{U'_{\text{max}}}{(1 + \lambda_{2})L_{\mu}} (t - t_{1}), \quad t_{1} < t < T_{n},
$$
\n(23)

где  $i_{k}(t)$  определяется по формуле (13). Значения токов  $i'_{2}(t)$  и  $i_{\mu}(t_{1})$ в конце полупериода определяются из этих формул при  $t = T_n$ :

$$
i'_{2}(T_{n}) = \frac{1}{1+\lambda_{2}} [i_{\kappa}(T_{n}) - i_{\kappa}(t_{1})] - \frac{U'_{\text{max}}}{(1+\lambda_{2})L_{\mu}} (T_{n} - t_{1}),
$$
  
\n
$$
i_{\mu}(T_{n}) = \frac{1}{1+\lambda_{2}} i_{\kappa}(t_{1}) + \frac{\lambda_{2}}{1+\lambda_{2}} i_{\kappa}(T_{n}) + \frac{U'_{\text{max}}}{(1+\lambda_{2})L_{\mu}} (T_{n} - t_{1}).
$$
\n(24)

Суммируя равенства (22), получаем  $i'_2(t) + i_{\mu}(t) = i_{\kappa}(t)$ , что подтверждает их правильность.

Подставляя в (24) выражение для  $i_{\kappa}(t_1)$ , найденное из уравнения (21),

$$
i_{k}(t_{1}) = i_{k}(0) - (1 + \lambda_{2})i'_{2}(0) - \frac{U'_{\text{max}}}{L_{\mu}}t_{1},
$$

преобразуем (24) к виду

$$
i'_{2}(T_{n}) = i'_{2}(0) + \frac{1}{1 + \lambda_{2}} [i_{\kappa}(T_{n}) - i_{\kappa}(0)] - \frac{U'_{\text{max}}}{(1 + \lambda_{2})L_{\mu}} (T_{n} - 2t_{1}),
$$
  
\n
$$
i_{\mu}(T_{n}) = i_{\mu}(0) + \frac{\lambda_{2}}{1 + \lambda_{2}} [i_{\kappa}(T_{n}) - i_{\kappa}(0)] + \frac{U'_{\text{max}}}{(1 + \lambda_{2})L_{\mu}} (T_{n} - 2t_{1}).
$$
\n(25)

Поскольку в установившемся режиме  $i'_{2}(T_{n}) = -i'_{2}(0)$ ,  $i_{\mu}(T_{\mu}) = -i_{\mu}(0)$ ,  $i_{\kappa}(T_{\mu}) = -i_{\kappa}(0)$  из (25) получим

$$
i'_{2}(0)_{\text{yer}} = \frac{i_{\kappa}(0)_{\text{yer}}}{1 + \lambda_{2}} + \frac{U'_{\text{max}}}{(1 + \lambda_{2})L_{\mu}} \left(\frac{T_{\text{n}}}{2} - t_{1}\right),
$$
  
\n
$$
i_{\mu}(0)_{\text{yer}} = \frac{\lambda_{2}}{1 + \lambda_{2}} i_{\kappa}(0)_{\text{yer}} - \frac{U'_{\text{max}}}{(1 + \lambda_{2})L_{\mu}} \left(\frac{T_{\text{n}}}{2} - t_{1}\right).
$$
\n(26)

С учетом выражения (26) для  $i'_{2}(0)_{ver}$  уравнение (22) в установившемся режиме принимает вид

$$
\frac{\Phi_{11}(t_1)i_{k}(0)_{\text{ycr}} + \frac{U_{\text{max}}'T_{\text{n}}}{2L_{\mu}}}{U_{\text{max}} + \frac{U_{\text{max}}'}{1 + \lambda_2} - u_{C_{k}}(0)_{\text{ycr}}} - \Phi_{12}(t_1) = 0.
$$
\n(27)

В большинстве работ используется эквивалентная схема трансформатора с вынесенной на зажимы вторичной обмотки ветвью намагничивания. Тогда справедливы выражения

$$
i_{\mu} = \begin{cases} i_{\mu}(0) - \frac{U'_{\text{max}}}{L_{\mu}}t, & 0 < t < t_1, \\ i_{\mu}(t_1) + \frac{U'_{\text{max}}}{L_{\mu}}(t - t_1), & t_1 < t < T_n, \end{cases}
$$

с использованием которых получаем уравнения

$$
i_{\mu}(t_1)_{\text{yer}} = i_{\mu}(0)_{\text{yer}} = \frac{U_{\text{max}}'}{L_{\mu}} t_1,
$$
  

$$
i_{\mu}(T_{\text{n}})_{\text{yer}} = -i_{\mu}(0)_{\text{yer}} = i_{\mu}(t_1)_{\text{yer}} + \frac{U_{\text{max}}'}{L_{\mu}} (T_{\text{n}} - t_1),
$$

откуда следуют выражения

$$
i_{\mu}(0)_{\text{yer}} = -\frac{U_{\text{max}}'}{L_{\mu}} \left(\frac{T_{\text{n}}}{2} - t_{1}\right),
$$

$$
i_{\mu}(t_{1})_{\text{yer}} = -\frac{U_{\text{max}}' T_{\text{n}}}{2L_{\mu}}.
$$

Как видно, обоснованные в статье соотношения позволяют уточнить формулы, получаемые с использованием эквивалентной схемы трансформатора с вынесенной на зажимы вторичной обмотки ветвью намагничивания.

Чтобы упростить формулы (18), выполним следующие преобразования с учетом выражений (9) и (17):

$$
h_{11}\Phi_{12}(T_{n} - t_{1}) + h_{12}\Phi_{22}(T_{n} - t_{1}) = \frac{1}{D}\{[1 + \Phi_{22}(T_{n})]\Phi_{12}(T_{n} - t_{1}) -
$$

$$
-\Phi_{12}(T_{n})\Phi_{22}(T_{n} - t_{1})\} = \frac{1}{D}\{\Phi_{12}(T_{n} - t_{1}) + e^{-\alpha(2T_{n} - t_{1})} \times
$$

$$
\times \left[ \left(\cos \omega_{0}T_{n} + \frac{\alpha}{\omega_{0}}\sin \omega_{0}T_{n}\right) \left(-\frac{1}{\omega_{0}L}\sin \omega_{0}(T_{n} - t_{1})\right) +
$$

$$
+\frac{1}{\omega_{0}L}\sin \omega_{0}T_{n}\left(\cos \omega_{0}(T_{n} - t_{1}) + \frac{\alpha}{\omega_{0}}\sin \omega_{0}(T_{n} - t_{1})\right)\right] \} =
$$

$$
= \frac{\Phi_{12}(T_{n} - t_{1})}{D} + \frac{e^{-\alpha(2T_{n} - t_{1})}}{D\omega_{0}L}\sin \omega_{0}t_{1} = \frac{\Phi_{12}(T_{n} - t_{1})}{D} - \frac{e^{-2\alpha(T_{n} - t_{1})}}{D}\Phi_{12}(t_{1}),
$$
 (28)

где использована формула синуса разности двух углов.

$$
h_{21}\Phi_{12}(T_{n} - t_{1}) + h_{22}\Phi_{22}(T_{n} - t_{1}) = \frac{1}{D}\{-\Phi_{21}(T_{n})\Phi_{12}(T_{n} - t_{1}) ++[1+\Phi_{11}(T_{n})]\Phi_{22}(T_{n} - t_{1})\} = \frac{\Phi_{22}(T_{n} - t_{1})}{D} + \frac{e^{-\alpha(2T_{n} - t_{1})}}{D} \times \times \left\{\frac{\sin \omega_{0}T_{n} \sin \omega_{0}(T_{n} - t_{1})}{\omega_{0}^{2}LC_{k}} + \left(\cos \omega_{0}T_{n} - \frac{\alpha}{\omega_{0}} \sin \omega_{0}T_{n}\right) \times \times \left[\cos \omega_{0}(T_{n} - t_{1}) + \frac{\alpha}{\omega_{0}} \sin \omega_{0}(T_{n} - t_{1})\right]\right\} = \frac{\Phi_{22}(T_{n} - t_{1})}{D} + + \frac{e^{-\alpha(2T_{n} - t_{1})}}{D}\left\{\cos \omega_{0}T_{n} \cos \omega_{0}(T_{n} - t_{1}) + \frac{\alpha}{\omega_{0}}[-\sin \omega_{0}T_{n} \cos \omega_{0}(T_{n} - t_{1}) ++ \cos \omega_{0}T_{n} \sin \omega_{0}(T_{n} - t_{1})\right] + \left(-\frac{\alpha^{2}}{\omega_{0}^{2}} + \frac{1}{\omega_{0}^{2}LC_{k}}\right)\sin \omega_{0}T_{n} \sin \omega_{0}(T_{n} - t_{1})\right\} = = \frac{\Phi_{22}(T_{n} - t_{1})}{D} + \frac{e^{-\alpha(2T_{n} - t_{1})}}{D}\left[\cos \omega_{0}T_{n} \cos \omega_{0}(T_{n} - t_{1}) + \sin \omega_{0}T_{n} \sin \omega_{0}(T_{n} - t_{1}) - \frac{\alpha}{\omega_{0}} \sin \omega_{0}T_{n}\right] = \frac{\Phi_{22}(T_{n} - t_{1})}{D} - \frac{e^{-2\alpha(T_{n} - t_{1})}}{\omega_{0}} \Phi_{11}(t_{1}),
$$

где учтены формулы косинуса и синуса разности двух углов и тождество

$$
-\frac{\alpha^2}{\omega_0^2} + \frac{1}{\omega_0 LC_{\kappa}} = \frac{1}{\omega_0} \left( \frac{1}{LC_{\kappa}} - \alpha^2 \right) = 1.
$$

С учетом выражений (28), (29) формулы (18) принимают вид

$$
i_{\kappa}(0)_{\text{yer}} = \frac{2}{D} \left\{ U_{\text{ax}} \Phi_{12}(T_{\text{n}}) + \frac{U_{\text{max}}'}{1 + \lambda_{2}} \left[ e^{-2\alpha(T_{\text{n}} - t_{1})} \Phi_{12}(t_{1}) - \Phi_{12}(T_{\text{n}} - t_{1}) \right] \right\},
$$
  

$$
u_{C_{\kappa}}(0)_{\text{yer}} = U_{\text{ax}} + \frac{U_{\text{max}}'}{1 + \lambda_{2}} - \frac{2}{D} \left\{ U_{\text{ax}} \left[ 1 + \Phi_{11}(T_{\text{n}}) \right] + \frac{U_{\text{max}}'}{1 + \lambda_{2}} \left[ \Phi_{22}(T_{\text{n}} - t_{1}) + e^{-2\alpha(T_{\text{n}} - t_{1})} \Phi_{11}(t_{1}) \right] \right\}.
$$
 (30)

Левую часть уравнения (27) с учетом (30) преобразуем следующим образом

$$
\frac{U'_{\text{max}}T_{n}}{2L_{\mu}} + \Phi_{11}(t_{1})i_{\kappa}(0)_{\text{yer}} - \Phi_{12}(t_{1})\left[U_{\text{ax}} + \frac{U'_{\text{max}}}{1 + \lambda_{2}} - u_{C_{\kappa}}(0)_{\text{yer}}\right] =
$$
\n
$$
= \frac{U'_{\text{max}}T_{n}}{2L_{\mu}} + \frac{2}{D}\Phi_{11}(t_{1})\left\{U_{\text{ax}}\Phi_{12}(T_{n}) + \frac{U'_{\text{max}}}{1 + \lambda_{2}}\left[e^{-2\alpha(T_{n}-t_{1})}\Phi_{12}(t_{1}) - \Phi_{12}(T_{n}-t_{1})\right]\right\} - \Phi_{12}(t_{1})\left\{U_{\text{ax}} + \frac{U'_{\text{max}}}{1 + \lambda_{2}} - U_{\text{ax}} - \frac{U'_{\text{max}}}{1 + \lambda_{2}} + \frac{2}{D}U_{\text{ax}}\left[1 + \Phi_{11}(T_{n})\right] + \frac{2}{D}\frac{U'_{\text{max}}}{1 + \lambda_{2}}\left[\Phi_{22}(T_{n}-t_{1}) + e^{-2\alpha(T_{n}-t_{1})}\Phi_{11}(t_{1})\right]\right\} =
$$
\n
$$
= \frac{U'_{\text{max}}T_{n}}{2L_{\mu}} + \frac{2}{D}\left\{U_{\text{ax}}\left[\Phi_{11}(t_{1})\Phi_{12}(T_{n}) - \Phi_{12}(t_{1}) - \Phi_{12}(t_{1})\Phi_{11}(T_{n})\right] + \frac{U'_{\text{max}}}{1 + \lambda_{2}}\left[e^{-2\alpha(T_{n}-t_{1})}\Phi_{11}(t_{1})\Phi_{12}(t_{1}) - \Phi_{11}(t_{1})\Phi_{12}(T_{n}-t_{1}) - \Phi_{12}(t_{1})\Phi_{22}(T_{n}-t_{1}) - e^{-2\alpha(T_{n}-t_{1})}\Phi_{12}(t_{1})\Phi_{11}(t_{1})\right].
$$

Преобразуем появившиеся здесь выражения:

$$
\Phi_{11}(t_1)\Phi_{12}(T_n) - \Phi_{12}(t_1)\Phi_{11}(T_n) = e^{-\alpha(T_n + t_1)} \left[ \left( \cos \omega_0 t_1 - \frac{\alpha}{\omega_0} \sin \omega_0 t_1 \right) \times \right]
$$

$$
\times \left( -\frac{\sin \omega_0 T_n}{\omega_0 L} \right) - \left( -\frac{\sin \omega_0 t_1}{\omega_0 L} \right) \left( \cos \omega_0 T_n - \frac{\alpha}{\omega_0} \sin \omega_0 T_n \right) \left] =
$$

$$
= -\frac{1}{\omega_0 L} e^{-\alpha(T_n + t_1)} \sin \omega_0 (T_n - t_1) = e^{-2\alpha t_1} \Phi_{12}(T_n - t_1),
$$

где использована формула синуса разности двух углов;

$$
-\Phi_{11}(t_1)\Phi_{12}(T_n - t_1) - \Phi_{12}(t_1)\Phi_{22}(T_n - t_1) = \frac{e^{-\alpha T_n}}{\omega_0 L} \left\{ \left( \cos \omega_0 t_1 - \frac{\alpha}{\omega_0} \sin \omega_0 t_1 \right) \times \right.
$$
  

$$
\times \sin \omega_0 (T_n - t_1) + \sin \omega_0 t_1 \left[ \cos \omega_0 (T_n - t_1) + \frac{\alpha}{\omega_0} \sin \omega_0 (T_n - t_1) \right] \right\} =
$$

$$
= \frac{e^{-\alpha T_n}}{\omega_0 L} \left[ \cos \omega_0 t_1 \sin \omega_0 (T_n - t_1) - \frac{\alpha}{\omega_0} \sin \omega_0 t_1 \sin \omega_0 (T_n - t_1) + \right.
$$

$$
+ \sin \omega_0 t_1 \cos \omega_0 (T_n - t_1) + \frac{\alpha}{\omega_0} \sin \omega_0 t_1 \sin \omega_0 (T_n - t_1) \right] =
$$

$$
= \frac{1}{\omega_0 L} e^{-\alpha T_n} \sin \omega_0 T_n = -\Phi_{12}(T_n),
$$

где использована формула синуса суммы двух углов

Таким образом, уравнение (27) в установившемся режиме принимает вид

$$
\frac{U'_{\text{max}}T_{\text{n}}}{2L_{\mu}} + \frac{2}{D} \left\{ U_{\text{max}} \left[ e^{-2\alpha t_1} \Phi_{12} (T_{\text{n}} - t_1) - \Phi_{12} (t_1) \right] - \frac{U'_{\text{max}}}{1 + \lambda_2} \Phi_{12} (T_{\text{n}}) \right\}.
$$
 (31)

Среднее значение выходного тока ППН, приведенное к первичной обмотке трансформатора, определяется в виде интеграла

$$
I'_{\text{max.cp}} = 2f\left(\left|\int_{0}^{t_1} i'_2 dt\right| + \left|\int_{t_1}^{T_n} i'_2 dt\right|\right).
$$

Поскольку ток  $i'_{\ell}(t)$  на интервале  $(0, t_1)$  положительного полупериода отрицателен, а на интервале  $(t_1, T_n)$  положителен, то

$$
I'_{\text{BBX,Cp}} = 2f \left( -\int_{0}^{t_1} i'_2 dt + \int_{t_1}^{T_n} i'_2 dt \right). \tag{32}
$$

При вычислениях по формуле (32) приходится интегрировать элементы (9) переходной матрицы  $e^{At}$ . Эти интегралы определяются из матричного равенства

$$
\int e^{\mathbf{A}t} dt = \mathbf{A}^{-1} e^{\mathbf{A}t} = \begin{Vmatrix} \oint \Phi_{11}(t) dt & \oint \Phi_{12}(t) dt \\ \oint \Phi_{21}(t) dt & \oint \Phi_{22}(t) dt \end{Vmatrix},
$$

где обратная матрица была определена выше

$$
\mathbf{A}^{-1} = \begin{vmatrix} 0 & C_{\kappa} \\ -L & -rC_{\kappa} \end{vmatrix};
$$

$$
\mathbf{A}^{-1}e^{\mathbf{A}t} = \begin{vmatrix} 0 & C_{\kappa} \\ -L & -rC_{\kappa} \end{vmatrix} \cdot \begin{vmatrix} \Phi_{11}(t) & \Phi_{12}(t) \\ \Phi_{21}(t) & \Phi_{22}(t) \end{vmatrix} =
$$

$$
= \begin{vmatrix} C_{\kappa}\Phi_{21}(t) & C_{\kappa}\Phi_{22}(t) \\ -L\Phi_{11}(t) - rC_{\kappa}\Phi_{21}(t) & -L\Phi_{12}(t) - rC_{\kappa}\Phi_{22}(t) \end{vmatrix}
$$

Тогда с учетом приведенного матричного равенства получим формулы для искомых интегралов:

$$
\int \Phi_{11}(t)dt = C_{\kappa} \Phi_{21}(t),
$$
  
\n
$$
\int \Phi_{12}(t)dt = C_{\kappa} \Phi_{22}(t),
$$
  
\n
$$
\int \Phi_{21}(t)dt = -L\Phi_{11}(t) - rC_{\kappa} \Phi_{21}(t),
$$
  
\n
$$
\int \Phi_{22}(t)dt = -L\Phi_{12}(t) - rC_{\kappa} \Phi_{22}(t).
$$
\n(33)

Интегрируя выражения (19) и (23) для тока  $i'_2$ , получаем

$$
\int_{0}^{t_1} i'_2(t)dt = \left[i'_2(0) - \frac{i_{\kappa}(0)}{1+\lambda_2}\right]t_1 + \frac{U'_{\text{max}}}{(1+\lambda_2)L_{\mu}}\frac{t_1^2}{2} + \frac{1}{1+\lambda_2}\int_{0}^{t_1} i_{\kappa}(t)dt;
$$
\n
$$
\int_{t_1}^{T_n} i'_2(t)dt = -\frac{i_{\kappa}(t_1)}{1+\lambda_2}(T_n - t_1) - \frac{U'_{\text{max}}}{(1+\lambda_2)L_{\mu}}\frac{(T_n - t_1)^2}{2} + \frac{1}{1+\lambda_2}\int_{t_1}^{T_n} i_{\kappa}(t)dt.
$$

В соответствии с равенством (32) определим разность интегралов

$$
\int_{t_1}^{T_n} i'_2(t)dt - \int_0^{t_1} i'_2(t)dt = -\frac{i_{\kappa}(t_1)}{1+\lambda_2}(T_n - t_1) - \left[i'_2(0) - \frac{i_{\kappa}(0)}{1+\lambda_2}\right]t_1 - \frac{U'_{\text{max}}}{(1+\lambda_2)L_\mu} \left[\frac{(T_n - t_1)^2}{2} + \frac{t_1^2}{2}\right] + \frac{1}{1+\lambda_2} \left(\int_{t_1}^{T_n} i_{\kappa}(t)dt - \int_0^1 i_{\kappa}(t)dt\right),\tag{34}
$$

где в установившемся режиме согласно (26)

$$
i_2'(0)_{\text{yer}} = \frac{i_{\kappa}(0)_{\text{yer}}}{1 + \lambda_2} + \frac{U_{\text{max}}'}{(1 + \lambda_2)L_{\mu}} \left(\frac{T_{\text{n}}}{2} - t_1\right).
$$

Тогда

$$
i'_{2}(0)_{\text{yer}} - \frac{i_{\kappa}(0)_{\text{yer}}}{1 + \lambda_{2}} = \frac{U'_{\text{max}}}{(1 + \lambda_{2})L_{\mu}} \left(\frac{T_{\text{n}}}{2} - t_{1}\right).
$$

С учетом (21)

$$
i_{\kappa}(t_{1})_{\text{yer}} = i_{\kappa}(0)_{\text{yer}} - (1 + \lambda_{2})i'_{2}(0)_{\text{yer}} - \frac{U'_{\text{max}}}{L_{\mu}}t_{1} = -\frac{U'_{\text{max}}T_{\pi}}{2L_{\mu}};
$$
  

$$
-\frac{i_{\kappa}(t_{1})_{\text{yer}}}{1 + \lambda_{2}}\left(T_{\pi} - t_{1}\right) - \left[i'_{2}(0)_{\text{yer}} - \frac{i_{\kappa}(0)_{\text{yer}}}{1 + \lambda_{2}}\right]t_{1} =
$$

$$
= \frac{U'_{\text{max}}T_{\pi}\left(T_{\pi} - t_{1}\right)}{2(1 + \lambda_{2})L_{\mu}} - \frac{U'_{\text{max}}}{(1 + \lambda_{2})L_{\mu}}\left(\frac{T_{\pi}}{2} - t_{1}\right)t_{1} =
$$

$$
= \frac{U'_{\text{max}}}{(1 + \lambda_{2})L_{\mu}}\left[\frac{T_{\pi}\left(T_{\pi} - t_{1}\right)}{2} - \left(\frac{T_{\pi}}{2} - t_{1}\right)t_{1}\right] =
$$

$$
= \frac{U'_{\text{max}}}{(1 + \lambda_{2})L_{\mu}}\left(\frac{T_{\pi}^{2}}{2} - \frac{T_{\pi}t_{1}}{2} - \frac{T_{\pi}t_{1}}{2} + t_{1}^{2}\right) = \frac{U'_{\text{max}}}{(1 + \lambda_{2})L_{\mu}}\left(\frac{T_{\pi}^{2}}{2} - T_{\pi}t_{1} + t_{1}^{2}\right).
$$

В последующих преобразованиях индекс «уст», указывающий на установившийся режим, будем опускать, если это не вызывает путаницу.

Поскольку

$$
-\frac{(T_n - t_1)^2}{2} - \frac{t_1^2}{2} + \left(\frac{T_n^2}{2} - T_n t_1 + t_1^2\right) = 0,
$$

сумма, входящая в выражение (34)

$$
-\frac{i_{\kappa}(t_1)_{\text{yer}}}{1+\lambda_2}(T_{\text{n}}-t_1)-\left[i_2'(0)_{\text{yer}}-\frac{i_{\kappa}(0)_{\text{yer}}}{1+\lambda_2}\right]t_1-\frac{U'_{\text{max}}}{(1+\lambda_2)L_{\mu}}\left[\frac{(T_{\text{n}}-t_1)^2}{2}+\frac{t_1^2}{2}\right]=0,
$$

и выражение (34) заметно упрощается:

$$
\int_{t_1}^{T_n} i'_2(t)dt - \int_0^{t_1} i'_2(t)dt = \frac{1}{1+\lambda_2} \left( \int_{t_1}^{T_n} i_{k}(t)dt - \int_0^{t_1} i_{k}(t)dt \right). \tag{35}
$$

Интегралы, входящие в равенство (35), определяем, используя выражения (8), (13) и (33):

$$
\int_{0}^{t_{\rm l}} i_{\kappa}(t)dt = C_{\kappa} i_{\kappa}(0)\Phi_{21}(t) - C_{\kappa} \left[ U_{\rm nx} + \frac{U_{\rm max}'}{1+\lambda_{2}} - u_{C_{\kappa}}(0) \right] [\Phi_{22}(t_{1}) - \Phi_{22}(0)],
$$
\n
$$
\int_{t_{\rm l}}^{T_{\rm l}} i_{\kappa}(t)dt = C_{\kappa} i_{\kappa}(0) [\Phi_{21}(T_{\rm n}) - \Phi_{21}(t_{1})] - C_{\kappa} \left[ U_{\rm nx} + \frac{U_{\rm max}'}{1+\lambda_{2}} - u_{C_{\kappa}}(0) \right] \times (36)
$$
\n
$$
\times [\Phi_{22}(T_{\rm n}) - \Phi_{22}(t_{1})] + \frac{2U_{\rm max}' C_{\kappa}}{1+\lambda_{2}} [\Phi_{22}(T_{\rm n} - t_{1}) - \Phi_{22}(0)].
$$

Группируя слагаемые, входящие в выражения (35) с учетом (36), получаем

$$
\int_{t_1}^{T_n} i_k(t)dt - \int_0^{t_1} i_k(t)dt = C_k i_k(0) [\Phi_{21}(T_n) - 2\Phi_{21}(t_1)] -
$$
  

$$
-C_k \left[ U_{\text{ex}} + \frac{U_{\text{max}}'}{1 + \lambda_2} - u_{C_k}(0) \right] [\Phi_{22}(T_n) - 2\Phi_{22}(t_1) + \Phi_{22}(0)] +
$$
  

$$
+ \frac{2U_{\text{max}}'C_k}{1 + \lambda_2} [\Phi_{22}(T_n - t_1) - \Phi_{22}(0)],
$$
 (37)

где согласно (9)  $\Phi_{22}(0)=1$ .

В большинстве известных публикаций активное сопротивление LC-контура не учитывается. Тогда  $r = 0$ ,  $\alpha = 0$ , формулы (9) упрощаются:

$$
\Phi_{11}(t) = \cos \omega_0 t, \quad \Phi_{12}(t) = -\frac{\sin \omega_0 t}{\rho},
$$
  
\n
$$
\Phi_{21}(t) = \rho \sin \omega_0 t, \quad \Phi_{22}(t) = \cos \omega_0 t,
$$
\n(38)

где  $\rho = \sqrt{L/C_e}$  - волновое сопротивление LC-контура.

При этом упрощаются все основные формулы. Уравнение (31) для определения  $t_1$  принимает вид

$$
\sin \omega_0 (T_n - t_1) - \sin \omega_0 t_1 = v \,, \tag{39}
$$

где введено обозначение

$$
v = \frac{\overline{U}_{\text{max}}T_{\text{n}}D\rho}{4L_{\text{H}}} + \frac{\overline{U}_{\text{max}}}{1+\lambda_2}\sin\omega_0 T_{\text{n}},
$$

 $\overline{U}_{\text{\tiny{BhX}}} = U'_{\text{\tiny{BhX}}} / U_{\text{\tiny{BX}}}$  - относительное выходное напряжение, которое во многих публикациях называется коэффициентом усиления по напряжению ППН и приводятся зависимости этого коэффициента от частоты переключений f.

Используя формулу для синуса разности двух углов, уравнение (39) преобразуется к виду

 $A\cos\omega_0 t_1 - B\sin\omega_0 t_1 = v$ ,

где введены обозначения  $A = \sin \omega_0 T_n$ ;  $B = 1 + \cos \omega_0 T_n$ .

Дальнейшие преобразования позволяют получить уравнение относительно  $\sin \omega_0 t_1$ :

$$
\pm A\sqrt{1-\sin^2\omega_0 t_1} = B\sin\omega_0 t_1 + v,
$$

$$
A^{2} (1 - \sin^{2} \omega_{0} t_{1}) = B^{2} \sin \omega_{0} t_{1} + 2Bv \sin \omega_{0} t_{1} + v^{2},
$$
  

$$
(A^{2} + B^{2}) \sin^{2} \omega_{0} t_{1} + 2Bv \sin \omega_{0} t_{1} + v^{2} - A^{2} = 0,
$$

откуда найдем

$$
\sin \omega_0 t_1 = \frac{-2Bv \pm \sqrt{4B^2v^2 - 4(A^2 + B^2)(v^2 - A^2)}}{2(A^2 + B^2)} = \frac{-Bv \pm A\sqrt{A^2 + B^2 - v^2}}{A^2 + B^2}.
$$

Рассматривается индуктивный режим ППН, в котором  $2\pi f = \pi/T_n > \omega_0$ , или  $\omega_0 T_n < \pi$ . Значит,  $A > 0$ ,  $B > 0$ ,  $v > 0$ , тем более  $\omega_0 t_1 < \pi$ , значит sin  $\omega_0 t_1 > 0$  и

$$
\left(\sin \omega_0 t_1\right)_{\text{yer}} = \frac{-Bv + A\sqrt{A^2 + B^2 - v^2}}{A^2 + B^2} \,. \tag{40}
$$

Можно также определить  $cos \omega_0 t_1$ :

$$
\cos^2 \omega_0 t_1 = 1 - \sin^2 \omega_0 t_1 = 1 -
$$

$$
-\frac{(Bv)^2 - 2ABv\sqrt{A^2 + B^2 - v^2} + A^2(A^2 + B^2 - v^2)}{(A^2 + B^2)^2} =
$$

$$
=\frac{(Av)^2 + 2ABv\sqrt{A^2 + B^2 - v^2} + (B\sqrt{A^2 + B^2 - v^2})^2}{(A^2 + B^2)^2} =
$$

$$
=\left(\frac{Av + B\sqrt{A^2 + B^2 - v^2}}{A^2 + B^2}\right)^2.
$$

Будем рассматривать случай  $\omega_0 t_1 \leq \pi/2$ . Тогда

$$
\left(\cos\omega_{0}t_{1}\right)_{\text{yer}} = \frac{A\nu + B\sqrt{A^{2} + B^{2} - \nu^{2}}}{A^{2} + B^{2}}.
$$
\n(41)

При  $r = 0$ , α = 0 формулы (30) принимают вид

$$
i_{\kappa}(0)_{\text{yer}} = \frac{2}{D\rho} \left\{ -U_{\text{ax}} \sin \omega_0 T_n + \frac{U_{\text{max}}'}{1+\lambda_2} \left[ -\sin \omega_0 t_1 + \sin \omega_0 \left( T_n - t_1 \right) \right] \right\},\,
$$
  

$$
u_{C_{\kappa}}(0)_{\text{yer}} = U_{\text{ax}} + \frac{U_{\text{max}}'}{1+\lambda_2} - \frac{2}{D} \left\{ U_{\text{ax}} \left( 1 + \cos \omega_0 T_n \right) + \frac{U_{\text{max}}'}{(1+\lambda_2)} \left[ \cos \omega_0 \left( T_n - t_1 \right) + \cos \omega_0 t_1 \right] \right\}.
$$

Используя формулы синуса и косинуса разности двух углов с учетом принятых обозначений, получим

$$
i_{\kappa}(0)_{\text{yer}} = \frac{2}{D\rho} \left[ -U_{\text{ax}}A + \frac{U_{\text{max}}'}{1+\lambda_2} \left( -B\sin\omega_0 t_1 + A\cos\omega_0 t_1 \right) \right],
$$
  

$$
u_{C_{\kappa}}(0)_{\text{yer}} = U_{\text{ax}} + \frac{U_{\text{max}}'}{1+\lambda_2} - \frac{2}{D} \left[ U_{\text{ax}}B + \frac{U_{\text{max}}'}{1+\lambda_2} \left( A\sin\omega_0 t_1 + B\cos\omega_0 t_1 \right) \right].
$$

Полагая  $\omega_0 t_1 \leq \pi/2$  с учетом (40), (41) и D=2(1+ $\cos \omega_0 T_n$ ) = 2B, найдем

$$
i_{\kappa}(0)_{\text{yer}} = -\frac{U_{\text{bx}}A}{\rho B} + \frac{U_{\text{bux}}'v}{(1+\lambda_2)\rho B},
$$
  

$$
u_{C_{\kappa}}(0)_{\text{yer}} = \frac{U_{\text{bux}}'}{1+\lambda_2} \left(1 - \frac{\sqrt{A^2 + B^2 - v^2}}{B}\right).
$$
 (42)

Как видно из (42), при  $r = 0$   $u_{C_v}(0)_{vcr}$  не зависит явно от входного напряжения ППН  $U_{\text{ex}}$ , что облегчает преобразование формул (35) и (37).

При  $r = 0$ ,  $\alpha = 0$  формула (37) с учетом (38) принимает вид

$$
\int_{t_1}^{T_n} i_{k}(t)dt - \int_{0}^{t_1} i_{k}(t)dt = \rho C_{k}i_{k}(0) (A - 2\sin \omega_0 t_1) -
$$

$$
-C_{k} \left[ U_{\text{ax}} + \frac{U_{\text{max}}'}{1 + \lambda_2} - u_{C_{k}}(0) \right] (B - 2\cos \omega_0 t_1) + \frac{2C_{k}U_{\text{max}}'}{1 + \lambda_2} [\cos \omega_0 (T_n - t_1) - 1],
$$

где с учетом (42)

$$
U_{\text{bx}} + \frac{U_{\text{bux}}'}{1 + \lambda_2} - u_{C_{\text{c}}} (0) = U_{\text{bx}} + \frac{U_{\text{bux}}'}{1 + \lambda_2} - \frac{U_{\text{bux}}'}{1 + \lambda_2} \left( 1 - \frac{\sqrt{A^2 + B^2} - v^2}{B} \right) =
$$
  
=  $U_{\text{ax}} + \frac{U_{\text{bux}}'}{1 + \lambda_2} \frac{\sqrt{A^2 + B^2 - v^2}}{B}.$ 

Тогда с учетом (40) и (41) и тождества

$$
A^{2} + B^{2} = \sin^{2} \omega_{0} T_{n} + (1 + \cos \omega_{0} T_{n})^{2} = 2B
$$
  

$$
\int_{t_{1}}^{T_{n}} i_{k}(t)dt - \int_{0}^{t_{1}} i_{k}(t)dt = C_{k} \left[ -\frac{U_{\text{nx}}A}{B} + \frac{U_{\text{max}}'v}{(1 + \lambda_{2})B} \right] (A - 2\sin \omega_{0} t_{1}) -
$$

$$
-C_{\kappa}\left[U_{\text{ax}} + \frac{U'_{\text{max}}}{1+\lambda_{2}} \frac{\sqrt{A^{2} + B^{2} - v^{2}}}{B}\right](B - 2\cos\omega_{0}t_{1}) ++ \frac{2C_{\kappa}U'_{\text{max}}}{1+\lambda_{2}}[\cos\omega_{0}(T_{n} - t_{1}) - 1] == C_{\kappa}U_{\text{ax}}\left[-\frac{A}{B}(A - 2\sin\omega_{0}t_{1}) - B + 2\cos\omega_{0}t_{1}\right] ++ \frac{C_{\kappa}U'_{\text{max}}}{1+\lambda_{2}}\left\{\frac{Av}{B} - \frac{2v}{B}\sin\omega_{0}t_{1} - \frac{\sqrt{A^{2} + B^{2} - v^{2}}}{B}\times\times(B - 2\cos\omega_{0}t_{1}) + 2[\cos\omega_{0}(T_{n} - t_{1}) - 1]\right\},\right.
$$

где с учетом (40) и (41)

$$
-\frac{A}{B}(A - 2\sin\omega_0 t_1) - B + 2\cos\omega_0 t_1 = -\frac{A^2 + B^2}{B} + 2\left(\frac{A}{B}\sin\omega_0 t_1 + \cos\omega_0 t_1\right) = -2 + \frac{2}{B}\sqrt{A^2 + B^2 - v^2};
$$

$$
\frac{Av}{B} - \frac{2v}{B} \sin \omega_0 t_1 - \frac{\sqrt{A^2 + B^2 - v^2}}{B} (B - 2 \cos \omega_0 t_1) =
$$
  
=  $\frac{Av}{B} - \sqrt{A^2 + B^2 - v^2} + \frac{2}{B} (-v \sin \omega_0 t_1 + \sqrt{A^2 + B^2 - v^2} \cos \omega_0 t_1) =$   
=  $\frac{Av}{B} - \sqrt{A^2 + B^2 - v^2} + \frac{2}{B} \frac{B (v^2 + A^2 + B^2 - v^2)}{A^2 + B^2} = \frac{Av}{B} - \sqrt{A^2 + B^2 - v^2} + 2;$ 

$$
2\left[\cos\omega_{0}\left(T_{n}-t_{1}\right)-1\right]=2\left(\cos\omega_{0}T_{n}\cos\omega_{0}t_{1}+\sin\omega_{0}T_{n}\sin\omega_{0}t_{1}\right)-2=
$$
\n
$$
=2\left[\left(B-1\right)\frac{Av+B\sqrt{A^{2}+B^{2}-v^{2}}}{A^{2}+B^{2}}+A\frac{-Bv+A\sqrt{A^{2}+B^{2}-v^{2}}}{A^{2}+B^{2}}\right]-2=
$$
\n
$$
=-\frac{Av}{B}-\sqrt{A^{2}+B^{2}-v^{2}}+2\sqrt{A^{2}+B^{2}-v^{2}}-2=-\frac{Av}{B}+\sqrt{A^{2}+B^{2}-v^{2}}-2.
$$

Таким образом,

$$
\int_{t_1}^{T_n} i_k(t)dt - \int_0^{t_1} i_k(t)dt = C_k U_{\text{ax}} \left( -2 + \frac{2}{B} \sqrt{A^2 + B^2 - v^2} \right) +
$$
  
+ 
$$
\frac{C_k U_{\text{max}}'}{1 + \lambda_2} \left( \frac{Av}{B} - \sqrt{A^2 + B^2 - v^2} + 2 - \frac{Av}{B} + \sqrt{A^2 + B^2 - v^2} - 2 \right) = (43)
$$
  
= 
$$
2C_k U_{\text{ax}} \left( \frac{\sqrt{A^2 + B^2 - v^2}}{B} - 1 \right).
$$

Выражение (32) с учетом (35) и (43) принимает вид

$$
I'_{\text{BIX.Cp}} = \frac{4 f C_{\text{R}} U_{\text{BX}}}{1 + \lambda_2} \left( \frac{\sqrt{A^2 + B^2 - v^2}}{B} - 1 \right). \tag{44}
$$

Формула (44) показывает зависимость I' FINX CD He только от  $U_{\text{ax}}$ , но и от  $U'_{\text{ax}}$ , поскольку в соответствии с (39) величина у зависит как от  $U_{\text{ax}}$ , так и от  $U'_{\text{ax}}$ . Внешние характеристики можно построить, задаваясь значением  $U'_{\text{max}}$  и определяя  $I'_{\text{max}}$  по формуле (44).

Определим границу существования рассмотренного индуктивного режима непрерывного тока резонансного ППН типа LLC (или в соответствии с классификацией, предложенной в [4], режима типа NP). На рис. 2 видно, что для существования такого режима необходимо выполнение условия  $i'_{2}(0)_{\text{ver}} < 0$ , куда необходимо подставить выражение (26), преобразованное с учетом (42) к виду

$$
i'_{2}(0)_{\text{yer}} = -\frac{U_{\text{bx}}A}{(1+\lambda_{2})\rho B} + \frac{U'_{\text{max}}v}{(1+\lambda_{2})^{2}\rho B} + \frac{U'_{\text{max}}}{(1+\lambda_{2})L_{\mu}}\left(\frac{T_{n}}{2}-t_{1}\right).
$$

Отсюда найдем граничное значение времени  $t_1$ , соответствующее уравнению  $i'_2(0)_{ver} = 0$ ,

$$
t_{\rm Irp} = \frac{T_{\rm n}}{2} - \frac{L_{\rm \mu}A}{\rho B \overline{U}_{\rm \scriptscriptstyle BMX}} + \frac{\nu L_{\rm \mu}}{(1 + \lambda_2) \rho B},
$$

или в безразмерной форме с учетом тождества

$$
\frac{\omega_0 L_{\mu}}{\rho} = \frac{L_{\mu}}{\sqrt{LC_{\kappa}} \sqrt{L/C_{\kappa}}} = \frac{1}{\lambda_1}
$$

получим

$$
\omega_0 t_{\text{Irp}} = \frac{\omega_0 T_{\text{n}}}{2} - \frac{A}{\lambda_1 B \overline{U}_{\text{max}}} + \frac{v}{\lambda_1 (1 + \lambda_2) B} ,
$$

где, как было упомянуто,  $\lambda_1 = L/L_0$ .

Условие существования рассмотренного режима будет иметь вид  $\omega_0 t_1 < \omega_0 t_{1\text{rp}}$ , по которому легко строить граничные кривые, учитывая, что  $\omega_0 T_n = 1/(2 f \sqrt{LC_{\kappa}})$ .

Литература

1. Расчет и моделирование переходных процессов в резонансном преобразователе постоянного напряжения типа LLC / Г. А. Белов [и др.] // Электротехника. 2020. № 8. С. 23–30.

2. Анализ характеристик установившегося режима резонансных преобразователей типа LLC / Г. А. Белов [и др.] // Электротехника. 2021. № 8. С. 15–20.

3. Белов Г*.* А*.* Временной анализ резонансного преобразователя постоянного напряжения типа LLC в режиме прерывистого тока // Практическая силовая электроника. 2022. № 1(85). С. 2–13.

4. Operation Mode Analysis and Peak Gain Approximation of the LLC Resonant Converter / Fang Xiang [et al.] // IEEE Trans. on Power Electronics. Vol. 27. No. 4. 2012. PP. 1985–1995.

> Белов Г.А. (Чебоксары, ЧГУ)

### РАСЧЕТ ХАРАКТЕРИСТИК УСТАНОВИВШЕГОСЯ РЕЖИМА РЕЗОНАНСНЫХ ПРЕОБРАЗОВАТЕЛЕЙ ТИПА LCC МЕТОДОМ ОСНОВНОЙ ГАРМОНИКИ

Для расчета характеристик установившегося режима непрерывного тока резонансных преобразователей постоянного напряжения (ППН) типа LCC широко используется метод основной гармоники [1, 2]. В большинстве зарубежных публикаций рассмотрены полученные этим методом теоретические зависимости относительного выходного напряжения ППН,  $\overline{U}_{\text{\tiny{new}}} = U'_{\text{\tiny{new}}}/U_{\text{\tiny{new}}}$ ,

называемого коэффициентом усиления по напряжению ППН, от частоты переключений транзисторов инверторного моста  $f$ . Здесь  $U'_{\text{ruv}}$  – среднее значение выходного напряжения, приведенное к первичной обмотке трансформатора; напряжение  $U_{\text{\tiny{BhX}}}$  полагается идеально сглаженным из-за достаточно большой емкости конденсатора выходного фильтра. При этом активные потери мощности в ППН полагаются равными нулю и используется эквивалентная схема трансформатора с вынесенной на зажимы вторичной обмотки ветвью намагничивания. Тогда вся индуктивность рассеяния трансформатора  $L<sub>s</sub>$  будет сосредоточена на первичной стороне эквивалентной схемы трансформатора, расчет характеристик ППН существенно упрощается.

В предлагаемом докладе используется более точная Тобразная эквивалентная схема трансформатора. Эквивалентная схема резонансного ППН для первой гармоники напряжения инверторного моста  $U_{\text{m}(1)}(t)$  представлена на рис. 1, где  $C_{\text{k}}$  – емкость конденсатора контура;  $L_{\kappa}$  – индуктивность внешнего дросселя (при его наличии);  $L_{s1}$  и  $L_{s2}$  – индуктивность рассеяния первичной обмотки трансформатора и приведенная к первичной обмотке индуктивность рассеяния вторичной обмотки;  $r_1$  и  $r'_2$  - активное сопротивление первичной обмотки и приведенное к первичной обмотке активное сопротивление вторичной обмотки;  $R'_{\text{BX-R}}$  - входное сопротивление выходного диодного выпрямителя с емкостным фильтром, приведенное к первичной обмотке [1, 2],

$$
R'_{\text{ax},\text{b}} = \frac{8}{\pi^2} R'_{\text{H}} \,, \tag{1}
$$

где  $R'_{n}$  – сопротивление нагрузки ППН, приведенное к первичной обмотке,  $R'_{\text{H}} = R'_{\text{H}}/n_{\text{m}}^2$ ,  $n_{\text{np}} = w_2/w_1$  – коэффициент трансформации трансформатора, равное отношению числа витков вторичной обмотки  $w_2$  к числу витков первичной обмотки  $w_1$ . Во многих зарубежных публикациях коэффициентом трансформации называется отношение  $w_1/w_2$ .

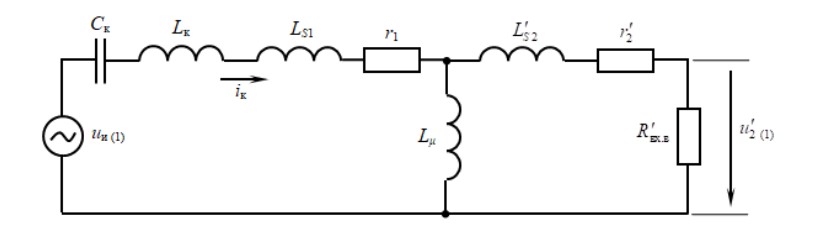

Рис. 1. Эквивалентная схема ППН для первых гармоник токов и напряжений

Найдем передаточную функцию для схемы на рис. 1  $W_{(1)}(p) = U'_{2(1)}(p)/U_{\text{n(1)}}(p)$ :

$$
W_{(1)}(p) = \frac{\left[ (L_{\mu} p) \left\| (L'_{s2} p + r'_2 + R'_{\text{Bx},\text{B}}) \right] R'_{\text{Bx},\text{B}}}{Z_{\text{Bx},\text{K}}(p) (L'_{s2} p + r'_2 + R'_{\text{Bx},\text{B}})}
$$

где  $U_{\text{H}(1)}(p)$  – изображение первой гармоники напряжения на выходе инверторного моста;  $Z_{BXX}(p)$  – операторное входное сопротивление схемы со стороны выходных зажимов инвертора, равное

$$
Z_{\text{BX,K}}(p) = \frac{1}{C_{\text{R}}p} + L_1 p + r_1 + \frac{L_{\mu}p(L'_{s2}p + r'_2 + R'_{\text{BX,B}})}{(L_{\mu} + L'_{s2})p + r'_2 + R'_{\text{BX,B}}}
$$

 $\overline{\phantom{a}}$ 

 $L_1 = L_k + L_{s1}$  - суммарная индуктивность цепи первичной обмотки трансформатора.

С учетом выражения

$$
(L_{\mu} p) \|(L'_{s2} p + r'_2 + R'_{\text{BXB}}) = \frac{L_{\mu} p (L'_{s2} p + r'_2 + R'_{\text{BXB}})}{(L_{\mu} + L'_{s2}) p + r'_2 + R'_{\text{BXB}}},
$$

получим

$$
W_{(1)}(p) = \frac{pL_{\mu}R'_{\text{xxB}}}{Z_{\text{xxK}}(p)\left[(L_{\mu} + L'_{s2})p + r'_{2} + R'_{\text{xxB}}\right]}.
$$

Частотная передаточная функция, или так называемый комплексный коэффициент усиления по напряжению, определяется подстановкой  $p = j\omega$  в выражение для  $W_{(1)}(p)$ :

$$
W_{(1)}(j\omega) = \frac{j\omega L_{\mu}R'_{\text{BX.B}}}{Z_{\text{BX.K}}(j\omega)\left[j\omega(L_{\mu} + L'_{s2}) + r'_{2} + R'_{\text{BX.B}}\right]},
$$
(2)

где

$$
Z_{\text{BX,K}}(j\omega) = \frac{1 - \omega^2 L_1 C_{\text{K}}}{j\omega C_{\text{K}}} + r_1 + \frac{j\omega L_{\mu} (j\omega L_{s2}^{\prime} + r_2^{\prime} + R_{\text{BX,B}}^{\prime})}{j\omega (L_{\mu} + L_{s2}^{\prime}) + r_2^{\prime} + R_{\text{BX,B}}^{\prime}}.
$$
 (3)

Выделяя в выражении для *Z*вх.<sup>к</sup>(*j*ω) действительную *R*вх.<sup>к</sup> и мнимую *X*вх.<sup>к</sup> части, получим

$$
Z_{_{\text{BX},K}}(j\omega) = R_{_{\text{BX},K}} + jX_{_{\text{BX},K}}.
$$
 (4)

Для определения *R*вх.<sup>к</sup> и *X*вх.<sup>к</sup> сначала преобразуем последнее слагаемое в формуле (3):

$$
\frac{j\omega L_{\mu} (j\omega L'_{s2} + r'_{2} + R'_{\text{nxB}})}{j\omega (L_{\mu} + L'_{s2}) + r'_{2} + R'_{\text{nxB}}}
$$
\n
$$
= \frac{\left[-\omega^{2} L_{\mu} L'_{s2} + j\omega L_{\mu} (R'_{\text{nxB}} + r'_{2})\right] \left[R'_{\text{nxB}} + r'_{2} - j\omega (L_{\mu} + L'_{s2})\right]}{(R'_{\text{nxB}} + r'_{2})^{2} + \omega^{2} (L_{\mu} + L'_{s2})^{2}}
$$
\n
$$
= \frac{\omega^{2} L_{\mu}^{2} (R'_{\text{nxB}} + r'_{2}) + j\omega^{3} L_{\mu} L'_{s2} (L_{\mu} + L'_{s2}) + j\omega L_{\mu} (R'_{\text{nxB}} + r'_{2})^{2}}{(R'_{\text{nxB}} + r'_{2})^{2} + \omega^{2} (L_{\mu} + L'_{s2})^{2}}
$$

Тогда

$$
R_{\text{BX,K}} = r_1 + \frac{\omega^2 L_{\mu}^2 (R_{\text{BX,B}}' + r_2')}{(R_{\text{BX,B}}' + r_2')^2 + \omega^2 (L_{\mu} + L_{s2}')^2}.
$$

$$
X_{\text{BX,K}} = \frac{\omega^2 L_1 C_{\text{K}} - 1}{\omega C_{\text{K}}} + \frac{\omega^3 L_{\mu} L_{s2}' (L_{\mu} + L_{s2}') + \omega L_{\mu} (R_{\text{BX,B}}' + r_2')^2}{(R_{\text{BX,B}}' + r_2')^2 + \omega^2 (L_{\mu} + L_{s2}')^2}.
$$

Введем так называемую нормированную частоту переключений ППН  $\omega_{\mu} = \omega \sqrt{L_{1} C_{\kappa}}$  и безразмерные параметры  $\lambda_{1} = \frac{L_{1}}{L_{1}}$ ;  $L_{\mu}$  $\lambda_{\scriptscriptstyle 1} =$ 

$$
\lambda_2 = \frac{L'_{s2}}{L_{\mu}}; \quad Q = \frac{1}{R'_{\text{ax},\text{b}} + r'_2} \sqrt{\frac{L_1}{C_{\kappa}}}, \text{ rge Q, m = 1.5 \text{ m, m = 1.5 \text{ m}} \cdot \text{m} \cdot \text{m} \cdot
$$

ность схемы на рис. 1 при  $L_{\mu} \to \infty$ ,  $L'_{s2} = 0$ ,  $r_1 = 0$ . В полученные выражения подставим ω = ω<sub>н</sub>/ $\sqrt{L_1 C_{\kappa}}$  и учтем безразмерные величины. Тогда

$$
R_{\text{Bxx}} = r_{1} + \frac{\omega_{\text{H}}^{2} L_{\mu}^{2}}{(R_{\text{Bxx}}^{'} + r_{2}^{'})} \left\{ 1 + \left[ \frac{\omega_{\text{H}} (L_{\mu} + L_{s2}^{'})}{R_{\text{Bxx}}^{'} + r_{2}^{'}} \right]^{2} \right\},
$$
\n
$$
X_{\text{Bxx}} = \frac{\omega_{\text{H}}^{2} - 1}{\omega_{\text{H}}} \sqrt{\frac{L_{\text{H}}}{C_{\text{R}}}} + \frac{\omega_{\text{H}} L_{\mu} \left[ 1 + \frac{\omega_{\text{H}}^{2} L_{s2}^{'} (L_{\mu} + L_{s2}^{'})}{(R_{\text{Bxx}}^{'} + r_{2}^{'})^{2}} \right]}{1 + \left[ \frac{\omega_{\text{H}} (L_{\mu} + L_{s2}^{'})}{R_{\text{Bxx}}^{'} + r_{2}^{'}} \right]^{2}},
$$
\n
$$
\omega L_{\mu} = \frac{\omega_{\text{H}}}{\lambda_{\text{H}}} \sqrt{\frac{L_{\text{H}}}{C_{\text{R}}}};.
$$
\n
$$
\frac{\omega^{2} L_{\mu}^{2}}{R_{\text{Bxx}}^{'} + r_{2}^{'}} = \frac{\omega_{\text{H}}^{2}}{\lambda_{\text{H}}^{2} (R_{\text{Bxx}}^{'} + r_{2}^{'})} \frac{L_{\text{H}}}{C_{\text{R}}} = \frac{\omega_{\text{H}}^{2} Q}{\lambda_{\text{H}}^{2}} \sqrt{\frac{L_{\text{H}}}{C_{\text{R}}}};.
$$
\n
$$
\frac{\omega (L_{\mu} + L_{s2}^{'})}{R_{\text{Bxx}}^{'} + r_{2}^{'}} = \frac{\omega L_{\mu} (1 + \lambda_{2})}{R_{\text{Bxx}}^{'} + r_{2}^{'}} = \frac{\omega_{\text{H}}}{\lambda_{\text{H}}} \sqrt{\frac{L_{\text{H}}}{C_{\text{R}}}} \frac{1 + \lambda_{2}}{R_{\text{Bxx}}^{'} + r_{2}^{'}} = \frac{\omega_{\text{H}} Q (1 + \lambda_{2})}{\lambda_{\text{H}}};.
$$
\n
$$
\frac{\omega^{2} L_{s2}^{'} (L_{\mu} + L_{s2}^{'})
$$

Формулы для действительной и мнимой частей входного сопротивления схемы на рис. 1 принимают вид

$$
R_{\text{BX,K}} = r_{\text{i}} + \sqrt{\frac{L_{\text{i}}}{C_{\text{k}}}} \frac{\omega_{\text{n}}^2 Q}{\lambda_{\text{i}}^2 + (1 + \lambda_2)^2 \omega_{\text{n}}^2 Q^2};
$$
  

$$
X_{\text{BX,K}} = \sqrt{\frac{L_{\text{i}}}{C_{\text{k}}}} \left[ \frac{\omega_{\text{n}}^2 - 1}{\omega_{\text{n}}} + \omega_{\text{n}} \frac{\lambda_{\text{i}} + \frac{\lambda_2}{\lambda_{\text{i}}}(1 + \lambda_2) \omega_{\text{n}}^2 Q^2}{\lambda_{\text{i}}^2 + (1 + \lambda_2)^2 \omega_{\text{n}}^2 Q^2} \right],
$$
(5)

Наибольший интерес представляет собой модуль частотной передаточной функции (2)

$$
\left|W_{(1)}(j\omega)\right| = \frac{\omega L_{\mu} R'_{\text{nxB}}}{(R'_{\text{nxB}} + r'_2)|Z_{\text{nxK}}(j\omega)|\sqrt{1 + \left[\frac{\omega (L_{\mu} + L'_{s2})}{R'_{\text{nxB}} + r'_2}\right]^2}}
$$
\n
$$
= \frac{R'_{\text{nxB}}}{R'_{\text{nxB}} + r'_2} \frac{\omega_{\text{m}}}{\lambda_1} \sqrt{\frac{L_1}{C_{\text{nx}}}} \frac{1}{|Z_{\text{nxK}}(j\omega)|\sqrt{1 + \left[\frac{\omega_{\text{m}}^2 Q^2 (1 + \lambda_2)^2}{\lambda_1^2}\right]^2}}.
$$

Таким образом,

$$
\left|W_{(1)}(j\omega)\right| = \frac{R'_{\text{nx.B}}}{R'_{\text{nx.B}} + r'_2} \frac{\omega_{\text{H}}\sqrt{L_1/C_{\text{R}}}}{|Z_{\text{nx.k}}(j\omega)|\sqrt{\lambda_1^2 + \omega_{\text{H}}^2Q^2(1+\lambda_2)^2}},\tag{6}
$$

где

$$
Z_{\text{BX.K}}(j\omega)\Big| = \sqrt{R_{\text{BX.K}}^2 + X_{\text{BX.K}}^2},
$$

В известных зарубежных публикациях частотная передаточная функция  $|W_{(1)}(j\omega)|$  определяется без учета активных сопротивлений r<sub>1</sub> и r<sub>2</sub>′ и при вынесенной на зажимы вторичной обмотки ветви намагничивания трансформатора. Тогда метод расчета существенно упрощается. Для этого частотного случая в формулах (5) и (6) необходимо положить  $r_1 = r_2' = 0, L_{s2}' = 0, \lambda_2 = 0, Q = \sqrt{L_1/C_{\kappa}/R'_{\kappa_{\rm X.B}}}$ . Тогда в явном виде получаются формулы для расчета статических характеристик ППН.

Из (5) и (6) следуют выражения

$$
R_{\text{BX,K}} = \sqrt{\frac{L_1}{C_{\text{s}}}} \frac{\omega_{\text{H}}^2 Q}{\lambda_1^2 + \omega_{\text{H}}^2 Q^2};
$$
  
\n
$$
X_{\text{BX,K}} = \sqrt{\frac{L_1}{C_{\text{s}}}} \left( \frac{\omega_{\text{H}}^2 - 1}{\omega_{\text{H}}} + \frac{\lambda_1 \omega_{\text{H}}}{\lambda_1^2 + \omega_{\text{H}}^2 Q^2} \right);
$$
  
\n
$$
|W_{(1)}(j\omega)| = \frac{\omega_{\text{H}} \sqrt{L_1/C_{\text{s}}}}{|Z_{\text{BX,K}}(j\omega)| \sqrt{\lambda_1^2 + \omega_{\text{H}}^2 Q^2}}.
$$
\n(8)

Формулу (8) преобразуем, учитывая, что

$$
\frac{Z_{\text{BX,K}}(j\omega)}{\sqrt{L_1/C_{\text{K}}}} = \sqrt{\left(\frac{R_{\text{BX,K}}}{\sqrt{L_1/C_{\text{K}}}}\right)^2 + \left(\frac{X_{\text{BX,K}}}{\sqrt{L_1/C_{\text{K}}}}\right)^2},
$$
\n(9)

где

$$
\sqrt{\left(\frac{R_{\textnormal{\tiny{RXK}}}}{\sqrt{L_{\textnormal{1}}/C_{\kappa}}}\right)^2 + \left(\frac{X_{\textnormal{\tiny{RXK}}}}{\sqrt{L_{\textnormal{1}}/C_{\kappa}}}\right)^2} = \left(\frac{\omega_u^2 Q}{\lambda_1^2 + \omega_u^2 Q^2}\right)^2 + \left(\frac{\lambda_1 \omega_u}{\lambda_1^2 + \omega_u^2 Q^2} + \frac{\omega_u^2 - 1}{\omega_u}\right)^2 = \\ = \frac{(\omega_u^2 Q)^2 + (\lambda_1 \omega_u)^2}{(\lambda_1^2 + \omega_u^2 Q^2)^2} + 2\frac{\lambda_1 \omega_u}{\lambda_1^2 + \omega_u^2 Q^2} \frac{\omega_u^2 - 1}{\omega_u} + \left(\frac{\omega_u^2 - 1}{\omega_u}\right)^2 = \\ = \frac{\omega_u^2 (\omega_u^2 Q^2 + \lambda_1^2)}{(\lambda_1^2 + \omega_u^2 Q^2)^2} + 2\frac{\lambda_1 (\omega_u^2 - 1)}{\lambda_1^2 + \omega_u^2 Q^2} + \left(\frac{\omega_u^2 - 1}{\omega_u}\right)^2 = \\ = \frac{\omega_u^2 + 2\lambda_1 (\omega_u^2 - 1) + \left(\frac{\omega_u^2 - 1}{\omega_u}\right)^2 (\lambda_1^2 + \omega_u^2 Q^2)}{\lambda_1^2 + \omega_u^2 Q^2} = \\ = \frac{1 + 2\lambda_1 \frac{\omega_u^2 - 1}{\omega_u^2} + \lambda_1^2 \left(\frac{\omega_u^2 - 1}{\omega_u^2}\right)^2 + \left(\frac{\omega_u^2 - 1}{\omega_u}\right)^2 Q^2}{\lambda_1^2 + \omega_u^2 Q^2} = \\ = \omega_u^2 \frac{\left(1 + \lambda_1 \frac{\omega_u^2 - 1}{\omega_u^2}\right)^2 + \left(\frac{\omega_u^2 - 1}{\omega_u}\right)^2 Q^2}{\lambda_1^2 + \omega_u^2 Q^2}.
$$

Тогда с учетом (8) и (9) получим для случая  $r_1 = r_2' = 0, L_{s2}' = 0, \lambda_2 = 0$ 

$$
\left|W_{(1)}(j\omega)\right| = \frac{1}{\sqrt{\left(1 + \lambda_1 - \frac{\lambda_1}{\omega_{H}^2}\right)^2 + \left(\frac{\omega_{H}^2 - 1}{\omega_{H}}\right)^2 Q^2}}.
$$
 (10)

Максимум характеристики (10) достигается при минимальном значении знаменателя.

Для проверки правильности формулы (10) сравним ее с известной из [2]. В [2] вместо параметра  $\lambda_1$  используется величина

$$
m = \frac{L_1 + L_{\mu}}{L_1} = 1 + \frac{1}{\lambda_1},
$$

т.е.  $\lambda_1 = 1/(m-1)$ . Преобразуем формулу (10) с учетом тождества

$$
1 + \lambda_1 - \frac{\lambda_1}{\omega_{\rm H}^2} = 1 + \frac{1}{m - 1} - \frac{1}{(m - 1)\omega_{\rm H}^2} = \frac{m\omega_{\rm H}^2 - 1}{(m - 1)\omega_{\rm H}^2}
$$

Тогда

$$
\left|W_{(1)}(j\omega)\right| = \frac{1}{\sqrt{\left(\frac{m\omega_{\rm H}^2 - 1}{(m-1)\omega_{\rm H}^2}\right)^2 + \left(\frac{\omega_{\rm H}^2 - 1}{\omega_{\rm H}}\right)^2 Q^2}} = \frac{(m-1)\omega_{\rm H}^2}{\sqrt{(m\omega_{\rm H}^2 - 1)^2 + (m-1)^2 \omega_{\rm H}^2(\omega_{\rm H}^2 - 1)^2 Q^2}}.
$$

Эта формула совпала с приведенной (без вывода) в [2].

Из равенства (10) получим формулу для расчета внешних характеристик ППН. Учтем, что, поскольку амплитудные значения первых гармоник напряжений на входе и выходе схемы на рис. 1. определяются выражениями

$$
\sqrt{2}U_{\rm H(1)} = \frac{4U_{\rm BX}}{\pi}; \quad \sqrt{2}U'_{\rm 2(1)} = \frac{4U'_{\rm BMX}}{\pi},
$$

**TO** 

$$
|W_{(1)}(j\omega)| = \frac{U'_{2(1)}}{U_{H(1)}} = \frac{U'_{BhX}}{U_{BX}}.
$$

Кроме того, с учетом (1)

$$
Q = \frac{1}{R'_{\text{\tiny{RX.B}}}} \sqrt{\frac{L_{\text{\tiny{I}}}}{C_{\text{\tiny{K}}}}} = \frac{\pi^2}{8} \sqrt{\frac{L_{\text{\tiny{I}}}}{C_{\text{\tiny{K}}}}} \frac{I'_{\text{\tiny{B hIX}}}}{U'_{\text{\tiny{B hIX}}}}.
$$

Тогда из (10) получим уравнение

$$
\frac{U_{\text{bhl}}'}{U_{\text{bx}}}\sqrt{\left(1+\lambda_1-\frac{\lambda_1}{\omega_{\text{H}}^2}\right)^2+\left(\frac{\omega_{\text{h}}^2-1}{\omega_{\text{h}}}\right)^2\left(\frac{\pi^2}{8}\sqrt{\frac{L_1}{C_{\text{c}}}}\frac{I_{\text{bhl}}'}{U_{\text{bhl}}'}\right)^2}=1,
$$

ИЛИ

$$
\left(1+\lambda_{1}-\frac{\lambda_{1}}{\omega_{\scriptscriptstyle H}^{2}}\right)^{2}\left(\frac{U_{\scriptscriptstyle{\rm BMX}}^{\prime}}{U_{\scriptscriptstyle{\rm BX}}}\right)^{2}+\left(\frac{\omega_{\scriptscriptstyle{\rm H}}^{2}-1}{\omega_{\scriptscriptstyle{\rm H}}}\right)^{2}\left(\frac{\pi^{2}}{8}\sqrt{\frac{L_{1}}{C_{\scriptscriptstyle{\rm K}}}}\frac{I_{\scriptscriptstyle{\rm BMX}}^{\prime}}{U_{\scriptscriptstyle{\rm BX}}}\right)^{2}=1.
$$

Отсюда получим

$$
U'_{\text{max}} = \frac{\sqrt{U_{\text{max}}^2 - \left(\frac{\omega_{\text{H}}^2 - 1}{\omega_{\text{H}}}\right)^2 \left(\frac{\pi^2}{8} \sqrt{\frac{L_1}{C_{\text{R}}}} I'_{\text{max}}\right)^2}}{1 + \lambda_1 - \frac{\lambda_1}{\omega_{\text{H}}^2}},
$$
(11)

откуда следуют выражения для напряжения холостого хода

$$
(U'_{\text{BLX}})_{\text{XX}} = \frac{U_{\text{BX}}}{1 + \lambda_1 - \frac{\lambda_1}{\omega_{\text{H}}^2}}
$$
(12)

#### и тока короткого замыкания

$$
\left(I'_{\text{BRX}}\right)_{\text{\tiny K.3}} = \frac{8U_{\text{BX}}}{\pi^2 \left| \frac{\omega_{\text{H}}^2 - 1}{\omega_{\text{H}}} \right| \sqrt{\frac{L_1}{C_{\text{\tiny K}}}}}\,. \tag{13}
$$

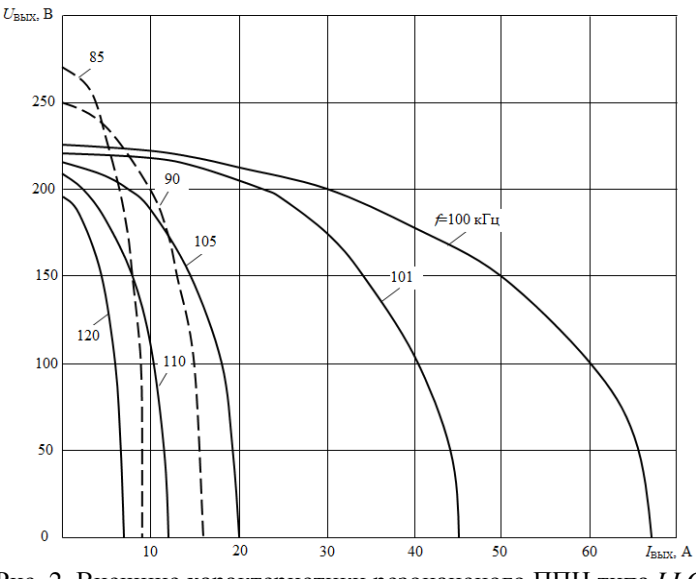

Рис. 2. Внешние характеристики резонансного ППН типа LLC

На рис. 2 приведены расчетные внешние характеристики ППН, а на рис. 3 зависимости напряжения холостого хода и тока короткого замыкания от частоты  $f$ , полученные по формулам (1)-(13) при значениях параметров:  $U_{\text{ax}}=24$  В,  $L_1=L=1,2$  мкГн,  $L_{\mu} = 2.5 \text{ MK} \Gamma \text{H}$ ,  $C_{\kappa} = 2.2 \text{ MK}\Phi$ ,  $n_{\text{TD}} = 9.5$ . Тогда  $\lambda_1 = 1.2/2.5 = 0.48$ ,  $\omega_{\rm m} = 2\pi f \sqrt{L_{\rm L}C_{\rm m}}$ .

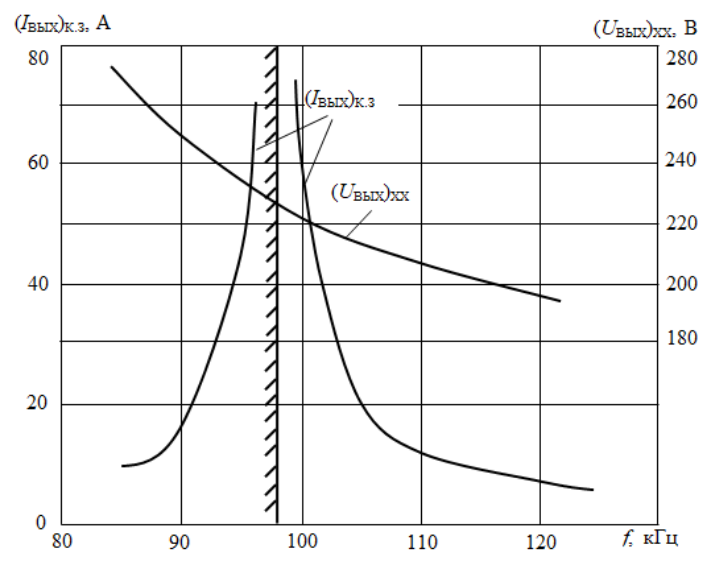

Рис. 3. Расчетные кривые: со стороны штриховки - область емкостного режима;  $U_{\text{ax}}=24 \text{ B}$ ;  $n_{\text{rp}}=9.5$ ;  $L_{\text{k}}=1 \text{ MK}$   $H$ ;  $L_{\text{S1}}=L'_{\text{S2}}=0.1 \text{ MK}$   $H$ ;  $L_0$ =2,5 мкГн;  $C_k$ =2,2 мкФ

Кривые, представленные на рис. 2, незначительно отличаются от внешних характеристик, полученных в статье [3] с использованием точного метода временного анализа и подтвержденных моделированием. При малых токах  $I_{\text{BMX}}$  ППН всегда переходит в режим прерывистого тока, в котором выходное напряжение ППН заметно превышает значения, получаемые по формуле (11). Погрешность в определении тока  $(I'_{\text{max}})_{\text{k3}}$  упрощенным методом основной гармоники вблизи частоты  $\omega_{\text{H}}=1$  возрастает, поскольку формула (13) даст  $(I'_{\text{BbX}})_{\kappa,3}\Big|_{\omega=1} = \infty$ , что неверно. Достаточно точное значение

 $(I'_{\text{BbX}})_{\text{R3}}|_{\text{o}-1}$  можно получить по формулам (5) и (6). Погрешность в расчете выходного напряжения ППН упрощенным методом основной гармоники обычно приемлема во всем реальном диапазоне изменения частоты  $f$  в режиме непрерывного тока.

#### Литература

1. Белов Г. А., Павлова А. А. Анализ резонансного преобразователя постоянного напряжения типа LLC методом основной гармоники // Практическая силовая электроника. 2018. № 1(69).  $C. 8-20.$ 

2. Sam Abdel-Rahman. Resonant LLC Converter: Operation and Design. Application Note An2012-09.-2012.-Infineon Technologies Noith Amonica (ITNA) corp. – www.infineon.com.

3. Белов Г. А., Малинин Г. В., Севриков Л. С., Семенов Ю. М. Анализ характеристик установившегося режима резонансных преобразователей типа LLC // Электротехника. 2021. № 8.  $C$  15-20

> Белов Г.А., Семенов Д.А. (Чебоксары, ЧГУ)

# ЧАСТОТНО-ИМПУЛЬСНЫЙ ПРЕОБРАЗОВАТЕЛЬ ЛЛЯ РЕЗОНАНСНЫХ ПРЕОБРАЗОВАТЕЛЕЙ

В резонансном преобразователе постоянного напряжения (ППН) типа LCC регулирование выходного напряжения обычно осуществляется изменением частоты переключений в сравнительно небольших пределах вблизи резонансной частоты LCконтура.

Микросхема FAN7621 - это контроллер для частотноимпульсной модуляции в резонансных преобразователях. Предлагая все необходимые функции для создания надежного и устойчивого резонансного преобразователя, данная микросхема упрощает конструкцию и повышает КПД резонансного преобразователя. Она включает в себя схему управления нижним и верхним транзисторами инверторного полумоста, задающий
генератор, схему ограничения частоты, плавный пуск и различные встроенные функции защиты (рис. 1). Схема управления затвором верхнего транзистора полумоста реализует функцию подавления синфазных помех, что гарантирует стабильную работу с хорошей помехоустойчивостью. Обеспечивает переключение силовых транзисторов при нулевом значении напряжения (ZVS), что существенно снижает коммутационные потери и повышает КПД преобразователя. Переключение при нулевом значении напряжения (ZVS) также заметно снижает шумы, возникающие в моменты переключений. Эту микросхему можно использовать с резонансными преобразователями различных структур, таких как последовательные, параллельные и последовательно-параллельные.

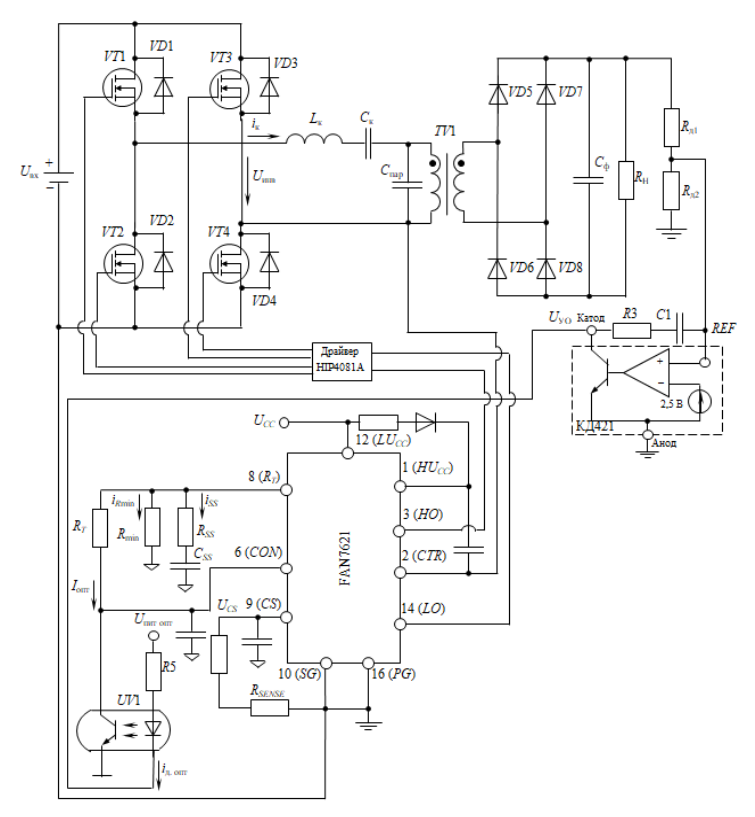

Рис. 1. Функциональная схема резонансного ППН LCC-типа

Основные функции микросхемы: рабочая частота до 300 кГц, возможность дистанционного управления включением/выключением с использованием вывода 6 (*CON*), защита от перенапряжения (*OVP*), защита от перегрузки по току (*OCP*), защита от короткого замыкания (*AOCP*), защита от перегрева кристалла микросхемы (*TSD*).

В таблице приведено назначение выводов микросхемы.

|                |                       | <b>Thushu Terme DDIDOAOD</b> MIRPOCACMDI     |
|----------------|-----------------------|----------------------------------------------|
| Номер          | Название              | Описание                                     |
| вывода         |                       |                                              |
| $\mathbf{1}$   | $HU_{CC}$             | Вывод для подачи напряжения питания схемы    |
|                |                       | управления затвором верхнего транзистора     |
|                |                       | моста инвертора.                             |
| $\overline{2}$ | <b>CTR</b>            | Вывод стока нижнего MOSFET-транзистора.      |
| $\overline{3}$ | HO                    | Вывод драйвера затвора верхнего транзистора. |
| $\overline{4}$ | NC                    | Не используется.                             |
| 5              | NC                    | Не используется.                             |
| $\overline{6}$ | <i>CON</i>            | Этот вывод предназначен для защиты и вклю-   |
|                |                       | чения/отключения микросхемы. Когда напря-    |
|                |                       | жение на этом выводе больше 0,6 В, работа    |
|                |                       | микросхемы разрешена. Когда напряжение на    |
|                |                       | этом выводе становится меньше 0,4 В, сигналы |
|                |                       | <b>MOSFET-</b><br>управления затвором<br>для |
|                |                       | транзисторов отключаются. При повышении      |
|                |                       | напряжения на этом выводе выше 5 В срабаты-  |
|                |                       | вает защита.                                 |
| 7              | NC                    | Не используется.                             |
| 8              | $R_T$                 | Этот вывод задает частоту переключения. К    |
|                |                       | этому выводу подключается коллектор транзи-  |
|                |                       | стора оптопары для управления частотой пере- |
|                |                       | ключения, а также для регулирования выходно- |
|                |                       | го напряжения.                               |
| 9              | CS                    | Вывод для подачи сигнала, пропорционального  |
|                |                       | току, протекающему через нижний MOSFET-      |
|                |                       | транзистор транзисторного полумоста.         |
| 10             | SG                    | Этот контакт является сигнальной землей.     |
| 11             | NC                    | Не используется.                             |
| 12             | $LU_{\underline{CC}}$ | Вывод напряжения питания микросхемы.         |
| 13             | NC                    | Не используется.                             |

Назначение выводов микросхемы

Окончание таблицы

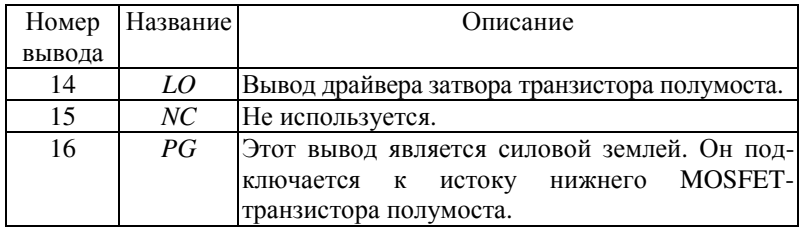

Рассмотрим частотно-импульсный модулятор (ЧИМ), реализованный в микросхеме FAN7621 (рис. 2), предназначенный для управления резонансным преобразователем. ЧИМ микросхемы FAN7621 содержит два источника тока  $I_1$  и  $I_2=2I_1$ , представляющие собой токовые зеркала, RS-триггер DD1, компараторы DA1, DA2, DA3, счетчик с коэффициентом счета 0,25. Зарядный ток  $I_1$  времязадающего конденсатора  $C_T$  создаётся зеркалом тока, входной ток которого  $I_1$  задаётся внешним резистором  $R_T$ , подключаемым к выводу 8  $(R_T)$ .

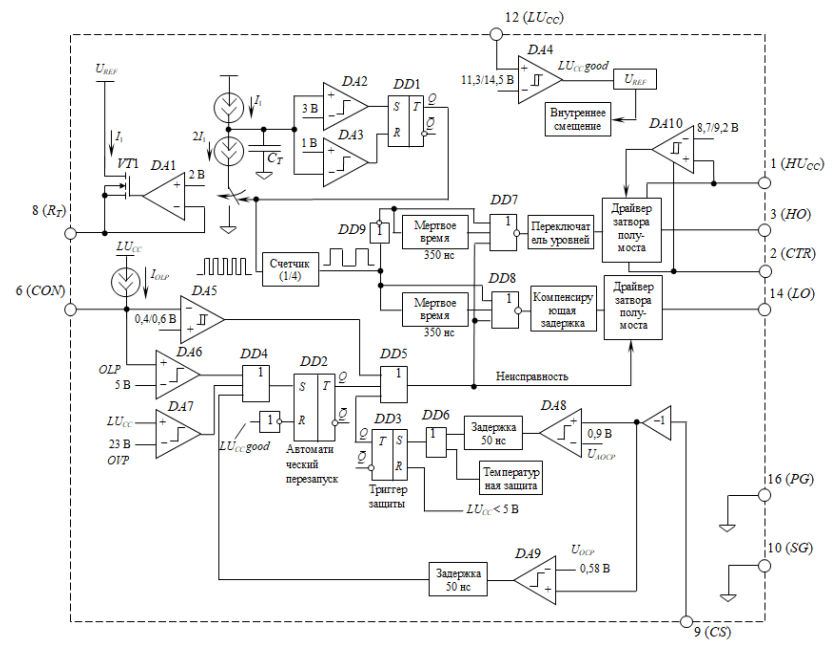

Рис. 2. Функциональная схема микросхемы FAN7621

Размах линейно изменяющегося участка пилообразного напряжения  $\Delta U_n = U_{n \max} - U_{n \min}$ . В конце интервала  $t_1$  достигается максимальное значение пилы  $U_{\text{max}} = U_{\text{non}} = 3 B$ , где  $U_{\text{non}} -$ пороговое напряжение компаратора DA2, при котором компаратор срабатывает, на его выходе появляется логический уровень 1, этот логический уровень подается на вход S триггера, триггер  $DD1$  срабатывает, на выходе  $Q$  формируется высокое напряжение. На интервале  $t_2$  происходит разряд конденсатора  $C_T$  током  $I_2$ - $I_1=I_1$ . Напряжение на прямом выходе RS-триггера DD1 замыкает электронный ключ и конденсатор  $C_T$  разряжается, вследствие этого имеем симметричное пилообразное напряжение, так как токи заряда и разряда конденсатора  $C_T$  равны  $I_1$ . Когда напряжение на конденсаторе  $C_T$  станет меньше минимального значения пилы  $u_{\min} = U_{\min} = 1B$ , где  $U_{\min}$  – пороговое напряжение компаратора  $DA3$ , в конце интервала  $t_0$  на его выходе появляется логический уровень 1, который подается на вход R триггера DD1, триггер сбрасывается, напряжение на выходе  $Q$  становится равным 0 (рис. 3). Ключ размыкается и происходит заряд конденсатора  $C_T$ током  $I_1$ .

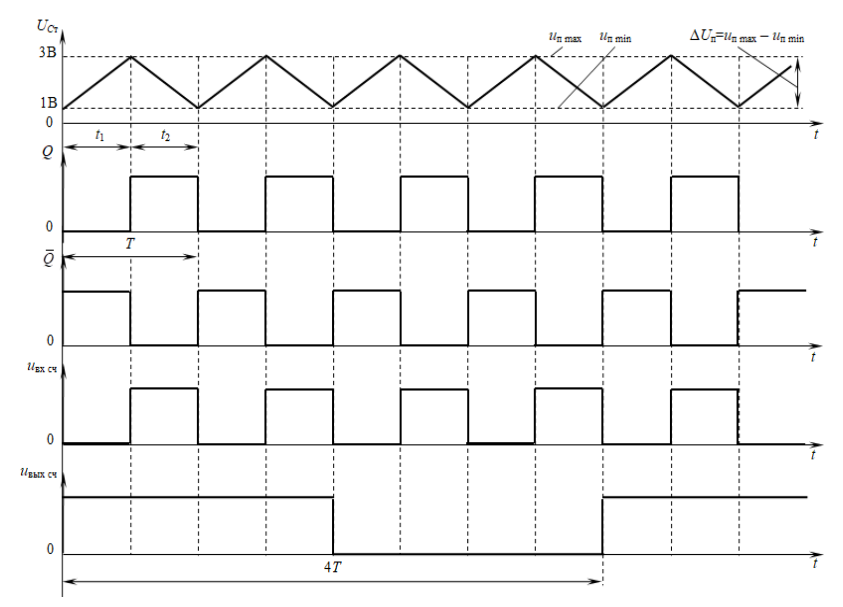

Рис. 3. Временные диаграммы ЧИМ

Во время этих процессов на вход счетчика с выхода О триггера DD1 поступают периодические импульсы напряжения прямоугольной формы с коэффициентом заполнения 0,5. Назначение этого счетчика - деление числа входных импульсов на 4. Так как входные сигналы счетчика периодичны и следуют с частотой  $f_{\text{ax}}$ , то частота выходных сигналов будет  $f_{\text{ax}} = f_{\text{ax}} \cdot K_{\text{ca}}$ , где  $K_{eq}$ =0,25 – коэффициент счета. Из временных диаграмм (рис. 3 и 4) видно, как формируются импульсы управления, из которых затем в драйверах формируются отпирающие импульсы для силовых транзисторов VT1-VT4.

Микросхема FAN7621 разработана для управления нижним и верхним MOSFET-полумоста с коэффициентом заполнения 50%. Между импульсами управления вводится фиксированное мертвое время 350 нс, как показано на рис. 4.

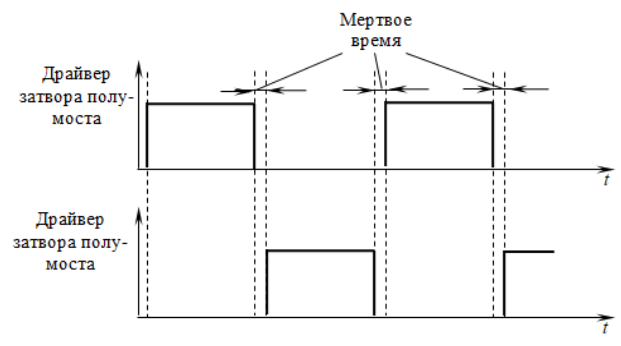

Рис. 4. Импульсы управления драйвера затворов

Регулирование частоты. На рис. 5 выделена часть схемы управления, обеспечивающая регулирование частоты переключений путем изменения входного тока первого токового зеркала  $I_1$  при изменении сигнала на выходе усилителя ошибки  $U_{\text{yo}}$ . Усилитель ошибки реализован на микросхеме управляемого стабилитрона КД421, на вход которого с делителя напряжения подается сигнал обратной связи по выходному напряжению ППН. Напряжение  $U_{\text{yo}}$  определяет входной ток транзисторного оптрона UV1

$$
i_{\rm A. \, onr} = (U_{\rm nHT. \, onr} - U_{\rm yo} - U_{\rm A. \, np})/R5,
$$

где  $U_{\text{m}}$  – прямое падение напряжения на светодиоде оптрона UV1. Коэффициент передачи тока оптрона близок к 1.

Как видно из рис. 5, входной ток токового зеркала  $I_1$  через транзистор VT1 равен сумме токов  $I_1 = I_{\text{corr}} + i_{R_{\text{min}}} + i_{\text{SS}}$ , где  $i_{R_{\text{min}}}$  – ток через резистор  $R_{\text{min}}$ , определяющий минимальную частоту переключений  $f_{\text{min}}$ ;  $i_{SS}$  – ток в цепи плавного пуска, добавляющей к частоте плавного пуска 40 кГц.

На рис. 6 показана типичная зависимость коэффициента усиления по напряжению резонансного преобразователя. взятая из [2], где указаны точки, соответствующие минимальной  $f_{\min}$  и максимальной  $f_{\text{max}}$  частотам переключения, а также с учетом плавного пуска fss.

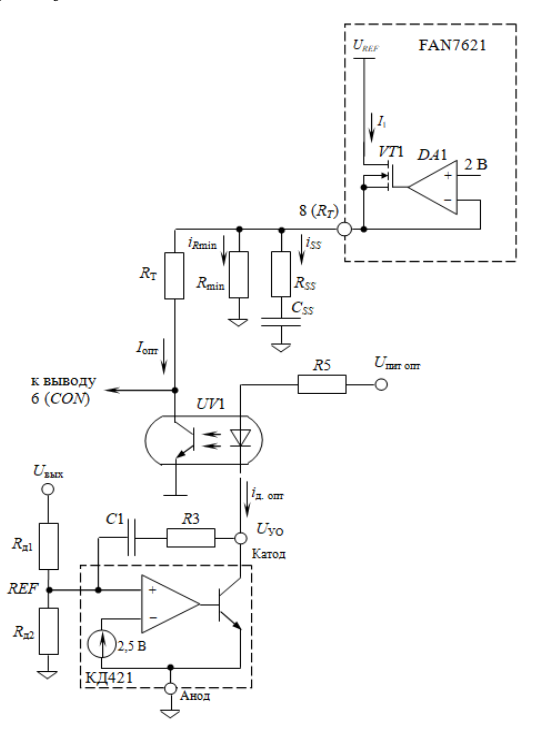

Рис. 5. Подключение внешних компонентов к выводу 8  $(R_T)$ для управления частотой переключения

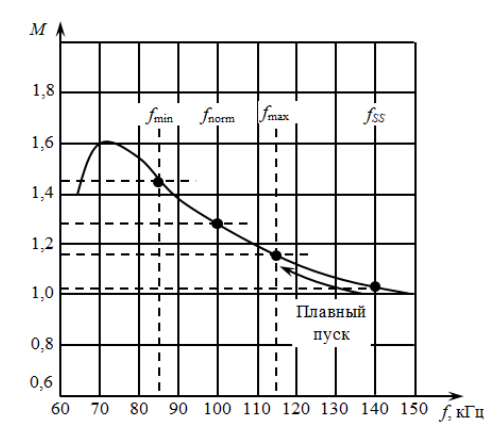

Рис. 6. Типичная кривая усиления резонансного преобразователя

На выводы 12 ( $LU_{CC}$ ) и 1 ( $HU_{CC}$ ) подается напряжения питания  $U_{CC}$ , не превышающее 25 В [2]. К выводу 1 ( $HU_{CC}$ ) это напряжение через резистор и диод, чтобы исключить проникновение на вывод 12 (*LUCC*) импульсных помех, возникающих на выводе 1 (*HUCC*) при формировании импульсов управления верхним транзистором полумоста.

Чтобы предотвратить чрезмерный пусковой ток и скачок выходного напряжения во время запуска, необходимо обеспечить плавное увеличение выходного напряжения ППН. Поскольку коэффициент усиления напряжения ППН обратно пропорционален частоте коммутации, плавный пуск реализуется путем повышения частоты коммутации от низкой частоты до высокой (*fSS*), до тех пор, пока не установится выходное напряжение. Плавный пуск реализуется в течение 3 мс путем подключения последовательной *RC* цепи к выводу 8 (*RT*), как показано на рис. 8. Таким образом уменьшается выброс тока в начале запуска, что добавляет частоту равной 40 кГц к частоте. Примерный график изменения частоты *f* показан на рис. 7.

Обычно начальная частота при пуске устанавливается в дватри раза больше резонансной частоты *LC*–контура ( $f_{\text{ne3}}$ ). Время плавного пуска в три-четыре раза превышает постоянную времени  $Ts = R_{SS}C_{SS}$  цепи, подключенной к выводу 8  $(R_T)$ , для обеспечения плавного пуска.

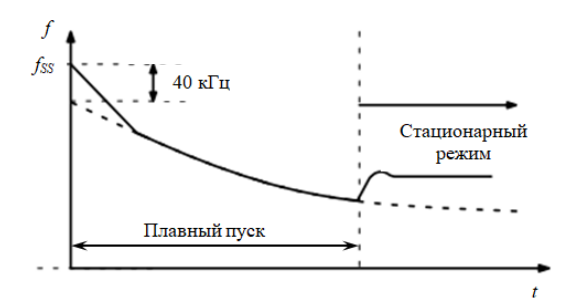

Рис. 7. График изменения частоты при плавном пуске

На рис. 8 показана часть микросхемы FAN7621, подключенная к выводу 6 (*CON*), на который, как видно из рис. 1, поступает напряжение с коллектора транзистора оптопары. Если напряжение на выводе управления 6 (*CON*) превышает пороговое напряжение компаратора *DA*6 *U*пор=5 В, то срабатывает защита от перегрузки. На компаратор *DA*7 подано напряжение питания микросхемы, что обеспечивает защиту от повышения этого напряжения. Компаратор срабатывает, когда напряжение питания превысит 23 В.

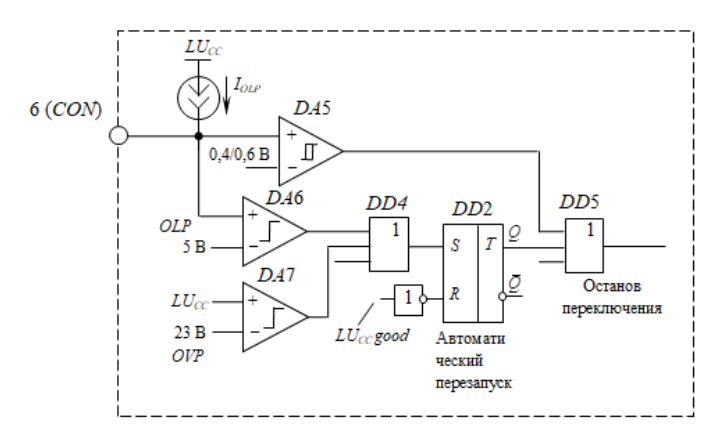

Рис. 8. Схема части микросхемы, подключенная к выводу 6 (*CON*)

Когда напряжение на выводе 12 (*LUCC*) (рис. 2) превысит верхний порог 14,5 В компаратора *DA*4, на выходе этого компаратора будет высокий уровень, который через инвертор поступает на вход *R* триггера *DD*2 (рис. 8). Тогда сигнал *R*=0 разрешает переключение триггера *DD*2 в состояние 1. Микросхема подготавливается к отключению, которое происходит при срабатывании компаратора *DA*7, защищая микросхему от превышения напряжения питания. Сигнал *S*=1 на входе триггера *DD*2 появляется либо когда на выходе оптопары *UV*1 (рис. 5) превысит 5 В, либо когда напряжение питания микросхемы на входе  $LU_{CC}$  компаратора *DA*7 превысит 23 В.

Микросхема FAN7621 имеет также несколько функций защит, такие как, защиты от перегрузки по току (*OCP*), от короткого замыкания (*AOCP*), от перегрева кристалла микросхемы (*TSD*) (рис. 9).

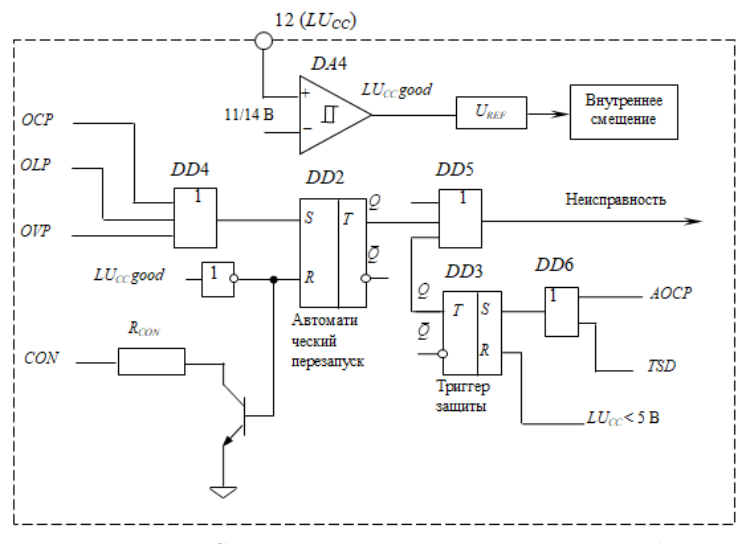

Рис. 9. Схема защит части микросхемы FAN7621

При обнаружении неисправности подача импульсов управления прекращается, а MOSFET-транзисторы инвертора остаются выключенными. Когда напряжение питания микросхемы  $LU_{CC}$  становится меньше минимального порогового напряжения компаратора *DA*4 *U*пор min=11,3 В, срабатывает защита. Микросхема возобновляет нормальную работу, когда напряжение питания *LUCC* достигает максимального порогового напряжения компаратора *DA*4  $U_{\text{non max}}$  = 14,5 B.

Когда срабатывают защиты от короткого замыкания (*AOSP*) и от перегрева кристалла микросхемы (*TSD*), на вход *S* триггера *DD*3 поступает высокий уровень напряжения. После срабатывания этой защиты подача импульсов управления прекращается. Триггер *DD*3 сбрасывается только тогда, когда напряжение питания *LUCC* становится меньше 5 В. Если температура кристалла превышает приблизительно 130 °*C*, то срабатывает защита по перегреву.

Литература

1. Белов Г. А. Импульсные преобразователи с системами управления на серийных микросхемах. Чебоксары: Изд-во Чуваш ун-та, 2015. 330 с.

2. FAN7621 PFM Controller for Half-Bridge Resonant Converters. [Электронный ресурс]. Режим доступа: www.onsemi.com (дата обращения 10.03.2023).

> Белов Г.А., Семенов Д.А. (Чебоксары, ЧГУ)

# ЛИНЕАРИЗАЦИЯ ДИНАМИЧЕСКОЙ МОДЕЛИ ЧАСТОТНО-ИМПУЛЬСНОГО МОДУЛЯТОРА

Рассмотрим частотно-импульсную модуляцию (ЧИМ), реализованную изменением опорного напряжения широтноимпульсного модулятора (ШИМ) (рис. 1, а).

Cхема управления преобразователем постоянного напряжения (ППН) состоит из компаратора *DA*1, генератора пилообразного напряжения ГПН, *RS*-триггера, образующих ШИМ-2 (рис. 1, а). Наличие триггера исключает формирование на интервале 0<*t*<*T* нескольких импульсов на выходе ШИМ, даже если кривая напряжения *u*y(*t*) несколько раз пересекает сверху вниз график пилообразного напряжения *u*п(*t*), например, за счет помех (рис. 1, б).

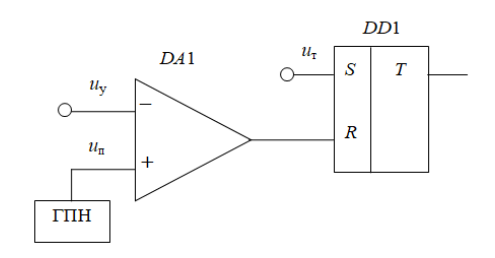

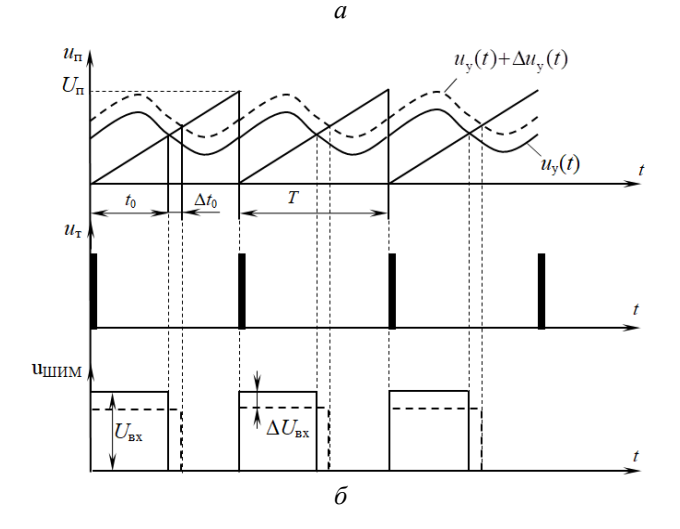

Рис. 1. Широтно-импульсный модулятор (а); временные диаграммы, поясняющие работу ШИМ (б): *u*у – управляющее напряжение, поступающее с выхода усилителя ошибки регулирования

В компараторе *DA*1 происходит сравнение управляющего напряжения *u*y с пилообразным напряжением *u*п. Работа ППН синхронизируется тактовыми импульсами *u*<sup>т</sup> , подаваемыми на вход *S* триггера (рис. 1, б). В момент формирования тактового импульса *RS*-триггер устанавливается в состояние 1, на его выходе появляется высокий уровень напряжения. В момент  $t_0$  кривая напряжения *u*y(*t*) пересечет график пилообразного напряжения  $u_n(t)$ , напряжение  $u_n$  на инвертирующем входе компаратора *DA*1 становится меньше, чем пилообразное напряжение *u*п, подаваемое на неинвертирующий вход. Поэтому в момент  $t_0$  на выходе компаратора появляется отрицательный перепад напряжения, вызывающий переключение триггера в состояние 0 и окончание положительного импульса на выходе ШИМ.

На рис. 2 представлены временные диаграммы стационарного (сплошные линии) и возмущенного (штриховые линии) процессов в резонансном преобразователе постоянного напряжения (ППН) типа LCC, где  $u_r$  – тактовые импульсы;  $u_n$  – пилообразное напряжение;  $u_{\text{min}}$  – напряжение на выходе инверторного транзисторного моста;  $i_k$  – ток в резонансном LC-контуре;  $i_{\text{TD}}$ .  $1 -$ ток в первичной обмотке трансформатора;  $u_{CII}$  – напряжение на конденсаторе, подключенном параллельно первичной обмотке трансформатора;  $u_{C_{K}}$  – напряжение на конденсаторе  $C_{K}$ , включенном последовательно в LC-контур.

Как известно, для линеаризации необходимо рассмотреть процессы в установившемся режиме и возмущенном режиме, вызванном малыми возмущениями и потому мало отличающегося от установившего режима, и рассмотреть разности кривых возмущенного и установившегося режимов, которые в [2] называются вариациями. Эти кривые показаны в нижней части рис. 2. Тогда, например, напряжение на выходе инверторного моста в возмущенном режиме будет равно  $u_{\text{min}} + \Delta u_{\text{min}}$ , где  $u_{\text{min}}(t)$ - напряжение в установившемся режиме. Аналогично  $i_k + \Delta i_k$ ,  $i_{\text{TD.1}} + \Delta i_{\text{TD.1}}$  и  $u_{\text{Cn}} + \Delta u_{\text{Cn}}$  – другие переменные силовой части ППН в возмущенном режиме. Здесь  $\Delta u_{\text{HIB}}(t)$ ,  $\Delta i_{\text{R}}(t)$ ,  $\Delta i_{\text{TD-1}}(t)$ ,  $\Delta u_{\text{Cn}}(t)$  – так называемые вариации [2] соответствующих переменных силовой части.

Найдем выражения, связывающие вариации напряжений  $u_{n}(t)$ ,  $u_{\text{nop}}(t)$  с вариациями моментов начала и окончания кривой пилообразного напряжения на полупериоде  $T_n$  и вариацией полупериода  $\Delta T_{\text{n}}$  при переходе от установившегося режима к возмущенному режиму ППН.

Поскольку ток через времязадающий конденсатор ШИМ

$$
i_C = C \frac{du_C}{dt},
$$

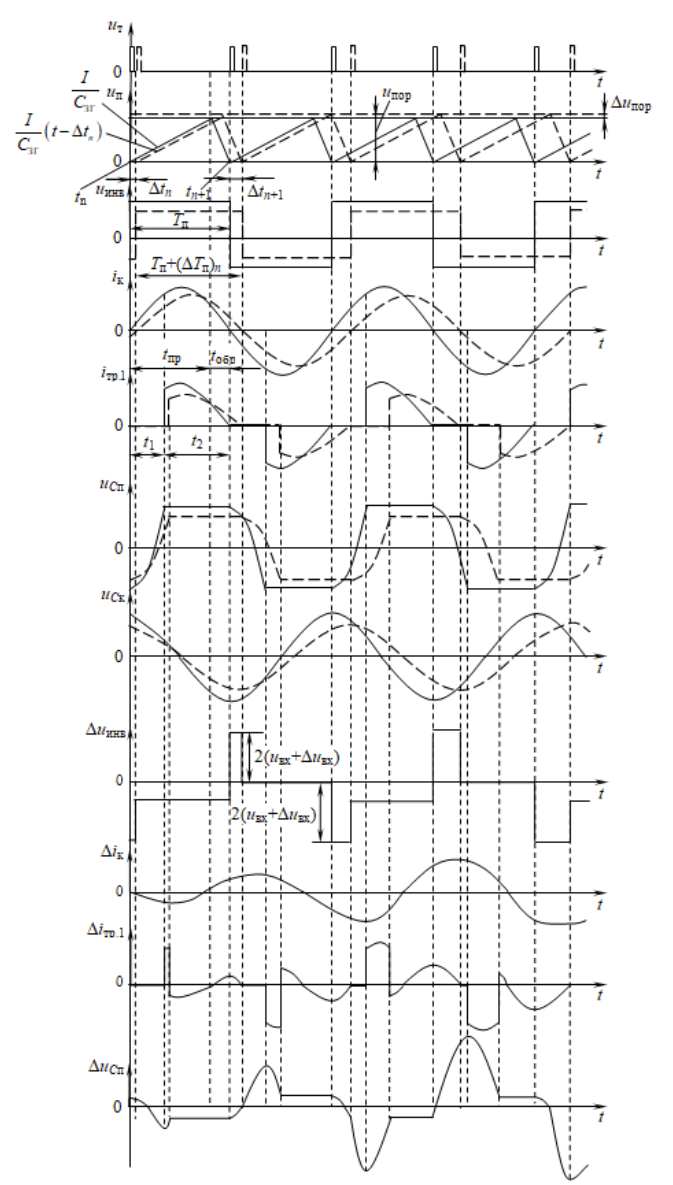

Рис. 2. Временные диаграммы, поясняющие линеаризацию динамической модели частотно-импульсного модулятора

где  $u_c = \frac{1}{C} \int_c^t i dt$  – напряжение на конденсаторе, полагая этот ток

постоянным на полупериоде  $(i<sub>c</sub>=I)$ , найдем закон изменения напряжения  $u_n(t)$  во время прямого хода

$$
u_{\rm n} = \frac{I}{C_{\rm 3T}}t,
$$

где  $C_{3\Gamma}$  – емкость задающего генератора.

Время прямого хода  $t_{\text{m}}$  связано с пороговым напряжением, которое также полагаем постоянным на полупериоде:

$$
u_{\text{top}} = \frac{I t_{\text{np}}}{C_{3\Gamma}},
$$

отсюда время прямого хода пилообразного напряжения

$$
t_{\rm np} = \frac{C_{\rm 3T} u_{\rm nop}}{I} \,. \tag{1}
$$

Тогда длительность полупериода

$$
T_{\rm n} = t_{\rm np} + t_{\rm o6p} = \frac{C_{\rm 3F} u_{\rm nop}}{I} + t_{\rm o6p},
$$

где  $t_{\rm o6p}$  – время обратного хода пилообразного напряжения.

Длительность полупериода с учетом ее вариации

$$
T_{\rm n} + \Delta T_{\rm n} = \frac{C_{\rm 3T} u_{\rm nop}}{I} + t_{\rm o6p},
$$

отсюда вариация полупериода

$$
\Delta T_{\rm n} = \frac{C_{\rm 3T} u_{\rm nop}}{I}.
$$

На рис. 3 в увеличенном масштабе показана часть рис. 2 вблизи точки пересечения кривых пилообразного напряжения  $u_n(t)$  и управляющего  $u_n(t)$  напряжений, где  $\Delta u_{\text{non}}(t)$  – отклонение возмущенного режима от стационарного.

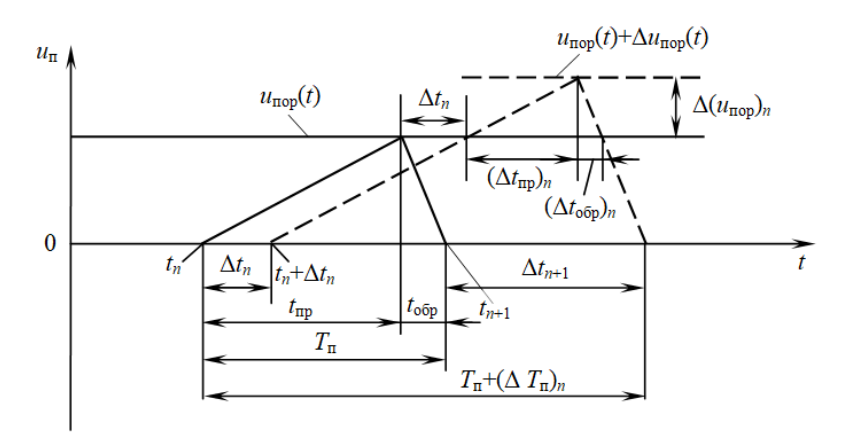

Рис. 3. Кривые, поясняющие связь вариаций моментов  $t_n$ ,  $t_{n+1}$ с вариацией порогового напряжения  $\Delta u_{\text{non}}$ 

Из рис. 3 имеем

$$
T_{\Pi} + (\Delta T_{\Pi})_n = T_{\Pi} - \Delta t_n + \Delta t_{n+1}.
$$

Отсюда,  $(\Delta T_n)_n = \Delta t_{n+1} - \Delta t_n$ , где  $t_n$  – момент начала прямого хода пилы на *n*-м полупериоде;  $t_{n+1}$  – момент начала прямого хода пилы для n+1-го полупериода в установившемся режиме;  $t_n + \Delta t_n$  и  $t_{n+1} + \Delta t_{n+1}$  – моменты формирования прямого хода пилы на n-м и n+1-м полупериодах соответственно в возмущенном режиме.

Из равенства

$$
\frac{I}{C_{3\Gamma}}\left(\Delta t_{\rm np}\right)_n = \left(\Delta u_{\rm nop}\right)_n,
$$

найдем  $(\Delta t_{\rm mp})_n = \frac{C_{\rm 3T}}{I} (\Delta u_{\rm nop})_n$ .

Поскольку производная пилы во время обратного хода равна  $-u_{\text{non}}/t_{\text{off}}$ , из рис. 3 имеем

$$
\left(\Delta u_{\text{nop}}\right)_n = \frac{u_{\text{nop}}}{t_{\text{oop}}} \left(\Delta t_{\text{oop}}\right)_n,
$$

отсюда  $(\Delta t_{\rm{oop}})_{n} = \frac{t_{\rm{oop}}}{u_{\rm{non}}} (\Delta u_{\rm{nop}})_{n}$ .

Тогла.

$$
\Delta t_{n+1} = \Delta t_n + \left(\Delta t_{\rm np}\right)_n + \left(\Delta t_{\rm o6p}\right)_n = \Delta t_n + \frac{C_{3\Gamma}}{I} \left(\Delta u_{\rm nop}\right)_n + \frac{t_{\rm o6p}}{u_{\rm nop}} \left(\Delta u_{\rm nop}\right)_n =
$$
  
=  $\Delta t_n + \left(\frac{C_{3\Gamma}}{I} + \frac{t_{\rm o6p}}{u_{\rm nop}}\right) \left(\Delta u_{\rm nop}\right)_n.$ 

Значит, имеем разностное уравнение

$$
\Delta t_{n+1} - \Delta t_n = \left(\frac{C_{\text{3}}}{I} + \frac{t_{\text{ofp}}}{u_{\text{nop}}}\right) \left(\Delta u_{\text{nop}}\right)_n. \tag{2}
$$

Приращение  $(\Delta u_{\text{nop}})$  связано с приращением частоты переключений преобразователя постоянного напряжения (ППН)  $\Delta f_n$ . Действительно

$$
f + \Delta f_n = \frac{1}{2(T_n + \Delta T_n)};
$$
  
\n
$$
\Delta f_n = \frac{1}{2[T_n + (\Delta T_n)_n]} - \frac{1}{2T_n}.
$$
  
\n
$$
\Delta f_n = \frac{1}{2[T_n + (\Delta T_n)_n]} - \frac{1}{2T_n} = \frac{T_n - T_n - (\Delta T_n)_n}{2[T_n + (\Delta T_n)_n]T_n}.
$$
\n(3)

При малых возмущениях приращение  $\Delta f_n$  и  $\Delta T_n$ также малы. Поэтому

$$
\Delta f_n = -\frac{\left(\Delta T_n\right)_n}{2T_n^2},\tag{4}
$$

где  $T_n$  – значение полупериода в установившемся режиме. Соотношения (2) – (4) вариации частоты  $\Delta f_n$  с вариацией порогового напряжения  $\Delta u_{\text{non}}(t)$  описывают линеаризованную динамическую модель ЧИМ.

определения динамической модели силовой части Лля ППН необходимо проанализировать соотношения описывающие малые вариации переменных силовой части при переходе от установившегося режима к возмущенному.

Литература

1. Белов Г. А. Импульсные преобразователи с системами управления на серийных микросхемах. Чебоксары: Изд-во Чуваш ун-та, 2015. 330 с.

2. *Цыпкин Я. 3.* Релейные автоматические системы. М: Наука, 1974. 576 с.

Андриянов А.И., Баранчиков М.В. (Брянск, Брянский государственный технический университет)

## ТРЕХФАЗНЫЙ АКТИВНЫЙ ВЫПРЯМИТЕЛЬ С СИСТЕМОЙ УПРАВЛЕНИЯ НА ОСНОВЕ ЗАПАЗДЫВАЮЩЕЙ ОБРАТНОЙ СВЯЗИ

В настоящее время для управления трехфазными асинхронными двигателями применяются преобразователи частоты со звеном постоянного тока [1]. Основными задачами такого преобразователя являются поддержание стабильного выходного постоянного напряжения и коррекция коэффициента мощности при работе двигателя от сети; а также возвращение энергии обратно в сеть при работе двигателя в режиме генератора.

В данном докладе рассматривается разработанный трехфазный активный выпрямитель.

Силовая часть активного выпрямителя включает в себя шесть транзисторов, три входных дросселя и выходной конденсатор. Для построения силовой части активного выпрямителя применялась транзисторная сборка FSBB30CH60C, способная работать при напряжении до 600 В и токе до 30 А. Напряжение изоляции модуля составляет 2500 В (в течение 1 минуты). В качестве датчика тока используются трансформаторы тока, что обеспечивает гальваническую развязку между силовой частью и системой управления. Также выходное постоянное напряжение измеряется с помощью схемы, реализованной на регулируемом стабилитроне напряжение и оптопаре, а входные трехфазные напряжения согласуются с системой управления через сетевые трансформаторы.

Основным управляющим устройством активного выпрямителя выступает микроконтроллер STM32H743ZI2, ядром кото-

рого является 32-битный ARM микропроцессор Cortex-M7 с модулем операций с плавающей точкой и способный работать на частоте до 480 МГц. Вычислительной мощности данного процессора достаточно для реализации в системе управления сложных алгоритмов. Также данный микроконтроллер содержит ных алгоритмов. также данный микроконтроляср содержит<br>большое количество различной периферии, такой как 16-битные<br>аналогово-цифровые преобразователи последовательного при-<br>ближения и расширенный таймер, способный сформиро управляющие импульсы для силовых транзисторов.<br>Система управления преобразователем состоит из пропор-

циональных регуляторов выходного постоянного напряжения, входных трехфазных напряжений и токов дросселей. Управляющие импульсы формируются в соответствии с векторной широтно-импульсной модуляцией.

Как известно [2], активный выпрямитель с замкнутой обратной связью является нелинейной динамической системой. В таких системах при дрейфе параметров внешних воздействий (входных напряжений, тока нагрузки и т.д.) могут возникать сложные нелинейные динамические процессы, что снижает качество сетевых фазных токов и напряжения звена постоянного тока. Для решения этой проблемы в системе управления применяется специальный алгоритм управления нелинейными динамическими процессами на основе метода с запаздывающей обратной связью. В конце каждого тактового интервала сохраня-<br>нотся текущие значения переменных состояния системы, которые затем используются при расчете коэффициентов заполнения на следующем тактовом интервале. Применение метода с запаздывающей обратной связью в системе управления позволило не только устранить нежелаемые режимы работы преобразователя, но и улучшить его динамические показатели.

Литертура

1. Kolar J. W., Friedli T. The essence of three-phase PFC recti-<br>fier systems. // 2011 IEEE 33rd International Telecommunications Energy Conference (INTELEC). Amsterdam, Netherlands: IEEE,  $2011. P. 1-27.$ 

2. *Andriyanov A. I., Sachenko E. A.* Study of nonlinear dynamics in a three-phase transistor controlled rectifier with a PI voltage controller in regeneration mode. // 2016 Dynamics of Systems, Mechanisms and Machines (Dy

## Беспалов Н.Н., Горячкин Ю.В., Панькин К.Ю. (Саранск, НИ МГУ им. Н. П. Огарёва)

### ГЕНЕРАТОР УПРАВЛЯЮЩИХ СИГНАЛОВ НА ПЛИС ДЛЯ УСТРОЙСТВА ИСПЫТАНИЯ СИЛОВЫХ ПОЛУПРОВОДНИКОВЫХ ПРИБОРОВ

При испытании силовых полупроводниковых приборов (СПП), в частности силовых диодов и тиристоров, для определения различных электрических и тепловых характеристик и параметров в состоянии высокой проводимости (СВП) требуется формирование импульсов прямого тока (тока в открытом состоянии) *i<sup>F</sup>*(*T*) различной формы [1].

Импульс такого испытательного тока обычно имеет полусинусоидальную форму или иную, оговорённую в технических условиях на конкретные типы СПП. При этом обычно длительность такого импульса устанавливается до 10 мс. Нами ранее были разработаны схемные решения специальных управляемых источников импульсов тока (УИИТ) [2, 3].

УИИТ состоит из источника силового тока, нагруженного на СПП, и генератора управляющего напряжения на основе ПЛИС, который создаёт на входе ЦАП цифровой управляющий сигнал. Сигнал управляющего напряжения с ЦАП через масштабирующий усилитель подаётся на вход источника силового тока. В данной работе рассматривается применение в качестве источника управляющего сигнала напряжения ПЛИС с ЦАП, которые создают на основе программной части ПЛИС напряжение ступенчатой формы, нарастающее по линейному закону [4]. Такая форма испытательного тока потребовалась для углублённого исследования ВАХ СПП в СВП.

Программный модуль предназначен для ПЛИС с частотой тактового сигнала 50 МГц и состоит из двух процессов.

Первый процесс осуществляет деление импульсов тактового генератора ПЛИС таким образом, чтобы за период времени от 0 до 10 мс сформировать 16 временных дискрет. Второй процесс для каждого из 16 сформированных временных дискрет присваивает значение 8-разрядного двоичного кода для формирования ступенчатой формы сигнала с нарастанием по линейному закону на выходах ПЛИС для ЦАП. Разработанная программа позволяет формировать испытательный импульс тока, формируемый от УИТ через СПП в СВП ступенчатой формы, который представлен на рис. 1.

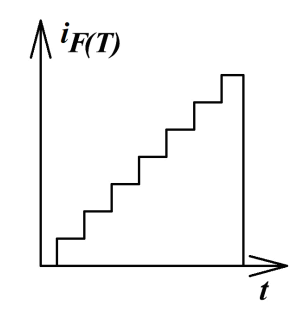

Рис. 1. График испытательных импульсов тока *iF(T)* через СПП ступенчатой формы с нарастанием по линейному закону

Разработанный программный модуль промоделирован в специализированном программном обеспечении ModelSim фирмы Altera. Для проверки работоспособности разработанного программного модуля в файле testbench были заданы следующие условия. Частота генератора тактовых импульсов 50 МГц. Общее время моделирования 10 мс. Полученные результаты моделирования приведены на рис. 2. При этом на выходе ПЛИС в течение 10 мс формируется параллельный двоичный 8 разрядный код, описывающий форму ступенчатого сигнала, нарастающего по линейному закону

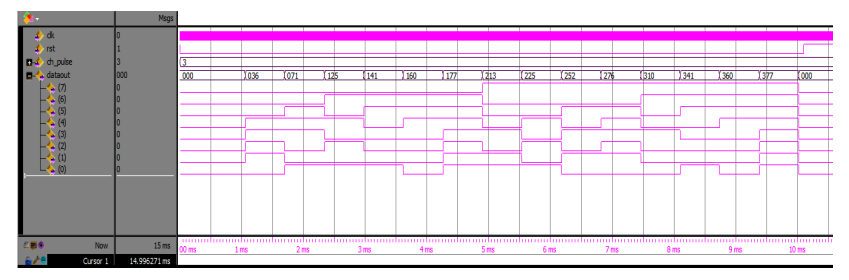

Рис. 2. Формирование 8 разрядного двоичного кода на выходах ПЛИС для ЦАП

Разработанный программный модуль позволяет формировать 8 разрядный цифровой управляющий сигнал на входы ЦАП. Полученный цифровой управляющий сигнал позволяет формировать испытательный импульс тока, формируемый от УИИТ через СПП в СВП ступенчатой формы с нарастанием по линейному закону.

Литература

1. ГОСТ 24461-80 (CT СЭВ 1656-79) Группа Е69. Государственный стандарт союза ССР. Приборы полупроводниковые силовые. Методы измерений и испытаний. Текст непосредственный.

2. Беспалов Н*.* Н*.,* Горячкин Ю*.* В*.,* Панькин К*.* Ю*.* Источник тока модульного типа для испытания силовых полупроводниковых приборов // Информационные технологии в электротехнике и электроэнергетике: материалы 13-й Всерос. науч.-техн. конф. Чебоксары: Изд-во Чуваш. Ун-та, 2022. С 184–186.

3. Беспалов Н*.* Н*.,* Горячкин Ю*.* В*.,* Панькин К*.* Ю*.* Автоматизированное устройство для испытания силовых полупроводниковых приборов в состоянии высокой проводимости // Научно-технический вестник Поволжья. 2018. № 5. С. 116–118.

4. Свидетельство 2022660984. Программа генерации цифрового кода для формирования положительного ступенчатого сигнала напряжения с нарастанием по линейному закону / Беспалов Н. Н., Горячкин Ю. В., Панькин К. Ю. (RU); правообладатель ФГБОУ ВО «Национальный исследовательский Мордовский государственный университет им. Н.П. Огарёва». № государственный университет им. Н.П. Огарёва». № 2023613592; заявл. 28.02.2023; опубл. 03.03.2023.

> Беспалов Н.Н., Пиксаев В.М., Перков А.А. (Саранск, НИ МГУ им. Н. П. Огарёва)

# МОДЕЛЬ СИЛОВОГО ПОЛУПРОВОДНИКОВОГО ДИОДА В СОСТОЯНИИ НИЗКОЙ ПРОВОДИМОСТИ В СРЕДЕ PSIM

При проектировании преобразовательных устройств, а также при разработке методов диагностики силовых полупроводниковых приборов этап моделирования их характеристик играет очень важную роль. В данном докладе рассматривается модель силового полупроводникового диода в состоянии низкой проводимости (СНП), реализованная в программной среде PSIM.

В основе модели лежат теоретические зависимости обратного тока и барьерной ёмкости *p-n*-перехода обратносмещенного диода от различных его параметров [1]. На основе этой теории были получены зависимости активной и ёмкостной составляющих модели *p-n*-перехода в СНП [2].

Нелинейное эквивалентное активное сопротивление обратносмещённого *p-n*-перехода диода расчитывается по формуле

$$
r_R = \frac{u_R}{0.065 \frac{\pi d^2 q n_i \sqrt{\rho_n u_R}}{\sqrt{\tau_p \tau_n}} \exp\left[B\left(1 - \frac{T_{j0}}{T_j}\right)\right]},
$$
(1)

где *uR* – обратное напряжение, приложенное к *p-n*-переходу; *q* – элементарный заряд, равный абсолютному заряду электрона;  $n_i$  – концентрация собственных носителей полупроводника;  $\rho_n$  – удельное сопротивление кремния в *n*-базе; *S* – площадь *p-n*перехода; τ*<sup>p</sup>* и τ*n* – времена жизни дырок в *n*-области и электронов в *p*-области, соответственно; Т*<sup>j</sup>* – текущая температура ПС;  $B \approx 23.6$  для кремния при температуре структуры  $T_{j0}$  = +25 °C.

Эквивалентная барьерная ёмкость обратносмещённого *p-n*перехода диода рассчитывается по формуле

$$
C_{\delta} = \frac{\varepsilon \varepsilon_0 S}{W_0} = \frac{\varepsilon \varepsilon_0 S}{\sqrt{\frac{2\varepsilon \varepsilon_0}{qN} \left(\Psi_{bi} + U_R - \frac{2kT_{j0}}{q}\right)}},
$$
(2)

где  $\varepsilon$  – диэлектрическая проницаемость кремния;  $\varepsilon$ <sub>0</sub> – диэлектрическая проницаемость вакуума (электрическая постоянная); *W*0 – ширина области пространственного заряда; *N* – концентрация легирующей примеси со стороны менее легированной части *p-n* перехода; ψ*bi* – контактная разность потенциалов *p-n* перехода; *k –* постоянная Больцмана.

На рисунке представлена визуализация модели обратносмещённого *p-n*-перехода диода в программе PSIM.

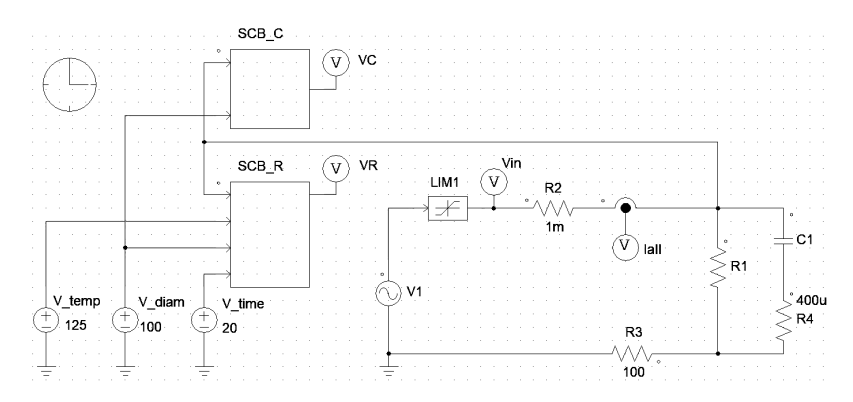

Визуализация модели обратносмещённого *p-n*-перехода силового диода в программной среде PSIM

Модель диода в СНП - параллельное соединение сопротивления *R*1 и емкости С1, где *R*1 и С1 рассчитываются по формулам (1) и (2) соответственно. Расчёты *R*1 и С1 производятся в блоках SCB\_R и SCB\_C соответственно, на языке программирования С.

Полученная модель позволяет оценивать обратные токи, протекающие через диод при приложении к диоду в динамике обратного напряжения с учётом температуры структуры (V\_temp), диаметра полупроводниковой структуры (V\_diam) и времени жизни дырок в *n*-области (V\_time).

Литература

1. Расчёт силовых полупроводниковых приборов / П. Г. Дерменжи [и др.]: под ред. В. А. Кузьмина. М.: Энергия, 1980. 184 с.

2. Беспалов Н*.* Н*.*, Капитонов С*.* С., Пьянзин И*.* И. Моделирование характеристик силовых полупроводниковых приборов в состоянии низкой проводимости // Электроника и информационные технологии. 2010. Вып. 2 (9).

# Серов А.В.<sup>1</sup>, Титов В.Г.<sup>1</sup>, Охотников М.Н.<sup>1</sup>, Андрюхин М.В.<sup>2</sup> (Нижний Новгород, <sup>1</sup>НГТУ, <sup>2</sup>ННИИРТ)

#### УСТРОЙСТВО УПРАВЛЕНИЯ СИЛОВЫМ ИНВЕРТОРОМ ДЛЯ РЕГУЛИРОВАНИЯ СКОРОСТИ ЭЛЕКТРОПРИВОДА

В управлении силовыми ключами инвертора важную роль играет корректно разработанный драйвер управления затвором. Новизна работы заключается в разработке драйвера на аналоговых компонентах, поскольку в настоящее время большая трудность заключается с изготовлением законченных цифровых устройств. Целью работы является оценка времени задержки переключения ключей при используемой реализации исполнения драйвера [1].

Рассмотрим имитационную модель одной стойки инвертора для управления частотно-регулируемым электроприводом. Силовое напряжение питания инвертора составляет 27 вольт. В качестве силовых ключей применяется N-канальный MOSFET. Для питания логических элементов схемы используется параметрический стабилизатор напряжения на биполярном транзисторе [2].

Драйвер для управления силовым ключом и стойка силового инвертора показаны на рис. 1. Драйвер реализован с гальванической развязкой. Импульсы с генератора сигналов приходят через инвертирующие усилители на первичную обмотку трансформатора. Формируется данным способом фронт и спад сигнала управления. Далее сигнал с первичной обмотки трансформатора с нужным коэффициентом трансформации поступает на выпрямитель, построенный на транзисторах. В данной схеме он выступает демодулятором сигнала. Двумя инвертирующими усилителями с обратной связью реализована схема памяти фронтов. RC-цепочкой задается мертвое время переключения. В данном случае

$$
\tau = RC = 2200 \cdot 33 \cdot 10^{-9} = 72,6
$$
mc.

В сравнении с готовыми драйверами управления, например, выпускаемыми фирмой International Rectifier или Hewlett Packard данное время получилось больше.

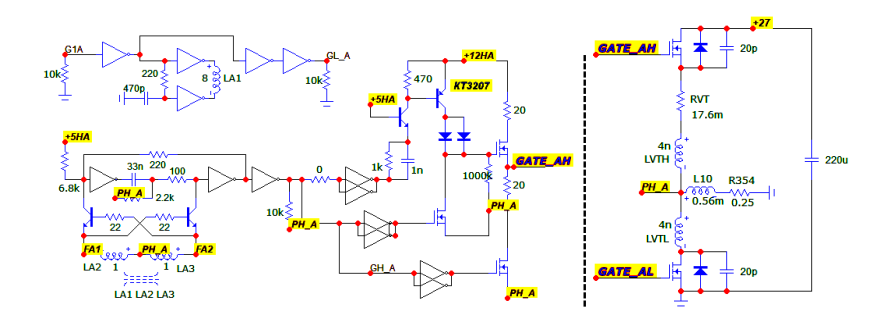

Рис. 1. Драйверы управления затвором силовым ключом и стойка силового инвертора

Теперь покажем осциллограмму переключения ключей силовых транзисторов, представленную на рис. 2. Видим, что напряжение на них постоянно и равняется заданному напряжению 27 вольт.

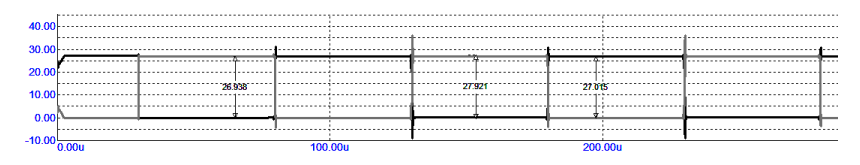

Рис. 2. Осциллограммы переключения силовых ключей и напряжения на затворах транзисторах

В результате была создана имитационная модель одной стойки инвертора с драйверами, построенными на аналоговых компонентах. Время задержки составило 72,6 мс. В дальнейшем планируется рассмотрение сравнительной характеристики схем с гальванической развязкой и без нее, а также реализация данной модели на физической установке и апробация в реальном устройстве для управления частотно-регулируемым электроприводом.

Литература

1. Мелешин В*.* И*.* Транзисторная преобразовательная техника. М.: Техносфера, 2005. 632 с.

2. Хоровиц П*.* Хилл У*.* Искусство схемотехники. М.: Бином. 2009. 704 с.

## Андриянов А.И.

(Брянск, Брянский государственный технический университет)

## ОБЕСПЕЧЕНИЕ ЗАДАННЫХ ДИНАМИЧЕСКИХ ХАРАКТЕРИСТИК ПРЕОБРАЗОВАТЕЛЕЙ ПОСТОЯННОГО НАПРЯЖЕНИЯ С ТОКОВЫМ УПРАВЛЕНИЕМ

В настоящее время широкое применением находят импульсные преобразователи напряжения с токовым управлением. Использование дополнительного контура тока расширяет возможности для обеспечения заданных динамических характеристик. На сегодняшний день выпускаются серийные микросхемы, позволяющие реализовывать этот принцип управления, что обуславливает его распространенность.

В [1] указывается, что при достижении статического коэффициента заполнения широтно-импульсной модуляции значения 0,5 в системе возникают колебания удвоенного периода, что требует принятия определенных мер для их устранения. Известен способ, который заключается в введении компенсирующей пилы в контур управления, то приводит к нормализации системы. Однако, как указывается в [1], это приводит к снижению коэффициента петлевого усиления на постоянном токе, что ведет к росту статической ошибки.

Возникновение колебаний удвоенного периода в таких системах объясняется с позицией теории нелинейной динамики, которая предполагает в том числе использование для описания таких систем метода точечных отображений. В этом случае поведение системы описывается нелинейными разностными уравнениями и анализируется устойчивости неподвижной точки отображения. Режим, который возникает при удвоении периода колебаний, называется двухкратным режимом, а желаемый режим, при котором частота колебания совпадает с частотой ШИМ называется однократным режимом. Как правило при работе системы в однократном режиме амплитуда пульсаций меньше.

В работе рассматривается альтернативный подход для исключения нежелательных колебаний, связанный с использованием специализированных методов управления нелинейными динамическими процессами. К таким методам относится, к примеру, метод с запаздывающей обратной связью и метод направления на цель [2]. Данные методы позволяют учесть дискретный характер системы, ее динамические нелинейности и обеспечить реализацию однократного режима даже при превышении рабочего коэффициента заполнения значения 0,5.

В работе рассматривается система управления с апериодическим регулятором напряжения, в составе которой используется система управления нелинейными динамическими процессами (СУНДП), основанная на упомянутых методах. Структурная схема системы приведена на рисунке.

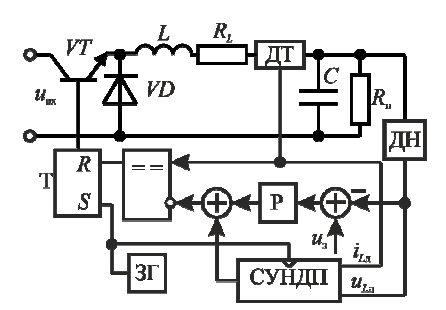

Структурная схема преобразователя напряжения

Проведенные исследования показали, что применение подобных методов управления позволяет исключить двухкратный режим работы без снижения статической точности системы, характерного для способа, связанного с введением компенсируюшей пилы.

Литература

1. Ridley R. B. A new, continuous-time model for current-mode control (power convertors) // IEEE Transactions on Power Electronics. 1991. Vol. 6.  $\mathbb{N}^{\circ}$  2. P. 271–280.

2. Andriyanov A. I. A comparative analysis of efficiency of nonlinear dynamics control methods for a buck converter // IOP Conference Series: Materials Science and Engineering. Institute of Physics Publishing, 2017. P. 1–9.

#### РАЗРАБОТКА МЕТОДИКИ СИНТЕЗА РЕГУЛЯТОРА НАПРЯЖЕНИЯ ДЛЯ ПОВЫШАЮЩЕГО ПРЕОБРАЗОВАТЕЛЯ

В системах электроснабжения автономного потребителя используют различные типы силовой преобразовательной техники [1, 2]. Одним из таких приборов является повышающий преобразователь, выполненный по схеме Boost конвертора (рис. 1).

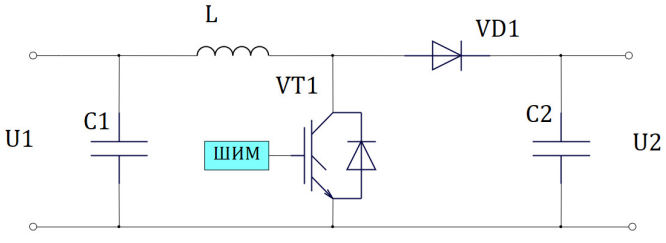

Рис. 1. Схема силовой части преобразователя

Была разработана двухконтурная система управления повышающим преобразователем (рис. 2).

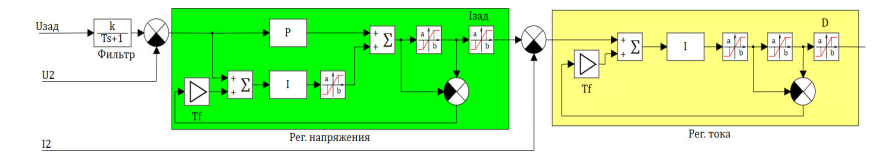

Рис. 2. Система управления

Для определения коэффициентов регулятора необходимо воспользоваться следующими формулами: для контура тока

$$
K_{II} = \frac{\omega_{\rm x}}{K_{\rm oo,c.1}K_d} = \frac{2\pi f_{\rm IIIMM}}{K_{\rm ooc.1}K_dK_{\rm pnl}},
$$

для контура напряжения

$$
K_{IU} = \frac{K_{\text{ob.c.}}C_2\omega_n^2}{K_{\text{ob.c.}U}} = \frac{K_{\text{ob.c.}}C_2\left(2\pi f_{\text{IIHM}}\right)^2}{K_{\text{ob.c.}U}K_{\text{p}1}^2K_{\text{p}2}^2},
$$

$$
K_{PU} = \frac{A_1 K_{\text{o6.c.}I} C_2 \omega_n}{K_{\text{o6.c.}U}} = \frac{K_{\text{o6.c.}I} C_2 2\pi f_{\text{IIHM}}}{K_{\text{o6.c.}U} K_{\text{p}a1} K_{\text{p}a2}}.
$$

С учетом использования выше приведенной структуры системы управления и формулами расчета регуляторов, было произведено имитационное моделирование (рис. 3).

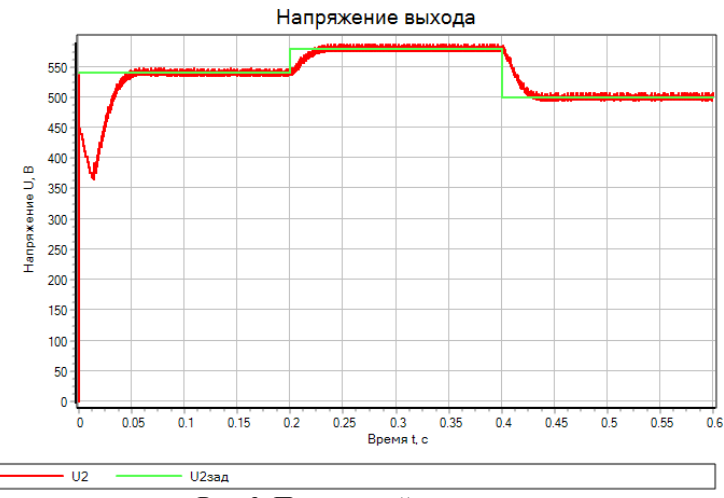

Рис. 3. Переходной процесс

Представленная структура системы управления и методика расчета параметров регулятора способны обеспечить качественный переходной процесс в системе стабилизации напряжения.

#### Литература

1. Kotin D. A., Ivanov I. A. Investigation of the Stability and Frequency Properties of a Generating Complex when Operating on an Autonomous Load // Proceedings of the 2021 15th International Scientific-Technical Conference on Actual Problems of Electronic Instrument Engineering, APEIE 2021. PP. 190-195, 2021, DOI: 10.1109/APEIE52976.2021.9647494.

2. Котин Д. А., Иванов И. А. Анализ устойчивости системы электроснабжения автономного потребителя // 23-я Всерос. конф. по автоматизированному электроприводу: сборник докладов конференции; под ред. О.В. Горячева. Тула: Тульский государственный университет, 2022. С. 23-27.

Капитонов С.С.<sup>1</sup>, Вишневский С.А.<sup>2</sup>, Прытков С.В.<sup>1</sup> Саранск, <sup>1</sup>НИ МГУ им. Н. П. Огарёва, <sup>2</sup>ООО «ЭКИС»

# ОСОБЕННОСТИ ОХЛАЖДЕНИЯ УФ-ДИОДОВ

Параметры и характеристики современных УФ-диодов области С постепенно совершенствуются, и несмотря на то, что на данный момент они значительно уступают другим типам источников УФ излучения, в некоторых отдельных направлениях они уже пользуются достаточно большим спросом.

Основными преимуществами УФ-диодов перед газоразрядными УФ-лампами являются возможность регулирования интенсивности излучения и использование заданной кривой силы излучения, а также механическая прочность. Одним из существенных недостатков УФ-диодов области С является низкая энергоэффективность. Например, чтобы заменить одну лампу типа ДБ 75, мощность УФ-излучения которой составляет 27 Вт при потребляемой электрической мощности 75 Вт, потребуется порядка 270 шт. УФ-диодов типа S6060-ВК250-W275-P100, которые на данный момент являются одними из самых энергоэффективных и мощных в области С, и имеют мощность УФизлучения 100 мВт со спектральным максимумом 275 нм, при потребляемом токе 250 мА и падении напряжения на диоде 5,8- 7,5 В. Из сравнения видно, что энергоэффективность УФ-диодов примерно в 6 раз ниже энергоэффективности газоразрядной УФлампы. Электрическая мощность установки на УФ-диодах составит порядка 450 Вт, при этом стоит учитывать, что около 400 Вт мощности будет выделяться в виде тепла, которое необходимо рассеивать [Лит.].

Исходя из того что максимально допустимая температура кристалла выбранного УФ-диода составляет 75 °С, а тепловое сопротивление между кристаллом и корпусом составляет 11,85 °С/Вт, следует, что температура корпуса УФ-диода, а следовательно, и радиатора не должна превышать 60 °С.

Наиболее простой и надежной является пассивная система охлаждения в основе которой лежит отвод тепла от радиатора за счет естественной конвекции воздуха. Недостатками такой системы являются большие масса и габариты размеры и отсутствие

возможности управления. Расчеты показали, что для обеспечения на корпусе УФ-диодов температуры 60 °С при температуре окружающей среды 25 °С потребуется радиатор, который имеет массу 18 кг, площадь поверхности 25336 см<sup>2</sup>, длину 1200 мм, ширину 338 мм и высоту 37 мм, при зазоре между ребрами 10 мм, длине и толщине ребер 25 мм и 2 мм соответственно.

Результаты компьютерного моделирования активной системы охлаждения на основе термоэлектрических модулей (ТЭМ), называемых также элементами Пельтье, показывают возможность улучшения массогабаритных показателей радиатора на 12%, но при этом значительно снижается КПД всей системы за счет значительного энергопотребления ТЭМ.

Исследования показали, что использование даже небольшого малошумящего аксиального вентилятора, размеры которого составляют 80х80х25 мм, при скорости вращения 2500 оборотов в минуту позволяет уменьшить размеры радиатора на 34% без изменения формы. При этом стоит учитывать, что оптимизация радиатора под активное охлаждение позволит дополнительно увеличить его эффективность, а применение вентилятора с большей производительностью значительно увеличить теплоотвод.

Таким образом, система охлаждения имеет большое значение при построении установок на УФ-диодах. Сравнение различных вариантов систем охлаждения показали, что все варианты имеют свои преимущества и недостатки, в связи с чем выбор конкретного варианта зависит непосредственно от условий эксплуатации. Наиболее универсальным можно считать комбинированную систему охлаждения, которая способна работать в пассивном режиме, но ее эффективность может быть повышена за счет использования активных элементов.

#### Литература

Капитонов С*.* С., Вишневский С*.*А. Об эффективности применения ультрафиолетовых диодов для обеззараживания воды // Светотехника. 2023. № 1. С. 17–21.

Захаров А.В., Ходаковский Я.С., Пожидаев В.А. (Донецк, ДонНТУ)

## МОДЕЛИРОВАНИЕ НЕИЗОЛИРОВАННЫХ ПОВЫШАЮЩИХ DC-DC ПРЕОБРАЗОВАТЕЛЕЙ ДЛЯ ЭЛЕКТРОМОБИЛЕЙ В СРЕДЕ SIMULINK

Согласно данным EV-Volumes в 2022 году 13% от всех покупаемых новых автомобилей являются электрическими или гибридными, в 2023 году ожидается повышение этого показателя до 16,8% [1]. Повышение обусловлено современными тенденциями по уменьшению выбросов вредных веществ в атмосферу. Силовые повышающие преобразователи используются в электромобилях для увеличения напряжения постоянного тока, поступающего от батареи, до необходимого уровня напряжения для питания электродвигателя (рис. 1).

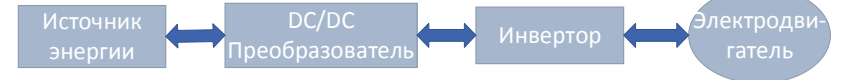

Рис. 1. Принцип передачи энергии в электромобиле

Повышающие преобразователи бывают различных видов [2], в электромобилях разумным выбором является применение двунаправленных преобразователей, так как они позволяют не только отдавать энергию от источника к нагрузке, но и принимать её обратно, тем самым обеспечивая режим рекуперации, что является одним из важнейших преимуществ электромобилей перед автомобилями с двигателем внутреннего сгорания.

Среди повышающих неизолированных схем самой актуальной является двунаправленный преобразователь постоянного тока с чередованием (MDIBC – Multidevice Interleaved DC-DC Boost Converter), представленный на рис. 2 [2]. Основными достоинствами данного преобразователя являются возможность увеличения мощности нагрузки, надёжность, низкие пульсации тока источника и выходного напряжения преобразователя, хорошие массогабаритные параметры и высокий КПД. Для разработки системы управления преобразователем необходимо его математическое описание, а для быстрого моделирования и отладки нужна его математическая модель. Усредненная модель MDIBC была разработана в среде Simulink.

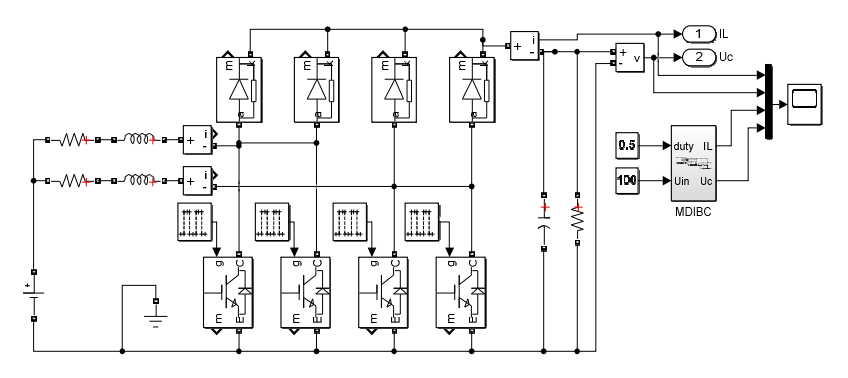

Рис. 2. Модель преобразователя MDIBC

Результаты работы разработанной модели и модели, собранной при помощи блоков simpowersystem, приведены на рис. 3. Их расхождение по выходному напряжению не превышает 0,2 В. Разработанная модель позволит синтезировать различные системы управления данным преобразователем.

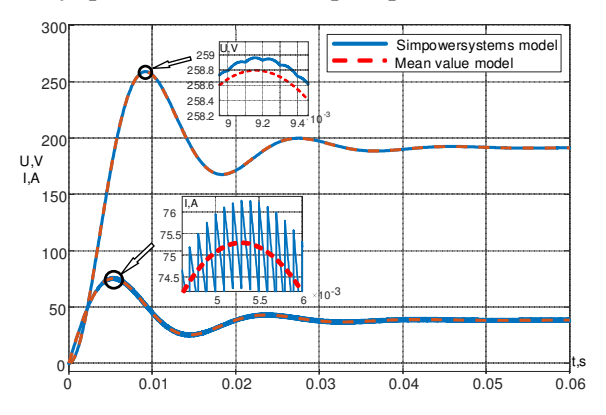

Рис. 3. Сравнение моделей MDIBC

Литература

1. Global EV Sales for 2022. [Электронный ресурс]. Режим доступа: https://www.ev-volumes.com/ (дата обращения 01.03.2023).

2. Topologies and Control Schemes of Bidirectional DC–DC Power Converters: An Overview / A. S. Gorji [et al.] // IEEE Access, 2019. Vol. 7. РР. 117997-118019.

Голышев Н.В., Моторин С.В., Голышев Д.Н. (Новосибирск, Сибирский Государственный Университет Водного Транспорта)

#### РАСЧЕТ ВЛИЯНИЯ ЗАМКНУТОГО ЭКРАНА НА КАТУШКУ ИНДУКТИВНОСТИ

Катушки индуктивности обычно экранируют, помещая их в замкнутые металлические экраны. При этом катушка индуктивности защищается от внешних помехонесущих полей и ослабляются помехи, вызываемые её собственным полем во внешнем пространстве. Действие экрана проявляется двояким образом.

Экран вносит в катушку дополнительное активное сопротивление за счёт потерь на вихревые токи в экране. Индуктивность катушки, помещённой в экран, уменьшается [1–4], т.е. вносимая индуктивность отрицательна*.*

При расчётах этих эффектов экран заменяют эквивалентной сферической оболочкой, имеющей ту же толщину стенок *d* и радиус *R*, равный примерно радиусу цилиндрической части экрана (рис. 1, а), что вызвано необходимостью сохранить размеры, соответствующие цилиндрической части экрана (по цилиндрическим стенкам протекают наибольшие токи) [1].

В торцевых стенках экрана токи значительно меньше и учёт размеров этих стенок не так критичен. Объем таким образом выбранной эквивалентной сферической оболочки оказывается меньшим, чем объём самого экрана.

Известно, что магнитное поле катушки на достаточном удалении от неё можно аппроксимировать полем магнитного диполя [1, 4] (рис. 1, б).

Если принять: *m* – магнитный заряд полюса, *l* – расстояние между полюсами, то потенциал  $X_0$  будет равен:

$$
X_0 = \frac{ml\cos\vartheta}{4\pi\mu r^2},\tag{1}
$$

где в соответствии с рис. 1,  $\delta$   $\vartheta$  представляет полярный угол и *ml* – момент диполя. Если по катушке, имеющей длину *l* и число витков w, течет ток  $I$ , то напряженность поля  $H$  в катушке определяется выражением  $H = \frac{Iw}{I}$  [2, 3].

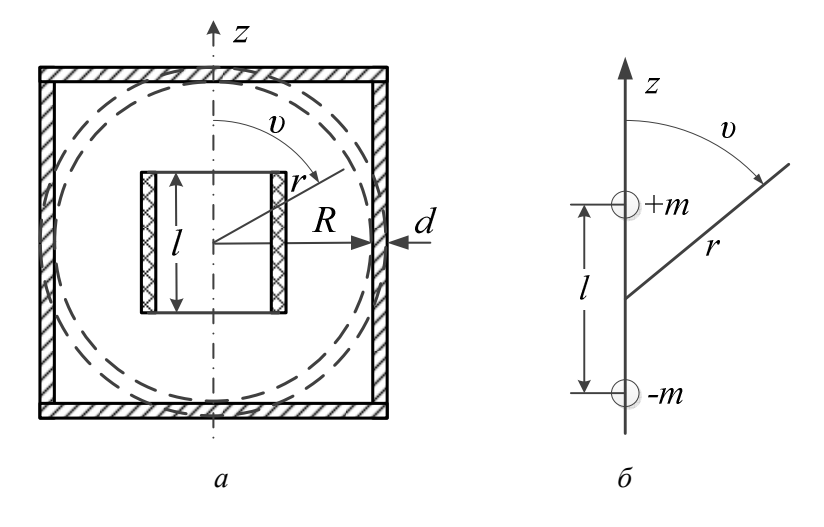

Рис. 1. Катушка индуктивности в замкнутом экране и эквивалентная экрану сфера  $(a)$ ; магнитный диполь  $(6)$ 

Катушка и диполь будут идентичны, если магнитный поток катушки  $\Phi = \mu FH$  (здесь  $F$  – средняя площадь сечения витка катушки) и её длина  $l$  окажутся соответственно равными магнитному заряду т полюса диполя и его длине, т.е.

$$
ml = \mu F H l = \mu F I w. \tag{2}
$$

Подставляя (2) в (1), получим выражение потенциала поля катушки во внешнем пространстве

$$
X_0 = \frac{IwF}{4\pi r^2} \cos \vartheta \,. \tag{3}
$$

Полное поле во внутреннем экранированном пространстве равно сумме собственного поля катушки с потенциалом  $X_0$  и поля обратного действия  $X_h = \frac{IwFrW_i}{4\pi R^3} \cos\vartheta$  оболочки, пропорционального коэффициенту обратного действия W<sub>i</sub>.

Таким образом,

$$
X_{i} = X_{0} + X_{h} = \frac{IwF}{4\pi} \left[ \frac{1}{r^{2}} + \frac{r}{R^{3}} W_{i} \right] \cos \vartheta.
$$
 (4)

Поле во внешнем пространстве совпадает с собственным полем катушки, имеющим потенциал  $X_0$ , ослабленным за счёт экранирования в  $S$  раз, где  $S$  – коэффициент экранирования,

$$
X_a = S X_0. \tag{5}
$$

Дальнейший расчёт проводится аналогично расчёту внешнего поля сферической оболочки [5-7]. В этом расчёте применяются известные граничные условия и вычисляется электрическое поле Е в стенках. Коэффициент экранирования определяется по формуле для сферы. Коэффициент обратного действия  $W_i$ , так же как  $W_a$ , определяется формулой

$$
W_i = \frac{\frac{2}{3}(K - K^{-1})sh(kd)}{ch(kd) + \frac{1}{3}(K + 2K^{-1})sh(kd)},
$$
\n(6)

где 
$$
K = \frac{\mu_0}{\mu} kR
$$
;  $k$  – постоянная вихревых токов ( $|k| = \sqrt{2}/\delta$ );  $\delta$ 

- эквивалентная глубина проникновения. Частотные измерения коэффициентов экранирования и обратного действия можно свести таблицу.

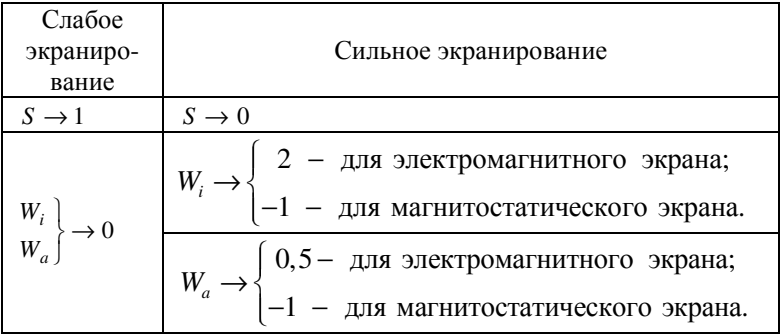
С целью уменьшения потерь экраны изготовляют из металлов с высокой проводимостью. Поэтому далее мы рассматриваем неферромагнитные экраны [1, 2, 4, 6, 7].

Для выяснения влияния экрана на активное сопротивление и индуктивность катушки, разложим коэффициент обратного действия на вещественную и мнимую части. Из уравнения (6) получим вещественную часть ReW и мнимую часть ImW коэффициента обратного действия соответственно

$$
\text{Re}\,W = \frac{R}{3\delta} \bigg[ F2(2p) + \frac{2R}{3\delta} F1(2p) \bigg] |S|^2, \tag{7}
$$
\n
$$
\text{Im}\,W = \frac{R}{3\delta} F4(2p) |S|,
$$
\n
$$
\text{Tr}\,\text{Re}\,|S|^2 = \frac{1}{\frac{1}{2}F3(2p) + \frac{R}{3\delta}F2(2p) + \left(\frac{R}{3\delta}\right)^2 F1(2p)}; \quad p = d/\delta - \text{na-}
$$

раметр, характеризующий степень выраженности поверхностного эффекта.

В области частот, при которых еще нет поверхностного эффекта, экранная оболочка ведёт себя, как вторичная обмотка трансформатора.

Таким образом, проведен анализ коэффициента обратного действия W и получены аналитические выражения для расчёта степени влияния экрана на параметры катушки индуктивности.

Литература

1. Татур Т. А. Основы теории электромагнитного поля. М.: Высшая школа, 1989. 270 с.

2. Каден Г. Электромагнитные экраны в высокочастотной технике и технике электросвязи: пер. с нем. М.: Госэнергоиздат, 1957. 327 c.

3. Шапиро Д. Н. Основы теории электромагнитного экранирования. Л.: Энергия, 1975. 230 с.

4. Парселл Э. Электричество и магнетизм: пер. с англ. М.: Наука, 1975. 334 с.

5. Method of Calculation of Characteristics of Shielding of Objects at Influence of the Polyharmonic Electromagnetic Fields / N. V. *Golyshev* [et al.] // 12th International Conference on Actual Problems of Electronic Instrument Engineering APEIE 2014. Proceedings. 2014. С. 293–296.

6. Голышев Н*.* В*.,* Моторин С*.* В*.,* Голышев Д*.* Н*.* Разработка универсальной методики расчета электромагнитных экранов для бортовой аппаратуры // Динамика нелинейных дискретных электротехнических и электронных систем: материалы 14-й Всерос. науч.-техн. конф. Чебоксары: Изд-во Чуваш. ун-та, 2021. С. 204–207.

7. Голышев Н*.* В*.,* Моторин С*.* В*.,* Голышев Д*.* Н Математическое моделирование ферромагнитных экранов для бортовой аппаратуры // Информационные технологии в электротехнике и электроэнергетике: материалы 13-й Всерос. науч.-техн. конф.: Чебоксары: Изд-во Чуваш. ун-та, 2022. С. 62–66.

> Голышев Н.В., Моторин С.В., Голышев Д.Н. (Новосибирск, Сибирский Государственный Университет Водного Транспорта)

### ОЦЕНКА СОПРОТИВЛЕНИЯ И ИНДУКТИВНОСТИ, ВНОСИМЫХ В КАТУШКУ ИНДУКТИВНОСТИ ЗАМКНУТЫМ ЭКРАНОМ

Проведём расчёт вносимого сопротивления  $R_h + j\omega L_h$ , вызываемого действием замкнутого экрана [1-3]. Из уравнения

$$
X_i = X_0 + X_h = \frac{IwF}{4\pi} \left[ \frac{1}{r^2} + \frac{r}{R^3} W_i \right] \cos \vartheta,
$$

полученного ранее, можно заключить, что поле обратного действия оболочки однородно (рис.1) и напряжённость его равна

$$
H_z = \frac{\partial X_h}{\partial r} \cos \vartheta - \frac{\partial X_h}{r \partial \vartheta} \sin \vartheta = \frac{I w F}{4 \pi R^3} W_i.
$$

Напряжённость поля направлена параллельно оси катушки (оси *z*). Учитывая это обстоятельство, можно определить комплексное вносимое сопротивление

$$
(R_h + j\omega L_h)I = -j\omega\mu wFH_z,
$$

тогда

$$
R_h + j\omega L_h = j\omega \mu \frac{w^2 F^2}{4\pi R^3} W_i = \omega \mu \frac{w^2 F^2}{4\pi R^3} (\text{Im} W_i - j \text{Re} W_i).
$$

Рис. 1. Поле обратного действия сферического экрана

Отсюда находим вносимое активное сопротивление и вносимую индуктивность за счёт действия оболочки экрана:

$$
R_h = \frac{w^2 F^2}{2\pi R^3 \delta^2 \sigma} \text{Im} W_i ,
$$
  

$$
L_h = -\frac{\mu w^2 F^2}{4\pi R^3} \text{Re} W_i .
$$
 (1)

При достаточно низких частотах  $( Rd < \delta^2)$  потери растут пропорционально квадрату частоты. С ростом частоты  $R_h$  стремится к некоторому определенному значению, не зависящему от частоты (при  $Rd \gg \delta^2$ ), что соответствует режиму короткого замыкания схемы замещения. При этом  $R_h$  обратно пропорционально четвертой степени радиуса оболочки  $R$  и толщине её стенок  $d$ .

В области поверхностного эффекта  $R_h$  начинает расти пропорционально  $\frac{1}{8}$ , т.е. корню из частоты. При этом исчезает зависимость от толщины стенок оболочки. В этой области частот радиус оболочки входит в знаменатель выражения  $R<sub>h</sub>$  в четвертой степени

Значение вносимой индуктивности  $L<sub>k</sub>$  растёт, начиная с нуля, пропорционально квадрату частоты, так же как вносимое активное сопротивление  $R<sub>h</sub>$ , и приближается к некоторому предельному значению, соответствующему предельному значению  $Re W_i = 2$ . Сравним предельное значение вносимой индуктивности с индуктивностью  $L_0$  катушки без экрана [5, 6]

$$
L_0 = \frac{\mu w^2 F}{l} C \,,\tag{2}
$$

где  $C$  – опытный коэффициент, меньший единицы. Для катушек, у которых диаметр равен длине,  $C = 0.7$ . В случае, если длина катушки  $l < 0.8R_{h}$ , можно воспользоваться формулой

$$
C = \frac{1}{1 + \frac{R_k}{l}}.
$$

где  $R_k$  – радиус катушки [4, 5, 7].

Относительное уменьшение индуктивности катушки из-за экрана можно представить выражением

$$
\left. \frac{L_h}{L_0} \right| \cong \frac{V_k}{V_s} \,. \tag{3}
$$

Относительное уменьшение оказывается примерно пропорциональным отношению объёма катушки  $V_k = Fl$  и объёма эквивалентного сферического экрана  $V_3 = \frac{4}{3}\pi R^3$ . Коэффициент экранирования здесь тот же, что и при экранировании от внешнего поля.

Отметим, что результирующий коэффициент экранирования двух раздельно экранированных катушек (рис.2) равен произведению коэффициентов экранирования для экрана каждой из них, взятой отдельно. Если пренебречь обратным действием каждого экрана на другой, будем иметь

$$
S(\omega) \approx S_I(\omega) S_{II}(\omega). \tag{4}
$$

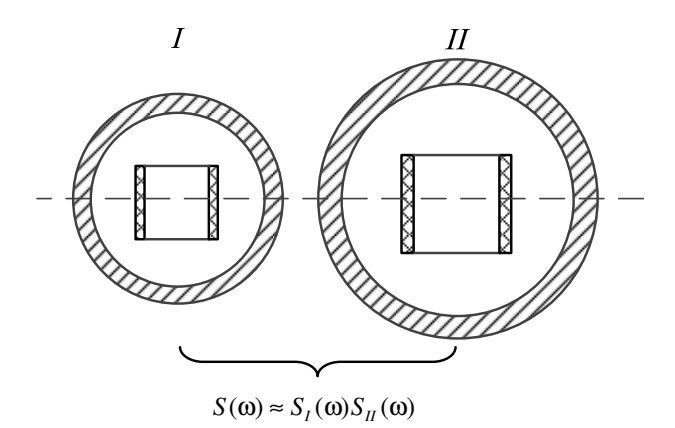

Рис. 2. Результирующий коэффициент экранирования двух экранов

Таким образом, получены аналитические выражения для расчёта параметров катушки с учетом влияния оболочки. Проведен анализ влияния экрана в зависимости от параметров экрана и частоты.

Литература

1. Метод расчета характеристик экранирования объектов при воздействии полигармонических электромагнитных полей / Н. В. Голышев [и др.] // Актуальные проблемы электронного приборостроения: труды 12-й Междунар. науч.-техн. конф. Новосибирск. 2014. Т. 3. С. 201-204.

2. Голышев Н*.* В*.,* Моторин С*.* В*.,* Голышев Д*.* Н*.* Разработка универсальной методики расчета электромагнитных экранов для бортовой аппаратуры // Динамика нелинейных дискретных электротехнических и электронных систем: материалы 14-й Всерос. науч.-техн. конф. Чебоксары: Изд-во Чуваш. ун-та, 2021. С. 204-207.

3. Голышев Н*.* В*.,* Моторин С*.* В*.,* Голышев Д*.* Н*.* Математическое моделирование ферромагнитных экранов для бортовой аппаратуры // Информационные технологии в электротехнике и электроэнергетике: материалы 13-й Всерос. науч.-техн. конф. Чебоксары: Изд-во Чуваш. ун-та, 2022. С. 62-66.

4. Татур Т*.* А*.* Основы теории электромагнитного поля. М.: Высш. шк., 1989. 270 с.

5. Каден Г*.* Электромагнитные экраны в высокочастотной технике и технике электросвязи. Пер. с нем. М.: Госэнергоиздат, 1957. 327 с.

6. Волин М*.* Л*.* Паразитные процессы в радиоэлектронной аппаратуре. М.: Радио и связь, 1981. 296 с.

7. Шапиро Д*.* Н*.* Основы теории электромагнитного экранирования. Л.: Энергия, 1975. 230 с.

> А.И. Самсонов (Чебоксары, ЧГУ)

# ОСНОВЫ ТЕХНИЧЕСКОЙ ДИАГНОСТИКИ ЭЛЕКТРОННЫХ СРЕДСТВ

Расширение областей автоматизированного управления производственными и интеллектуальными сферами деятельности современного общества сопровождается бурным развитием электронных систем и существенным их усложнением. Непрерывно возрастают требования к надежности действия электронных систем, от правильной работы которых зависит в конечном счёте здоровье и жизнь людей и состояние окружающей среды. Любой объект, созданный руками человека, не может иметь абсолютную (стопроцентную) надежность. Для того чтобы приблизиться к ней, технологии развиваются в самых разных направлениях по пути повышения этой надежности. Одним из способов повышения надежности действия технических систем является техническая диагностика, в частности диагностика электронных средств. Техническая диагностика (ТД) – это отрасль научно-технических знаний, сущность которой составляют теория, методы и средства обнаружения и поиска (указания местоположения) дефектов объектов технической природы. Под дефектом следует понимать любое несоответствие свойств объекта заданным, требуемым или ожидаемым свойствам.

Основные понятия технической диагностики определены в ГОСТ 20911-89 «Техническая диагностика. Термины и определения» [1] и ГОСТ Р 27.002-2015 «Надежность в технике. Термины и определения» [2] взамен ГОСТ 27.002-89 «Надежность техники. Основные понятия. Термины и определения». Термин «диагностика» происходит от греческого слова «диагнозис», что означает распознавание, определение. В процессе диагностики устанавливается диагноз, т.е. определяется состояние, например, больного – медицинская диагностика, или состояние технической системы – техническая диагностика. Технический диагноз – это результат диагностирования (по ГОСТ 20911), привязанный к определенному моменту времени.

Использование технической диагностики расширяется и совершенствуется, так как она всё ощутимее становится гарантией качества и надежности любых технических, в том числе и электронных систем. Техническая диагностика является разновидностью технического контроля. Основная задача технической диагностики электронных средств состоит в организации контроля исправности, работоспособности и правильности функционирования изделий электронной техники. Техническая диагностика позволяет определять некачественные или потенциально негодные изделия электронной техники. Результатом технической диагностики является заключение о техническом состоянии электронных приборов – технический диагноз. Один из этапов диагностики – изучение (исследование) объекта, а изучение невозможно без измерения. В электронике используются различные виды измерений: электрические, магнитные, радиоизмерения.

Поиск неисправности представляет собой последовательность действий, направленных на выделение одного элемента из совокупности взаимосвязанных. В нашем случае совокупность элементов – электронные средства, цель поиска – неисправный (дефектный) элемент электронных средств. Методы, с помощью которых производится поиск неисправностей, т. е. производится техническое диагностирования и оценивается состояние объекта диагностирования, в настоящее время весьма разнообразны.

При поиске места отказа в объекте диагностирования (неисправности) применяют несколько способов поиска неисправностей (рис. 1).

Способ внешнего осмотра заключается в осмотре электронных средств и обнаружении отказавших элементов по внешним признакам: механическим повреждениям, нарушениям контактных соединений, обрывам монтажа и нарушения паек,

подвижных деталей, ненормальному внешнему виду элементов (деформация корпусов, следы вытекания жидких наполнителей, обугливание, следы нагара и т. д.). Внешний осмотр должен производиться при выключенном электропитании объекта или под напряжением, если это допускается по правилам техники безопасности. При осмотре под напряжением проверяется, нет ли искрений, электрических пробоев диэлектриков, степень перегрева электронных компонентов, характер свечения электровакуумных приборов, шумы работы двигателей, состояние контактов, переключателей и т. п.

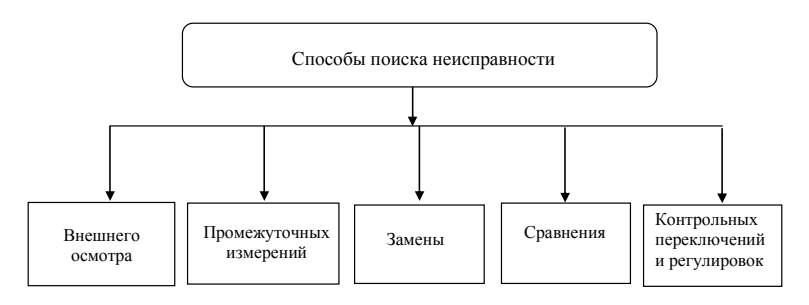

Рис. 1. Способы поиска неисправностей

измерений Способ промежуточных заключается  $\overline{\mathbf{R}}$ измерении (в контрольных точках межузловых соединений) токов, напряжений, уровней, частот, исследовании формы сигналов и сравнения результатов измерений с данными технической документации. При необходимости подаются нормированные входные сигналы, соответствующие режиму работы, для которого в технической документации приведены количественные значения параметров или форма измеряемых в промежуточных точках сигналов. Этот способ проверки дает объективную оценку состояния проверяемых элементов. Однако его применение требует наличия соответствующих измерительных приборов, знаний и умений правильно проводить измерения, знания принципов работы аппаратуры и физических процессов, определяющих ее функционирование, карт напряжений, сопротивлений, а также наличия диаграмм сигналов в контрольных точках, как имеющих специальные

выводы, так и не имеющих таковых. При отсутствии необходимой документации и соответствующих измерительных приборов используются такие способы проверки, как способ замены, сравнения, контрольных переключений.

Способ замены заключается в установке вместо предполагаемого неисправного элемента идентичного, но заведомо исправного. Если после замены элемента работоспособность объекта восстанавливается, то очевидно, что проверяемый элемент неисправен. Этот способ проверки позволяет в ряде случаев достаточно быстро не только находить неисправные элементы, но и восстанавливать работоспособность электронных средств. Вместе с тем способу присущ ряд существенных недостатков. Способ замены чаще всего используется при проверках съемных блоков, плат и модулей, электровакуумных приборов в случаях, когда в одном месте эксплуатируются несколько однотипных электронных средств.

Способ сравнения заключается в сопоставлении проверяемых электрических параметров в идентичных точках ремонтируемого и исправного объектов. Способ широко используется в тех случаях, когда в технической документации отсутствуют достаточно подробные диаграммы или карты параметров сигналов, а в месте эксплуатации имеется несколько однотипных электронных средств.

Способ контрольных переключений и регулировок заключается в определении работоспособности составных частей объекта путем переключения режимов или проведения регулировок с помощью органов настройки. Электронные средства последовательно переводится в такие режимы, при которых отдельные узлы или даже блоки не участвуют в обеспечении работы. Сопоставляя состояние объекта в различных режимах, можно определить исправность составных частей, участвующих в обеспечении только некоторых режимов.

Применение того или иного способа проверки исправности элементов объекта зависит от конкретного типа электронных средств и условий проведения ремонта. Широкое разнообразие схемных и конструктивных решений обусловливает спектр возмож-

ных отклонений электрических, теплофизических, физикомеханических и геометрических параметров электронных средств, которые в определенных условиях могут выйти за установленные пределы. Выход любого параметра за допустимые пределы не всегда и не одновременно может привести к отказу устройства, но однозначно означает неисправность электронного средства. Любые отклонения внутренних параметров схемы и конструкции от номинальных расчетных значений негативно сказываются на показателях надежности устройства и могут привести к их преждевременным отказам. Таким образом, актуальная диагностическая задача заключается в разработке методов и средств для своевременного обнаружения скрытых дефектов в электронных средствах в процессе их производства, выходного контроля и испытаний.

Имеется достаточно много методов диагностики, основанных на анализе термограмм, например, с применением инфракрасных радиометров. Достаточно хорошо развиты и имеют практическое применение оптические и рентгеноскопические методы. Широко применяются методы вибродиагностики и другие методы неразрушающего контроля. Тем не менее, сложность и разнообразие электронных средств не позволяет каким-либо одним методом или средством обнаружить и идентифицировать все возможные дефекты в данном конкретном устройстве или классе устройств. Поэтому остается актуальной задача поиска и разработки новых методов расширения и дополнения возможностей традиционных методов неразрушающего контроля технического состояния электронных средств.

В нашем вузе, для студентов факультета радиоэлектроники и автоматики, обучающиеся по направлению подготовки «Электроника и наноэлектроника» предусмотрены практические и лабораторные занятия по дисциплине «Техническая диагностика электронных средств» в лаборатории технологий и изделий электронной техники кафедры промышленной электроники, выполненной по всем современным стандартам, которая оснащена рабочими столами ЭМ-СР-14 компании VIKING для комфортной<br>работы. Каждый рабочий стол оснащен стандартным работы. Каждый рабочий стол оснащен светодиодным верхним освещением, тремя полками, двумя электромонтажными панелями, двумя панелями, одной тумбой с четырмя ящиками, двумя подвесными ящиками, двумя узлами заземления VKG G-01; генератором АКИП-3408/1; источником питания АКИП-1102; осциллографом АКИП-4115/3А; мультиметром AMM-1022; аналоговой паяльной станцией Pace ST-25E с паяльником PS90; подставкой под ноги ППН-02, с регулировкой высоты и угла наклона; антистатическим браслетом; бестеневой лампой с увеличительной линзой VKG L-73 LED.

Дисциплины «Техническая диагностика электронных средств» в целом достаточно для того, чтобы получить практические навыки по снятию диагностических параметров и определения технического состояния конкретных функциональных узлов электронных средств. Эти навыки студенты получают при выполнении практических и лабораторных работ. Надеемся, что полученные знания пригодятся нашим студентам в будущей профессиональной деятельности.

Литература

1. ГОСТ 20911-89. Техническая диагностика. Термины и определения.

2. ГОСТ 27.002-89. Надежность техники. Основные понятия. Термины и определения.

3. Техническая диагностика электронных средств: учебник для высшего профессионального образования / В. Т. Еременко [и др.]. Орел: ФГБОУ ВПО «Госуниверситет – УНПК», 2012. 157 с.

4. Хабаров Б*.* П*.,* Куликов Г*.* В*.,* Парамонов А*.* А. Техническая диагностика и ремонт бытовой радиоэлектронной аппаратуры: учебное пособие; под общ. ред. Г. В. Куликова. М.: Горячая линия– Телеком, 2004. 376 с.

5. Ксенз С*.* П*.* Диагностика и ремонтопригодность радиоэлектронных средств. М.: Радио и связь, 1989. 248 с.

6. Бородин С*.* М*.* Основы технической диагностики электронных средств: учебное пособие. Ульяновск: УлГТУ, 2019. 48 с.

7. Самсонов А*.* И*.,* Абрамов С*.* В*.* Организация рабочего места современного инженера-электронщика // Динамика нелинейных дискретных электротехнических и электронных: Материалы 13-й Всерос. науч.-техн. конф. Чебоксары. Изд-во Чуваш. ун-та, 2019. С. 423–426.

Четвериков С. В.<sup>1</sup>, Гурьев В. К.<sup>2</sup>, Иванова С. П.<sup>2</sup> (Чебоксары, ООО «Амадон»<sup>1</sup>, ЧГУ<sup>2</sup>)

### СХЕМОТЕХНИЧЕСКИЕ РЕШЕНИЯ ПРИМЕНЕНИЯ МОП-ТРАНЗИСТОРОВ С УПРАВЛЕНИЕМ ОТ МИКРОКОНТРОЛЛЕРА

За последние десятилетия принципы управления силовыми цепями различных устройств существенно изменились в сторону снижения массы и габаритов, повышения точности и улучшения режимов работы, увеличения коэффициента полезного действия, чему на сегодняшний день наиболее соответствуют мощные полевые транзисторы, среди которых наибольшее распространение получили металл-оксид-полупроводниковые (МОП) или MOSFET транзисторы [Лит.].

На рис. 1, а показана структура маломощного МОПтранзистора с каналом *n*-типа и его условно-графическое обозначение (рис. 1, б).

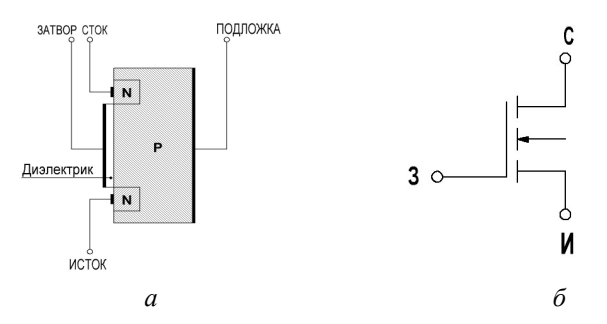

Рис. 1. Маломощный МОП-транзистор с каналом *n*-типа

Если между стоком и истоком приложено положительное напряжение, то в индуцированном канале возникает ток стока, зависящий как от напряжения между затвором и истоком, так и от напряжения сток-исток. Современные силовые полупроводниковые приборы имеют пороговое напряжение открытия порядка 2–4 В, что в некоторых случаях позволяет реализовать управление мощным транзистором с помощью микроконтроллера, выходное напряжение которого составляет от 3,3 до 5 В. МОП- транзисторы отличаются от биполярных транзисторов более высоким быстродействием и довольно часто используются для регулирования мощности в схемах с широтно-импульсной модуляцией.

Быстродействие МОП-транзисторов ограничивается их паразитными емкостями. В частности, наличие паразитной ёмкости затвор-сток (эффект Миллера) существенно увеличивает время включения, а наличие паразитного диода между истоком и стоком влияет на режим работы импульсных преобразователей, построенных на МОП-транзисторах.

На рис. 2 приведены упрощенные схемы подключения МОП-транзистора *VT1* к управляющему выходу микроконтроллера через оптопару *U1*, используемые в маломощных преобразователях. При этом на рис. 2, а управление нагрузкой производится с помощью транзистора *VT1*, а на рис. 2, б – с помощью электромагнитного реле *K1*, обеспечивая гальваническую развязку и бóльшую мощность коммутации нагрузки. Обратный диод *VD1* создаёт цепь для прохождения тока в обмотке реле при выключении транзистора, устраняя на ней перенапряжение.

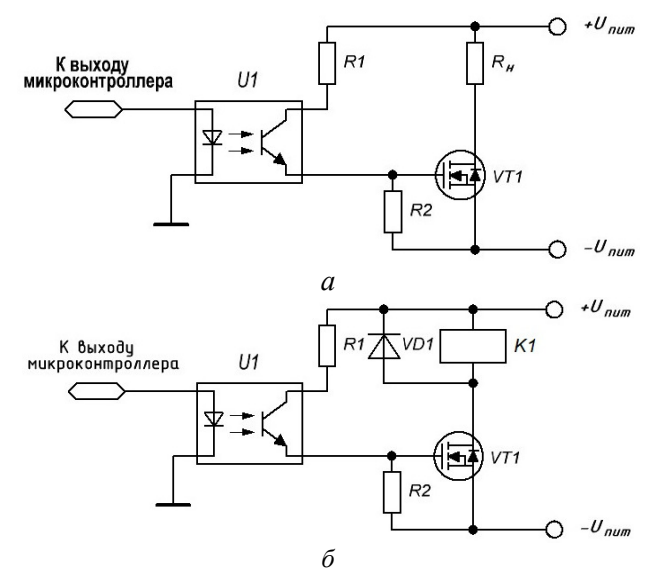

Рис. 2. Типовые схемы включения МОП-транзистора

Резистор *R1* (рис. 2, б) ограничивает ток через коллектор транзистора оптопары. Резистор *R2* защищает цепь затвора от нежелательных наводок потенциала при снятии управляющего напряжения.

Преимущества данных вариантов включения – простота схемной реализации, низкое тепловыделение, высокий ток коммутации ключа, гальваническая развязка. Очень часто подобные решения практически без изменений используются в приборах АСУТП.

Как правило, в системах автоматики на основе программируемых логических контроллеров (ПЛК) в качестве исполнительного органа выходных каналов служат промежуточные реле. Частичная или полная их замена МОП-транзисторами по схеме включения на рис. 2, а минимизирует вероятность ложной перезагрузки микроконтроллера из-за коммутации реле и, соответственно, количество промежуточных контактных групп, а интегрирование МОП-транзистора, оптопары и других элементов схемы включения на рис. 2, б в корпус электромагнитного реле с двумя дополнительными выводами для управляющего сигнала от микроконтроллера расширяет функциональные возможности, повышает надёжность общей цепи управления и существенно уменьшает габариты и себестоимость ПЛК.

Таким образом, МОП-транзисторы являются перспективными средствами коммутации для силовой электроаппаратуры. Применение данных приборов может увеличить надёжность эксплуатации и ремонтопригодность оборудования при применении в указанном ключе.

#### Литература

Розанов Ю*.* К., Лепанов М*.* Г*.* Силовая электроника: учебник и практикум для вузов; под ред. Ю. К. Розанова. М.: Юрайт, 2023. 206 с.

## Тяпин А.А., Кинев Е.С., Пантелеев В.И. (Красноярск, СФУ)

## ДИНАМИКА РЕЖИМА ИНДУКЦИОННОГО ОБОРУДОВАНИЯ ДЛЯ ПРОИЗВОДСТВА КАТАНКИ

Индукционные комплексы для нагрева алюминия при изготовлении катанки обычно имеют нескольких секций [1]. Подключение катушек может быть трехфазным, двухфазным или однофазным, в зависимости от мощности [2]. Двухфазный индукционный комплекс (ИК) средней частоты (1-2 кГц) мощностью около 55 кВт показан на рис. 1, а. Гибкое управление индуктором, достигается применением транзисторного преобразователя частоты (ПЧ), как правило, трехфазного (рис. 1, б).

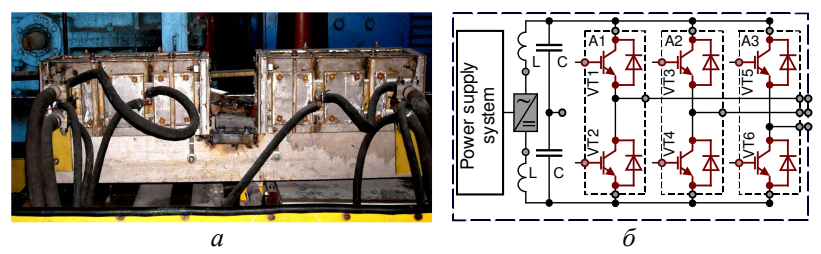

Рис. 1. Двухфазный ИК (а) и силовое звено (б) трехфазного ПЧ

Двухфазное включение нагрузки создает необходимость перераспределения токов по фазам. Задачу решают путем симметрирования, включая индуктор по схеме рис. 2, без изменения конфигурации ПЧ. Альтернативой симметрированию является модификация стандартного IGBT-инвертора в двухфазный, с изменением силового звена, систем управления и защиты.

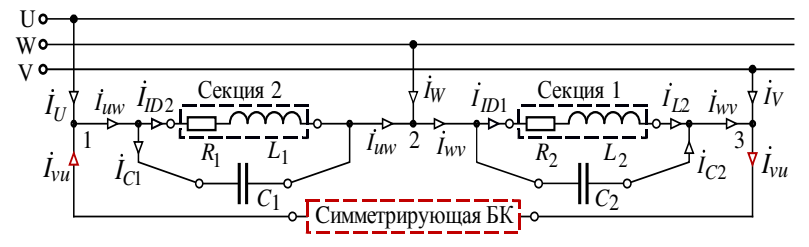

Рис. 2. Схема включения ИК с симметрирующией БК

Целесообразность каждого из решений обосновывают технико-экономическими расчетами. Особенностью симметрирования является применение дискретно-управляемых симметрирующих С-или L-элементов. Наиболее простое и гибкое решение получают с батареей конденсаторов (БК) под управлением промышленного контроллера Siemens S7-30.

Пример режимной векторной диаграммы показан на рис. 3. По условию технологического режима ИК реактивный ток первой по ходу следования проволоки секции индуктора  $I_{ID1}$  = 765 A, что более чем вдвое превышает ток  $I_{ID2}$  второй секции.

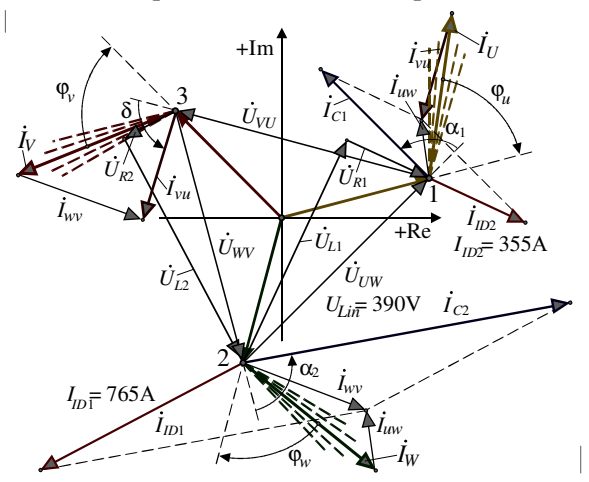

Рис. 3. Векторная диаграмма режима ИК с симметрирующей БК

Для БК удается реализовать on-line оптимизацию режима электропитания ИК, в котором при разных токах двухфазной нагрузки поддерживается симметрия токов по фазам  $I_U$ ,  $I_W$ ,  $I_V$  с сохранением фазовых сдвигов  $2\pi/3$ . При этом помехи и дрейф параметров ИК (пунктирные линии) блокируются при динамическом поддержании симметрии по фазам.

Литература

1. Пат. 2256304 РФ, МПК7 Н 05 В 6/06. Головенко Е. А., Кинев Е. С. Индукционная установка сквозного нагрева мерных заготовок. Опубл. 27.12.04, Бюл. № 19.3 с.

2. Баркан Я. Д. Автоматическое управление режимом батарей конденсаторов. М.: Энергия, 1978. 112 с.

#### МОДЕЛИРОВАНИЕ УЛЬТРАЗВУКОВОГО ГЕНЕРАТОРА С ПОДМАГНИЧИВАНИЕМ

Встроенный в систему MatLab пакет моделирования Simulink позволяет моделировать сложные электротехнические системы. В работе рассмотрена модель ультразвукового генератора, силовая часть которого строится на базе мостового транзисторного инвертора со встроенным блоком подмагничивания для регулирования тока подмагничивания магнитострикционного преобразователя (МСП) [1]. Блок подмагничивания необходим для максимального возбуждения МСП и получения максимальной амплитуды колебаний его торца. Это, в свою очередь, приводит к увеличению акустической мощности при интенсификации различных технологических процессов. Магнитострикционная нагрузка представлена эквивалентной схемой замещения (рис. 1) [2].

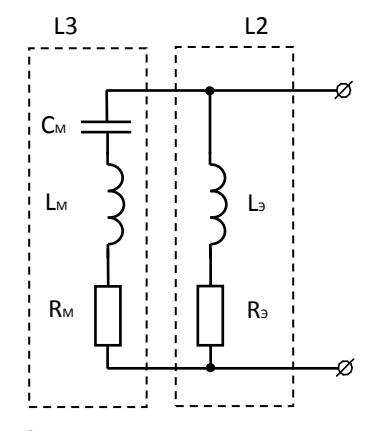

Рис. 1. Эквивалентная схема замещения магнитострикционного преобразователя

В приведенной эквивалентной схеме L<sub>M</sub> - индуктивность, учитывающая инерционность механической части МСП, См емкость, учитывающая упругость механической части МСП, R<sub>M</sub> -

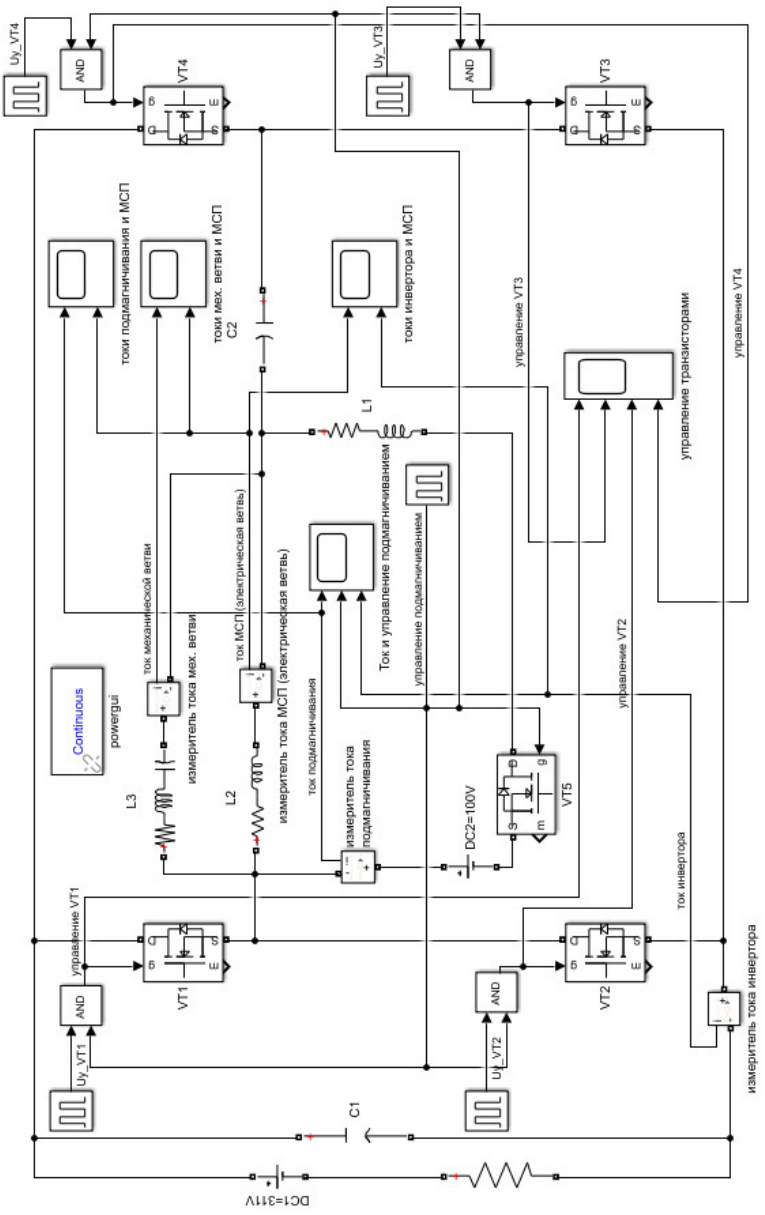

Рис. 2. Simulink-модель ультразвукового генератора с подмагничиванием

активное сопротивление, учитывающее механические потери в МСП, RЭ – сопротивление потерь на вихревые токи и гистерезис в электрической части МСП, Lэ - индуктивность электрической части МСП. На Simulink-модели (рис. 2) механическая ветвь эквивалентной схемы МСП обозначена как L3, а электрическая ветвь как L2.

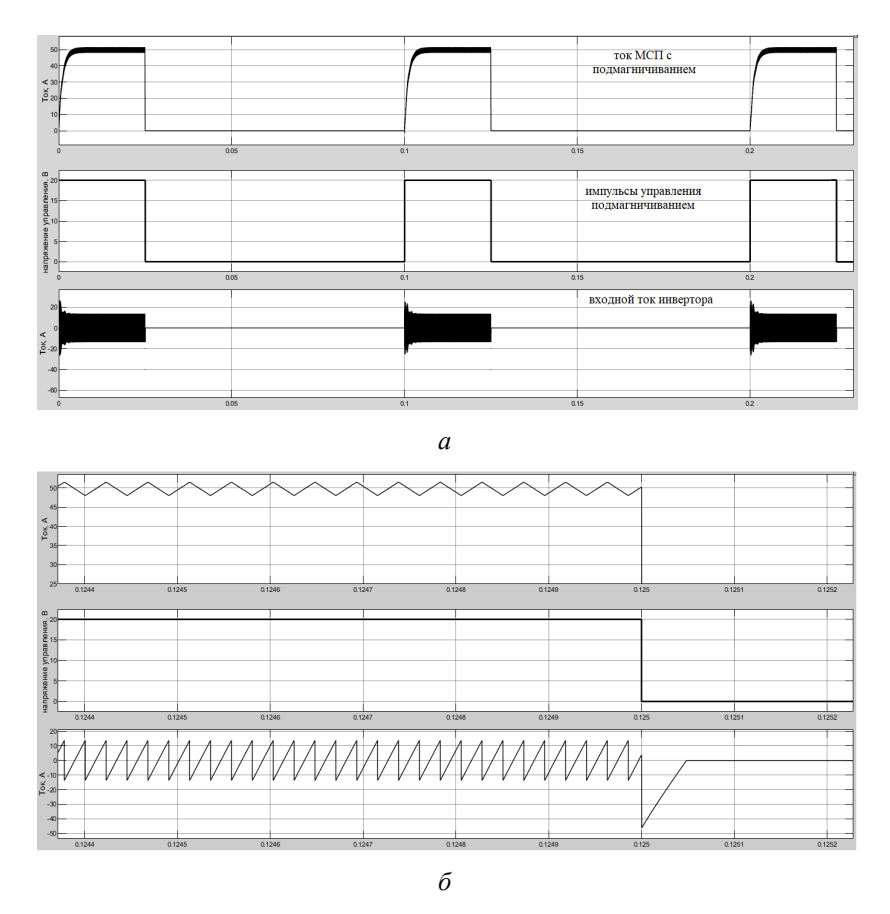

Рис. 3. Временные диаграммы тока МСП c подмагничиванием; импульсов управления подмагничиванием и входного тока инвертора, полученные на модели: общая картина процессов (а); на интервале импульса подмагничивания МСП (б)

На рис. 3 представлены временные диаграммы процессов в МСП с подмагничиванием с частотой  $f_{\Pi} = 10$  Гц пачек импульсов управления силовыми транзисторами на частоте магнитострикции 22 кГц.

Силовая схема работает в импульсном режиме с частотой подачи пачек  $f_{\Pi} = 10 \Gamma$ ц импульсов управления инвертором, синхронизированных с интервалами подмагничивания МСП. Для синхронизации работы ключей инвертора и блока подмагничивания служит транзистор VT5 и четыре логических блока AND. В зависимости от области применения ультразвукового генератора интенсивность воздействия на обрабатываемую среду можно регулировать изменением частоты *f*П. В Simulinkмодели параметры L<sub>M</sub>, C<sub>M</sub>, R<sub>M</sub> и R<sub>3</sub>, L<sub>3</sub> соответствуют реальному магнитострикционному преобразователю, выпускаемому серийно из материала К49Ф2.

Работа модели полностью подтверждается процессами, полученными на практическом ультразвуковом генераторе [3].

#### Литература

1. Янкевич С*.* В*.,* Малинин Г*.* В*.* Способ повышения энергоэффективности ультразвукового генератора. Проблемы и перспективы развития энергетики, электротехники и энергоэффективности: материалы 6-й Междунар. науч.-техн. конф. Чебоксары: Изд-во Чуваш. ун-та, 2022. С. 260–264.

2. Келлер О*.* К*.*, Кратыш Г*.* С., Лубяницкий Г*.* Д. Ультразвуковая очистка. Ленинград: Машиностроение. Ленингр. отделение, 1977. 184 с.

3. Янкевич С*.* В*.* Двухканальный ультразвуковой генератор GENERUS // Динамика нелинейных дискретных электротехнических и электронных систем: материалы 10-й Всерос. науч. техн. конф. Чебоксары: Изд-во Чуваш. ун-та, 2013. С. 358–360.

#### СИСТЕМЫ ЭЛЕКТРОПРИВОДА

Афанасьев А.А., Генин В.С., Васильева Л.Н., Спиридонова А.С. (Чебоксары, ЧГУ)

# ВЛИЯНИЕ НЕСООСНОСТИ РОТОРА НА ДИНАМИЧЕСКИЕ ХАРАКТЕРИСТИКИ ВЕНТИЛЬНОГО ДВИГАТЕЛЯ

Несоосность ротора по отношению к оси статора может возникнуть в результате дефекта подшипниковых щитов или износа подшипников электродвигателя. В [1] представлена математическая модель магнитного поля в рабочем зазоре вентильного двигателя, возникающая в подобном случае. Магнитное поле исследовалось путем преобразования неравномерного воздушного зазора в равномерный (круговое кольцо),

$$
t = \frac{(A+1)z - (z_1'A + z_1)}{(A-1)z - (z_1'A - z_1)},
$$

где  $A = \sqrt{\frac{r_2^2 - (d + r_1)^2}{r_2^2 - (d + r_1)^2}}$  $t_2^2 - (d - r_1)^2$  $(d + r_1)$  $(d - r_1)$  $A = \sqrt{\frac{r_2^2 - (d + r_1)}{r_2}}$  $r_2^2 - (d - r_1)$  $=\sqrt{\frac{r_2^2-(d+1)}{2}}$  $\frac{(a + r_1)}{-(d - r_1)^2}$ ; *z*<sub>1</sub>, *z*<sub>1</sub>' – диаметральные точки внутрен-

ней окружности;  $r_1, r_2$  – соответствующие радиусы внутренней и внешней окружностей; *d* – смещение оси ротора.

Проведен анализ варианта неподвижного участка воздушного зазора с минимальным размером, связанного с конкретным местом поверхности расточки статора. Зубчатость статора учтена с помощью коэффициента Картера.

Принято, что в неоднородном воздушном зазоре двумерное магнитное поле, создаваемое магнитами ротора и током обмотки статора, является плоскопараллельным. Считаем, что вентильный двигатель с постоянными магнитами имеет практически синусоидальные токи и напряжение в обмотке статора.

Получены выражения для скалярного потенциала на внутренней границе кругового кольца, магнитного потенциала внутри кольца и радиальной индукции.

Влияние несоосности ротора на электромагнитный момент вентильного двигателя рассмотрено в [2]. Ниже показано, какое

влияние оказывает несоосность ротора на динамические характеристики вентильного двигтеля. Для этого рассмотрено изменение взаимоиндукции обмотки статора с постоянными магнитами ротора при возникновении и увеличении несоосности ротора относительно оси статора. Результаты исследования проиллюсрированы на рисунке, где показаны амплитудные спектры потокосцепления фазы обмотки статора, вызваного собственным током этой фазы, при различных значения величины несоосности.

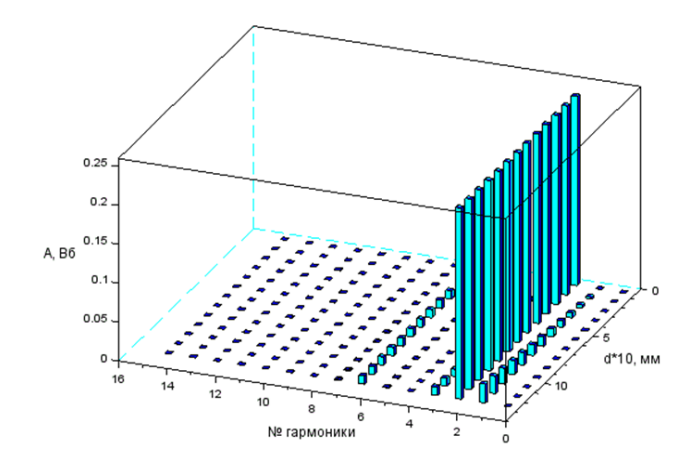

Амплитудные спектры потокосцепления фазы обмотки статора, вызванного собственным током этой фазы, при различных значениях величины несоосности А – амплитуда гармоники; d – величина смещения

Получено, что при возникновении несоосности появляется первая и заметно меньшая третья гармоники, амплитуды которых растут при увеличении величины несоосности.

#### Литература

1. Афанасьев А*.* А*.* Математическое моделирование электромеханических систем. Чебоксары: Изд-во Чуваш. ун-та, 2020. 274 с.

2. Афанасьев А*.* А*.,* Генин В*.* С*.,* Иванова Н*.* Н*.* Влияние несоосности ротора на характеристики магнитоэлектрического вентильного двигателя // Вестник Чувашского университета. 2022. № 3. С. 35–44. DOI: 10.47026/1810-1909-2022-3-35-44.

# Складчиков М.В., Розкаряка П.И. (Донецк, ДонНТУ)

# РАЗРАБОТКА АЛГОРИТМА ИДЕНТИФИКАЦИИ НЕИСПРАВНОСТЕЙ АСИНХРОННОГО ДВИГАТЕЛЯ С ИСПОЛЬЗОВАНИЕМ СВЕРТОЧНОЙ НЕЙРОННОЙ СЕТИ

В настоящее время системы электропривода на основе двигателей переменного тока играют основную роль в промышленности. По оценкам [1] на долю данных машин приходится около 29% общего и 69% промышленного потребления электроэнергии. В процессе эксплуатации двигателей в промышленных системах электропривода могут возникать различные неисправности, которые могут привести к выходу их из строя.

Идентификация неисправностей электрических машин может быть осуществлена аналитическими методами путем анализа сигналов, например, токов статора. Этот анализ обычно выполняет оператор, что ограничивает скорость обнаружения неисправностей. Кроме того, качество анализа напрямую зависит от опыта специалиста.

В связи с динамичным развитием методов искусственного интеллекта диагностические системы, построенные на основе аналитических методов, постепенно заменяются нейронными идентификаторами неисправностей. Несомненным преимуществом этих алгоритмов является ограниченная роль человека в процессе оценки технического состояния объекта, при этом обеспечивается высокая эффективность обнаружения неисправностей [2].

В данной работе описаны этапы создания сверточной нейронной сети для обнаружения и идентификации неисправностей асинхронного двигателя. Диагностический вывод о несимметрии основан на необработанных данных о токе статора. Это позволяет использовать прямую обработку диагностического сигнала, которая может заменить хорошо известные аналитические методы.

При моделировании были получены графики токов статора для следующих режимов: нормальное состояние, несимметрия в фазах А и В. Полученные графики были преобразованы в трёхмерную матрицу и представлены в виде изображений. Сформированные изображения подавались на вход сверточной нейронной сети для обучения.

На следующем этапе была произведена валидация нейронной сети на данных, не участвовавших в обучении (рисунок).

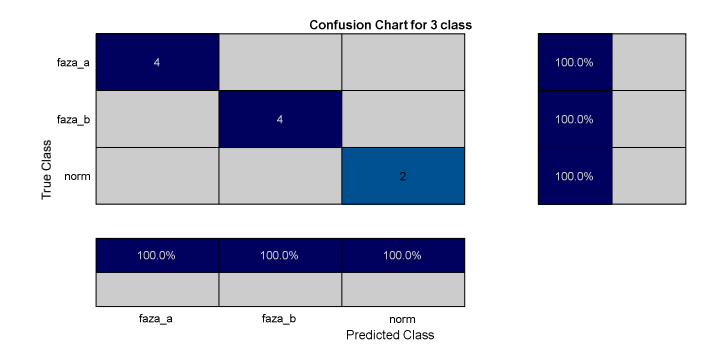

Проверка точности идентификации неисправностей

Благодаря использованию описанного в работе метода, удалось получить высокую точность идентификации рассмотренных неисправностей асинхронного двигателя.

В дальнейшем планируется проверка работоспособности алгоритма на реальном объекте с расширенным спектром анализируемых данных.

Литература

1. Electrical Insulation for Rotating Machines- Design, Evaluation, Aging, Testing, and Repair / G. Stone [et al.] // JohnWiley & Sons: Hoboken, NJ, USA, 2014. 389 p.

2. Convolutional neural network-based stator current data-driven incipient stator fault diagnosis of inverter-fed induction motor / M. Skowron [et al.] // Energies 2020. 21 p.

### СИНТЕЗ НЕЧЕТКОГО РЕГУЛЯТОРА СКОРОСТИ АСИНХРОННОГО ЭЛЕКТРОПРИВОДА

Нечеткое регулирование является одной из наиболее стремительно развивающихся и перспективных направлений для систем автоматического управления (САУ). Нечеткая логика, являющаяся базисом для построения алгоритмов нечеткого управления, наиболее естественно описывает процесс человеческого мышления и его умозаключений в сравнении с классическими формально-логическими системами [1].

В данной работе предложена нечеткая САУ на основе ПИ подобного нечеткого регулятора скоростью асинхронным электродвигателем (АД). Структурная схема регулятора нечеткой логики (РНЛ) представлена на рис. 1 [2].

Алгоритм управления РНЛ заключается в формировании лингвистических переменных и базе правил. Анализ характера переходных процессов объекта управления (ОУ) и последующее их деление на характерные участки, позволяет сформировать стратегию и основы правил управления АД.

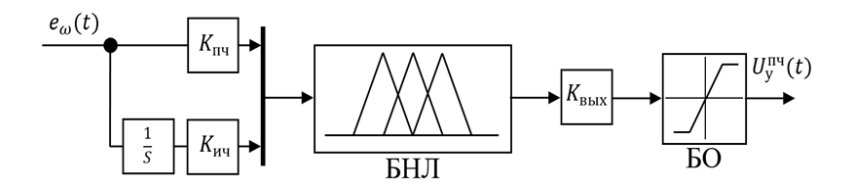

Рис. 1. Структурная схема регулятора нечеткой логики

В процессе настройки РНЛ найдены значения коэффициентов регулятора, обеспечивающие желаемые показатели качества регулирования скорости АД, сформирован набор терм-множеств и составлена база правил из 49 элементов. Расположение функций принадлежности на универсальном множестве для каждой лингвистической переменной аналогично и представлено на рис. 2. Для моделирования работы асинхронного ЭП использованы блоки из библиотеки Power Systems в MATLAB Simulink.

Результаты математического моделирования АД представлены на рис. 3.

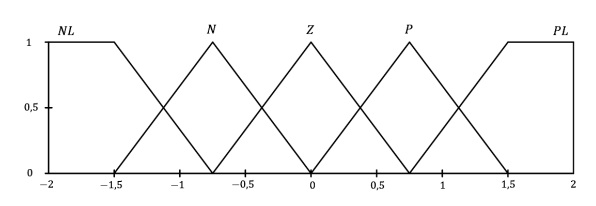

Рис. 2. Графики функций принадлежности нечеткого регулятора

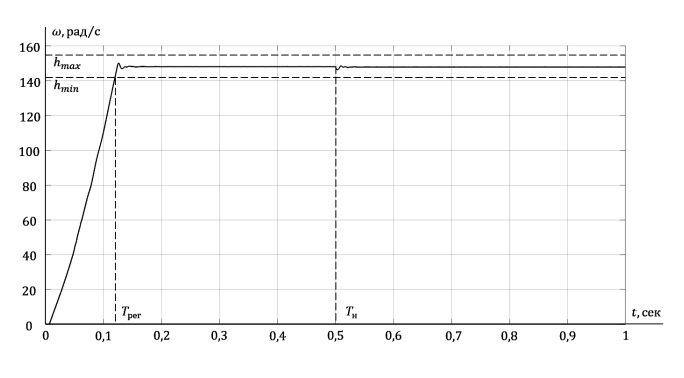

Рис. 3. График переходного процесса скорости АД

Результаты, полученные в процессе синтеза нечеткой САУ АД, позволяют сформулировать рекомендации по применению нечетких САУ асинхронными ЭП, а также предложить базовую структуру функций принадлежностей и базы правил систем на основе нечеткой логики для управления асинхронными ЭП со схожим режимом работы в различных областях применения.

Литература

1. Демидова Г*.* Л., Лукичев Д*.* В. Регуляторы на основе нечеткой логики в системах управления техническими объектами СПб: Университет ИТМО, 2017. 81 с.

2. Демидова Г*.* Л., Кузин А*.* Ю., Лукичев Д*.* В. Особенности применения нечетких регуляторов на примере управления скоростью вращения электродвигателя постоянного тока // Научнотехнический вестник информационных технологий, механики и оптики. 2016. Т. 16. №5. C. 872–878.

# ИНВАРИАНТНАЯ ДИСКРЕТНАЯ СИСТЕМА УПРАВЛЕНИЯ АСИНХРОННЫМ ЭЛЕКТРОПРИВОДОМ

В данной работе предлагается включить в структуру классической системы управления асинхронным электроприводом (ЭП) подсистему сигнальной адаптации по оценке приведенных возмущений. Рассмотрено построение алгоритмов прямого адаптивного управления без промежуточной идентификации изменяющихся параметров с сигнальной непараметрической самонастройкой, положен метод сигнально-адаптивной обратной модели (САОМ) [1]. Такая система управления асинхронным двигателем (АД) адаптируется к изменениям внешних сигнальных и внутренних параметрических возмущений, т.е. к изменениям приведенного или аддитивного возмущения.

В основу всех рассматриваемых алгоритмов заложена математическая модель асинхронного двигателя к короткозамкнутым ротором, представленная в произвольной вращающейся системе координат [2].

Синтез многоконтурной системы векторного управления АД реализуется на принципах подчиненного регулирования, разделения движения процессов управления и декомпозиции задачи синтеза алгоритмов [2]. Структурная схема системы векторного управления АД имеет четыре контура управления, которые реализуют раздельное управление по продольной, намагничивающей и поперечной, моментообразующей составляющим вектора тока статора асинхронного ЭП. Соответственно, данная система векторного управления АД позволяет отдельно управлять магнитным состоянием электрической машины, а также формировать желаемую форму переходного процесса скорости ЭП.

Питание системы векторного управления АД осуществляется транзисторным автономным инвертором напряжения с широтно-импульсной модуляцией (ШИМ). Так как в рабочих режимах преобразователя частоты напряжение фильтра звена постоянного тока не регулируется, т. е. амплитудно-импульсная модуляция невозможна, то используется классическая синусоидальная ШИМ выходных напряжений преобразователя частоты на относительно высокой частоте (2,5..12) кГц, что позволяет расширить диапазон регулирования и улучшить энергетические показатели двигателя.

Основываясь на [1], предлагается ввести алгоритмы прямого адаптивного управления с сигнальной непараметрической самонастройкой только в контур регулирования скоростью АД. Аддитивное возмущение оказывает влияние больше всего именно на частоту вращения ротора двигателя и на диапазон ее регулирования.

Работа такой системы управления асинхронным ЭП не ограничивается значениями начально-заданных отклонений параметров АД. Более того, в этом методе временное программное управление выражается как обратная модель управляемого процесса, что позволяет учесть истинные начальные и текущие состояния объекта, а также обеспечивает подавление сигнальных внешний возмущений. Также по методике САОМ можно осуществить настройку контура регулирования скоростью АД на траекторию желаемых движений и обеспечить астатизм первого порядка по задающему воздействию.

Стоит отметить, что синтез подобных сигнальноадаптивных систем векторного управления можно рекомендовать для построения глубокорегулируемых и быстродействующих электроприводов, к которым предъявляют повышенные требования [3].

Литература

1. Панкратов В*.* В*.* Сигнально адаптивные обратные модели как метод синтеза робастных алгоритмов автоматического управления // Научный вестник Новосибирского государственного технического университета. Новосибирск: Изд-во НГТУ, 2011. № 2. С. 23–32.

2. Панкратов В*.* В*.* Векторное управление асинхронными электроприводами: учеб. пособие. Новосибирск: Изд-во НГТУ, 1999.

3. Сигнально-адаптивная система управления асинхронным электроприводом / Е. С. Кучер [и др.] // Электротехника. 2022. № 5. С. 24–29.

#### Пашкин В.В., Ивашкин О.Н. (Новый Уренгой, ООО «Газпром добыча Ямбург»)

## ДИНАМИКА ЧАСТОТНО-РЕГУЛИРУЕМОГО ЭЛЕКТРОПРИВОДА АППАРАТОВ ВОЗДУШНОГО ОХЛАЖДЕНИЯ ГАЗА ПРИ ПОДХВАТЕ КОЛЕСА ВЕНТИЛЯТОРА В РЕЖИМЕ АВТОРОТАЦИИ

При эксплуатации аппаратов воздушного охлаждения (АВО) газа возникает режим авторотации резервных вентиляторов вследствие рециркуляции потоков воздуха от работающих вентиляторов через диффузоры резервных. При прямом пуске электродвигателя вентилятора в режиме авторотации скольжение принимает значения больше 1, возникает режим противовключения, характеризующийся повышенным значением пускового тока и увеличением времени пуска и действия пускового тока на обмотки [1].

Частотно-регулируемый электропривод (ЧРП) вентилятора АВО газа позволяет реализовать следующий алгоритм управления. При авторотации вентилятора преобразователь частоты с помощью встроенной функции «подхвата» определяет скорость вращения в обратном направлении перед пуском и производит частотное торможение [2].

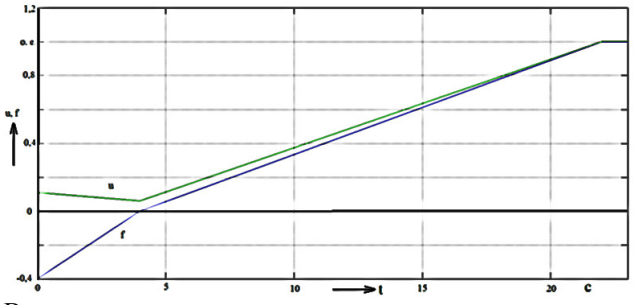

Рис. 1. Временные характеристики частоты и амплитуды напряжения в о.е. при авторотации со скоростью ω = -5,24 об/с

На отрезке времени 0–3,6 секунд частота питающего напряжения изменяется от –0,16 до 0 в относительных единицах, что соответствует частотному останову двигателя до нулевой скорости. После остановки рабочего колеса в момент времени 3,6 секунды производится частотный пуск вентилятора.

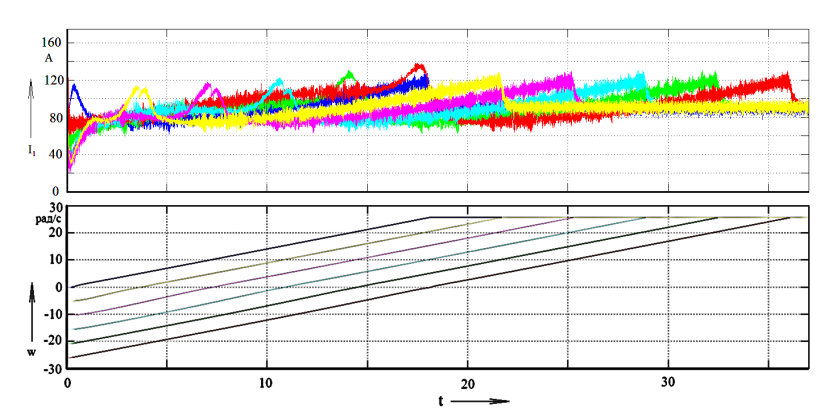

Рис. 2. Графики изменения тока статора и временные характеристики угловой скорости при частотном останове и последующим частотном пуске при различных величинах начального скольжения

Как видно из графиков, применение частотнорегулируемого электропривода АВО газа позволяет не только уменьшить потери электроэнергии в электродвигателе в пусковых режимах, но и путем торможения устранить обратное вращение рабочего колеса и запускать вентилятор в соответствии с требованиями эксплуатационной документации из состояния покоя. При ЧРП обеспечивается пуск АВО газа при любом значении скорости авторотации вентилятора.

Литература

1. Пашкин В*.* В*.,* Шабанов А*.* В*.,* Ивашкин О*.* Н*.* Ресурсосберегающий эффект от использования функции подхвата преобразователя частоты электропривода при авторотации вентиляционных установок // Энергобезопасность и энергосбережение. 2019. № 2. С. 34-39.

2. Пат. РФ № 2 656 846 С1, H02P 1/30 (2006.01), H02P 27/06 (2006.01) Способ подхвата преобразователя частоты / В. В. Пашкин, В. А. Шабанов, О. Н. Ивашкин. Заявл. 10.04.2017. Опубл. 07.06.2018. Бюл. № 16.

Токарев А.Д., Поснов Д.Д., Старостина Я.К. (Ульяновск, УлГТУ)

# УСТРОЙСТВА ПЛАВНОГО ПУСКА

Устройство плавного пуска (УПП) обеспечивает пуск асинхронных электродвигателей при поддержании их параметров в безопасных для оборудования пределах [2]. В качестве основных режимов работы устройств плавного пуска можно выделить следующие:

1. Нормальный режим работы, при котором пусковой ток при пусковом времени 10-20 с ограничивается значением в 3,5 раза выше номинального тока электродвигателя.

2. Тяжелый режим работы, при котором время разгона может достигать 30 с, а значение пускового тока в 4,5 раза превышает номинальное значение тока электродвигателя. Такой режим работы характеризуется нагрузками с большим моментом инерции.

3. Очень тяжелый режим работы, при котором время разгона электродвигателя может превышать 30 с, а значение пускового тока в 5,5 раз больше номинального тока электродвигателя. Характеризуется наличием значительного момента инерции [3].

В качестве примера стоит рассмотреть устройство плавного пуска компании Siemens, которое изображено на рис. 1.

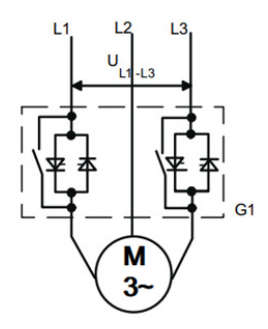

Рис. 1. Схема УПП с двумя управляемыми фазами

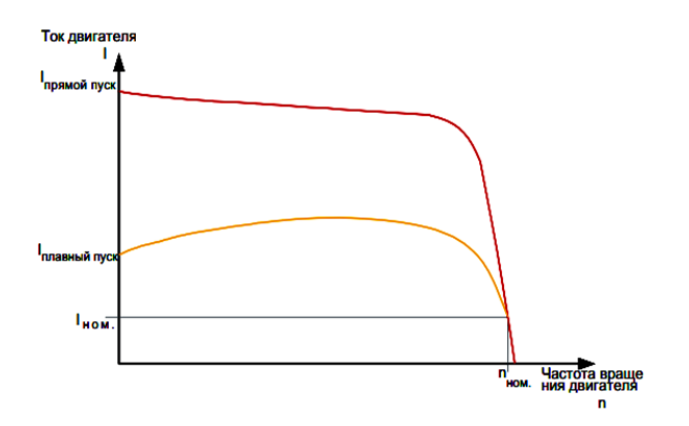

Рис. 2. График уменьшения тока асинхронного электродвигателя

Данное устройство содержит в первой и третьей фазах два встречно параллельно подключенных тиристора для положительного и отрицательного полупериода напряжения соответственно. Действующее значение повышается от начального значения до номинального значения благодаря отсечке. Снижение пускового тока соответствует снижению установленного на устройстве напряжения (рис. 2). При этом в схеме на первой и третьей фазах присутствуют байпасные контакты, способствующие уменьшению нагрева тиристоров и самого устройства и имеющие встроенную систему дугогашения [1].

Литература

1. Устройство плавного пуска SIRIUS 3RW30/3RW40 / [Электронный ресурс]. Режим доступа: https://www.siemensru.com/doc/52\_Files\_1351171684\_manual\_sirius\_softstarter\_ru-ru.pdf (дата обращения: 13.02.2023).

2. Энергопуск. Устройство плавного пуска электродвигателей. [Электронный ресурс]. Режим доступа: https://epusk.ru/ articles/ustroystvo-plavnogo-puska/printsip-raboty-ustroystva-plavnogopuska-elektrodvigateley/ (дата обращения 01.02.2023).

3. Studfiles. Устройство плавного пуска электродвигателей. [Электронный ресурс]. Режим доступа: https://studfile.net/ preview/2180948/page:13/ (дата обращения 01.02.2023).

# Перминов Н.В., Нырков Н.Ю., Жуков А.С. (Донецк, ДонНТУ)

# СИНТЕЗ ТАХОГРАММ ПОЗИЦИОНИРОВАНИЯ ЭЛЕКТРОПРИВОДА ДЛЯ СИНХРОНИЗАЦИИ ПОЛОЖЕНИЙ ПРИ НЕНУЛЕВЫХ СКОРОСТЯХ

При решении терминальной задачи, когда необходимо перевести объект из одного положения в другое, могут возникать дополнительные условия, связанные с необходимостью синхронизации скорости движения позиционируемого объекта со скоростью другого перемещающегося объекта. При ненулевых и отличающихся начальных и конечных скоростях тахограмма движения будет несимметричной. В работе [Лит.] получены аналитические выражения для нахождения узловых точек несимметричных тахограмм движения. Однако эти диаграммы получены без учета наличия момента статической нагрузки при отработке перемещения. Позиционные системы электропривода при осуществлении горизонтальных перемещений характеризуются наличием реактивного статического момента. Учет этого фактора при синтезе несимметричных тахограмм позволит в полной мере использовать возможности электропривода, не попадая на участки ограничения ускорения.

Целью работы является синтез несимметричных диаграмм позиционирования электропривода с учетом наличия момента статической нагрузки и ненулевыми начальными и конечными скоростями. Рассматривается два вида тахограмм движения, учитывающих ограничения на ускорение и рывок: треугольная и трапецеидальная. В последней обеспечивается ограничение скорости ω (рисунок).

В этих тахограммах ускорение при разгоне и ускорение при замедлении отличаются, в работе [Лит.] они одинаковы. При разгоне статический момент уменьшает предельное значение ускорения  $\epsilon_{p}$ , а при замедлении – увеличивает  $\epsilon_{i}$ .

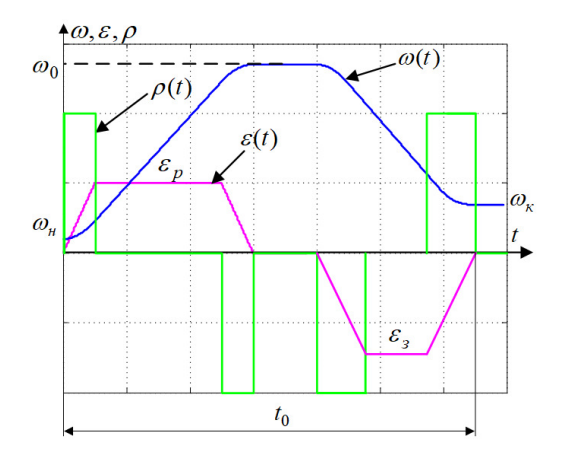

Трапецеидальная тахограмма

В результате получены аналитические выражения для нахождения узловых точек несимметричных тахограмм с разными (отличающимися) ускорениями при разгоне и замедлении, которые могут быть использованы для разработки задающих устройств и формирования законов управления позиционными электроприводами.

#### Литература

Перминов Н*.* В., Розкаряка П*.* И. Синтез задающего устройства, реализующего тахограммы позиционирования электропривода с ненулевыми начальными и конечными скоростями и учетом ограничений на рывок // Донбасс будущего глазами молодых ученых: материалы науч.-техн. конф. Донецк: ДонНТУ, 2022. С. 169–174.

### АВТОМАТИКА И УПРАВЛЕНИЕ В ЭЛЕКТРИЧЕСКИХ СИСТЕМАХ

Булычев А.В., Грибков М.А. (Чебоксары, ЧГУ)

### ОСОБЕННОСТИ РЕЗЕРВИРОВАНИЯ МИКРОПРОЦЕССОРНЫХ ЗАЩИТ В РАСПРЕДЕЛИТЕЛЬНЫХ СЕТЯХ

Вся электрическая энергия, поступающая в электроэнергетические системы (ЭЭС), передается конечным потребителям через распределительные электрические сети. Значимость этих сетей безусловно высока, и в них несомненно должна быть достойная по техническому совершенству и надежности релейная защита (РЗ).

Цифровая элементная база для РЗ создает свои особенности и обусловливает снижение надежности РЗ. С применением цифровых устройств РЗ утратила важный фактор обеспечения высокой надежности – внутреннее резервирование. Так, в электромеханических трехступенчатых защитах по сути осуществлялось внутреннее тройное резервирование элементов. Трехступенчатые защиты сохраняли работоспособность (пусть частично) при выходе из строя одной или двух ступеней. В цифровых же устройствах РЗ неизбежно присутствуют элементы (например, источники питания), выход из строя которых, приводит к полному нарушению работоспособности комплекта защит.

Необходима новая схема организации РЗ в распределительных сетях, обеспечивающая повышение надежности РЗ за счет внутреннего резервирования.

Электрическую силовую часть подстанции условно разделяют на отдельные силовые узлы, в каждом из которых соединяются несколько электрических присоединений [1]. Можно выделить, например, секцию шин низшего класса напряжения или трансформатор и соответствующую секцию шин стороны высшего напряжения. Каждое присоединение оснащают комплектом РЗ.

Создают локальные цифровые системы управления узлов подстанции (на основе технологии шины процесса МЭК- 61850/9-2) и общеподстанционную цифровую систему управления (шина полстанции МЭК-61850/8-1).

Каждая централизованная система управления узла подстанции работает автономно, независимо от других узлов системы управления, но в совокупности они представляют собой

темы унравления, но в совокупности они представляют собой<br>единую систему управления всей подстанцией [2].<br>Токи всех присоединений каждого узла подстанции пере-<br>дают в цифровом виде в центральный терминал РЗ этого узла.<br>Сх го из комплектов РЗ присоединений.

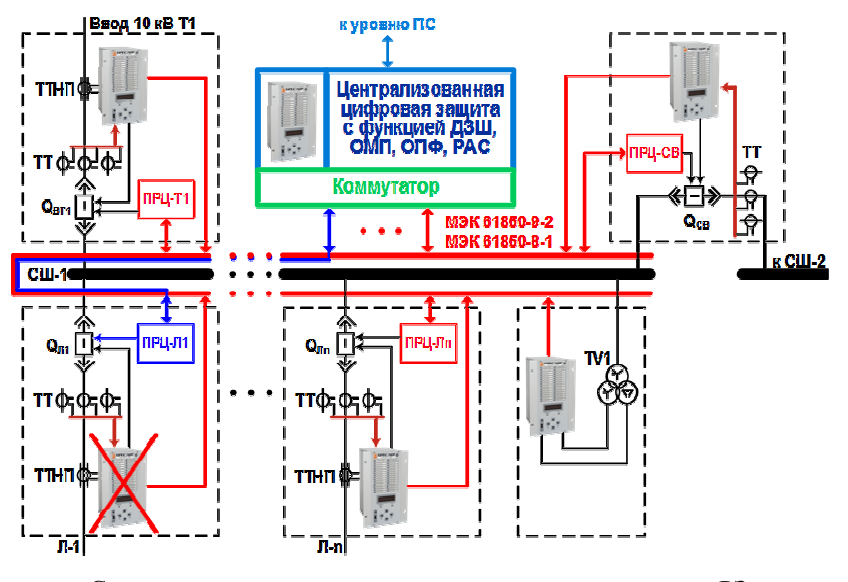

Схема централизованного резервирования терминалов РЗ методом замещения

Пусть в нормальном режиме работы сети выйдет из строя комплект РЗ одного присоединения. Тогда центральный терминал, используя данные, поступающие от исправных терминалов<br>других присоединений, вычисляет по первому закону Кирхгофа ток присоединения, на котором вышел из строя терминал защиты, и начинает его замещать. Причем использует параметры срабатывания вышедшего из строя комплекта РЗ присоединения.
Управление выключателем присоединения осуществляют по цифровой сети через промежуточное цифровое реле (ПРЦ). Количество ПРЦ определяется числом управляемых силовых присоединений.

Предложенная новая схема организации РЗ обеспечивает улучшение основных свойств релейной защиты (селективности, быстродействия, чувствительности и надежности) за счет системного эффекта и замещающего централизованного резервирования базовых защит присоединений. Разработанная двухуровневая структура централизованной цифровой системы РЗ обеспечивает автономность работы базового уровня и живучесть всей системы релейной защиты на подстанции в целом.

Литература

1. Цифровая система релейной защиты в распределительных электрических сетях / А. В. Булычев [и др.] // Электротехника. 2020. №8. C. 31–35.

2. Патент RU №194011 «Цифровое устройство защиты для электрической подстанции»/ А. В. Булычев [и др.]. Бюл. № 33. 25.11.2019.

> Булычев А.В., Изекеев Д.В. (Чебоксары, ЧГУ)

### ОСОБЕННОСТИ ДИФФЕРЕНЦИАЛЬНОЙ ЗАЩИТЫ ГЕНЕРАТОРОВ МАЛОЙ МОЩНОСТИ

Большинство повреждений генератора обусловлено нарушениями изоляции обмоток статора и ротора, которые происходят вследствие старения изоляции, ее увлажнения, наличия в ней дефектов, а также в результате перенапряжений, механических повреждений, например, из-за вибрации стержней обмоток и стали магнитопровода.

Для предотвращения развития повреждения, возникающего в генераторе, РЗ от внутренних повреждений должны отделить генератор от сети, отключив генераторный выключатель, и прекратить ток в обмотке ротора.

Дифференциальная защита – один из видов релейной защиты, отличающийся абсолютной селективностью и выполняющийся быстродействующей (без искусственной выдержки времени). Различают продольную и поперечную дифференциальные защиты.

Продольная дифференциальная защита генератора (ДЗГ) применяется в качестве основной быстродействующей защиты от междуфазных КЗ в обмотке статора генератора и на его выводах, а также от двойных замыканий на землю при наличии замыкания в обмотке статора. Функция продольной дифференциальной защиты генератора реализована в МП РЗА Бреслер 0107.300 на базе модуля «ДЗГ». Измерительные цепи защиты подключаются на фазные токи сетевых и нейтральных выводов генератора. За положительное направление токов для всех контролируемых плеч принято направление к защищаемому объекту.

Предусмотрено цифровое выравнивание токов по амплитуде, формируемое приведением токов плеч к базисному току. В качестве базисного тока для всех сторон принимается номинальный ток защищаемого генератора. Для выполнения цифрового выравнивания по амплитуде токов каждого из плеч необходимо задать коэффициенты амплитудной компенсации, определяемые по формуле

$$
K_{\text{anma}} = \frac{I_{\text{HOM.TT, repB}}}{I_{\text{HOM.T}}},
$$

где *I*ном.ТТ,перв – номинальный первичный ток измерительного трансформатора тока; *I*ном.<sup>Г</sup> – номинальный ток защищаемого генератора.

После выравнивания токов плеч защищаемого объекта по амплитуде производится расчет дифференциальных и тормозного токов. Дифференциальные токи фаз определяются по формулам

 $I_{\text{and }A} = |I_{\text{ACT}} K_{\text{amin }C\Gamma} + I_{\text{A HF}} K_{\text{amin }H\Gamma}|;$  $I_{\text{amb,B}} = |I_{\text{B,CT}} K_{\text{ambm,CT}} + I_{\text{B,HT}} K_{\text{ambm,HT}}|;$  $I_{\text{amb,C}} = |I_{\text{C,CT}} K_{\text{anm,CT}} + I_{\text{C,H}\Gamma} K_{\text{anm,HT}}|$ .

Ток торможения является общим для всех фаз и численно равен току плеча, имеющего максимальное лействующее значение

 $I_{\mathrm{topm}}\!\!=\!\!\max\!\left(\!\left|\!\frac{I_{\mathrm{A,CT}}K_{\mathrm{anm}\pi,\mathrm{CT}}\!\left|\!\right|\!\right|I_{\mathrm{B,CT}}K_{\mathrm{anm}\pi,\mathrm{CT}}\!\left|\!\right|\!\left|\!\left|I_{\mathrm{C,CT}}K_{\mathrm{anm}\pi,\mathrm{CT}}\right|\!\right|\!\right)\!\!}{\left|I_{\mathrm{A,HT}}K_{\mathrm{anm}\pi,\mathrm{HT}}\right|\!\left|\!\left|\!\left|I_{\mathrm{B,HT}}K_{\mathrm{anm}\pi,\mathrm{HT}}\right|\!\right|\!\left|\!\left|I_{\mathrm{C,HT}}K_{\mathrm{anm}\pi$ 

Модуль «ДЗГ» содержит две ступени дифференциальной защиты: чувствительную (с торможением) и грубую (отсечку). Ступень отсечки предназначена для быстрого отключения защищаемого объекта без учета критериев торможения при тяжелых внутренних повреждениях, сопровождающихся большим дифференциальным током. Срабатывание данной ступени осуществляется при превышении дифференциальным током порога «Ідиф.отс» в любой из фаз.

Ступень дифференциальной защиты с торможением предназначена для защиты от повреждений, сопровождающихся малыми дифференциальными токами, и имеет характеристику срабатывания, состоящую из трех участков (рисунок).

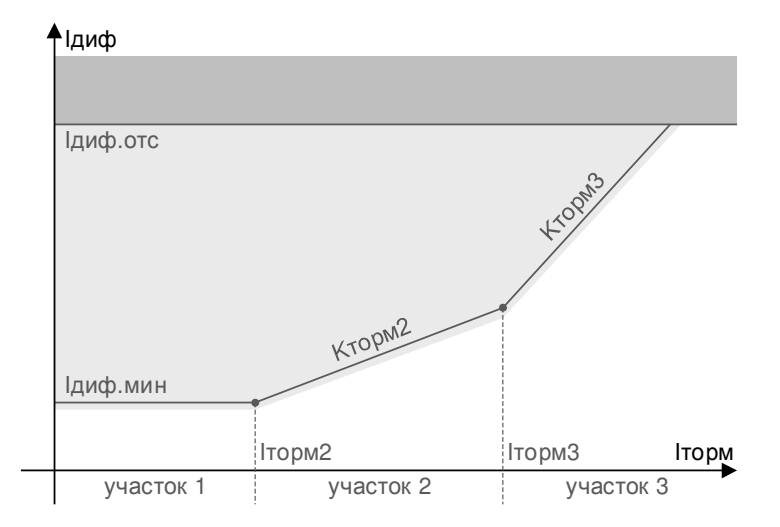

Характеристика срабатывания дифференциальной защиты

Характеристика торможения дифференциальной защиты задается следующими параметрами:

Iдиф.мин – минимальный дифференциальный ток срабатывания;

Iторм2 – начальный ток торможения 2го участка;

Kторм2 – коэффициент наклона 2го участка;

Iторм3 – начальный ток торможения 3го участка;

Kторм3 – коэффициент наклона 3го участка.

Порог срабатывания дифференциальной защиты с торможением определяется по следующим формулам:

участок 1: Iдиф ≥ Iдиф.мин, при Iторм ≤ Iторм2 ;

участок 2: Iдиф ≥ Iдиф.мин + Kторм2·(Iторм - Iторм2) при Iторм2 < Iторм ≤ Iторм3;

участок 3: Iдиф ≥ Iдиф.мин + Kторм2·(Iторм3 - Iторм2) + Kторм3·(Iторм - Iторм3) при Iторм > Iторм3 .

Модуль «ДЗГ» содержит логику контроля исправности измерительных цепей тока (КИТ). Обнаружение неисправности измерительных цепей осуществляется при превышении дифференциальным током в любой из фаз порога «Iдиф.неисп» в течение времени, определяемого параметром «Тсигн.неисп».

Недостатком этой схемы защиты является то, что она не будет срабатывать при двойном замыкании на землю (одно в сети, другое в обмотке статора), если в генераторе замкнется на землю фаза статора, в которой отсутствуют трансформаторы тока защиты.

При замыканиях на землю с перемежающейся дугой перенапряжения на неповрежденных фазах могут достигать четырехкратного фазного значения, а при наличии мест с ослабленной изоляцией возможен переход однофазного замыкания в двойное замыкание на землю.

Однофазные замыкания на землю в обмотке статора синхронного генератора или компенсатора, сопровождающиеся токами 5 и более ампер, представляют большую опасность, поскольку при данных значениях тока поддерживается процесс горения дуги, которая оплавляет активную сталь статора.

Как правило, емкостные токи генераторного напряжения обычно превышают 5 ампер, поэтому защиты от однофазных замыканий на землю в обмотке статора синхронного генератора или компенсатора должны действовать на отключение.

Для защиты статора генератора, работающего на сборные шины, от данных видов повреждений реализованы защиты от однофазных (ЗОЗЗ) и двойных (ЗДЗЗ) замыканий на землю.

### Литература

Байрамов Д*.* Г*.,* Гурьянчик О*.* А*.* Дифференциальная защита генератора // Актуальные проблемы энергетики. Минск: БНТУ ЭФ, 2016. С. 104–105.

> Булычев А.В., Малышкин С.А. (Чебоксары, ЧГУ)

# ПРЕВЕНТИВНЫЕ ФУНКЦИИ В ЗАЩИТАХ ЭЛЕКТРОДВИГАТЕЛЕЙ

Реальным последствием перегрузки электродвигателя может являться перегрев изоляции обмоток, последующий ее пробой и короткое замыкание (КЗ). При этом КЗ можно предотвратить благодаря упреждающим действиям релейной защиты, что подтверждается многолетним опытом использования защит от перегрузки, устанавливаемых на электродвигателях и других объектах.

Для традиционных защит электродвигателей характерна запаздывающая реакция на повреждение, обусловленная конечным временем измерения и оценивания параметров. Защита срабатывает, когда повреждение (как правило, короткое замыкание) уже случилось и требуется экстренное отключение поврежденного электродвигателя. При этом неизбежно создается нежелательное сильное возмущающее воздействие на систему электроснабжения, нарушается технологический процесс и существенно разрушается сам поврежденный элемент. К тому же провести детальную диагностику повреждения, как правило, при этом невозможно из-за дефицита времени.

Для решения этой задачи требуется разработка алгоритмов выявления недопустимой перегрузки электродвигателя током на основе модели нагрева электродвигателя с улучшенными характеристиками.

Модель нагрева-остывания электродвигателя строится с двумя выходами таким образом, что вычисляется значение температуры на поверхности электродвигателя (в месте установки датчика) и значение температуры проводника обмотки.

Точность модели нагрева-остывания во многом определяется постоянной времени нагрева. Корректировка (изменение) постоянной времени по отклонению вычисленного значения температуры от действительного значения температуры на поверхности электродвигателя позволяет приближать процессы в модели к реальным процессам нагрева электродвигателя.

Стандартная тепловая модель (рис. 1.) электродвигателя рассчитывается по формуле

$$
E_{i} = E_{\text{max}} \left( 1 - e^{-t_{\text{HF}}/T_{\text{HF}}} \right) + E_{i-1} e^{-t_{\text{HF}}/T_{\text{HF}}} ,
$$

где *E*экв – коэффициент тепловой модели двигателя (он же – установившееся превышение температуры); *T*нг (*T*охл) – постоянная времени нагрева (охлаждения), определяет крутизну характеристики; *Ei-*1 – последнее значение величины превышения температуры в предыдущий процесс нагрева или охлаждения.

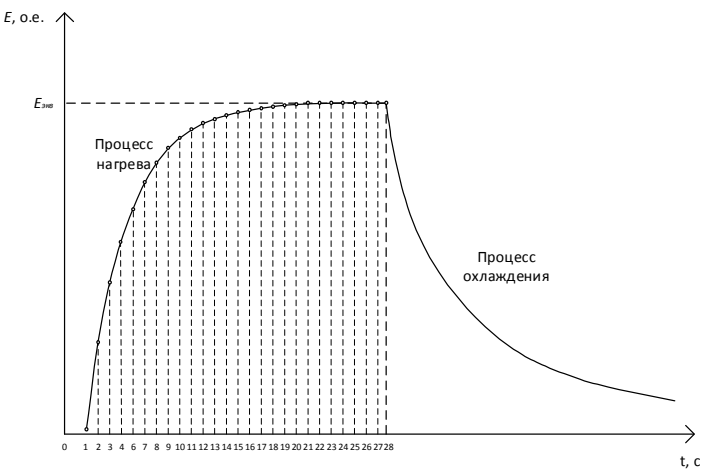

Рис. 1. Стандартная тепловая модель электродвигателя

В определенные моменты времени измеряют температуру в определенной точке электродвигателя и производят вычисление температуры в этой же точке при исходном значении постоянной времени нагрева. По рассогласованию корректируют постоянную времени нагрева в модели до совпадения расчетной и измеренной температуры.

Для корректировки известной тепловой модели двигателя при использовании датчиков температуры (рис. 2.) вводится поправочный коэффициент

$$
k_{\text{nonpas}} = \ln\left(\frac{E_{_{\text{3KB}}} - E_{_{i-1}}}{E_{_{\text{3KB}}} - E_{_{\text{MOL}}}}\right) / \ln\left(\frac{E_{_{\text{3KB}}} - E_{_{i-1}}}{E_{_{\text{3KB}}} - E_{_{\text{M3M}}}}\right).
$$

Для определения поправочного коэффициента вводится новый расчётный канал тепловой модели двигателя, рассчитываемый исходя из значений реальной температуры корпуса двигателя

$$
E_{\text{HSM }i} = \frac{I_{\text{HSM }i\text{ mA}} - I_{\text{okp.cp.}m\text{A}}}{0,0168T_{\text{ycr}}},
$$

где *T*уст – уставочное значение превышения температуры.

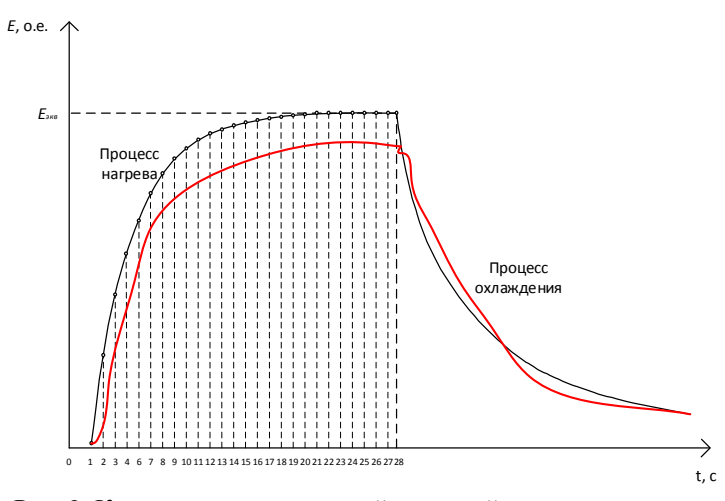

Рис. 2. Корректировка известной тепловой модели двигателя при использовании датчиков температуры

Таким образом, кривая нагрева модели приближается к реальной кривой нагрева электродвигателя.

#### Литература

Булычев А*.* В*.,* Ефимов Н*.* С*.,* Козлов В*.* Н*.* Способ защиты электроустановки от перегрева. Патент на изобретение №2586110, Н02Н 5/04, Н02Н 6/00. Опубл 10.06.2016 Бюл. №16.

# Булычев А.В.<sup>1</sup>, Александров А.С.<sup>2</sup> (Чебоксары, <sup>1</sup>ООО «НПП Бреслер», <sup>2</sup>ЧГУ)

## ИССЛЕДОВАНИЕ ПРОЦЕССОВ ПРИ ОДНОФАЗНЫХ ЗАМЫКАНИЯХ НА ЗЕМЛЮ В РАСПРЕДЕЛИТЕЛЬНОЙ СЕТИ С УПРАВЛЯЕМЫМИ ДУГОГАСЯЩИМИ РЕАКТОРАМИ

Однофазные замыкания на землю (ОЗЗ) являются самым распространенным видом замыкания в распределительных сетях. Для снижения негативного влияния токов ОЗЗ на электрическую сеть применяют специальные индуктивности – дугогасящие реакторы (ДГР). Применение ДГР обеспечивает компенсацию ёмкостной стравляющей в токе ОЗЗ. Однако современные распределительные сети отличаются значительной разветвлённостью и динамическим изменением конфигурации сетей в течение достаточно которого периода времени. Отслеживание параметров в таких сетях, а соответственно и изменение емкостных токов, является сложной задачей. Поэтому при новом строительстве и реконструкции распределительных сетей в основном применяют плавнорегулируемые ДГР, способные работать в автоматическом режиме.

Соответственно ключевой задачей становится определение наиболее эффективных технических и конструктивных решений для систем компенсации, с автоматической системой управления. Необходимо отметить, что в лабораторных условиях или в процессе анализа работы ДГР невозможно оценить реальные токи в месте замыкания, а соответственно невозможно корректно оценить эффективность работы ДГР того или иного вида. Поэтому исследования процессов при ОЗЗ путем создания искусственного замыкания в реальной электрической сети имеет большое практическое значение.

В целях исследований процессов, протекающих в электрической сети с управляемыми ДГР при различных видах ОЗЗ проведены экспериментальные исследования в электрической сети 10 кВ на действующей подстанции (рисунок).

Объектами исследований являлись дугогасящие реакторы двух различных принципов изменения индуктивного тока, управляемые системой автоматического регулирования.

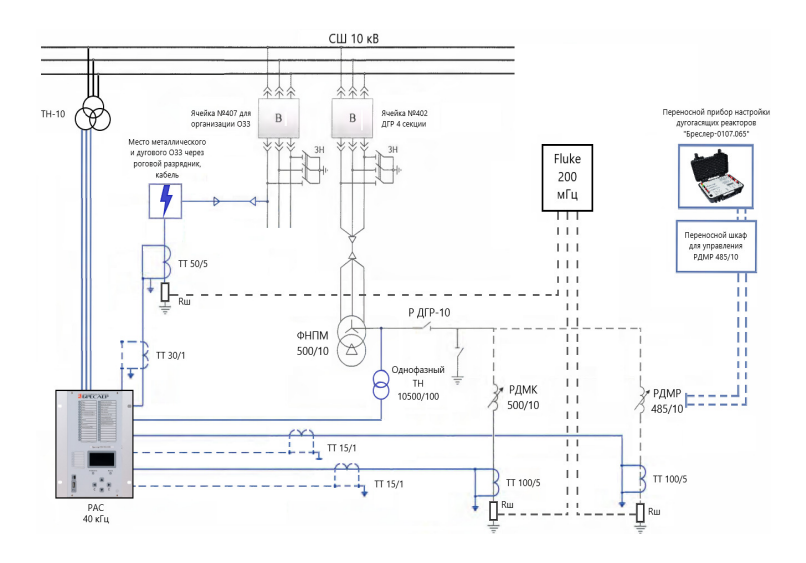

Общая схема подключения оборудования для проведения экспериментальных исследований

В качестве системы автоматики для управления ДГР использовались устройства автоматического регулирования тока компенсации, основанные на определении параметров сети по собственной частоте контура нулевой последовательности [Лит.].

Проведение искусственных замыканий одной фазы на «землю» в распределительной сети 10 кВ включало в себя следующие опыты:

1. «Прямого» замыкания одной фазы на «землю» (имитация «бездугового» ОЗЗ).

2. «Дугового» замыкания одной фазы на «землю» через искровой промежуток (имитация ОЗЗ на ВЛ).

3. «Дугового» замыкания одной фазы на «землю» через КЛ с изоляцией из сшитого полиэтилена (имитация ОЗЗ на КЛ).

4. «Дугового» замыкания одной фазы на «землю» через вращающийся разрядник (имитация ОЗЗ с перемежающейся дугой).

Всего в процессе проведения опытов получено порядка 75 осциллограмм. По итогам проведённого анализа осциллограмм были определены следующие параметры:

1. Кратность перенапряжений в момент замыкания (до 2,1).

2. Максимальное значение броска тока ОЗЗ (до 20 кА в месте ОЗЗ).

3. Временной интервал между пробоями (0,4 – 0,7 с).

4. Расстройка компенсации (не более 1%).

По результатам экспериментальных исследований установлено, что системы компенсации токов ОЗЗ на базе ДГР типа РДМК (с конденсаторным регулированием) и на базе ДГР типа РДМР (с регулируемым магнитным зазором плунжерного типа) работоспособны и обеспечивают компенсацию емкостной составляющей тока ОЗЗ (как при «металлическом», так и при «дуговом» ОЗЗ). При этом независимо от типа ДГР:

− Выявлено гашение электрической дуги во всех опытах.

− При проведении экспериментов опасных перенапряжений не зафиксировано (для ограниченных условий работы сети в режиме ОЗЗ).

− Броски тока в начальный момент ОЗЗ определяются параметрами электрической сети.

− Характер переходного процесса во всех экспериментах является идентичным.

Подтвержден факт, что расстройка ДГР в пределах ± 5% не приводит к перенапряжениям в сети независимо от типа реактора.

Также опыты подтвердили ряд преимуществ реактора типа РДМК (с конденсаторным регулированием) по сравнению с реактором типа РДМР (плунжерное регулирование), что обеспечивается более низкой скоростью восстановления напряжения поврежденной фазы (у РДМК – 0,5-0,7 с, у РДМР – 0,4-0,5 с). В результате существенно снижается вероятность вторичных пробоев и возникновения дуги при неустойчивых ОЗЗ.

#### Литература

Козлов В*.* Н., Петров М*.* И. Дугогасящие катушки и автоматика управления ими // Релейная защита и автоматизация. 2010. № 1(1). С. 20–25.

Кузьмин А.А.<sup>1</sup>, Ефимов В.В.<sup>2</sup>, Эрдэнэбилэг Аюурзана<sup>3</sup>  $\hat{C}$ Новосибирск, НГТУ, <sup>2</sup>Красноярск, ПАО «Россети Сибирь», <sup>3</sup>Улан-Батор, National Power Transmission Grid of Mongolia)

# ОСОБЕННОСТИ ПОСТРОЕНИЯ ИНТЕЛЛЕКТУАЛЬНЫХ ЭЛЕКТРИЧЕСКИХ СЕТЕЙ

Стратегическая цель развития электроэнергетического комплекса Российской Федерации - построение интеллектуальных электрических сетей (ИЭС) - Smart Grid как платформы для рыночных, управленческих и технологических инноваций, что обеспечит переход к новому уровню развития российской электроэнергетики [1]. При реализации интеллектуальных сетей на европейском рынке были признаны основные 10 шагов, которые подлежат реализации, многие из которых тесно связанны между собой в российском рынке электроэнергетики [2]:

1) обеспечение нормативных стимулов для инновационных инвестиций в сети);

2) разработка моделей рынка;

3) установление стандартов и обеспечение защиты данных и конфиденциальности;

4) тестирование с использованием демонстрационных проектов и обмен знаниями:

5) развертывание интеллектуальных измерений;

6) информированные клиенты;

7) мониторинг и управление сетями с рассредоточенной генерацией, а также движение к интеграции местной и центральной балансировки для всех типов генерации;

8) агрегация рассредоточенных источников, а также интеграция в больших масштабах е-мобилей, отопления, охлаждения и хранения;

9) движение к реальному участию потребителей в энергорынке.

В процессе развития ИЭС большое внимание уделяется разработке базовых архитектур [1]. Архитектура ИЭС - концептуальная модель и общая организация ИЭС с точки зрения ее использования или разработки. Архитектура включает в себя тех-

нические и деловые (бизнес) модели и технические требования к ИЭС. Архитектура воплощает на высоком уровне принципы и требования, которым разрабатываемые программы и системы должны соответствовать. Общая модель Smart Grid (Smart Grid Architecture Model - SGAM), разработанная корпорацией CEN-CENELEC-ETSI Smart Grid – Coordination Group [2]. Рядом ведущих компаний (EPRI, NIST, IBM, Cisco и других) осуществлено выделение значимых процессов для ИЭС с разделением их по определенному множеству доменов [1]. В результате развития систем интеллектуальных электросетей и создания систем третьего поколения Smart Grid 3.0 появится ряд новых свойств интеллектуальных систем:

развитие систем рассредоточенной генерации и доступ всех видов генерации и потребителей к рынку электроэнергии;

использование оптимальных инструментов и технологий эксплуатации и обслуживания;

повышение уровня мониторинга состояния электросетей и ее элементов, учитывая снижение влияния на окружающую среду, с обработкой информации в режиме реального времени.

При построении современных ИЭС и реализации современных программных и аппаратных средств систем управления ИЭС необходимо учитывать появление в электроэнергетических системах активных потребителей, виртуальных электростанций (VPP) и микросетей – Microgrid.

Создание интеллектуальной системы - это формирование новой информационно-энергетической структуры, основу которой составляют современные силовые и информационные технологии, система эффективных рынков электроэнергии и сопутствующих услуг (системных, информационных и др.)

#### Литература

1. Ховалова Т. В., Жолнерчик С. С. Эффекты внедрения интеллектуальных электроэнергетических сетей // СРРМ. 2018.  $N<sub>2</sub>$  (107). C. 92-101.

2. Налбандян Г. Г., Жолнерчик С. С. Ключевые факторы эффективного применения технологий распределенной генерации в промышленности // СРРМ. 2018. № 1 (106). С. 80-87.

Кузьмин А.А. $^1$ , Овчинников М.В. $^2$ , Эрдэнэбилэг Аюурзана $^3$ ( <sup>1</sup>Новосибирск, НГТУ, <sup>2</sup> Новосибирск, Филиал АО «НТЦ ФСК ЕЭС», <sup>3</sup>Улан-Батор, National Power Transmission Grid of Mongolia)

# АНАЛИЗ СУЩЕСТВУЮЩИХ МЕТОДОВ И ТЕХНИЧЕСКИХ СРЕДСТВ ОРГАНИЗАЦИИ МОНИТОРИНГА ЭЛЕКТРИЧЕСКОЙ СЕТИ ДЛЯ ДАЛЬНЕЙШЕГО РАЗВИТИЯ СИСТЕМЫ ЭЛЕКТРОСНАБЖЕНИЯ SMART GRID

В большинстве развитых зарубежных стран все больше внимания уделяется вопросам внедрения в электроэнергетике «интеллектуальных» технологий («Smart Grid») как основы будущего развития энергетики. В этой связи в зарубежной энергетической практике инициирована разработка концепций инновационного обновления электроэнергетики, основанной на следующих положениях: генерация электроэнергии, диспетчеризация, передача и распределение, сбыт и управление энергопотреблением.

Зарубежные страны проходят по пути развития «интеллектуальных» сетей. В Великобритании (National Grid) осуществляется мониторинг действий в режиме реального времени, диагностика срока работы трансформаторов, FLEXNET (технологии гибких сетей), опыты по совершенствованию защиты и управления сетью. Германия (E.ON) и Италия (ENEL) осуществляют мониторинг распределенной генерации, возобновляемых источников энергии, микрогенерирующих установок, Smart Meters («интеллектуальной» системы учета электроэнергии). Бразилия (CTEEP) разрабатывает системы управления электрической нагрузкой, переключениями, «интеллектуальные» системы мониторинга электрооборудования и управления перетоками мощности. Канада (ВСТС) внедряет высоковольтные кабельные технологии, FACTS, накопление энергии, Smart-оборудование для мониторинга и дистанционного зондирования сетей, создание подстанций нового поколения [1]. В Египте осуществляется применение интеллектуальной сетки посредством включения возобновляемых источников энергии в традиционные для решения пикового спроса и сокращения выбросов загрязнения. «Умная сетка» начинает применяться как к заказчику, так и к электрической сетевой инфраструктуре, добавляя smart-устройства и замену обычных счетчиков на другие умные, обладающие способностью к управлению и обмену информацией между поставщиками электрической энергии и заказчиками. Центральное место среди энергоэффективных разработок занимают «интеллектуальные» сети, представляющие собой автоматизированные саморегулируемые энергосистемы, основанные на передовых информационных технологиях и способные сделать энергоснабжение более надежным, а потребление энергоресурсов более экономичным, с максимальным ограничением негативного воздействия на экологию [2].

На пути развития системы Smart Grid внедрение современных методов и технических средств организации мониторинга электрических сетей приведет к уменьшению последствий аварийных ситуаций, потерь электрической энергии и позволит получить значительный суммарный энергосберегающий эффект. Использование приборов измерения и учета нового поколения, встроенных в автоматическую систему контроля и учета электроэнергии (АСКУЭ), позволит снизить экономические потери, а регулярный анализ режимов потребления за периоды времени позволяет выявить просчеты в организации поставки электроэнергии. Также способы и методы мониторинга приведут к увеличению пропускной способности сети, позволят повысить надежность электроснабжения. Внедрение системы диагностики и коммутационных аппаратов снизит риски отключения оборудования из-за аварий, приводящих к недоотпуску электроэнергии, обнаружению на ранней стадии неисправностей.

#### Литература

1. Ховалова Т. В., Жолнерчик С. С. Эффекты внедрения интеллектуальных электроэнергетических сетей // СРРМ. 2018.  $N<sub>2</sub>$  (107). C. 92-101.

2. Налбандян Г. Г., Жолнерчик С. С. Ключевые факторы эффективного применения технологий распределенной генерации в промышленности // СРРМ. 2018. № 1 (106). С. 80-87.

## Федотов А.И., Вагапов Г.В., Абдуллазянов А.Ф. (Казань, КГЭУ)

# ЭКОНОМИЯ ТОПЛИВА В ЭЛЕКТРОТЕХНИЧЕСКОМ КОМПЛЕКСЕ «ЭНЕРГОУСТАНОВКА – СНЭЭ»

В автономных электротехнических комплексах, включающих в себя энергоустановку и систему накопления электроэнергии (СНЭЭ) на основе литий-ионных батарей, важной задачей является экономия топлива, будь то оно жидкое или газообразное. В первом случае это позволяет снизить завоз дорого топлива на удаленные территории, во втором случае снижаются расходы на очистку попутного газа [Лит.]. Рассмотрим на примере газопоршневой энергоустановки (ГПУ) Caterpillar типа G3516 мощностью 3860 кВт эффект экономии топлива за счет применения СНЭЭ. В интервале значений нагрузки от 50% до 100 % расходная характеристика имеет следующий вид:

 $q_0 = a + bp = 0,0804 + 0,9196p, M^3$  $(1)$ 

Экономия топлива достигается за счет отключения энергоустановки на время  $T_1$  – продолжительности минимальной нагрузки *P<sup>L</sup>*1 в течение суток Т *=* 24 ч (используется двухступенчатый суточный профиль мощности). В часы  $T_2$  максимальной нагрузки *P<sup>L</sup>*<sup>2</sup> работает ГПУ, а СНЭЭ заряжается. Отсюда накладывается ограничение: энергии заряда должно быть достаточно для разряда НЭ на интервале времени отключения ГПУ. В противном случае необходимо увеличивать номинальную мощность ГПУ. Максимально достижимая экономия топлива достигается при заданных номинальной мощности энергоустановки *Pr* и её КПД η, если выполняется следующее условие

$$
\eta^2(P_r - P_{L2})T_2 \ge P_{L1}T_1.
$$

Суточная экономия топлива δ*Q* в о.е. равна

δ*Q =* [*a*(1 – χ)+*b*(*PL2*/*km* –χ)]/(*a* + *bP<sup>L</sup>*2/*km*),  $\Gamma$ *J*(*P*<sub>*L*</sub>)  $T$ *, k<sub>m</sub>* = *P*<sub>*L*2</sub>  $T$ */*(*P*<sub>*L*1</sub>  $T$ <sub>1</sub> + *P*<sub>*L*2</sub>  $T$ <sub>2</sub>).

На рисунке представлена поверхность δ*Q = DQ* для характеристики (1) в трехмерном изображении.

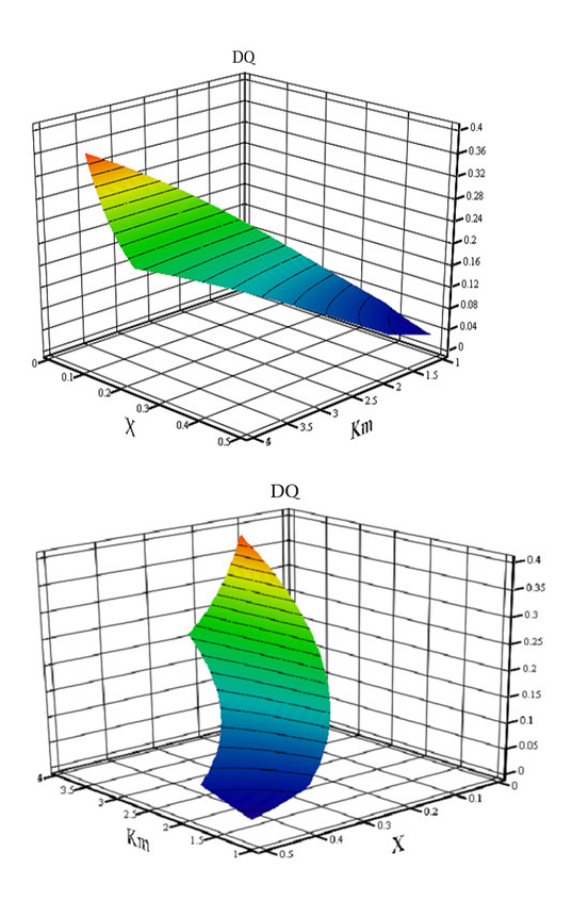

Области экономии топлива энергоустановки

Результирующий экономический эффект будет снижаться за счет потерь энергии в СНЭЭ и стоимости самого накопителя.

#### Литература

Федотов А*.* И., Федотов Е*.* А., Абдуллазянов А*.* Ф. Использование электрохимических накопителей энергии в системах автономного электроснабжения для снижения расхода топлива энергоустановок // Известия вузов. Проблемы энергетики. 2021. №1. С. 3-17.

# Федотов А.И., Ахметшин А.Р. (Казань, КГЭУ)

#### АНАЛИЗ ЭЛЕКТРИЧЕСКИХ НАГРУЗОК ОБЪЕКТОВ ИНДИВИДУАЛЬНОГО ЖИЛИЩНОГО СТРОИТЕЛЬСТВА РЕСПУБЛИКИ ТАТАРСТАН С ИСПОЛЬЗОВАНИЕМ ИНТЕЛЛЕКТУАЛЬНЫХ ПРИБОРОВ УЧЁТА

В Российской Федерации нарастающими темпами идет строительство объектов индивидуального жилищного строительства (ОИЖС). Доля ОИЖС в общем объеме ввода жилья с каждым годом увеличивается и на 2022 г. составляет порядка 56 %. Анализ фактических электрических нагрузок показал, что ОИЖС использует не более 50 % от запрашиваемой мощности. Если считать, что в заявке на технологическое потребление потребитель запрашивает 15 кВт, то для обеспечения потребностей 440 тысяч домов (ввод 2022 г.) будет заявлено порядка 6,6 ГВт. Исследования, проведенные в Республике Татарстан в коттеджных поселках городской местности, показали, что фактическая максимальная электрическая нагрузка ниже в 2-3 раза (неиспользуемая мощность составит от 3,3 до 4,4 ГВт). Важно отметить, что для строительства электрических сетей ОИЖС, расположенных в сельской и городской местности, отсутствует адекватная методика по расчету электрических нагрузок. Актуализация удельных расчетных электрических нагрузок приведет к снижению стоимости затрат на технологическое присоединение [1–5]. В работе исследована зависимость электропотребления от этажности и площади ОИЖС для их учета в нормативных технических документах (НТД). Выборочные совокупности коттеджей двух поселков были разделены на группы в зависимости от количества этажей (рисунок, а) и от площади (рисунок,  $\delta$ ) ОИЖС.

Анализ полученных результатов показал, что использование электропотребления, отнесенного к этажности и площади ОИЖС (рисунок), по каждой совокупности может обеспечить разделение ОИЖС на группы с законом устойчивого распределения.

Устойчивое развитие частного и индустриального ОИЖС возможно только при разработке современных НТД с внесением изменений в СП 256.1325800.2016 «Электроустановки жилых и общественных зданий. Правила проектирования и монтажа».

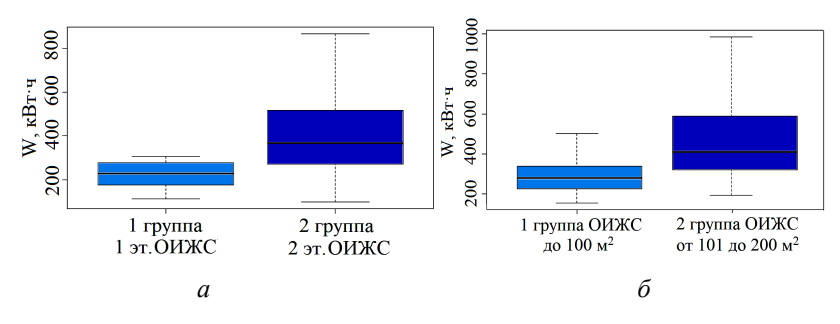

Ящичная диаграмма среднемесячного электропотребления

Методика расчета электрических нагрузок ОИЖС должна учитывать параметры жилых домов (площадь, этажность) и типовое проектирование одновременно с соблюдением качественного и надежного электроснабжения потребителей.

Литература

1. Результаты статистического анализа электрических нагрузок многоквартирных домов г. Москвы / Ю. И. Солуянов [и др.] // Электрические станции. 2023. № 2(1099). С. 22-28.

2. Актуализация нормативных значений удельной электрической нагрузки многоквартирных домов в Республике Татарстан / Ю. И. Солуянов [и др.] // Электричество. 2021. № 6. С. 62–71.

3. Исследование электрических нагрузок многоквартирных жилых комплексов в период распространения новой коронавирусной инфекции / Ю. И. Солуянов [и др.] // Вопросы электротехнологии. 2021. № 2(31). С. 57–67.

4. Солуянов Ю*.* И*.* Ахметшин А*.* Р*.,* Солуянов В*.* И*.* Актуализация удельных электрических нагрузок помещений общественного назначения, встроенных в жилые здания // Известия высших учебных заведений. Проблемы энергетики. 2021. Т. 23. № 3. С. 47–57.

5. Анализ фактических электрических нагрузок помещений общественного назначения, встроенных в жилые здания / Ю. И. Солуянов [и др.] // Известия высших учебных заведений. Проблемы энергетики. 2021. Т. 23. № 6. С. 134–147.

### ИССЛЕДОВАНИЕ ПОТЕРЬ ХОЛОСТОГО ХОДА ТРАНСФОРМАТОРА ЗА ПЕРИОД ЭКСПЛУАТАЦИИ

В последние годы растет число авторов, которые затрагивают проблему увеличения потерь электроэнергии холостого хода (ХХ) в трансформаторах по мере их старения в сравнении с паспортными данными, полученными при изготовлении. В то же время производители трансформаторов утверждают, что потери ХХ в исправных трансформаторах увеличиваются не более чем на 5% за весь срок их службы – 40 лет.

При наблюдении за магнитной системой трансформаторов, которые не были подвергнуты ремонту и находились в целости, был отмечен рост потерь ХХ. Было необходимо определить причину данного роста потерь, рассмотрев возможные факторы роста и изменения структуры. К основным причинам увеличения потерь ХХ в силовых трансформаторах, связанным со сроком их службы, можно отнести следующие факторы: 1) старение стали, вызванное нагревом магнитопровода вследствие потерь при перемагничивании сердечников и выделения тепла намагничивающими обмотками; 2) механические воздействия на магнитопроводы в различных режимах работы; 3) причины, связанные с износом материалов, включая нарушение межлистовой изоляции магнитопровода ввиду старения; 4) выгорание сердечника магнитопровода; 5) повреждение изоляции шпилек; 6) местное нарушение межлистовой изоляции; 7) ослабление прессовки магнитопровода ввиду усадки стали магнитопровода; 8) ослабление прессовки стыков; 9) разрушение изолирующих прокладок в стыках и прочие.

В процессе эксплуатации трансформаторов могут возникать различные факторы, которые влияют на потери холостого хода (ХХ). Например, ослабление сжатия листов шихтованного сердечника трансформатора приводит к распрессовке сердечника и увеличению тока ХХ на 10%, что может вызывать увеличение потерь ХХ до 5%. Перегрев трансформатора в свою очередь ухудшает магнитные свойства стали сердечника, что может повысить потери до 4%. Кроме того, плохое состояние изоляции обмоток и выводов может приводить к увеличению потерь ХХ до 10%, а некачественная перешихтовка магнитопровода при ремонте трансформатора – до 20% [3].

В результате проведенных исследований были выведены формулы для расчета реальных потерь ХХ трансформаторов  $\overline{\Delta P_{\rm XX}}$ . Результаты расчетов занесены в таблицу.

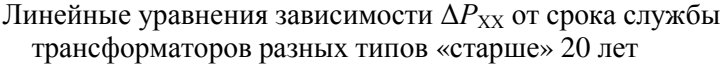

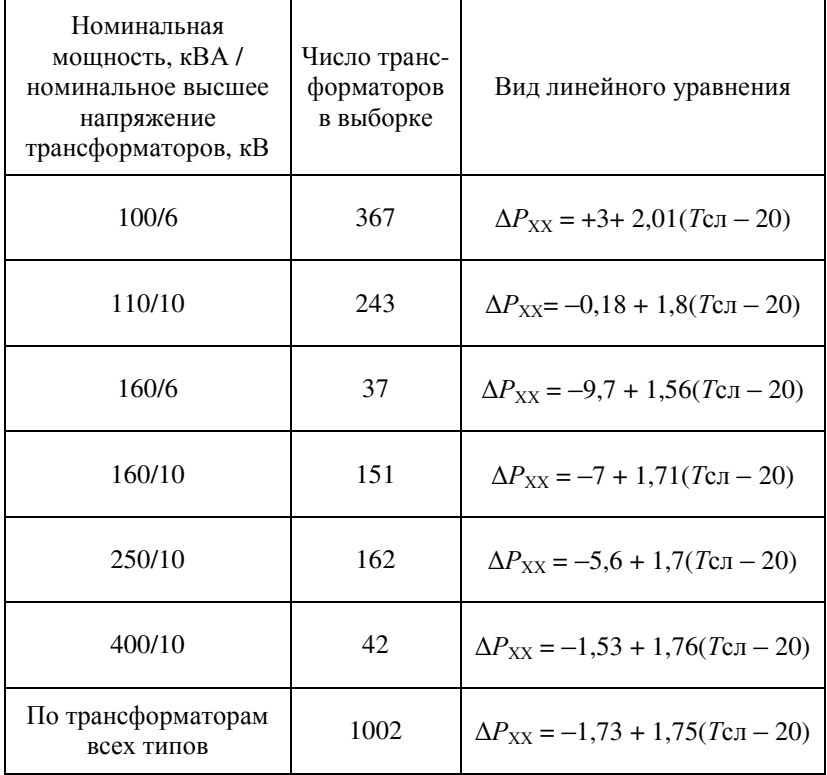

Для проверки корректности методики проведены выборочные измерения мощности потерь ХХ ∆Р<sub>ХХреал</sub> силовых трансформаторов сетей 6-10 кВ и выполнено сравнение их с расчетными значениями  $\Delta P_{\text{XXnacy}}$ , полученными при пересчете паспортных значений  $\Delta P_{\text{XXnach}}$  по приведенным соотношения, учитывающим изменение мощности потерь ХХ в процессе эксплуатации трансформатора.

Таким образом, рассмотрены главные причины возникновения потерь холостого хода в трансформаторах и предложены методы снижения этих потерь, такие как замена недогруженных трансформаторов и оптимальные перестановки трансформаторов для уменьшения нагрузочных потерь. В целом потери холостого хода в трансформаторах являются неизбежным явлением, и их снижение может быть достигнуто за счет рациональной эксплуатации и технического обслуживания трансформаторов.

#### Литература

1. Грачева Е*.* И., Игнатьева С*.* Б. Оптимальный режим работы цеховых трансформаторов // Надежность и безопасность энергетики. 2015. С. 23–25.

2. Грачева Е*.* И., Наумов О*.* В., Садыков Р*.* Р. Учет холостого хода трансформаторов в период эксплуатации при расчете потерь электроэнергии в распределительных сетях // Проблемы энергетики. 2016. С. 104–107.

3. Ярымбаш С*.* Т., Ярымбаш Д*.* С. Моделирование режима холостого хода трансформатора с учетом эффекта гистерезиса и вихревых токов // Электротехника. 2019. С. 15–18.

> Петрова Р.М. (Казань, КГЭУ)

# МАТЕМАТИЧЕСКОЕ МОДЕЛИРОВАНИЕ НАДЕЖНОСТИ НИЗКОВОЛЬТНЫХ ЭЛЕКТРИЧЕСКИХ АППАРАТОВ

В настоящее время требуется актуализировать методы моделирования надежности элементов низковольтных электрических аппаратов и процессов, протекающих в них. В современных условиях развития электротехнических комплексов при выходе оборудования из строя крупным производственным предприятиям проще заменить оборудование на новое, а не выводить его в капитальный ремонт и заниматься продлением срока службы [1].

Для моделирования надежности электрооборудования низковольтных сетей предлагается использовать сравнение статистических и теоретических значений функции распределения вероятностей безотказной работы и появления отказа. Статистические данные отказов электрооборудования получаются на основе установленного в системах внутрицехового электроснабжения промышленных объектов ряда предприятий г. Казани  $[2-3]$ .

Вероятностные характеристики электрооборудования подчиняются нормальному закону распределения, тогда вероятности безотказной работы и появления отказа рассчитываются по формулам [2]:

$$
P(t) = \frac{F\left(\frac{T_{\text{cpez}} - t}{\sigma}\right)}{F\left(\frac{T_{\text{cpez}}}{\sigma}\right)},
$$

$$
Q(t) = \frac{\int_{0}^{t} e^{\frac{(t - T_{\text{cpez}})^{2}}{2\sigma^{2}}} dt}{\sqrt{2\pi}\sigma},
$$

где  $t$  – время наблюдения, год;  $T_{\text{ce}a}$  – средняя наработка на отказ, год; о - среднеквадратическое отклонение наработки на отказ, год;  $F - \phi$ ункция Лапласа.

Эмпирическая функция вероятности безотказной работы имеет вид

$$
P^*(t_i) = \frac{N_0 - n_i(t)}{N_0},
$$

где  $n_i(t)$  – суммарное число отказавших элементов, шт.;  $N_0$  – количество рассматриваемых элементов, шт.

Эмпирическая функция вероятности появления отказа записывается в виде [2]

$$
Q^*(t_i) = \frac{n_i(t)}{N_0}.
$$

С помощью математического моделирования можно корректировать сроки проведения планово-предупредительных ремонтов и своевременную замену низковольтного оборудования для повышения эффективности его эксплуатации.

# Литература

1. Исследование качества функционирования электрических аппаратов низкого напряжения в составе электротехнических комплексов / Э. Ю. Абдуллазянов [и др.] // Известия вузов. Проблемы энергетики. 2021. №6.

2. Петрова Р*.* М*.* Анализ надежности электрооборудования цеховых сетей // Диспетчеризация и управление в электроэнергетике: материалы 17-й Всерос. открытой молодежной науч.-практ. конф. Казань: ООО «Фолиант», 2022. С. 206–209.

3. Петрова Р*.* М*.* Исследование надежности эксплуатации силовых трансформаторов // Современные технологии в электроэнергетике и промышленности: материалы 3-й Республиканской науч.-практ. конф. [Электронное издание]. Худжанд: ХПИТТУ, 2022. С. 128– 133.

> Козлов В.Н., Ермаков К.И., Кирюшин М.И. (Чебоксары, ООО «НПП Бреслер»)

# ИССЛЕДОВАНИЕ ПАССИВНЫХ ВОЛН ПРИ ПОВРЕЖДЕНИИ НА ЛЭП В ЗАДАЧАХ ВОЛНОВОГО ОПРЕДЕЛЕНИЯ МЕСТА ПОВРЕЖДЕНИЯ

Методы определения места повреждения (ОМП) на высоковольтных линиях электропередачи, использующие волновые принципы, позволили существенно повысить точность ОМП в сравнении с методами, использующими параметры аварийного режима.

Двухсторонний метод ОМП основан на измерении разницы времени пробега волны от места повреждения на линии до её концов. Односторонний же метод использует время между первой волной и отраженной от места повреждения.

Важным фактором, влияющим на точность ОМП, является определение времени прихода волны до фиксирующего устройства. Используемые для этого сигналы зависят от удаленности места повреждения, режима работы линии и других параметров.

Не менее важным является рабочее напряжение ЛЭП, изменяемое во времени и относительно которого момент повреждения возникает случайным образом.

В целях изучения характера высокочастотных переходных в целях изучения характера высокочастотных переходных<br>процессов воспользуемся программным комплексом PSCAD,<br>который содержит библиотеку элементов, позволяющих создать<br>имитационную модель линии и получить необходимые данны ская – Белозерская».

Рассматривая случаи возникновения КЗ на землю при мгно-<br>венных значениях напряжения поврежденной фазы, равных 0°,<br>30° и 90° градусах, продемонстрированных на рис. 1-3, можно<br>сделать вывод о том, что при большем значении м напряжения в момент начала замыкания, кругизна и амплитуда<br>электромагнитной волны будут больше. При минимальном<br>мгновенном напряжении поврежденной фазы сигнал волны выделить практически невозможно.

За счет электромагнитных связей аналогичные сигналы присутствуют и в неповрежденных фазах, но они менее выражены.

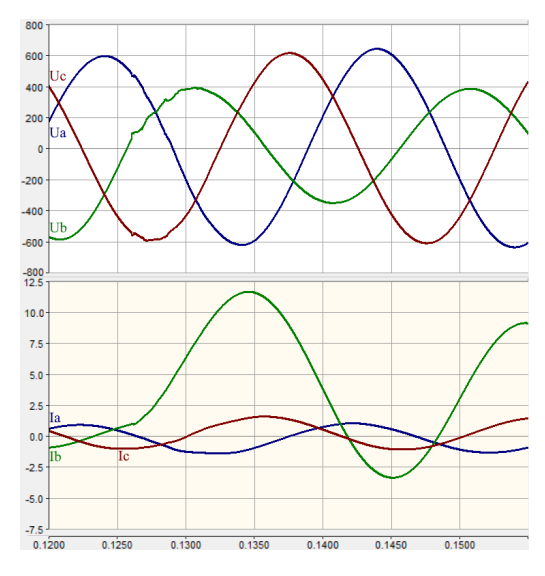

Рис. 1. Волна в сигналах напряжений и токов линии при К(1) (мгновенное значение напряжения поврежденной фазы 0°)

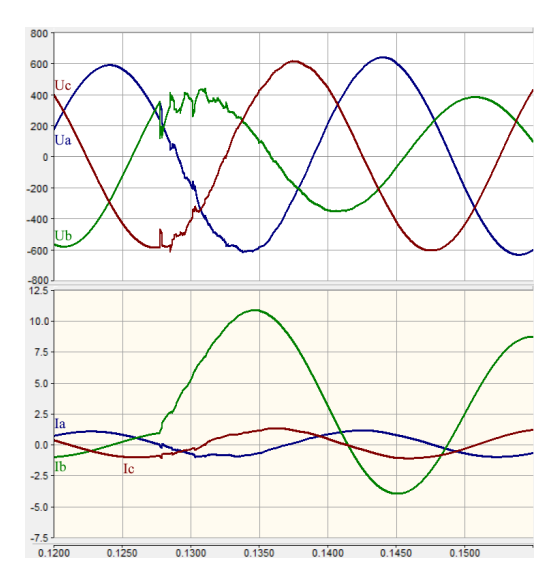

Рис. 2. Волна в сигналах напряжений и токов линии при К(1) (мгновенное значение напряжения поврежденной фазы 30°)

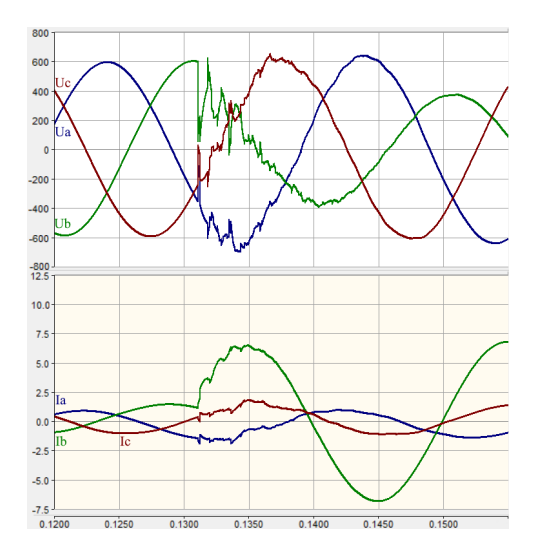

Рис. 3. Волна в сигналах напряжений и токов линии при К(1) (мгновенное значение напряжения поврежденной фазы 90°)

Рассмотрим ток или напряжение предпочтительнее для определения времени прихода волны (рис. 4).

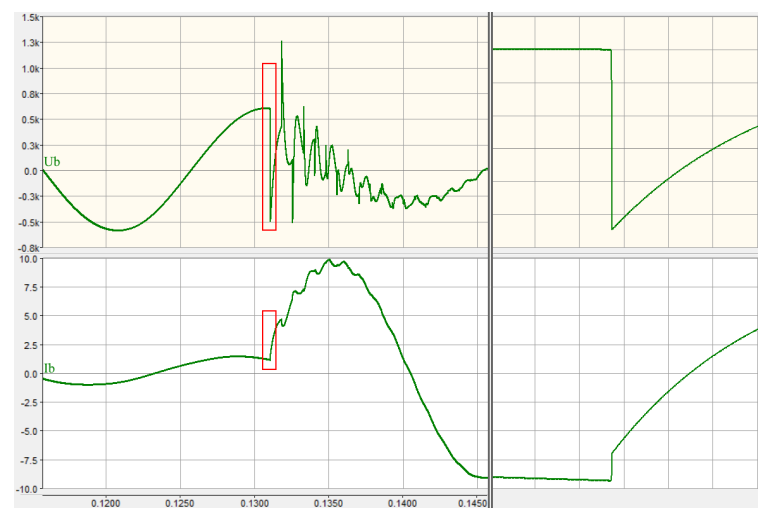

Рис. 4. Сравнение сигналов волны в напряжении и токе поврежденной фазы

Фронт волны в напряжении более крутой, чем в токе, это позволяет точнее определить значение времени. Однако амплитуда волны сравнима с предаварийным сигналом. В токе волна значительно больше предаварийных значений.

Таким образом, сказать определенно, какой из сигналов использовать для анализа, не имеет смысла. Предпочитаемый сигнал зависит от способа обработки и методов расчета. При рассмотрении различных фильтров и приращения сигнала, предпочтительнее использовать сигнал напряжения. В случае определения времени волны по пороговому уровню целесообразно использовать ток.

Литература

1. Шалыт Г*.* М*.* Определение мест повреждения в электрических сетях. М.: Энергоиздат, 1982. 312 с.

2. Козлов В*.* Н*.,* Ермаков К*.* И*.,* Бычков Ю*.* В. Расширение возможностей пассивного волнового определения места повреждения за счет отраженных волн // Релейная защита и автоматизация. 2019. № 4(37). С. 34–37.

3. Ермаков К*.* И*.* Совершенствование методов и средств определения места повреждения на линиях электропередачи для организации аварийно-восстановительных работ: дис. канд. техн. наук: 05.14.02 / Ермаков Константин Игоревич. Чебоксары, 2022. 209 с.

> Галанина Н.А., Петров С.В. (Чебоксары, ЧГУ)

# ОТНОШЕНИЯ МЕЖДУ ЭЛЕМЕНТАМИ МОДЕЛЕЙ ЭЛЕКТРОЭНЕРГЕТИЧЕСКИХ СИСТЕМ, ПОСТРОЕННЫХ ПО МЭК 61850

Цифровая подстанция (ЦПС) есть электрическая подстанция, архитектура и состав оборудования которой соответствуют требованиям МЭК 61850. Основными соответствуют требованиям МЭК 61850. Основными ЦПС являются: цифровой информацией (аналоговые и дискретные сигналы, сервисная информация) между элементами ЦПС по требованиям МЭК 61850; наличие в оборудовании функционала, совокупность и взаимодействие которого соответствуют требованиям МЭК 61850. Каждый из этих признаков транслирует физическую электроустановку в виртуальное пространство, которая в ЦПС становится частью АСУ ТП.

Остановимся подробнее на втором признаке ЦПС: функционал, совокупность и соответствуют требованиям МЭК 61850 и непосредственно преобразовывают обычную электрическую подстанцию в ЦПС по МЭК 61850. Функционал по МЭК 61850, реализованный в устройствах есть моделирование физических и технологических процессов, моделирование устройств и взаимодействия между ними. МЭК 61850 регламентирует правила описания этих процессов и правила их взаимодействия. Таким образом, при построении электрической подстанции с выполнением всех требований МЭК 61850 в итоге получается строго регламентированное описание физических и технологических процессов в н<br>виде виртуальной модели электрической подстанции.

Электрическая подстанция есть совокупность множества иатериальных и не материальных объектов и каждый из них имеет свою модель по МЭК 61850. Модели объектов могут состоять из простых и сложных элементов.

Простые элементы представляют собой неделимую в условиях моделирования единицу, имеют простую смысловую нагрузку и выражаются простым числом (целочисленным, с плавающей запятой и т. д.). Простые элементы являются составными элементами сложных моделей.

Сложные элементы могут содержать как простые, так и сложные элементы. Сложные элементы моделируют устройства, физические и технологические процессы. В отличие от простых элементов, сложные элементы характеризуются наличием возможности совершать какие-либо действия, т.е. имеют интерфейс взаимодействия с другими элементами. Простые же элементы выполняют строго одну функцию: хранение информации. Подытоживая, можно представить сложный элемент как множество простых элементов, хранящих какуюлибо значимую для моделирования объекта информацию, а так<br>же множество сложных элементов, реализующих составные<br>элементы моделируемого объекта; множество действий над этими элементами, отражающими поведение моделируемого объекта.

Отношения между сложными объектами возникают при композиции сложных моделей и имеют существенное значение:<br>1. Наследование. Отношение наследования возникает в

случае, когда сложный элемент является частью чего-либо. В МЭК 61850 сложными объектами являются логические узлы (logical node). Каждый логический узел независимо от своего<br>конечного назначения наследует общий логический узел<br>(common logical node). Это отношение делает любой дочерний логический узел частью множества логических узлов. Отношение наследования подразумевает наличие родительского функционала у всех порождённых от родительского объекта дочерних объектов.

2. Агрегация. Отношение агрегации возникает при построении любого сложного элемента. Поскольку сложный элемент может состоять из сложных и/или простых элементов, это отношение подразумевает включение элементов в сложный элемент и манипуляции ими в соответствии с их функционалом и функционалом конструируемого сложного элемента. При этом в функционал сложного элемента не входит функционал внутренних сложных элементов (как мы помним, простые элементы только хранят информацию). Внутренние сложные элементы всего лишь используются во внутренней логике работы сложного элемента. Это и отличает отношение агрегации от отношения наследования. В МЭК 61850 каждый логический узел состоит из сложных элементов, каждый из которых выполняет свою строго определённую функцию внутри логического узла, но при этом внутренний сложный элемент не транслирует свой функционал в функционал логического узла.

3. Ассоциация. Отношение ассоциации возникает при взаимодействии объектов. Объекты, связанные друг с другом посредством физического или технологического процесса или вследствие архитектуры сложной модели, ассоциированы друг с другом. Взаимодействие моделей объектов осуществляется посредством интерфейсов. Каждый представляющий автономный функционал, имеет интерфейс, посредством которого он может взаимодействовать с другими элементами или подвергается воздействию других элементов. В МЭК 61850 ассоциация регламентирована между логическими узлами устройства и сервисами устройства. Каждый сервис в зависимости от своего назначения имеет возможность взаимодействовать с логическими узлами своего устройства.

Литература

1. Галанина Н*.* А*.,* Петров С*.* В*.* Объектно-ориентированный подход как основа моделирования элементов энергетических объектов // Информатика и вычислительная техника: сборник науч. трудов. Чебоксары, 2022. С. 113–114.

2. СТО 56947007-25.040.30.309-2020. Корпоративный профиль МЭК 61850 ПАО «ФСК ЕЭС».

.<br>3. Эванс Э. Предметно-ориентированное проектирование (DDD): структуризация сложных программных систем: пер. с англ. М.: ООО «И.Д. Вильямс», 2011. 448 с.

4. *Weisfeld Matt A.* The object-oriented thought process. 3rd ed. Printed in the United States of America, 2008. 347 p.

Назаров М.А.  $^1$ , Хренников А.Ю.  $^2$ , Александров Н.М. $^3$ ( <sup>1</sup>Тольятти, ТГУ, <sup>2</sup>Москва, АО «НТЦ Россети ФСК ЕЭС»; <sup>3</sup>Чебоксары, ООО «НПП "Динамика"»)

# ЭНЕРГОЭФФЕКТИВНЫЕ ТРАНСФОРМАТОРЫ СОБСТВЕННЫХ НУЖД СЕРИИ ТМГ

Трансформаторы собственных нужд предназначены для питания потребителей подстанции, обеспечивают работу электроустановок. Трансформатор собственных нужд является ключевым элементом работы подстанции, от которого зависит энергетическая эффективность. Установка энергоэффективных трансформаторов собственных нужд сдерживается техникоэкономическими проблемами.

Стоимость потерь электрической энергии, которые возникают в трансформаторах собственных нужд, может превысить рыночную стоимость самого трансформатора за период его эксплуатации в 17 раз. Структура затрат за период эксплуатации трансформатора представлена на рисунке [1].

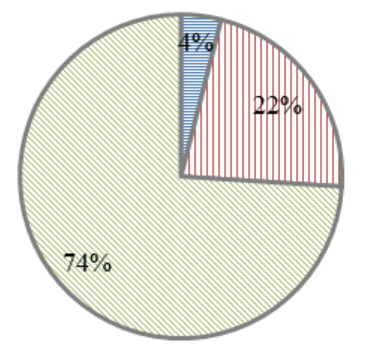

■Стоимость трансформатора

□ Стоимость потерь холостого хода за период эксплуатации

⊠Стоимость потерь короткого замыкания за период эксплуатации

Экономические затраты на закупку и эксплуатацию трансформатора на период его службы

Потери в сетях электроснабжающей организации в конечном счете оплачиваются потребителем. В связи с этим для стимулирования гарантирующего поставщика снижать потери электрической энергии в распределительных сетях введены законодательные и нормативные акты.

Одним из основных документов, регулирующим отношения по энергосбережению и повышению энергетической эффективности, является Федеральный закон от 23.11.2009 № 261-ФЗ [2].

На практике для оценки эффективности работы трансформатора используют параметры трансформатора собственных нужд, такие как потери холостого хода и короткого замыкания. Нормирование параметров потерь холостого хода и короткого замыкания проводится на основании Постановления Правительства РФ от 17.06.2015 № 600 [3]. Нормативные документы определяют четыре класса энергоэффективности масляных трансформаторов: стандартный; энергоэффективный; высокий энергоэффективный; инновационный.

К первому классу (стандартному) относится большинство выпускаемых трансформаторов.

Установлены следующие категории потерь в масляных трансформаторах напряжением 6–10 кВ:

1) категории потерь для холостого хода — Х1, Х2, Х3, Х4;

2) категории потерь для короткого замыкания — К1, К2, К3.

Перед вводом в эксплуатацию проводятся испытания, присваивается класс энергоэффективности. Необходимые данные наносятся на шильдик.

Сочетание категорий потерь определяет класс энергоэффективности трансформатора по наивысшей категории энергоэффективности [3].

Литература

1. Энергосберегающие трансформаторы серии ТМГ15 производства ОАО «МЭТЗ им. В.И. Козлова». URL: http://www.mitek.spb.ru/files/new\_tmg15\_1465146438.pdf (дата обращения: 18.04.2023).

2. Постановление Правительства РФ от 17.06.2015 № 600 (ред. от 23.01.2019) «Об утверждении перечня объектов и технологий, которые относятся к объектам и технологиям высокой энергетической эффективности».

3. Федеральный закон от 23.11.2009 № 261-ФЗ «Об энергосбережении и о повышении энергетической эффективности и о внесении изменений в отдельные законодательные акты Российской Федерации».

#### Мисбахов Рус.Ш., Иваненко В.А., Куликов Е.В. (Казань, КНИТУ-КАИ)

# ВОЛОКОННО-ОПТИЧЕСКИЙ ДАТЧИК ИЗМЕРЕНИЯ ДЕФОРМАЦИИ ОБМОТОК СИЛОВЫХ ТРАНСФОРМАТОРОВ НА ОСНОВЕ АДРЕСНЫХ ВОЛОКОННЫХ БРЭГГОВСКИХ СТРУКТУР КОМБИНИРОВАННОГО ТИПА

Рассмотрим применение датчика на основе адресной волоконной брэгговской структуры комбинированного типа 2λ/π-ВБР [Лит.] в задачах измерения деформации обмоток силовых трансформаторов. Принцип работы датчика деформации на основе 2λ/π-ВБР заключается в следующем. Воздействие поперечной нагрузки на волоконно-оптический датчик приводит к изменению его эффективного показателя преломления по основным осям поляризации и раздвоению окна прозрачности, что обусловлено фотоупругим эффектом.

На рисунке представлены спектры отражения 2λ/π-ВБР без воздействия и под воздействием поперечной нагрузки (а и б) с преобразованием в структуру типа 2λ/2π-ВБР и частота биений окон прозрачности (ГГц) при изменении силы сжатия (Н) (в).

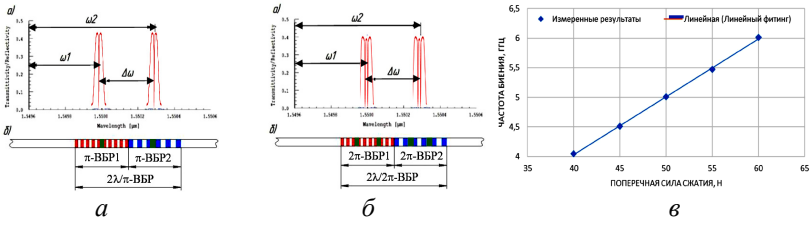

Спектр отражения 2λ/π-ВБР:

без (а) и под (б) воздействием поперечной нагрузки  $(2\lambda/2\pi-BBP)$ и частота биений  $\epsilon$ ) между окнами прозрачности ( $\Gamma\Gamma$ ц) при изменении поперечной нагрузки, силы сжатия (Н)

Спектр отражения 2λ/π-ВБР, представленный на рисунке, показывает, что под воздействием поперечной нагрузки происходит ее преобразование в структуру типа 2λ/2π-ВБР, разделение окна прозрачности вследствие разности изменения показателя преломления сердцевины волокна. Таким образом, по изменению расстояния между длинами волн окон прозрачности, выраженного в единицах частоты биений, можно определить значение поперечной нагрузки, воздействующей на волоконнооптический датчик при его работе на пропускание.

В этом случае на фотоприемник поступает сигнал, который содержит четыре узкополосных составляющих спектра от окон прозрачности с равными амплитудами (рисунок, б, слеванаправо):

$$
I_{t} = I_{-1-1} \cos 2\pi f_{-1-1} t + I_{-1+1} \cos 2\pi f_{-1+1} t +
$$
  
+
$$
I_{+1-1} \cos 2\pi f_{+1-1} t + I_{+1+1} \cos 2\pi f_{+1+1} t.
$$

Учитывая, что при воздействии поперечной нагрузки в спектре отражения 2 $\lambda$ /2 $\pi$ -BБР появляются дополнительные спектральные составляющие на частотах  $f_{-1}$  и  $f_{+1}$ , при работе схемы на отражение на фотоприемник поступает сигнал, содержащий шесть составляющих спектра от равных максимальных амплитуд отражения (рисунок, б, слева-направо):

 $I_t = I_{-2-1} \cos 2\pi f_{-2-1} t + I_{-1} \cos 2\pi f_{-1} t + I_{-1+2} \cos 2\pi f_{-1+2} t +$ 

+  $I_{+1-2}$ cos2 $\pi f_{+1-2}t$  +  $I_{+1}$ cos2 $\pi f_{+1}t$  +  $I_{+1+2}$ cos2 $\pi f_{+1+2}t$ .

В случае работы схемы на пропускание, частота биений, соответствуящая воздействию поперечной нагрузки, равна

 $f_{load} = (f_{+1+1} - f_{+1-1}) = (f_{-1+1} - f_{-1-1}),$ в случае работы схемы на отражение

 $f_{load} = (f_{+1} - f_{+1-2}) = (f_{+1+2} - f_{+1}) = (f_{-1} - f_{-1-2}) = (f_{-1+2} - f_{-1}).$ 

На рисунке представлена также зависимость между величиной поперечной нагрузки и частотой сигнала биений на фотоприемнике при работе схемы на пропускание в структуре датчика, примененного нами в эксперименте (в). Статическая чувствительность, полученная для датчиков на основе одномодового телекоммуникационного волокна SMF-28, составила 0,1 ГГц/Н в диапазоне от 1 до 100 Н.

# Литература

Поляризационный волоконно-оптический датчик контроля силы сжатия обмоток трансформатора с радиофотонным адресным опросом / О. Г. Морозов [и др.] // Вестник ПГТУ. Сер. Радиотехнические и инфокоммуникационные системы. 2022. № 4  $(56)$ . C. 38-50.

# Мисбахов Рус.Ш. (Казань, КНИТУ–КАИ)

#### АНАЛИЗ РАЗВИТИЯ ВОЛОКОННО-ОПТИЧЕСКИХ ТЕХНОЛОГИЙ В ПРИЛОЖЕНИИ ДИАГНОСТИЧЕСКОГО МОНИТОРИНГА СИЛОВЫХ ТРАНСФОРМАТОРОВ ЭНЕРГОСИСТЕМ РАСПРЕДЕЛЕННОЙ ГЕНЕРАЦИИ

Актуальность и практическая значимость решения проблемы повышения эффективности распределенной генерации (РГ) на базе традиционных источников генерации с использованием накопителей энергии требуют системного подхода к ее решению и с точки зрения концепции диагностического мониторинга, определения ресурса эксплуатации по состоянию, диагностики раннего предупреждения, что может быть выполнено на основе применения концепции Smart Grid Plus [1] и радиофотонных датчиков на основе двух- и трехкомпонентных адресных волоконных брэгговских структур (АВБС) [2–4].

АВБС позволяют эффективно решать проблему интеррогации и мультиплексирования датчиков в многосенсорных сетях с помощью радиофотонных методов обработки информации, но имеют ряд недостатков. В данной работе будут представлены комбинированные АВБС, которые являются симбиозом фазовых и волновых, указанных ранее [2–3]. Это структуры типа  $2\lambda/\pi$ -АВБС и 2λ/2π-АВБС – волновые с одним фазовым сдвигом и волново-фазовые. Преимущества данного вида структур как многоадресных определяются возможностями формировать адреса как в гига-, так и мегагерцовом диапазоне, что снижает стоимость радиофотонного интеррогатора по фотоприемнику и АЦП; позволяют различать малые уходы двух близкорасположенных АВБС в многосенсорной системе при возможном перекрытии их спектров; использовать их работу как на отражение, так и на пропускание.

Волоконно-оптические датчики температуры, влажности и деформации обмоток нашли наиболее широкий спектр приложений в силовых трансформаторах. В первой части доклада представлен волоконно-оптический датчик контроля силы сжатия обмоток трансформатора нового типа с радиофотонным адресным опросом, построенный на двух АВБС комбинированного типа аналогично [5]. Статическая чувствительность, полученная для датчиков на основе одномодового телекоммуникационного волокна SMF-28 составила 0.1 ГГц/Н в диапазоне от 1 до 100 Н. Эта чувствительность может быть увеличена практически на порядок при использовании специального волокна, поддерживающего поляризацию.

Во второй части доклада будут рассмотрены особенности применения АВБС комбинированного типа при построении полностью волоконно-оптических силовых трансформаторов напряжения. При приложении переменного или постоянного электрического поля к участку волокна, в котором записана комбинированная АВБС, происходит изменение величины показателя преломления в связи с явлением электрострикции, присущим всем диэлектрикам, которым свойственна случайная ориентация электрических доменов вне зависимости от типа симметрии кристалла. Явление электрострикции в кварцевых оптических волокнах описано теоретически и показано нами практически в только классических АВБС [4].

Литература

1. Maskevich K. V., Misbakhov Rin. Sh., Morozov O. G. Fiber optic technologies for diagnostic monitoring of digital energy grids based on 'Smart Grids Plus' concept // Proc. of IEEE RusAutoCon. 2018. P. 8501617.

2. Морозов О. Г., Сахабутдинов А. Ж. Адресные волоконные брэгговские структуры в квазираспределенных радиофотонных сенсорных системах // Компьютерная оптика. 2019. № 4.  $C. 535 - 543.$ 

3. Многоадресные волоконные брэгговские структуры в радиофотонных сенсорных системах / Т. А. Аглиуллин [и др.] // Труды учебных заведений связи. 2020. Т. 6. № 1. С. 6-13.

4. Математическая модель и анализ структуры брэгговского оптического измерительного трансформатора напряжения / Л. Д. Ибрагимов [и др.] // Научно-технический вестник Поволжья, 2022, № 8, С. 76-79.

5. Поляризационный волоконно-оптический датчик контроля силы сжатия обмоток трансформатора с радиофотонным ад-<br>ресным опросом / О. Г. Морозов [и др.] // Вестник ПГТУ. Сер. Радиотехнические и инфокоммуникационные системы. 2022.  $N<sub>2</sub>$  4 (56), C, 38-50.

# ИННОВАЦИОННАЯ ЭЛЕКТРОЭНЕРГЕТИКА 2050 ГОДА: ПЕРСПЕКТИВНЫЕ ТЕХНОЛОГИИ

В России начался переход к гибкой архитектуре энергосистемы за счет увеличения доли распределенной генерации (ВИЭ), развития «умных» сетей и хранения электроэнергии, появления «активных» потребителей и общего повышения надёжности. В области силовой электроники намечен традиционный рост выпуска приборов на основе кремния, включая тиристоры, диоды, транзисторы IGBT. Объем мирового рынка силовой электроники с 2010 по 2015 годы утроился. В АО «НТЦ Россети ФСК ЕЭС» реализуется Национальный проект «Энергоэффективная подстанция», заключающийся в следующем:

a) Снижение расходов на собственные нужды на крупных подстанциях (на 50-80%);

b) Применение частотного регулирования системы охлаждения силовых трансформаторов, что позволит снизить расходы на охлаждение (20 % суммарных затрат). Температурный режим особо важен для трансформаторов, поскольку каждые 10° повышения температуры ускоряют процесс старения в 2,4 раза.

Кривая жизни трансформатора, по Монсингеру, выражается уравнением

$$
Z = 7{,}15 \cdot 10^4 e^{-0.088 \vartheta},
$$

где *Z* – срок службы в годах;  $\vartheta$  – температура обмотки в ее наиболее горячей точке.

c) Снижение потерь ХХ в силовых трансформаторах за счет применения сердечников из аморфной стали;

d) Утилизация тепла трансформаторов (например, отопление помещений);

e) Температурное зонирование помещений (поддержание минимально допустимой температуры в необслуживаемых помещениях).

К наиболее перспективным инновационным проектам, реализация которых возможна до 2050 года, представлены ниже:
1) Криогенная кабельная линия постоянного тока на высокотемпературной сверхпроводимости (ВТСП). Завершены испытания на полигоне АО «НТЦ ФСК ЕЭС», производится монтаж. Передаваемая мощность 50 МВт; номинальное напряжение 20 кВ; рабочая температура 66–80K; длина 2500 м;

2) Капельная электрогенерация: изобретения позволяют получать из падения одной капли воды с высоты 15 см напряжение свыше 140 В;

3) «Умный дом» – умный свет, программирует график работы отопления, солнечные батареи, ветроэнергетические установки.

Ожидается приоритетное производство силовых МОП полевых транзисторов, IGBT и SiC транзисторов. Рост продаж IGBT и SiC приборов ожидается соответственно на 3,7 и 4,6 % в год.

Прогнозируется массовое внедрение водородных накопителей электроэнергии (ВНЭ). Благоприятным для распространения водородомобилей является новое законодательство CARB, принятое в США и Европе, которое делает покупку водородомобиля в 5 раз выгоднее приобретения электромобиля.

Для электроэнергетики в мире и в России, в том числе распределенной генерации, наступает переломный момент, связанный с расширением выработки электроэнергии с помощью ВИЭ, хранения и транспортировки посредством высоковольтных передач постоянного тока и криогенных кабельных линий на ВТСП, переработки в другие виды топлива, например, в водород.

Для транспорта и распределенной генерации на сегодня наиболее применяемыми являются литий–ионные аккумуляторы, которые обеспечены зарядной электрической инфраструктурой. При отсутствии такой инфраструктуры, а также для обеспечения более длительной продолжительности работы, срока службы и экологических показателей более перспективным является применение водородных ТЭ.

Применение ВИЭ в системах энергоснабжения делает оправданным использование накопителей электроэнергии, которые заряжаются в ночное время и разряжаются во время пиков нагрузки, снижая установленную мощность генераторов, экономя топливо и снижая выбросы в атмосферу.

Литература

1. Отчёт о функционировании ЕЭС России в 2018 году. Системный оператор ЕЭС России. 17 сентября 2019.

2. Интер РАО–Трейдинг. ПАО «Интер РАО». [Электронный ресурс]. Режим доступа: https://www.interrao.ru/ (дата обращения 13.02.2022).

3. Крупные ТЭС России: перспективы модернизации. [Электронный ресурс]. Режим доступа: https://www.ipem.ru/ (дата обращения 24.11.2020).

4. Единая энергетическая система России. АО «Системный оператор Единой энергетической системы». [Электронный ресурс]. Режим доступа: https://www.so-ups.ru/functioning/ees/ ups2021/ (дата обращения 11.03.2023).

5. Покровский И*.* Обзор рынка компонентов силовой электроники. [Электронный ресурс]. Режим доступа: vestnikmag.ru. (дата обращения 11.03.2023).

6. Макушин М*.* Тенденции развития силовой электроники, Электроника наука [технология] бизнес. № 8(00189) 2019. С. 50–55.

7. Status of the Power Electronics Industry 2019 report, Yole Development, 2019.

> Хренников А.Ю.<sup>1</sup>, Кувшинов А.А.<sup>2</sup>, Вахнина В.В.<sup>2</sup>, Александров Н.М. 3 ( <sup>1</sup>Москва, АО «НТЦ Россети ФСК ЕЭС»;  $2$ Тольятти, Тольяттинский госуниверситет; <sup>3</sup>Чебоксары, ООО «НПП "Динамика"»)

## ИСКУССТВЕННЫЙ РЕЖИМ НАТУРАЛЬНОЙ МОЩНОСТИ ВЛ-110 КВ

Одной из стратегических задач в области технической политики ПАО «Россети» является разработка рекомендаций по повышению пропускной способности электрических сетей и снижению потерь электрической энергии [1]. Важной составляющей поставленной задачи является повышение пропускной способности электрических сетей номинальным напряжением 110 кВ, имеющих общую протяженность более 271 тыс. км [2].

Известные способы повышения пропускной способности воздушных линий электропередачи без перехода на более высокий класс напряжения условно можно разделить на три группы [3, 4]. К первой группе относятся способы увеличения токовой нагрузки фазных проводов линии [4]; ко второй группе относятся конструктивные способы изменения реактивных параметров линии [3]; к третьей группе относятся схемно-технические способы изменения режимных параметров за счет управления балансом реактивной мощности с помощью устройств продольной и поперечной компенсации.

Наиболее распространенные схемнотехнические способы повышения пропускной способности применительно к воздушным линиям напряжением 110 кВ либо недостаточно эффективны, либо технически нецелесообразны. Несмотря на разнообразие известных способов задача увеличения пропускной способности находящихся в эксплуатации воздушных линий, в частности номинальным напряжением 110 кВ, по-прежнему сохраняет актуальность. В данной работе рассматривается возможность повышения пропускной способности путем искусственного увеличения натуральной мощности средствами поперечной емкостной компенсации и уменьшения потребления реактивной мощности на создание собственного магнитного поля линии.

Реактивные параметры и длительно допустимая токовая нагрузка воздушных линий позволяют получить количественные оценки (без учета активного сопротивления и проводимости) волнового сопротивления  $Z_B = \sqrt{x_0/b_0}$  и натуральной мощности  $P_{HAT} = U_{HOM}^2/Z_B$  воздушных линий с номинальным напряжением  $U_{HOM} = 110$  KB (здесь  $x_0$ ,  $b_0$  – удельное индуктивное сопротивление и удельная емкостная проводимость воздушной линии). Только увеличение сечения фазного провода с 70/11 мм<sup>2</sup> до 240/32 мм 2 сопровождается уменьшением волнового сопротивления с 417,27 Ом до 379,64 Ом и увеличением натуральной мощности с 29 МВт до 31,87 МВт, т.е. почти на 3 МВт.

Режим передачи активной мощности, равной по величине натуральной мощности, характеризуется равенством мощностей магнитного и электрического полей линии электропередачи, а

также минимальным уровнем потерь, поскольку отсутствуют потоки реактивной мощности.

Наиболее рациональным путем повышения натуральной мощности может служить искусственное изменение погонных параметров  $(x_0, b_0)$ , которое возможно без реконструкции линии, связанной с заменой проводов, изоляторов, опор. Таким образом, создание натурального режима работы воздушной линии является обязательным условием снижения потребляемой от питающей сети (центра питания) полной мощности до уровня только активной составляющей, которое будет сопровождаться также снижением потерь активной мощности. Однако для этого потребуется искусственное увеличение натуральной мощности воздушной линии либо до значения  $P_{\text{HAT}} = P_{\text{(3)}} = \sqrt{3} U_{\text{max}} F J_{\text{3}}$ , либо до

$$
P_{\text{HAT}} = P_{(0t)} = \sqrt{3} U_{\text{HOM}} F J_{0t} , \qquad (1)
$$

где  $P_{(3)}$  – пропускная способность воздушной линии, ограниченная экономической плотностью тока;  $P_{(0t)}$  – пропускная способность воздушной линии, ограниченная допустимой по нагреву плотностью тока.

В общем случае волновое сопротивление однородной линии с потерями является комплексной величиной и определяется выражением

$$
\dot{Z}_{B(II)} = \sqrt{\frac{r_0 + jx_0}{g_0 + jb_0}}\tag{2}
$$

где  $r_0$  – погонное активное сопротивление линии;  $g_0$  – погонная активная проводимость линии.

Используя известные преобразования комплексных чисел, можно определить модуль  $Z_{\scriptscriptstyle B(\Pi)}$  и аргумент  $\,\phi_{\scriptscriptstyle B(\Pi)}\,$  комплекса волнового сопротивления воздушной линии с потерями. Тогда натуральная мощность воздушной линии с потерями с учетом (8) будет определяться величиной

$$
P_{\text{Hart(II)}} = \frac{U_{\text{HOM}}^2}{Z_{B(\text{II})}} = \frac{U_{\text{HOM}}^2}{Z_B} \frac{1}{\sqrt[4]{q^{-2} + 1}} = \frac{P_{\text{Hart}}}{\sqrt[4]{q^{-2} + 1}}.
$$
 (3)

В диапазоне значений  $q = 0.5 \div 3.0$ , характерных для воздушных линий с номинальным напряжением 110 кВ, волновое сопротивление и натуральная мощность существенно изменяются на 47 и 28% соответственно.

Уменьшить волновое сопротивление можно либо уменьшением удельного индуктивного сопротивления, либо увеличением удельной емкостной проводимости. В первом случае должна осуществляться продольная емкостная компенсация, а во втором случае должна осуществляться поперечная емкостная компенсация.

Практическая реализация поперечной емкостной компенсации осуществляется с помощью сосредоточенных конденсаторов, равномерно распределенных вдоль линии.

Конденсаторы одинаковой емкости С включаются в середине каждого участка длиной  $1/n$ , при этом суммарная емкость системы поперечной емкостной компенсации определится соотношением

$$
C_z = nC \tag{4}
$$

В общем случае режим передачи активной мощности, равной по величине натуральной мощности однородной воздушной линии без потерь, характеризуется равенством напряжения по всей длине линии и отсутствием потоков реактивной мощности. При практической реализации поперечной емкостной компенсации достаточно ограничиться количеством участков воздушной линии и соответственно количеством точек подключения сосредоточенных конденсаторов, равным  $n = 4 \div 5$ .

Натуральная мощность компенсированной воздушной линии с потерями будет определяться выражением

$$
P_{\text{Hart}(K)} = \frac{P_{\text{Hart}}}{\sqrt[4]{q^{-2} + 1}} \sqrt{K_C + 1} = P_{\text{Hart}(H)} \sqrt{K_C + 1} ,\qquad (5)
$$

которое показывает достаточно высокую эффективность поперечной емкостной компенсации.

Выражение (5) позволяет решить и обратную задачу определения необходимой степени поперечной емкостной компенсации для повышения натуральной мощности до наперед заданного значения

$$
K_C = \left(P_{\text{HAT}(K)}^*\right)^2 \sqrt{q^{-2} + 1} - 1, \tag{6}
$$

где  $P_{\text{HAT}(K)}^{*} = P_{\text{HAT}(K)} / P_{\text{HAT}(\Pi)}$  – относительная величина натуральной мощности компенсированной воздушной линии.

Учитывая незначительное значение погонной емкости воздушных линий номинальным напряжением 110 кВ, которая составляет (8,12 ÷8,94) нФ/км, радикальное уменьшение волнового сопротивления и соответственно увеличение натуральной мощности, например в 10 раз, может быть обеспечено с помощью сравнительно небольших по емкости конденсаторов, порядка (0,82 ÷0,845) мкФ/км.

Поперечная емкостная компенсация не накладывает технических ограничений на возможность увеличения натуральной мощности воздушной линии номинальным напряжением 110 кВ вплоть до предельных значений, определяемых длительно допустимой токовой нагрузкой фазных проводов. Определена степень поперечной емкостной компенсации, необходимой для увеличения натуральной мощности воздушной линии до уровня пропускной способности, ограниченной допустимой по нагреву плотностью тока в фазных проводах, позволяющая выбирать необходимую емкость конденсаторов поперечной емкостной компенсации в зависимости от сечения фазных проводов и выбранного количества точек подключения. Практическая реализация поперечной емкостной компенсации может быть осуществлена с помощью мачтовых конденсаторных батарей, установка которых не требует реконструкции воздушной линии. Поперечная емкостная компенсация наиболее целесообразна для сильно нагруженных линий, работающих с токами, близкими к длительно допустимым по условиям нагрева. При уменьшении нагрузки воздушной линии избыточная мощность конденсаторов поперечной емкостной компенсации будет обеспечивать компенсацию реактивной мощности нагрузки. Компенсированные воздушные линии могут служить одним из средств повышения коэффициента мощности в распределительных сетях с высоким уровнем потребления реактивной мощности.

Приведены результаты установки батареи статических конденсаторов на ПС 220 кВ Еланская (Кемеровская обл.), пример использования мачтовой конденсаторной установки на двухцепной металлической опоре 110 кВ (г. Нижневартовск).

Литература

1. Положение ПАО «Россети» «О единой технической политике в электросетевом комплексе». Приложение 1 к решению Совета директоров ПАО «Россети» (протокол заседания от 02.04.2021 № 450). Москва, 2021, 223с.

2. Ефимов Е*.* Н*.,* Тимашова Л*.* В*.,* Ясинская Н*.* В*.* Причины и характер повреждаемости компонентов воздушных линий электропередачи напряжением 110–750 кВ // Энергия единой сети. декабрь 2012 – январь 2013. № 5. С. 33–41.

3. Зуев Э*.* Н*.* Взгляд на проблемы передачи электроэнергии // ЭЛЕКТРО. 2005. № 2. С. 2–8.

4. Алексеев Б*.* А*.* Повышение пропускной способности воздушных линий электропередачи и применение проводов новых марок // ЭЛЕКТРО. 2009. № 3. С. 45–50.

> Кокшев П.А., Галанина Н.А. (Чебоксары, ЧГУ)

# ОБНАРУЖЕНИЕ АТАК В ЭЛЕКТРИЧЕСКОЙ ПОДСТАНЦИИ

Обнаружение атак в электрической подстанции – это критически важное направление в области информационной безопасности, поскольку успешная кибератака на электрическую подстанцию может привести к разрушительным последствиям, включая перебои в энергоснабжении, причинение ущерба оборудованию и материальным ценностям.

Для обнаружения атак в электрической подстанции необходимо использовать специальные меры и технологии, включая:

1. Мониторинг сетевого трафика, позволяющий обнаруживать аномалии в сети и своевременно реагировать на возможные атаки.

2. Системы обнаружения вторжений (IDS), позволяющие обнаруживать и предотвращать атаки, а также определять тип атаки и принимать соответствующие меры.

3. Анализ журналов событий, который может помочь выявить необычные активности в сети и обнаружить отклонения от обычной работы системы.

4. Доступ к уязвимостям оборудования. Регулярное тестирование на уязвимости помогает выявлять проблемы в безопасности и устранять их.

5. Обучение персонала по безопасности. Важно обучить персонал методам защиты от возможных кибератак и инцидентов безопасности.

Помимо вышеперечисленных мероприятий для эффективного обнаружения атак в электрической подстанции важно также правильно настроить систему мониторинга и системы безопасности, чтобы они функционировали наиболее эффективно и умели реагировать на возможные угрозы в сети [1].

Имеются и другие методы, такие как многократный проверочный процесс обеспечения безопасности, с использованием сложных паролей и шифрования, установка межсетевых экранов и аппаратных средств, переход к сетям на основе программного обеспечения с открытым исходным кодом, обеспечение главной защиты оборудования и другие методы, которые могут быть применены для обеспечения безопасности электрической подстанции.

Обнаружение атак в электрической подстанции – критически важная составляющая в области информационной безопасности, и важно принимать соответствующие меры для обеспечения надежной защиты от возможных киберугроз.

#### Литература

1. Кокшев П*.* А., Андреева А*.* А. Оценка угроз информационной безопасности в цифровой подстанции // Состояние и перспективы развития IT-образования: сб. докл. и науч. ст. Всерос. науч.-практ. конф. Чебоксары: Изд-во Чуваш. ун-та, 2019. С. 225–231.

#### МАТЕМАТИЧЕСКОЕ МОДЕЛИРОВАНИЕ ПОТЕРЬ МОЩНОСТИ В НИЗКОВОЛЬТНЫХ КОНТАКТОРАХ

Проведем исследование технических параметров контакторов, имеющих наибольшее распространение на промышленных предприятиях [1]. Для эффективной эксплуатации контакторов определим и построим графические зависимости потерь активной мощности на полюс в контактных системах от номинального тока для ряда изготовителей. Для исследования были отобраны аппараты Курского электроаппаратного завода (КЭАЗ), IEK и ряда зарубежных фирм производителей (Schneider Electric, ABB, Legrand).

Большинство контакторов предназначено для работы при длительном замкнутом состоянии контактов, поэтому необходимо, чтобы аппараты функционировали со стабильным значением переходного сопротивления контактных групп [2, 3]. В таблице представлены аппроксимирующие функции потерь активной мощности с коэффициентами детерминации  $R^2$  и со средней ошибкой аппроксимации Ā для исследуемых контакторов.

| Марка аппарата и<br>производитель                              | Аппроксимирующая функция                                      | $\mathbb{R}^2$ | Ā, % |
|----------------------------------------------------------------|---------------------------------------------------------------|----------------|------|
| ПМЛ (КЭАЗ); КТИ<br>(IEK); EasyPact TVS<br>(Schneider Electric) | $\Delta P_1 = -10^{-4} I_{\rm H}^2 + 0.18 I_{\rm H} - 15.5$   | 0,9725 14,8    |      |
| ABB A (ABB)                                                    | $\Delta P_2 = -10^{-4} I_u^2 + 0.18 I_u - 10.4$               | 0,9835         | 4.7  |
| CTX (Legrand)                                                  | $\Delta P_3 = -5.10^{-4} I_{\rm H}^2 + 0.12 I_{\rm H} + 14.6$ | 0,9887         | 6.2  |

Аппроксимирующие функции потерь мощности для исследуемых контакторов

Наибольшая точность аппроксимирующих выражений для параметров исследуемых контакторов характерна для полиноминальных функций ∆*P*=*F*(*I*ном). Для контакторов, работающих

при номинальной нагрузке, исследуемые зависимости имеют вид, представленный на рисунке.

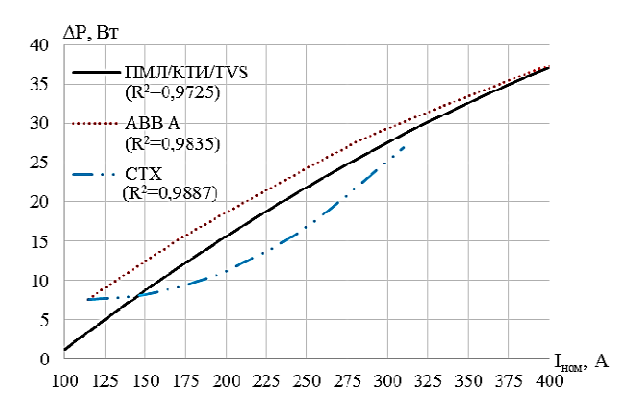

Графики аппроксимирующих функций потерь активной мощности для контакторов

Дальнейшее исследование в этой области будет способствовать рациональному выбору электрооборудования и уточнению значения потерь электроэнергии в системах внутрицехового электроснабжения.

Литература

1. Определение законов изменения сопротивления контактных групп электрических аппаратов низкого напряжения / Е. И. Грачева [и др.] // Вестник МГТУ. 2021. Т. 24. № 4. С. 350–360. DOI: 10.21443/1560-9278-2021-24-4-350-360.

2. Prediction and analysis of power consumption and power loss at industrial facilities / E. Y. Abdullazyanov [et al.] // Power engineering: research, equipment, technology. 2022;24(6):3-12. (In Russ.) https://doi.org/10.30724/1998-9903-2022-24-6-3-12.

3. Петров А*.* Р. Исследование функциональных характеристик автоматического выключателя // Проблемы и перспективы развития энергетики, электротехники и энергоэффективности: материалы 6-й Междунар. науч.-техн. конф. Чебоксары: Изд-во Чуваш. ун-та, 2022. С. 201–205.

#### СРАВНЕНИЕ МЕТОДИК ОЦЕНКИ СКОРОСТИ СТАРЕНИЯ ИЗОЛЯЦИИ ТРАНСФОРМАТОРОВ

Для расчета скорости деструкции изоляции применяются: правило Вант-Гоффа; уравнение Монтзингера; уравнение Аррениуса; теория активного соударения и теория активированного комплекса. Эти методы позволяют рассчитать скорость старения изоляции со своими особенностями. Основные тезисы данных методов рассмотрены в [Лит.]. В данном докладе используются уравнения Монтзингера и Аррениуса.

Коэффициент скорости старения изоляции по уравнению Монтзингера определяется как

$$
V = 2^{\frac{\Theta_{\text{HHT},l} - 98}{6}},
$$

где  $V$  – коэффициент скорости старения изоляции;  $\Theta_{\text{unr}t}$  – температура наиболее нагретой точки обмотки трансформатора.

Коэффициент скорости старения изоляции по уравнению Аррениуса определяется как

$$
k(T) = Ae^{\left(\frac{E_a}{RT}\right)},
$$

где  $k(T)$  – константа скорости реакции;  $A$  – предэкпоненциальный множитель, показывающий общее число столкновений молекул (не зависит от температуры);  $T$  – температура, K;  $E_a$  – энергия активации, Дж/моль;  $R$  – универсальная газовая постоянная, Дж/моль·К.

На рисунке приведены сравнительные графики скорости химической реакции деструкции целлюлозы.

Уравнение Аррениуса является более точным и обоснованным, поскольку учитывает термохимические процессы, однако показывает меньшую скорость старения изоляции.

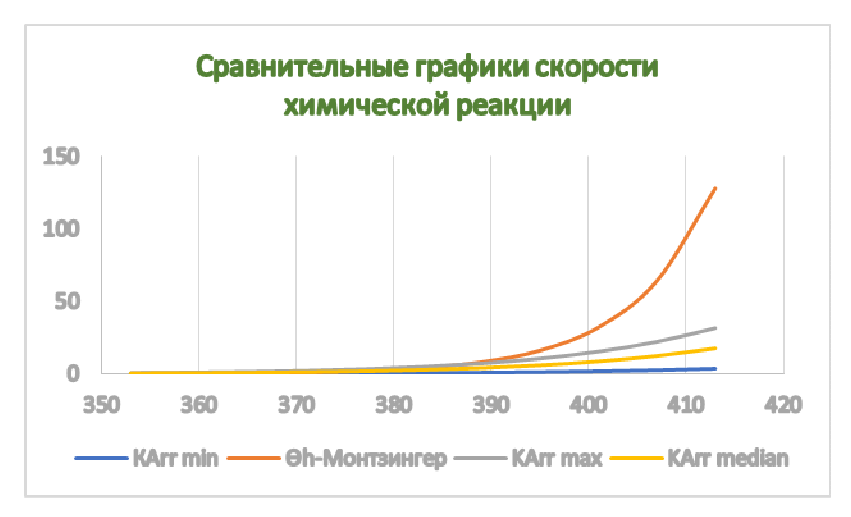

Рис. 1. Коэффициент скорости химической реакции деструкции целлюлозы (по теории Аррениуса)

Рассмотренные формулы для расчёта скорости старения изоляции обмоток трансформаторов представляют собой универсальный инструмент и применяются в математических моделях комплексной оценки состояния трансформаторов. Формула Аррениуса даёт меньшие значения коэффициента старения с повышением, в точке 98 градусов Цельсия, с коэффициентом 1 по формуле Монтзингера, значение коэффициента скорости реакции по Аррениусу составляет 1,134, но с ростом температуры эта скорость растёт медленнее. В области критических температур применение уравнения Аррениуса является предпочтительным, в связи с меньшим влиянием температуры на старение изоляции.

#### Литература

Силовые трансформаторы. Справочная книга: под редакцией С. Д. Лизунова, А. К. Лоханина. М.: Энергоиздат, 2004. 616 с.

Кулаков В.Н., Ахметшин А.Р. (Казань, КГЭУ)

#### АНАЛИЗ ЭЛЕКТРИЧЕСКИХ НАГРУЗОК ТРАНСФОРМАТОРНЫХ ПОДСТАНЦИЙ ЖИЛЫХ КОМПЛЕКСОВ С ПОМОЩЬЮ ИНТЕЛЛЕКТУАЛЬНЫХ ПРИБОРОВ УЧЁТА

При проектировании электрических сетей жилых комплексов применяют нормативный документ СП 256.1325800.2016 «Электроустановки жилых и общественных зданий. Правила проектирования и монтажа» (СП). Значения, представленные в данном документе в части расчета электрических нагрузок, потеряли свою актуальность, так как не учитывают современные тренды электропотребления. За последние годы электропотребление населения снизилось, несмотря на то, что количество бытовых приборов увеличилось, они стали более энегоэффективными.

Построенные электрические сети жилых комплексов на основании расчетов по СП имеют большой запас по сечению и мощности [1]. По данным специалистов реальная загрузка трансформаторных подстанций (ТП) в жилых комплексах в редких случаях превышает 40%, а электрическая нагрузка центров питания (ЦП) в 3–4 раза меньше расчетной. Малая загруженность трансформаторных подстанций свидетельствует о повышенных потерях в них [2–4]. Важно отметить, что в СП отсутствует методика расчета электрических нагрузок микрорайона (квартала), в том числе по расчету электрической нагрузки сетей 10(6) кВ и ЦП. Данная проблема решается путем актуализации СП с помощью интеллектуальных приборов учета с последующей статистической обработкой.

На рисунке, а представлен график электрической нагрузки ТП (сведенный – кривая 1; жилой дом 14 эт. на 94 кв. – кривая 2; детский сад на 180 восп. – кривая 3; среднеобразовательная школа на 500 уч. – кривая 4). Из рисунка видно, что нагрузка ТП не превышает 30%, а в часы минимума снижается до 7%. Максимумы электрических нагрузок объектов разного назначения распределены по времени. Рисунок, б иллюстрирует изменение максимума нагрузки в разный период времени (31 декабря наблюдается максимум, а 1 августа этот максимум меньше на  $15\%$ ).

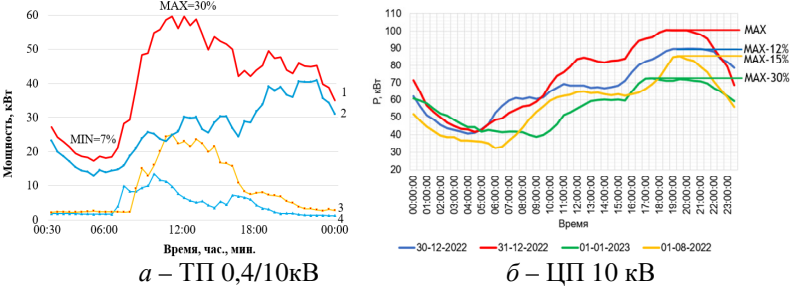

Графики электрической нагрузки

Актуализация удельных расчетных электрических нагрузок позволит снизить расходы на системы электроснабжения на основе формирования статистически обоснованных нагрузок жилых и общественных зданий, разработки методики расчета электрических нагрузок микрорайона (квартала), в том числе расчета электрической нагрузки сетей 10(6) кВ и ЦП, что снизит количество и мощность городских подстанций напряжением 0,4/10 кВ, 10/110 кВ, позволит освободить городские территории для социальных, спортивных и коммерческих застроек.

Литература

1. Надтока И*.* И*.,* Павлов А*.* В*.* Повышение точности расчета электрических нагрузок многоквартирных домов с электроплитами // Известия вузов. Северо-Кавказский регион. Технические науки. 2015. №2. С. 45–48.

2. Результаты статистического анализа электрических нагрузок многоквартирных домов г. Москвы / Ю. И. Солуянов [и др.] // Электрические станции. 2023. № 2(1099). С. 22–28.

3. Актуализация нормативных значений удельной электрической нагрузки многоквартирных домов в Республике Татарстан / Ю. И. Солуянов [и др.] // Электричество. 2021. № 6. С. 62–71.

4. *Vyalkova S., Nadtoka I.* Analysis of hybrid model error of short-term forecast of energy consumption in Moscow // 2021 International Conference on Industrial Engineering, Applications and Manufacturing. ICIEAM 2021. 2021. РР. 802–806.

Халтурин В.А.<sup>1</sup>, Ахметшин А.Р.<sup>2</sup> (Казань, <sup>1</sup>АО «Татэлектромонтаж», <sup>2</sup>КГЭУ)

#### АНАЛИЗ ЭЛЕКТРИЧЕСКИХ НАГРУЗОК ДОШКОЛЬНЫХ ОБРАЗОВАТЕЛЬНЫХ И ОБЩЕОБРАЗОВАТЕЛЬНЫХ УЧРЕЖДЕНИЙ С ПОСЛЕДУЮЩЕЙ РАЗРАБОТКОЙ НОРМАТИВНЫХ ТРЕБОВАНИЙ

Анализ нагрузок дошкольных образовательных (ДОУ) и общеобразовательных учреждений (СОШ) показал, что фактически измеренная мощность оказывается значительно меньше, чем рассчитанная по нормативным техническим документам (НТД). Актуализация удельных расчетных электрических нагрузок (УРЭН) приведет к снижению стоимости затрат на технологическое присоединение [1-5]. Данная задача является крайне актуальной для страны, так как по Национальному проекту «Образование» к 2024 г. планируется создать 230 тыс. новых мест в СОШ и к 2024 г. 8,6 тыс. групп в ДОУ до 7 лет. На текущем этапе в качестве объектов обследования были выбраны ДОУ и СОШ г. Казани (рис. 1, а) и районов Республики Татарстан (рис. 1, б). На рис. 2 приведен суточный график электриче-

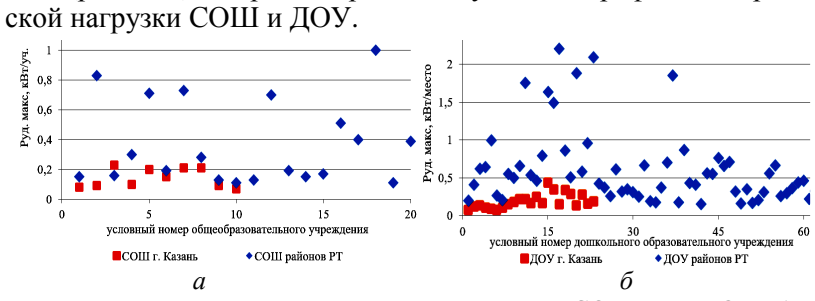

Рис. 1. Максимальные электрические нагрузки СОШ (а) и ДОУ (б)

Сравнительный анализ результатов расчетов показал, что электрические нагрузки объектов сельской местности значительно больше (рис. 1), чем аналогичных объектов в городской местности. Это вполне ожидаемый результат и объясняется более высокой плотностью населения в городах, чем в сельской местности.

Разработка новых норм приведет к экономическому эффекту и снижению потерь электроэнергии за счет правильного выбора трансформаторов, следовательно, экономически обоснованной их загрузки.

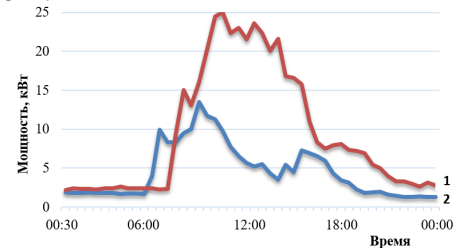

Рис. 2. Суточный график нагрузки СОШ (1) и ДОУ (2)

Применение интеллектуальных систем учета электроэнергии позволит обеспечить мониторинг объектов и своевременно актуализировать удельные расчетные нагрузки.

Литература

1. Результаты статистического анализа электрических нагрузок многоквартирных домов г. Москвы / Ю. И. Солуянов [и др.] // Электрические станции. 2023. № 2(1099). С. 22–28.

2. Актуализация нормативных значений удельной электрической нагрузки многоквартирных домов в Республике Татарстан / Ю. И. Солуянов [и др.] // Электричество. 2021. № 6. С. 62–71.

3. Исследование электрических нагрузок многоквартирных жилых комплексов в период распространения новой коронавирусной инфекции / Ю. И. Солуянов [и др.] // Вопросы электротехнологии. 2021. № 2(31). С. 57–67.

4. Солуянов Ю*.* И*.* Ахметшин А*.* Р*.,* Солуянов В*.* И*.* Актуализация удельных электрических нагрузок помещений общественного назначения, встроенных в жилые здания // Известия высших учебных заведений. Проблемы энергетики. 2021. Т. 23. № 3. С. 47–57.

5. Анализ фактических электрических нагрузок помещений общественного назначения, встроенных в жилые здания / Ю. И. Солуянов [и др.] // Известия высших учебных заведений. Проблемы энергетики. 2021. Т. 23. № 6. С. 134–147.

Солуянов В.И. 1 , Ахметшин А.Р. 2 (Казань, <sup>1</sup>АО «Татэлектромонтаж», <sup>2</sup>КГЭУ)

#### АНАЛИЗ ЭЛЕКТРИЧЕСКИХ НАГРУЗОК С ЦЕЛЬЮ РАЗРАБОТКИ НОРМАТИВНЫХ ТРЕБОВАНИЙ ДЛЯ ПРОЕКТИРОВАНИЯ ЖИЛЫХ ЗДАНИЙ АГЛОМЕРАЦИИ «г. МОСКВА – МОСКОВСКАЯ ОБЛАСТЬ»

Мегаполисы, к которым можно отнести в Российской Федерации гг. Москву и Санкт-Петербург, в силу значительного количества жителей и высокой стоимости 1 м<sup>2</sup> земли отличаются от других городов страны высотной застройкой. Доля многоквартирных домов (МКД) 11 этажей и выше в г. Москве составляет 79% (из них более 18 этажей – 36%), в г. Санкт-Петербурге – 52% (30%), в Московской области – 50% (15%). Помимо этажности МКД города отличаются значением удельного электропотребления на одну квартиру (кВт·ч/квартира), которое свидетельствует о разной их насыщенности как электробытовыми приборами, так и другими общедомовыми потребителями электроэнергии [1–3]. Актуализация удельных расчетных электрических нагрузок приведет к снижению стоимости затрат на технологическое присоединение [3–5]. Результаты измерений электрической нагрузки с мая 2022 по февраль 2023 г. МКД г. Москвы и Московской области приведены на рисунке.

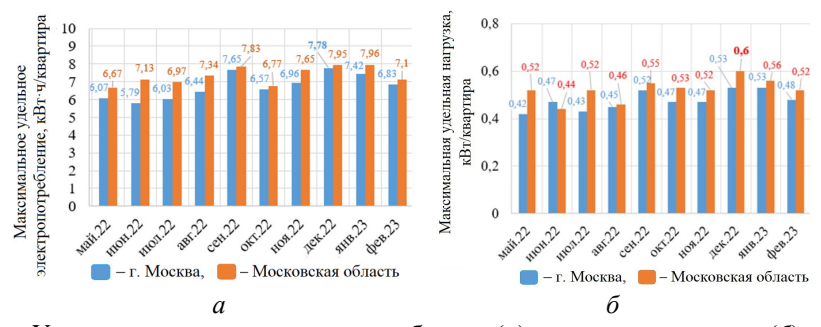

Удельное суточное электропотребление (а) и удельная нагрузка (б) выборок МКД

Сопоставляя значения удельного электропотребления и электрической нагрузки МКД г. Москвы и Московской области за двухлетний период для значений за максимально загруженные сутки отметим, что максимальное отличие удельного электропотребления составило 3,33% за февраль, а в декабре, где были зафиксированы сутки с максимальным электропотреблением за всю зиму, отличие не превысило 0,65%. Максимальное отличие удельной нагрузки составило 6,73% за февраль, а в декабре, отличие не превысило 3%, что укладывается в границы 5% достоверности расчетов.

На основании приведенных исследований можно сделать вывод, что по уровню удельной нагрузки кластера 11 – 18 этажей МКД г. Москвы и Московской области могут быть объединены в один общий кластер, т.е. нормативные значения удельных электрических нагрузок целесообразно относить к единой агломерации «Москва – Московская область».

Литература

1. Результаты статистического анализа электрических нагрузок многоквартирных домов г. Москвы / Ю. И. Солуянов [и др.] // Электрические станции. 2023. № 2(1099). С. 22–28.

2. Актуализация нормативных значений удельной электрической нагрузки многоквартирных домов в Республике Татарстан / Ю. И. Солуянов [и др.] // Электричество. 2021. № 6. С. 62–71.

3. Исследование электрических нагрузок многоквартирных жилых комплексов в период распространения новой коронавирусной инфекции / Ю. И. Солуянов [и др.] // Вопросы электротехнологии. 2021. № 2(31). С. 57–67.

4. Солуянов*,* Ю*.*И*.* Ахметшин А*.*Р*.,* Солуянов В*.*И*.* Актуализация удельных электрических нагрузок помещений общественного назначения, встроенных в жилые здания // Известия высших учебных заведений. Проблемы энергетики. 2021. Т. 23. № 3. С. 47–57.

5. Анализ фактических электрических нагрузок помещений общественного назначения, встроенных в жилые здания / Ю. И. Солуянов [и др.] // Известия высших учебных заведений. Проблемы энергетики. 2021. Т. 23. № 6. С. 134–147.

#### РЕШЕНИЕ ПО КИБЕРЗАЩИТЕ АСУ ТП ЦИФРОВОЙ ПОДСТАНЦИИ

Обеспечение кибербезопасности (КБ) АСУ ТП цифровой подстанции (ЦПС) является крайне актуальной проблемой, поскольку в настоящее время на предприятиях электроэнергетики ускоряется внедрение средств управления со сложными цифровыми технологиями. Цифровая связь на подстанциях значительно повышает уязвимость АСУ ТП к кибератакам. В работе проводится анализ актуальных кибератак на АСУ ТП ЦПС и разрабатывается комплексное решение по обеспечению кибербезопасности, отвечающее законодательным требованиям России. Для достижения надежности работы АСУ ТП необходимо искать баланс между обеспечением надежной защиты информации и эффективности функционирования системы управления [1]. При оценке уровней риска (УР) реализации выявленных киберугроз (табл. 1) присваиваются бальные оценки значимости информационного актива (ЗИА), степени уязвимости (СУ) и вероятности реализации угрозы (ВРУ)

$$
YP = BPY \times CY \times 3HA \tag{1}
$$

В табл. 1 приняты следующие обозначения:

У1 - несанкционированное изменение/уничтожение ресурсов;

У2 - повреждение элементов системы управления;

У3 - внедрение вредоносных программ для скрытого доступа к информационным ресурсам;

У4 - DoS-атака (отказ в обслуживании);

У5 - кража носителей информации;

У6 - заражение компьютера вирусами;

- У7 потеря носителей информации;
- У8 нарушение синхронизации времени;
- У9 дефекты/ошибки в работе технических средств.

В результате анализа структуры ЦПС выявлены дополнительные по отношению к традиционной подстанции киберугрозы, например, вмешательство в работу шины процесса и атака на систему синхронизации времени.

Таблица 1

| Угроза         | Категория<br>информационных активов  | <b>BPY</b>     | $\mathbf{C}\mathbf{y}$ | ЗИА            | $\mathbf{Y} \mathbf{P}$ |
|----------------|--------------------------------------|----------------|------------------------|----------------|-------------------------|
| Y <sub>1</sub> |                                      | $\overline{2}$ | 9                      | 6              | 108                     |
| У3             |                                      | $\mathfrak{2}$ | 9                      | 6              | 108                     |
| $y_5$          | ИА1 - Техническая<br>информация      | $\mathbf{1}$   | 9                      | 6              | 54                      |
| У6             |                                      | 3              | 9                      | 6              | 162                     |
| У7             |                                      | 3              | 3                      | 6              | 54                      |
| y <sub>1</sub> | ИА2 - Сетевая информация             | $\overline{2}$ | 9                      | 9              | 162                     |
| $y_2$          |                                      | $\overline{c}$ | 6                      | 9              | 108                     |
| У3             |                                      | $\overline{2}$ | 9                      | 9              | 162                     |
| <b>y</b> 4     |                                      | 3              | 3                      | 9              | 81                      |
| У6             |                                      | $\mathbf{1}$   | 9                      | 9              | 81                      |
| Y8             |                                      | $\overline{c}$ | 6                      | 9              | 108                     |
| <b>y9</b>      |                                      | $\mathbf{1}$   | 9                      | 9              | 81                      |
| У1             | ИАЗ - Программная<br>информация      | $\overline{c}$ | 9                      | 9              | 162                     |
| У3             |                                      | $\overline{2}$ | 9                      | 9              | 162                     |
| У5             |                                      | $\mathbf{1}$   | 9                      | 9              | 81                      |
| <b>y6</b>      |                                      | 3              | 9                      | 9              | 243                     |
| <b>y7</b>      |                                      | 3              | 3                      | 9              | 81                      |
| У1             |                                      | $\mathbf{2}$   | 9                      | 6              | 108                     |
| У3             | ИА4 - Информация о новых<br>проектах | $\overline{2}$ | 9                      | 6              | 108                     |
| $y_5$          |                                      | $\mathbf{1}$   | 9                      | 6              | 54                      |
| У6             |                                      | $\mathfrak{2}$ | 9                      | 6              | 108                     |
| <b>y7</b>      |                                      | 3              | 3                      | 6              | 54                      |
| У1             | ИА5 - Кадровые документы             | $\overline{c}$ | 9                      | $\tau$         | 126                     |
| $y_3$          |                                      | $\overline{2}$ | 9                      | $\tau$         | 126                     |
| $y_5$          |                                      | $\mathbf{1}$   | 9                      | $\overline{7}$ | 63                      |
| У6             |                                      | $\mathfrak{2}$ | 9                      | 7              | 126                     |
| <b>y7</b>      |                                      | 3              | 3                      | $\overline{7}$ | 63                      |

Результаты оценивания рисков реализации кибератак на примере

Наиболее критически важными информационными ресурсами на ЦПС являются сетевые потоки данных и информация, обрабатываемая программным обеспечением. Предложено комплексное решение по обеспечению безопасного функционирования АСУ ТП ЦПС, которое включает конкретные меры по трем направлениям: технического, программного и организационного обеспечения.

Литература

1. Карпенко В*.* Г*.* Карантаев В*.* И*.* Разработка экспертной системы для оценки влияния деструктивных воздействий компьютерных атак на подстанции с высшим классом напряжения 500 кВ с децентрализованной архитектурой вторичных подсистемр // Современные тенденции развития цифровых систем релейной защиты и автоматики: Материалы науч.-техн. конф. Чебоксары. 2021. №1. С. 186–199.

> Григорьев В.Г.<sup>1</sup>, Зайцев Б.С.<sup>2</sup> (Чебоксары, <sup>1</sup>ЧГУ, <sup>2</sup>НПП «Динамика»),

## К ОПТИМИЗАЦИИ ПАРАМЕТРОВ КОНСТРУКЦИИ ДИФФЕРЕНЦИАЛЬНОГО ТРАНСФОРМАТОРА ТОКА

Дифференциальные трансформаторы тока (ДТТ) являются датчиками дифференциального тока в устройствах защитного отключения (УЗО) электрических потребителей. Эти изделия производятся массово, так как они применяются в широких масштабах. В связи с этим решение вопросов оптимизации параметров конструкции ДТТ является актуальной задачей.

Индуктивность намагничивания магнитопровода ДТТ может быть определена из выражения [1]

 $L = \kappa P / \pi f I_{\Delta}^2$ ,

где *P* – требуемое значение выходной мощности трансформатора; *f* – частота напряжения электрической сети; *I*<sup>∆</sup> – дифференциальный ток в первичной обмотке трансформатора; к – коэффициент запаса. Требуемое значение *L* может быть обеспечено при различных соотношениях геометрических параметров конструкции ДТТ. Геометрические параметры магнитопровода и обмоток являются взаимосвязанными. Рациональный выбор значений этих параметров обеспечивает минимизированые стоимостные и массогабаритные показатели ДТТ.

В рассматриваемом случае решается задача оптимизации параметров обмоток по критерию обеспечения минимальной длины их витков. Магнитопровод ДТТ обычно выполняется в виде кольца, геометрическими параметрами которого являются

внутренний (*d*) и внешний (*D*) диаметры и высота (*h*). Тогда средняя длина *l* силовых линий магнитного потока магнитопровода равна *l* = π (*D+d*) /2, а площадь поверхности, через которую проходит магнитный поток, равна *S = h* (*D*–*d*)/2.

Значение *L* определяется выражением

 $L = \mu \mu_0 n^2 S/l$ ,

где *n* – число витков первичной обмотки ДТТ; µ – относительная магнитная проводимость материала магнитопровода. Значение величины *d* определяется сечением проводов и числом витков первичной и вторичной обмоток трансформатора.

Путем исследования на экстремум функции, определяющей длину витков обмоток, получены выражения для оптимальных значений геометрических параметров *h* и *D* магнитопровода в виде выражений

$$
h_{\text{onr}} = \lambda + (d \lambda)^{0.5},
$$
  
\n
$$
D_{\text{onr}} = d (h_{\text{onr}} + \lambda) / (h_{\text{onr}} - \lambda),
$$
  
\n
$$
n^2 f I^2_{\Lambda}.
$$

 $r$ де  $\lambda = \kappa P / \mu \mu_0 n^2 f I^2$ <sub>Δ</sub>.

Полученные результаты могут быть использованы при проектировании устройств защитного отключения потребителей электроэнергии.

#### Литература

1. Григорьев В*.* Г., Павлова Н*.* В. Оценка предельных функциональных возможностей дифференциального трансформатора тока устройств защитного отключения // Динамика нелинейных дискретных электротехнических и электронных систем: материалы 12-й Всерос. науч.-техн. конф. Чебоксары: Изд-во Чуваш. ун-та, 2017. С. 352–353.

2. Брускин Д*.* Э., Зорохович А*.* Е., Хвостов В*.* С. Электрические машины и микромашины: учеб. для электротехнических специальностей вузов. М.: Высш.шк., 1990. 528 с.

3. Григорьев В*.* Г., Павлова Н*.* В., Григорьева Н*.* В. Обеспечение эффективности режима работы дифференциального трансформатора тока устройств защитного отключения // Вестник современных исследований: Электронное научнопрактическое периодическое издание. Вып. 5-1. Омск: Изд-во Научный центр «Орка», 2018. С. 423–424.

#### ВЛИЯНИЕ ПОТЕРЬ В ПРЕОБРАЗОВАТЕЛЕ НА ТОЧНОСТЬ УПРАВЛЕНИЯ ПОТОКАМИ МОЩНОСТИ В МНОГОТЕРМИНАЛЬНЫХ СИСТЕМАХ ПЕРЕДАЧИ ПОСТОЯННОГО ТОКА

Многотерминальные сети постоянного тока (МППТ) обладают высокой энергетической эффективностью. В ряде случаев они являются рациональным решением для передачи электроэнергии на большие расстояния из-за более простого механизма управления и отсутствия проблем, характерных для сетей переменного тока [1]. Системы МППТ с преобразователями источника напряжения (ПИН) позволяют осуществлять взаимосвязь с асинхронными сетями переменного тока и реверсирование потока мощности без переключения полярности напряжения. Потери мощности в преобразователях вызывают в сети постоянного тока отклонения потока мощности от желаемого опорного значения [2]. Моделированием пятитерминальной системы ПИН-ВППТ (рисунок) в Matlab/Simulink показано, как можно добиться точного управления потоком мощности в системе МППТ с учетом потерь мощности в преобразователях и в линии постоянного тока.

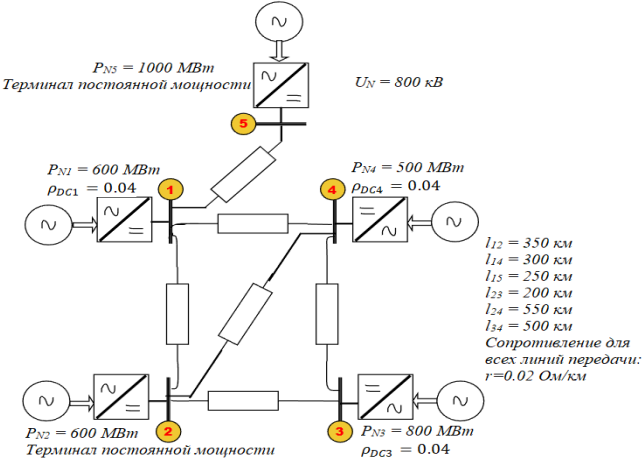

Система МППТ, используемая при моделировании и симуляции

Мощность преобразователя на стороне переменного и постоянного тока связаны соотношением

$$
P_{AC,pu} = 1 + r_{pu} P_{DC,pu} ,
$$

где *pu r* - сопротивление, характеризующее потери в индуктивном фильтре и в полупроводниковых ключах.

Результаты моделирования без учета потерь мощности в преобразователе представлены в табл. 1.

Таблица 1

Результаты моделирования без учета потерь мощности в преобразователе

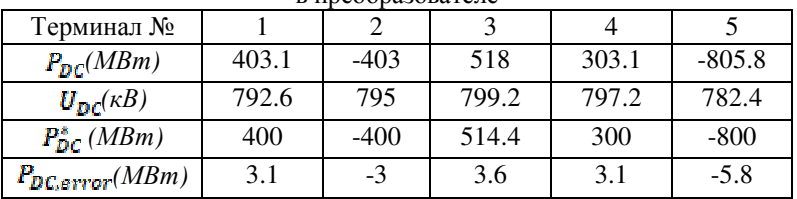

Результаты моделирования с учетом потерь мощности представлены в табл. 2.

Таблина 2

| Терминал №          |       |          |       |       |          |
|---------------------|-------|----------|-------|-------|----------|
| $P_{DC}(MBm)$       | 400   | $-400.2$ | 514.8 | 300.5 | $-799.8$ |
| $U_{BC}(\kappa B)$  | 792.9 | 795      | 799.2 | 797.4 | 782.7    |
| $P_{DC}^{*}$ (MBm)  | 400   | $-400$   | 514.4 | 300   | $-800$   |
| $P_{DC,error}(MBm)$ | 0.00  | $-0.2$   | 0.8   | 0.5   | 0.2      |

Результаты моделирования с учетом потерь мощности

Сравнивая последние строки в табл. 1 и табл. 2, можно видеть, что точность управления потоком мощности значительно повышается с учетом потерь мощности в преобразователе при определении опорных значений мощности.

Литература

1. *Andreasson M*., *Dimarogonas D. V.*, *Sandberg H.*, *Johansson K*. H. Distributed controllers for multiterminal HVDC transmission systems // IEEE Control Netw. Syst. 2017. № 4(3). С. 564-574.

2. *Sun F*., *Ma J*., *Yu M*., *Wei W*. A robust optimal coordinated droop control method for multiple VSCS in AC-DC distribution network // IEEE Trans. Power Syst. 2019. № 34(6). С. 5002-5011.

## ЭКОНОМИЧЕСКАЯ УСТОЙЧИВОСТЬ ВОЗДУШНЫХ ЛИНИЙ ЭЛЕКТРОПЕРЕДАЧИ ПРИ ВЫБОРЕ ИХ ПАРАМЕТРОВ И РЕЖИМОВ В УСЛОВИЯХ РЫНОЧНОЙ ЭКОНОМИКИ

Методы оценки экономической эффективности проекта в условиях рыночной экономики подразделяются на две группы: простые и дисконтирования [2, 3].

Простые показатели оценки экономической эффективности инвестиций применяются в основном для быстрой оценки проектов на предварительных стадиях разработки. При их использовании не учитывается вся продолжительность срока жизни проекта, а также неравнозначность денежных потоков, возникающих в разные моменты времени [2, 3]. К простым показателям экономической эффективности относятся простая норма прибыли (рентабельность)  $R_n$  и простой срок окупаемости капитальных вложений  $T_{\alpha\kappa}$  п.

На этапе экономического анализа, когда источник финансирования неизвестен, рентабельность  $R_n$  определяется как отношение чистой прибыли П<sub>ч</sub> к суммарным инвестициям К.

Рентабельность  $R_n$  может служить коэффициентом финансовой оценки проекта и выступать в качестве целевой функции при выборе оптимальных токовых нагрузок и длин линии электропередачи [1-3]:

$$
R_{\rm n} = \frac{1,126U_{\rm H} \prod_{\rm H6} J T_{\rm H6} \cos \varphi - 0,00195 I_{\rm H6}^2 r_0 \tau \Pi L}{K_0 L} - \frac{0,65 \Pi \Delta W_{\rm K} - 0,65 \Pi \Delta W_{\rm H3} - 0,018 K_0 L}{K_0 L},
$$
\n(1)

где  $U_{\rm H}$  – номинальное напряжение линии;  $L$  – длина воздушной линии (ВЛ), км;  $r_0$  – удельное сопротивление ВЛ, Ом/км;  $cos(\varphi)$ - коэффициент мощности;  $I_{\text{H5}}$  - максимальная токовая нагрузка ВЛ, А;  $T_{\text{H0}}$  – время использования максимума нагрузки, час;  $J$  – доли средневзвешенного тарифа, относимые на электрическую сеть 110 кВ или 220 кВ;  $\tau$  – время максимума потерь, час; Ц – средневзвешенный тариф на электроэнергию.

Это выражение и представляет собой дискретную техникоэкономическую модель линии электропередачи. Оно определяет зависимость рентабельности  $R_{\text{n}}$  от расчётного тока в фазе одной цепи ВЛ  $I_{\text{H6}}$  с некоторым сечением  $F_i$ .

По результатам проведенного расчета построены зависимости  $R_n = R_n(I_{n6})$  при заданных технических и экономических параметрах линии и режима электропередачи (рис. 1).

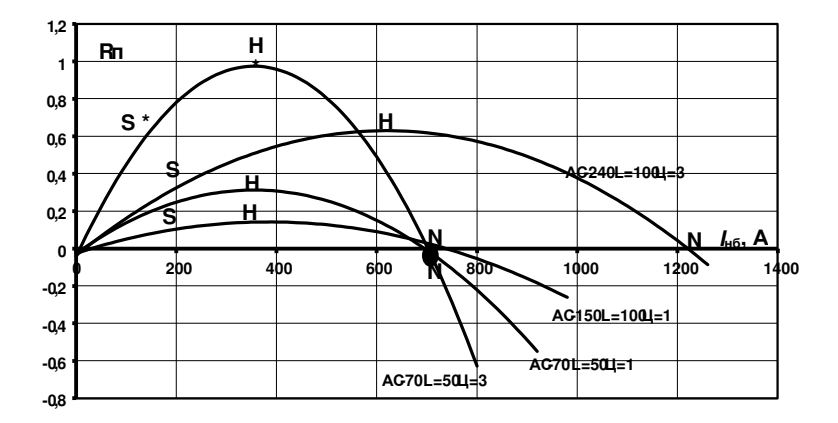

Рис. 1. Зависимости  $R_{\text{n}} = R_{\text{n}}(I_{\text{H6}})$  при заданных технических и экономических параметрах линии и режима электропередачи

Из приведенных на рис. 1 построений видно, что зависимость  $R_{\text{n}} = R_{\text{n}}(I_{\text{n6}})$  представляет параболическую кривую, обращённую ветвями вниз, и при некотором токе I<sub>опт</sub> достигает своего максимума. Дальнейшее увеличение токовой нагрузки линии непременно ведёт к снижению рентабельности и даже переходу её в отрицательные значения.

Из кривых, приведенных на рис. 1, можно выделить как области роста рентабельности воздушной линии (участок 0-S-H), которые целесообразно назвать областями экономической устойчивости, так и области снижения её рентабельности (участок H-N) - областями экономической неустойчивости одновременно с ростом токовой нагрузки линии [1].

Очевидно, что критерием экономической устойчивости линии будет служить неравенство

$$
\frac{\partial R_{\rm n}}{\partial I_{\rm n6}} = \frac{1,1258U_{\rm n}IUT_{\rm n6}\cos\phi}{K_0L} - 0,0039\frac{I_{\rm n6}r_0\tau II}{K_0} > 0\,. \tag{2}
$$

Приравнивая выражение (2) к нулю и решая получившееся уравнение относительно *I*нб, получаем значение оптимального тока линии *I*опт, обеспечивающее при выбранном сечении провода *F* и длине линии *L* её максимальную рентабельность *R*<sup>п</sup>. max,

$$
I_{\text{on}T} = 288,667 \frac{U_{\text{H}} J T_{\text{H6}} \cos \varphi}{r_0 L \tau}.
$$
 (3)

При дальнейшем росте токовой нагрузки линии  $I_{\text{H5}}$  её рентабельность будет снижаться и дальнейшая эксплуатация такой ВЛ может стать убыточной [1].

Ток *I*опт, который назовём пределом экономической устойчивости, является функцией целого ряда технических и экономических параметров линии, варьируя в определённых пределах которые, можно добиться «настройки» рентабельности  $R_n$  на её максимальное значение при потреблении линии тока  $I_{\text{H0}} = I_{\text{out}}$ . Наиболее легко это может быть достигнуто путём непосредственного регулирования нагрузки самим потребителем, например изменением технических характеристик подключенного оборудования, конфигурации схемы системы электроснабжения, изменения технологии производства, условий компенсации реактивной мощности и т.д. [1].

Литература

1. Геркусов А*.* А*.* Технико-экономическое моделирование воздушных линий электропередачи // Научно-технические ведомости Санкт-Петербургского государственного политехнического университета. Экономические науки. 2014. № 3(197). С. 132–139.

2. Барановский А*.* И*.,* Кожевников Н*.* Н*.,* Пирадова Н*.* В*.* Экономика промышленности. Т. 1. Общие вопросы экономики. М.: Изд-во МЭИ, 1997. 696 с.

3. Барановский А*.* И*.,* Кожевников Н*.* Н*.,* Пирадова Н*.* В*.* Экономика промышленности. Т. 2 Экономика и управление энергообъектами. М.: Изд-во МЭИ, 1998. 296 с.

#### Виноградов А.Л., Иванов И.П., Павлов К.М., Самуилов Д.В. (Чебоксары, АО «ВНИИР-Прогресс»)

## ОЦЕНКА ЭЛЕКТРОДИНАМИЧЕСКОЙ УСТОЙЧИВОСТИ МОСТИКОВЫХ КОНТАКТОВ СИЛЬНОТОЧНЫХ КОММУТАЦИОННЫХ АППАРАТОВ

Электродинамическая устойчивость (ЭДУ) замкнутого контакта при протекании тока короткого замыкания (КЗ) обеспечивается при условии превышения силы контактного нажатия *P*<sup>к</sup> над электродинамическими силами отталкивания  $P_3$ , когда отсутствует размыкание контакта, приводящее к появлению электрической дуги и свариванию контактов. Однако в мостиковом контакте с линейным контактированием даже при выполнении условий ЭДУ возможно сваривание контактов без разрыва цепи вследствие явления «перекатывания» контактного мостика относительно своей продольной оси.

На рис. 1 приведен эскиз, выполненный в масштабе, контактной системы серийных пакетных переключателей ПП51 и ПП78, где изображены действующие в ней силы.

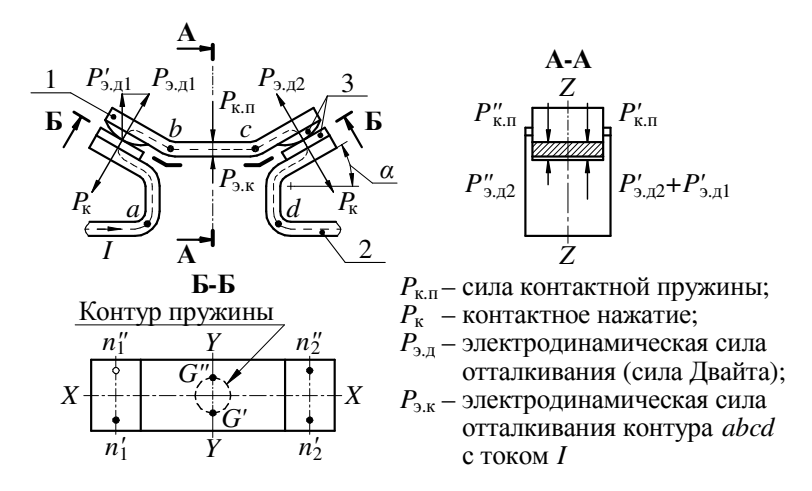

Рис. 1. Графическое изображение действующих сил в мостиковом контакте при токах КЗ: 1 – контактный мостик; 2 – выводы; 3 – контакт-детали

Контакт-детали (КД) 3 имеют цилиндрическую и плоскую коннан-делани (140) этомоги имперического и половую поверхности для подвижной и неподвижной КД соответственно. При соприкосновении такие КД образуют контакт, рассматриваемый при расчетах как линейный. Однако в состоянии рабочую поверхности для подвижной и неподвижной КД соот-

ное, то при «перекатывании» она частично деформируется. При этом усилие противодействия, условно сосредоточенное в точэтом усилие противодеиствия, условно сосредоточенное в точ-<br>ках *G' и G''*, будет меньше, чем усилие нажатия:  $P_{k,G} = kP_k$ , где  $k -$  коэффициент, учитывающий частичную деформацию (для пере-<br>ключателей ПП78 на номинальный

перегрев зон контактирования и их оплавление, а в некоторых<br>случаях – даже сваривание.<br>При оценке ЭДУ мостикового контакта с учетом «перека-<br>тывания» можно пренебречь силой  $P_{2,k}$ , так как она значительно<br>меньше  $P_{3,1}$ 

$$
\left(P_{\kappa,G'} - \sum P'_{\mathfrak{I},\mathfrak{I}} \cos \alpha\right) \gtrless \left(P_{\kappa,G'} - \sum P''_{\mathfrak{I},\mathfrak{I}} \cos \alpha\right),\tag{1}
$$

где  $P'_{2,\text{II}}$  и  $P''_{2,\text{II}}$  – силы Двайта в зонах контактирования соответственно на левой (точки  $n'_1$  и  $n'_2$ ) и правой (точки  $n''_1$  и  $n''_2$ ) половинках мостика (рис. 1, разрез Б-Б), являющиеся разными при повторных положениях «перекатывания».

«Перекатывания» не будет, если левая и правая части неравнства (1) будут равными, что возможно при предварительной приработке контактов, например, операциями включенияотключения (без тока в цепи или при рабочих значениях токов) или с помощью конструктивных решений.

Силы Двайта определяются по формуле [1]

$$
P_{\rm B,II} = 10^{-7} I_{\rm m}^2 \ln \sqrt{S_{\rm k}/S_{\rm a}} = 10^{-7} I_{\rm m}^2 \ln(D_{\rm k}/d_{\rm a}).
$$

Здесь  $I_m$  – максимальный ток (ток КЗ);  $S_a$  и  $d_a$  – площадь и диаметр зоны контактирования;  $S_k$  и  $D_k$  – площадь и диаметр сечения участка контакта, где нет сужений линий тока.<br>Определение значения  $S_{ai}$  с учетом всех влияющих на нее

факторов является практически невозможным. Также проблемно установление значения площади  $S_{\kappa i}$ . Поэтому представляют интерес оценки силы  $P_{ni}$  и соответственно соотношения сил в неравенстве (1) по значению  $D_{\kappa}/d_{\alpha}$  (S<sub>к</sub>/S<sub>a</sub>).

С целью оценки значения  $D_k/d_a$  для сильноточных контактов были проведены расчетные исследования распределения линий тока при токах КЗ, характерных для коммутационных аппаратов на номинальные токи от 100 до 630 А, моделированием в программном комплексе COMSOL Multiphysics. В качестве примера на рис. 2, а приведены картины распределения линий<br>тока в мостике (длина мостика – 62,8 мм, ширина – 20 мм, толщина - 4 мм) при трех зонах контактирования с разными диаметрами  $d_a$  (при четырех точках соприкосновения картина левой половины аналогична правой). По картинам с учетом масштаба можно графически определить окружности зон контактирования и по значениям их диаметра  $D_k$  – ориентировочные значения отношения  $D_{\kappa}/d_{\rm a}$ .

Для сильноточных контактов с линейным контактировани-<br>ем можно принять  $D_k/d_a = (4 \div 8)$ , причем для разных точек со-<br>прикосновения они будут разными, что подтверждается опытными данными. Так, в качестве примера, на рис. 2, б приведены фотографии мостиков переключателя на номинальный ток 400<br>А после пропускания токов КЗ, где четко видны зоны контактирования, которые имеют разные формы и размеры площадок.

Следует отметить, что на перераспределение  $I_{mi}$  и  $P_{ni}$  также влияет расположение зон относительно оси симметрии мостика: чем больше расстояние *h* (*h'* > *h''*), тем меньше вероятность «перекатывания» в другую сторону.

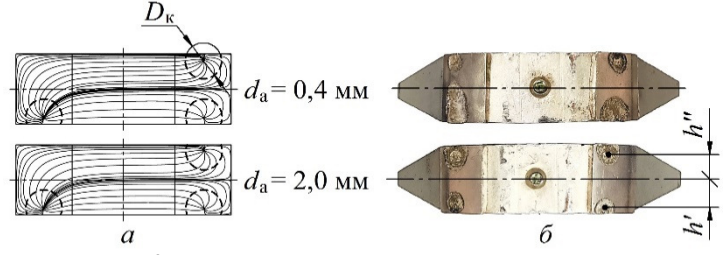

Рис. 2. Картина распределения линий тока в мостике при трех зонах контактирования с разными диаметрами  $d_a(a)$ и фотографии мостика с изображением зон контактирования (б)

Рассмотренные случаи сваривания мостиковых контактов характерны для продолжительного режима работы аппарата, когда возможны протекания редких токов КЗ через замкнутые контакты без приработки. При традиционных коммутационных режимах прирабатываются контактные поверхности, значительно возрастают площади контактирующих зон, резко снижаются силы Двайта, и сваривание от токов КЗ маловероятно.

Возможные «перекатывания» мостиковых контактов можно избежать с помощью следующих конструктивных решений:

- увеличить силу контактной пружины относительно традиционно определяемого значения на (20÷50) %;

- изготовить неподвижную КД из материала с высокой пластичностью и дугостойкостью, например, из сплава серебрографит; тогда при минимальных операциях включенияотключения можно обеспечить касание контактов в четырех точках (зонах);

- применить КД со сферической рабочей поверхностью;

- выполнить мостик в виде двух независимых деталей, установленных в траверсе с помощью отдельных пружин.

#### Литература

1. Сахаров П*.* В*.* Проектирование электрических аппаратов (общие вопросы проектирования): учебное пособие для студентов электротехнических вузов. М.: Энергия, 1971. 500 с.

#### Трегубенко А.С., Булгаков А.А. (Лонецк, ЛонНТУ)

# МОЛЕЛИРОВАНИЕ НЕЛЕТЕРМИНИРОВАННОЙ НЕСИНУСОИДАЛЬНОСТИ НАПРЯЖЕНИЯ<br>В ЭЛЕКТРИЧЕСКИХ СЕТЯХ

Обеспечение потребителей электроэнергией должного качества является одним из основных требований к электрическим системам. Качество электроэнергии - это степень соответствия параметров электрической энергии их установленным значениям. Несинусоидальность напряжения - это отличие кривой напряжения от синусоиды. Показателями качества электроэнергии [1] по несинусоидальности являются суммарный коэффициент гармонического искажения кривой напряжения  $K_U$  и коэффициенты отдельных гармонических составляющих напряжения, выражаемые в %.

В общем случае несинусоидальность напряжения в электрических сетях носит вероятностный характер, поскольку зависит от различных недетерминированных факторов. Действующий стандарт на качество электроэнергии [1] реализует вероятностей характер норм на несинусоидальность напряжения.

Ряд задач оценки воздействия недетерминированных сетевых помех напряжения на электрическое оборудование не имеет аналитического решения, поэтому возникает необходимость имитании помехи

В данной работе изменение суммарного коэффициента гармонического искажения кривой напряжения (рис. 1) моделируется как случайный стационарный процесс с нормальным распределением ординат. Числовыми характеристиками являются среднее значение  $K_{Uc}$  и среднеквадратическое отклонение  $\sigma_{KU}$ 

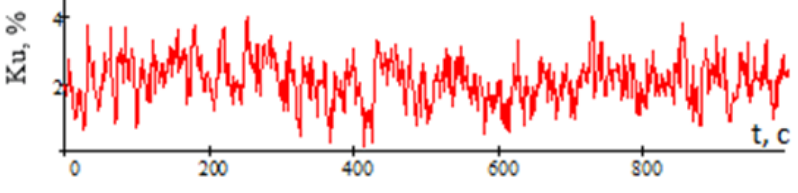

Рис. 1. Реализация случайного процесса изменения  $K_U$ с характеристиками  $K_{Uc} = 2\%$ ,  $\sigma_{KU} = 0.707\%$ 

Для электроэнергетических процессов в электрических системах характерной является экспоненциальная корреляционная функция

$$
KF(\tau) = \sigma_{\text{KU}}^2 \exp{\{-\alpha|\tau|\}},\tag{1}
$$

где α – декремент затухания, обратно пропорциональный времени корреляции процесса. Для моделирования недетерминированного процесса изменения *K<sup>U</sup>* с заданной корреляционной функцией использовался метод на основе непрерывных дробей  $\tilde{[2]}$ .

На рис. 2 показаны статистическая и теоретическая корреляционные функции случайного процесса изменения *KU*. Как видно из рис. 2, метод [2] позволяет весьма точно воспроизводить экспоненциальную корреляционную функцию процесса.

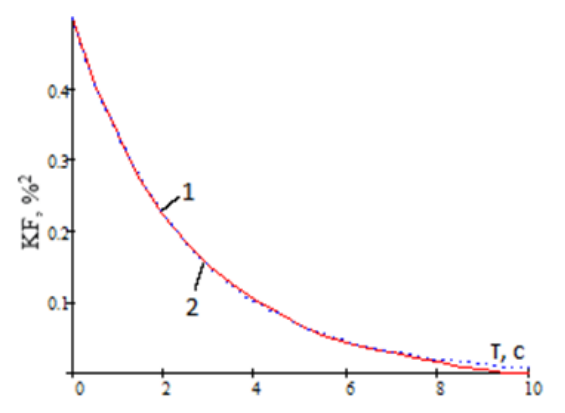

Рис. 2. Корреляционная функция случайного процесса изменения *KU*: 1 – статистическая; 2 − теоретическая

Литература

1. ГОСТ 32144-2013 «Электрическая энергия. Совместимость технических средств электромагнитная. Нормы качества электрической энергии в системах электроснабжения общего назначения. (EN 50160:2010, NEQ)». Введ. 01.07.2014 г.

2. Карташов В*.* Я*.,* Новосельцева М*.* А*.* Цифровое моделирование стационарных случайных процессов с заданной корреляционной функцией на основе метода непрерывных дробей // Управление большими системами. 2010. № 31. С. 49−91.

# Голенищев-Кутузов А.В., Семенников А.В., Харченко С.Б., Иванов Д.А. (Казань, КГЭУ)

# АВТОМАТИЗИРОВАННОЕ ДИАГНОСТИЧЕСКОЕ УСТРОЙСТВО ДЛЯ МОНИТОРИНГА ПОДВЕСНЫХ ИЗОЛЯТОРОВ

При мониторинге высоковольтных подвесных изоляторов (ВИ) предлагается использование автоматизированных бесконтактных диагностических устройств (БДУ), блок-схема которых представлена на рис. 1. Основные измерения в диагностическом устройстве проводятся с помощью акустического датчика и датчика фазы. Диагностическое устройство устанавливается на фазный провод на заранее определенном расстоянии от точки подвеса провода. Акустический датчик с помощью приемника измеряет акустические сигналы, излучаемые мощными частичными разрядами (МЧР) [1].

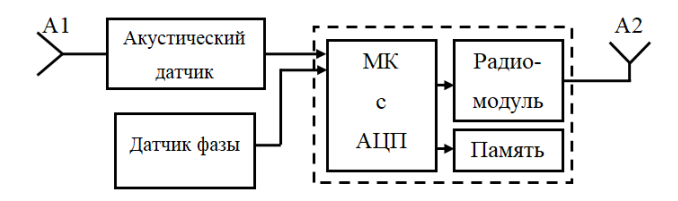

Рис. 1. Блок-схема БДУ: А1 – приемник акустического датчика; А2 – антенна для передачи данных для записи и анализа сигналов; АЦП – аналого-цифровой преобразователь;

МК – микроконтроллерный блок обработки

Для измерения акустических импульсов от ЧР применяются частоты от 10 до 80 кГц. После цифровой обработки в АЦП полученные данные с двух датчиков обрабатываются в микроконтроллере и передаются на устройство хранения.

В нашем случае комплекс из трех диагностических устройств (по одному устройству на фазном проводе высоковольтной линии электропередачи) представляет собой приемную антенную решетку (рис. 2). Определяется разница во времени при-

хода между принятыми сигналами на каждом из соответствующих диагностических устройств, что позволяет вывести трехмерное положение источника акустического сигнала путем обработки значений времен. Три бесконтактных диагностических устройства устанавливаются вблизи каждого ВИ на каждый  $\phi$ азный провод  $(D_1 - D_3)$  на определенном известном расстоянии *r<sup>i</sup>* от ВИ, где *i* – порядковый номер датчика (*i* = 1–3). Датчики могут работать на ЛЭП от 10 кВ и выше, либо на подстанции [2].

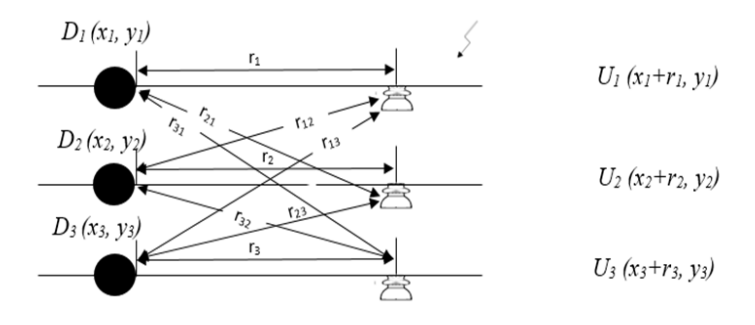

Рис. 2. Схема установки БДУ

Знание координат каждого диагностического устройства, установленного на фазном проводе, позволяет рассчитать время распространения от акустического импульса источника частичных разрядов до соответствующих диагностических устройств.

#### Литература

1. Детектирование акустических сигналов частичных разрядов на дефектах изоляционного оборудования / А. В. Голенищев-Кутузов [и др.] // Омский научный вестник. 2021. № 6(180). С. 48–55.

2. Иванов Д*.* А*.* Особенности мониторинга сверхбольших частичных разрядов в высоковольтных изоляторах // Известия высших учебных заведений. Проблемы энергетики. 2022. Т. 24. № 1. С. 151–163.

# СНИЖЕНИЕ КОЛЕБАНИЙ НАПРЯЖЕНИЯ В ЭЛЕКТРИЧЕСКИХ СЕТЯХ ГОРНЫХ ПРЕДПРИЯТИЙ

Мехатронные комплексы горных машин характеризуются циклическими и неравномерными процессами потребления и рекуперации энергии [1, 2]. Задачи обеспечения качества электрической энергии на вводах экскаваторов, во многом определяются системой электроприводов главного движения: генератор-двигатель; тиристорный преобразователь – двигатель постоянного тока; активный выпрямитель – инвертор напряжения – асинхронный двигатель; активный выпрямитель – преобразователь напряжения – двигатель постоянного тока [1]. В современных экскаваторах использование активных выпрямителей обеспечивает минимальный уровень искажений формы токов и коэффициент мощности, близкий к единице. Активный выпрямитель может быть использован в качестве регулятора потока реактивной энергии аналогично синхронному приводному двигателю в электроприводах, выполненных по схеме Леонарда, но с высоким быстродействием. При этом потери в сети при снижении коэффициента мощности нагрузки возрастают обратно пропорционально его квадрату. Противоречие между уровнем колебаний напряжения и потерями в питающей сети, а также в компонентах активных выпрямителей: трансформаторах, реакторах и транзисторных ключах, служит причиной разработки специальных алгоритмов управления.

Простой способ состоит в регулировании реактивного тока в питающей сети в соответствии с уравнением [1, 2]

$$
I_{\rm p} \approx \frac{r}{x} I_{\rm an} \,, \tag{1}
$$

где  $I_{\text{an}}$  – активный ток нагрузки; *r* и  $x$  – активное и индуктивное сопротивления питающей линии, с учетом ограничения

$$
\sqrt{I_{\rm an}^2 + I_{\rm p}^2} < I_{\rm ab} \,,
$$
где I<sub>aB</sub> – номинальный ток активного выпрямителя.

Знак реактивного тока определяется его характером: индуктивный (отстающий от напряжения) ток отрицательный, ёмкостной (опережающий напряжение) положительный. Положительный активный ток соответствует потреблению энергии, отрицательный активный ток соответствует рекуперации энергии в питающую сеть. Напряжение на вводе экскаватора при этом определяется выражением

$$
U = \sqrt{E^2 - (xI_{\rm an} + rI_{\rm p})^2} - (rI_{\rm an} - xI_{\rm p}),
$$
 (1)

где *E* – напряжение в центре питания.

Мощность потерь в питающей линии при протекании тока равна

$$
P_{\rm c}=r^2\left(I_{\rm an}^2+I_{\rm p}^2\right).
$$

Полученные результаты исследования и предлагаемые способы повышения энергетической эффективности электрических экскаваторов реализованы в системах управления, предлагаемых Компанией «Объединенная Энергия», г. Москва.

#### Литература

1. *Malafeev S. I., Malafeev S. S.* Investigation of electric power processes during the operation of a mining excavator // International Conference on Industrial Engineering, Applications and Manufacturing (ICIEAM). Date of Conference: 25-29 March 2019. Date Added to IEEE *Xplore*: 24 June 2019. ISBN Information: DOI: 10.1109/ICIEAM.2019.8743002. Publisher: IEEE Conference Location: Sochi, Russia.

2. *Malafeev S. I., Malafeeva A. A.* Investigation of control processes in the electric network with static VAr // International Conference on Industrial Engineering, Applications and Manufacturing (ICIEAM). Date of Conference: 17-21 May 2021. Date Added to IEEE Xplore: 11 June 2021. РР. 1–6. DOI: 10.1109/ICIEAM51226.2021.9446442.

### АНАЛИЗ РАБОТЫ ДИСТАНЦИОННОЙ ЗАЩИТЫ В СЛУЧАЯХ ГЛУБОКОГО НАСЫЩЕНИЯ ТРАНСФОРМАТОРОВ ТОКА

Обычно отсутствует информация о допустимой погрешности трансформаторов тока в режимах, характеризующихся большим относительным током короткого замыкания, при которых микропроцессорные защиты работают стабильно. По этой причине необходимо использовать данные, определенные для аналоговых реле. Это приводит к повышению стоимости проекта, поскольку часто бывает важно уменьшить погрешность трансформаторов тока в случае короткого замыкания. Следовательно, необходимо определить значение погрешности трансформаторов тока, допустимой для импедансных реле. Была создана имитационная модель для настройки общих тестов текущего преобразователя (CT) система. Это было устройство релейной защиты, которое отражало все важные свойства исследуемых объектов и позволяло анализировать работу цифровой дистанционной защиты при высоких уровнях токов короткого замыкания. Выявлены факторы, влияющие на работу цифровой дистанционной защиты при глубоком насыщении CTS, и предложен определенный алгоритм определения допустимых ошибок CTS.

Уровень токов короткого замыкания увеличивается в связи с развитием электросетей и увеличением промышленных мощностей. Это может стать причиной насыщения трансформаторов тока в условиях неисправности вблизи места установки трансформаторов тока. Важно обеспечить стабильную работу релейной защиты в таких режимах. Для решения этой проблемы необходимо рассмотреть функционирование трансформаторов тока и измерительных элементов исследуемых устройств в экстремальных режимах неисправностей, когда могут возникать значительные погрешности критического тока, искажающие вторичные токи и, следовательно, приводящие к нарушению стабильности релейной защиты. Математическая модель части электрической сети, которая необходима для изучения работы в случае сбоя настроек CT, создается в программном обеспечении MATLAB (рис. 1).

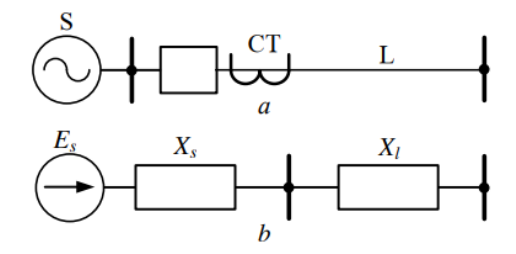

Рис. 1. Смоделированная часть электрической сети: а – первичная электрическая сеть; б – эквивалентная сеть

Если сопротивление нагрузки CT выбрано в соответствии с условиями невозможности увеличения напряжения во вторичной обмотке и 10% погрешности по току в случае неисправности в расчетной точке, корректная работа рассмотренных типов цифровой дистанционной защиты наблюдается при всех возможных конфигурациях электрической сети. Это утверждение относится к применяемым трансформаторам тока TFM-110 с различными коэффициентами трансформации. В то же время проводимое сравнение работы удаленных элементов с различными характеристиками отклика позволяет утверждать, что целесообразно использовать реле с круговой характеристикой срабатывания в качестве ступени защиты высокоскоростной линии. В этом случае создается определенный запас прочности отклика.

Литература

1. Сафонов Е*.* П., Фролов В*.* Я*.* Особенности переходных процессов в генераторных цепях мощных электротехнических комплексов // Известия высших учебных заведений. Проблемы энергетики. 2021. Т. 23(1). С. 105–118.

2. Новожилов М*.* А*.*, Пионкевич В*.* А*.* MATLAB в электроэнергетике. Иркутск: Изд-во ИРНИТУ. 2016. 246 с.

#### ОЦЕНКА ЗАТУХАНИЯ КАНАЛА ВЧ СВЯЗИ ПО ЛЭП

Передача данных по известным протоколам [1] и сигналовкоманд релейной защиты и противоаварийной автоматики может осуществляться по ВЧ линиям и цифровым каналам (ВОЛС), образуя надежное резервирование [2]. Несмотря на преимущества ВОЛС [3, 4] на протяженных участках линий электропередач использование ВОЛС экономически нецелесообразно. ВЧ связь по ЛЭП (рисунок) получила наибольшее распространение в энергетике нашей страны. Для глобальных сетей рекомендуется использование протоколов синхронизации NTP и PTP [5].

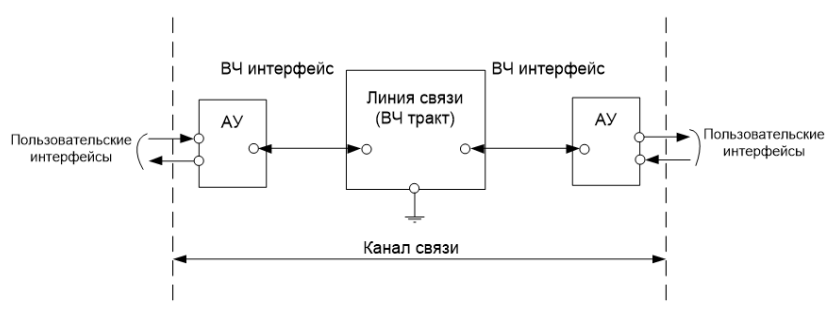

Структурная схема канала ВЧ связи по ЛЭП

Для развязки подключение аппаратуры передачи информации производят через конденсатор связи (КС). Последовательно с фазным проводом включают ВЧ заградитель для уменьшения влияния коммутации оборудования на ВЧ тракт. КС подключают к фазному проводу верхней обкладкой до ВЧ заградителя, а нижнюю обкладку подключают к фильтру присоединения (ФП) для согласования ВЧ кабеля с ВЛ. КС совместно с ФП образуют полосовой фильтр (ПФ) для выделения полосы частот, в которой работает ВЧ аппаратура. ПФ рассчитан так, чтобы оптимальным образом использовать КС, который в основном определяет стоимость всего устройства присоединения.

В работе исследовалось влияние вносимого затухания ФП на общее затухание конкретного ВЧ тракта. Измерялись мощности на выходе терминала связи  $P_{\text{BhIX}}$  и на конце ВЧ кабеля  $P_{\text{HT1}}$ , подключенного на активную нагрузку 75 Ом. По этим данным рассчитывалось затухание ВЧ кабеля:  $\alpha_{\text{tr}} = 10 \lg(P_{\text{rhtV}}/P_{\text{HT1}})$ . Затем измерялась мощность на выходе терминала  $P_{B b X}$  и на выходе ФП, подключенного на нагрузку 450 Ом (для ВЛ 110-220 кВ),  $P_{\text{HT2}}$  и на конденсатор, равный емкости конденсатора связи. По этим данным рассчитывалось затухание ВЧ кабеля и ФП:  $\alpha_{\text{KS}} = 10 \lg (P_{\text{BLX}}/P_{\text{HT2}})$ . Затухание ФП рассчитывалось по формуле  $\alpha_{\text{II}\phi} = \alpha_{\text{KE+II}\phi} - \alpha_{\text{KE}}$ , дБ. Результаты представлены в таблице.

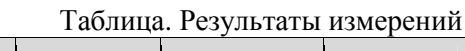

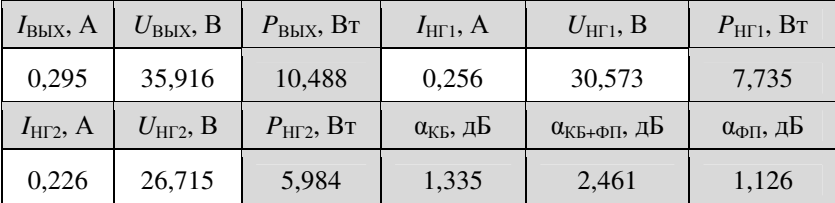

По результатам исследований можно сделать вывод, что вклад ФП в общее затухание ВЧ тракта равен  $2\alpha_{\text{m}}$ .

#### Литература

1. Чумаров С*.* Г*.,* Герасимов А*.* С*.* Анализ протоколов передачи данных для систем электроэнергетики // Проблемы и перспективы развития энергетики, электротехники и энергоэффективности: материалы 4-й Междунар. науч.-техн. конф. Чебоксары: Изд-во Чуваш. ун-та, 2020. С. 34-37.

2. PEI, 01/2004: S. Green; Communication Innovation. Asian Electricity 02/2004: Powerline Carrier for HV Networtk.

3. Чумаров С*.* Г*.* Исследование энергопотребления в пассивных оптических сетях // Проблемы техники и технологий телекоммуникаций ПТиТТ-2014: материалы 15-й Междунар. науч.-техн. конф. Т.3 Казань, 18-21 ноября 2014 года. Казань: Изд-во Казан. гос. ун-та, 2014. С. 310-312.

4. Чумаров С*.* Г*.* Анализ энергоэффективности в пассивных оптических сетях // Радиотехника в промышленности и энергетике: сборник науч. тр.: к 20-летию кафедры радиотехники и радиотехнических систем. Чебоксары: изд-во Чуваш. ун-та, 2014. С. 80-83.

5. Чернов В*.* К*.,* Чумаров С*.* Г*.* Применение протоколов синхронизации NTP и PTP для интеллектуальных электронных устройств в энергетике // Проблемы и перспективы развития энергетики, электротехники и энергоэффективности: материалы 3-й Междунар. науч.-техн. конф. Чебоксары: Изд-во Чуваш. ун-та, 2019. С. 228-231.

## РЕЛЕЙНАЯ ЗАЩИТА

Федотов Д.А., Бычков А.В., Дони Н.А. (Чебоксары, ЧГУ, ООО НПП «ЭКРА»)

## ВЫБОР ОКОННОЙ ФУНКЦИИ ДЛЯ ОПРЕДЕЛЕНИЯ СИНХРОНИЗИРОВАННЫХ ВЕКТОРНЫХ ИЗМЕРЕНИЙ (СВИ) ДЛЯ ЗАДАЧ АВТОМАТИЧЕСКОГО УПРАВЛЕНИЯ В ЭНЕРГОСИСТЕМЕ

В работе рассматривается вопрос применения устройств синхронизированных векторных измерений (УСВИ) для задач автоматического управления (для возможного применения в качестве централизованных измерительных узлов для устройств релейной защиты).

Для определения значений модуля и фазы синхровектора (СВ) в УСВИ используется дискретное преобразование Фурье (ДПФ) с оконной функцией. ДПФ основано на том, что частота сигнала заранее определена. Отклонение частоты входного сигнала от номинального значения приводит к появлению разрыва на границе окна, тем самым появляется паразитный спектр. Это явление известно как эффект утечки (растекания спектра) [1].

Поскольку оконные функции при отклонении частоты сети от номинального значения имеют нелинейности частотных характеристик, это приводит к появлению дополнительной погрешности, возникающей в результате эффекта растекания спектра. В работе произведен сравнительный анализ разных оконных функций по точности вычисления векторного значения при отклонении частоты сети. Для определения точности вычисления векторного значения, согласно стандарту [2] используется значение полной погрешности измерения вектора (TVE).

Фильтр, используемый для автоматического управления электроэнергетическим режимом, называется Р-фильтр [2]. Для статических сигналов стандартом нормируется диапазон частот входного сигнала от 46 до 52 Гц. Величина TVE в данном случае не должна превышать значения 1 % [2]. Для сравнения разных оконных функций по точности вычисления векторного значения при отклонении частоты сети в работе используются следующие оконные функции: предлагаемая оконная функция для фильтра Р-класса в стандарте (окно Бартлетта) [3], прямоугольное окно, окно Блэкмана, окно Хемминга. Значения полученных максимальных величин TVE представлены в таблице.

| Частота  | Величина TVE, % |               |          |          |  |  |
|----------|-----------------|---------------|----------|----------|--|--|
| сигнала. | Окно            | Прямоугольное | Окно     | Окно     |  |  |
| Γц       | Бартлетта       | ОКНО          | Блэкмана | Хемминга |  |  |
| 46       | 0,1840          | 8,3864        | 0,0662   | 0,5613   |  |  |
| 46,5     | 0,1414          | 6,9350        | 0,0571   | 0,4945   |  |  |
| 47       | 0.1041          | 5,5939        | 0.0484   | 0,4261   |  |  |
| 47,5     | 0.0723          | 4.3664        | 0.0400   | 0,3561   |  |  |
| 48       | 0,0462          | 3,2720        | 0,0322   | 0,2867   |  |  |
| 48,5     | 0.0259          | 2,2929        | 0.0242   | 0,2159   |  |  |
| 49       | 0.0115          | 1.4328        | 0,0161   | 0,1442   |  |  |
| 49,5     | 0,0028          | 0,6807        | 0,0080   | 0,0723   |  |  |
| 50       |                 |               |          |          |  |  |
| 50,5     | 0,0028          | 0,6757        | 0,0079   | 0,0724   |  |  |
| 51       | 0,0111          | 1,4131        | 0,0158   | 0,1447   |  |  |
| 51,5     | 0,0245          | 2,2489        | 0,0235   | 0,2168   |  |  |
| 52       | 0.0430          | 3.1942        | 0.0310   | 0.2886   |  |  |

Максимальное значение TVE для разных оконных функций в статическом режиме для диапазона частот сигнала 46..52 Гц

Сравнивая точность определения СВ в статических условиях при применении фильтра Р-класса с различными оконными функциями (окно Бартлетта, прямоугольное окно, окно Блэкмана, окно Хемминга) по значению TVE можно сделать вывод, что применение окна Блэкмана для определения СВ позволяет точнее определять векторные значения в диапазоне частот 46..48 Гц и 51,5..52 Гц. Например, на частоте 46 Гц величина TVE при применении окна Бартлетта 0,184 %, в то время как для окна Блэкмана - 0,0662 %, что в 2,78 раз лучше. При номинальном входном напряжении 100 В разница будет составлять 0,1178 В.

Однако, в диапазоне частот 49..51 Гц лучше показывает себя окно Бартлетта (по графику, представленному на рисунке, видно, что кривые окна Бартлетта и Блэкмана пересекаются). Например, на частоте 51 Гц величина TVE при применении окна Бартлетта 0,0111 %, в то время как для окна Блэкмана - 0,0158 %, что в 1,42 раза лучше. При номинальном входном напряжении 100 В разница будет составлять 0,0047 В.

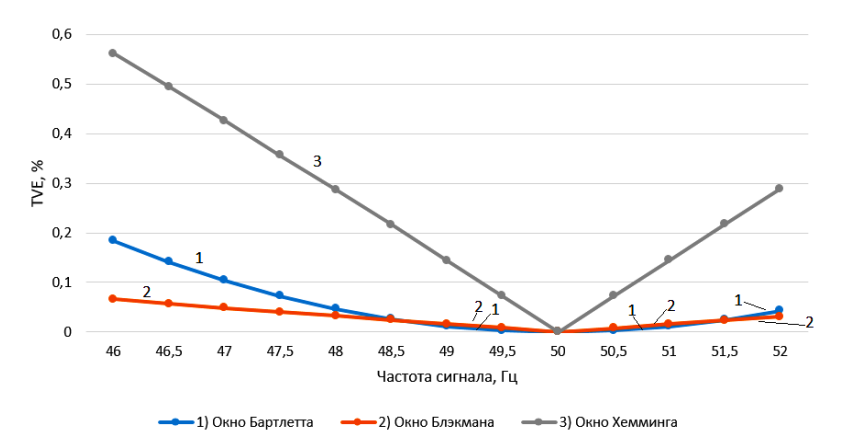

Максимальные значения TVE для разных оконных функций в статическом режиме для диапазона частот сигнала 46..52 Гц

На номинальной частоте 50 Гц при применении любых рассматриваемых оконных функций СВ определяется без погрешностей, т.е. значение TVE равно 0 %.

Использование прямоугольной оконной функции не представляется возможным для определения СВ ввиду широкого диапазона частот входного сигнала (46..52 Гц).

Таким образом, для дальнейшего анализа оконных функций в динамических условиях будут использоваться следующие оконные функции: окно Бартлетта, окно Блэкмана, окно Хемминга.

Литература

1. Фадке Арун Г*.*, Торп Джеймс С. Синхронизированные векторные измерения и их применение. М.: ТЕХНОСФЕРА, 2021. 320 с.

2. ГОСТ Р 59365-2021. Единая энергетическая система и изолированно работающие энергосистемы. Релейная защита и автоматика. Система мониторинга переходных режимов. Устройства синхронизированных векторных измерений. Нормы и требования

3. IEEE C37.118.1-2011/С37.118.1a. Standard for Synchrophasor Measurements for Power Systems.

## Христофоров В.А.<sup>1</sup>, Фёдоров А.О.<sup>1</sup>, Петров В.С.<sup>1</sup>, Сергеев А.В.<sup>2</sup> (Чебоксары, <sup>1</sup>ЧГУ, <sup>2</sup>ООО «НПП ЭКРА»)

## ИСПЫТАНИЯ ВОЛНОВОЙ РЕЛЕЙНОЙ ЗАЩИТЫ С ИСПОЛЬЗОВАНИЕМ ФИЗИЧЕСКОЙ МОДЕЛИ ЛИНИИ ЭЛЕКТРОПЕРЕДАЧИ

Устройства волновой релейной защиты могут контролировать волны тока и волны напряжения [1, 2]. Если с испытаниями устройств, измеряющих волны напряжения, не возникает какихлибо сложностей ввиду широкого многообразия высокочастотных генераторов сигналов напряжения, то с испытаниями устройств, измеряющих волны тока, дела обстоят сложнее. Это связано с тем, что на рынке практически отсутствуют высокочастотные генераторы сигналов тока с динамическим диапазоном, необходимым для волновой релейной защиты.

В докладе предлагается решение упомянутой проблемы путем разработки физической модели ЛЭП, которая позволяет моделировать волновые процессы в ЛЭП при различных местах возникновения КЗ. Модель формирует не только волны напряжения, но и волны тока, что позволяет испытывать волновую РЗА на разных принципах функционирования.

На рис. 1 представлена однолинейная схема электрической сети. В работе авторами разработана её физическая модель, электрическая схема которой показана на рис. 2 [3].

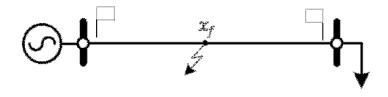

Рис. 1. Однолинейная схема электрической сети: флажками обозначены места установки устройств волновой РЗА

В качестве примера испытаний физической модели рассмотрим работу дистанционной волновой защиты на ЛЭП 220 кВ при металлическом КЗ на расстоянии 10 км от места измерений слева (рис. 1).

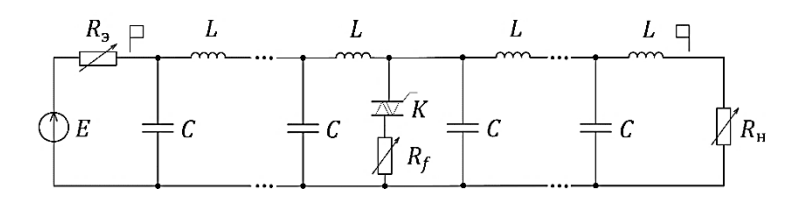

Рис. 2. Электрическая схема физической модели:  $E - \partial AC$ энергосистемы, примыкающей к месту измерений, частоты 50 Гц;  $R_{\rm m}$ имитирует эквивалентное волновое сопротивление примыкающих к месту измерений ЛЭП;  $R_{H}$  имитирует нагрузку;  $K$  – симисторный ключ в ветви КЗ с переходным сопротивлением  $R_f$ ;  $L$  и  $C$  – индуктивность и емкость Г-образного звена, имитирующего участок ЛЭП

На рис. 3 представлена плата, являющаяся моделью участка ЛЭП длиной 5 км. Номиналы катушек индуктивности и конденсаторов равны 100 мкГн и 1200 пФ соответственно.

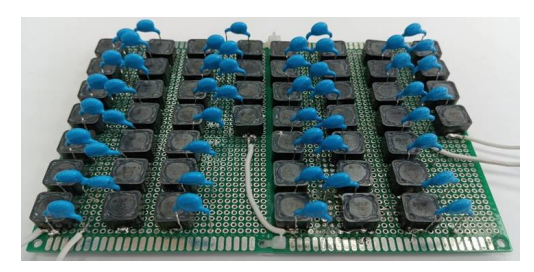

Рис. 3. Секция, замещающая 5 км ЛЭП 220 кВ

На рис. 4 представлены сигнал тока в физической модели ЛЭП и сигнал волн, полученный после заграждения основной гармоники. Расчетная скорость распространения волны в модели ЛЭП  $v = 288680 \text{ km/c}$ .

Моменты прихода первичной волны и волны, отраженной от места КЗ, равны  $t_1 = 34$  мкс и  $t_r = 102$  мкс соответственно. Тогда дистанционная волновая защита определит расстояние до места КЗ как

$$
\hat{x}_f = \frac{t_r - t_1}{2} v = 9.81 \text{ km}
$$

и отключит ЛЭП, так как повреждение находится внутри нее.

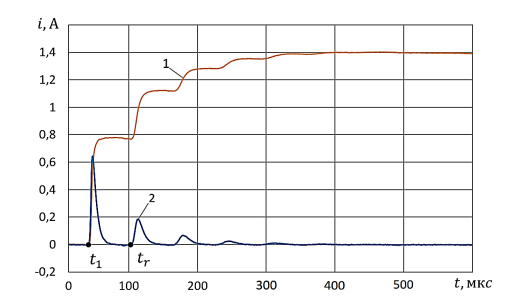

Рис. 4. Результаты физического моделирования КЗ на ЛЭП 220кВ: 1 – ток в месте измерений; 2 – сигнал волн

Таким образом, в работе представлены результаты разработки физической модели ЛЭП, используемой для испытаний волновой релейной защиты. Физическая модель позволяет имитировать распространение волн тока и напряжения в ЛЭП при различных параметрах короткого замыкания.

Литература

1. Theory of single-end traveling wave fault location/ A. Fedorov [et al.] // Int. Conf. on Industrial Engineering, Applications and Manufacturing (ICIEAM), Sochi, Russia, 2021. РР. 68–74. DOI: 10.1109/ICIEAM51226.2021.9446310.

2. Adaptive Single-End Fault Location Method / A. Fedorov [et al.] // 2021 Ural-Siberian Smart Energy Conference (USSEC), Novosibirsk, Russian Federation, 2021. РР. 1–5. DOI: 10.1109/USSEC53120.2021.9655725.

3. Фёдоров А*.* О*.,* Петров В*.* С*.,* Христофоров В*.* А*.* Физическое моделирование волновых процессов в линии электропередачи // Современные тенденции развития цифровых систем релейной защиты и автоматики: материалы науч.-техн. конф. молодых специалистов в рамках форума «РЕЛАВЭКСПО-2023». Чебоксары: Изд-во Чуваш. ун-та, 2023. С. 159–164.

# Фёдоров А.О.<sup>1</sup>, Петров В.С.<sup>1</sup>, Ивахно Д.О.<sup>2</sup>, Сергеев А.В.<sup>2</sup> (Чебоксары, <sup>1</sup>ЧГУ, <sup>2</sup>ООО «НПП ЭКРА»)

## НЕЙРОСЕТЕВОЙ АЛГОРИТМ ОПРЕДЕЛЕНИЯ МЕСТА ПОВРЕЖДЕНИЯ ЛИНИИ ЭЛЕКТРОПЕРЕДАЧИ

При одностороннем волновом определении места повреждения (ОМП) распознавание волны, отраженной от места повреждения, осложнено наличием в контролируемом сигнале множества других волн, образованных в местах неоднородности электрической сети [1]. Для преодоления этой сложности авторы предлагают использовать сверточную нейронную сеть  $\overline{CHC}$ ).

На рис. 1 приведена структурная схема нейросетевого алгоритма одностороннего волнового ОМП на основе СНС. Устройство сначала преобразует (блок TWS) аварийные фазные токи  $i_{\vartheta}$ ,  $\vartheta = \overline{A, B, C}$ , в нормализованный контролируемый сигнал  $i_{\tau w}^{norm}$ , содержащий измеренные волны. Блок TWS состоит из каскадного соединения блока модального преобразования (MT), формирующего сигнал воздушного волнового канала, фильтра верхних частот (HPF), заграждающего составляющую промышленной частоты, а также блока нормализации (NORM) по амплитуде первой измеренной волны.

В нормализованном контролируемом сигнале  $i^{\text{norm}}_{\text{TW}}$  заграждаются волны, вернувшиеся из энергосистемы, примыкающей к месту измерений (вычитается шаблон  $i_{temp}$ ). Сам шаблон  $i_{temp}$ формируется при помощи метода главных компонент (блок PCA) на основе результатов математического моделирования повреждений [2]. Сигнал  $i_{\text{CNN}}$ , полученный в результате вышеупомянутого действия, подается на вход обученной сверточной нейронной сети (СNN), которая оценивает расстояние до места повреждения  $\hat{x}_f$ .

Исходными данными для обучения СНС является множество сигналов волновых процессов, полученных путем моделирования повреждений в модели энергообъекта и обработанных по принципам, изложенным в [3].

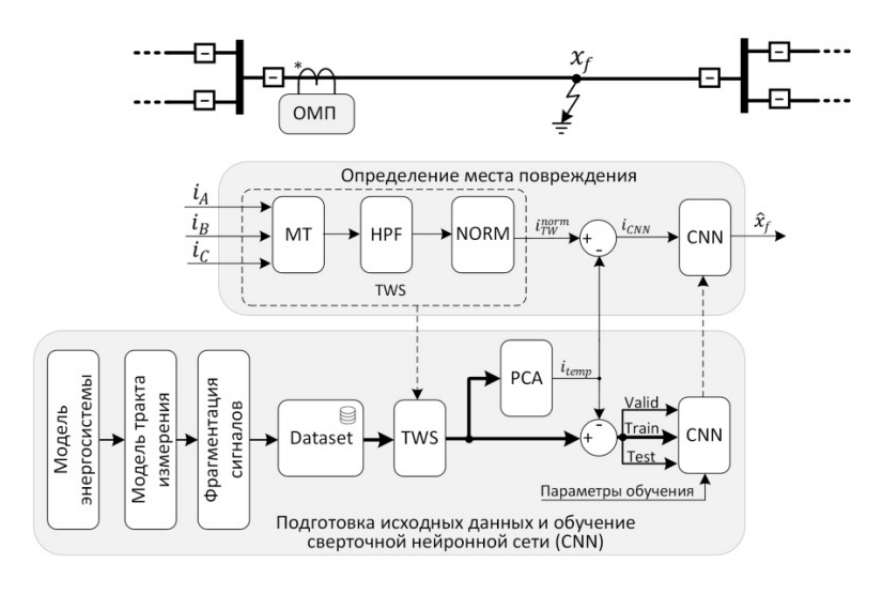

Рис. 1. Структурная схема нейросетевого алгоритма одностороннего волнового ОМП на основе сверточной нейронной сети

Рассмотрим пример разработки СНС для одностороннего волнового ОМП на воздушной ЛЭП длиной 80 км (рис. 1) с использованием правил и рекомендаций, приведенных в [2].

Разработанная архитектура СНС представлена на рис. 2.

Параметры обучения СНС, при которых достигается необходимая точность волнового ОМП (300 м):

– алгоритм оптимизации: аdam;

– уровень затухания скользящего среднего значения градиента (GradientDecayFactor): 0,95;

– уровень затухания скользящего среднего значения градиента в квадрате (SquaredGradientDecayFactor): 0,99;

– максимальное количество эпох (MaxEpochs): 200;

- размер мини-батча (MiniBatchSize): 8;
- перемешивание данных (Shuffle): в каждую эпоху;
- начальная скорость обучения (InitialLearnRate): 0,001;

– количество эпох, после которых снижается скорость обучения (LearnRateDropPeriod): 5;

– коэффициент снижения скорости обучения (LearnRateDropFactor): 0,1;

– сеть, возвращающаяся по результатам обучения (OutputNetwork):best-validation-loss.

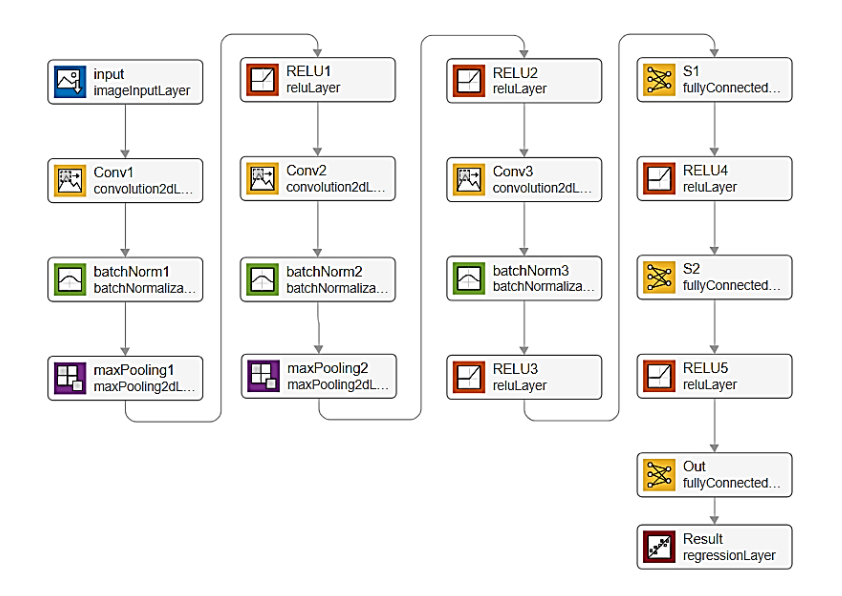

Рис. 2. Архитектура СНС: input – входной слой размерностью [570, 1], где 570 – количество отсчетов в сигнале волн; Conv1, Conv2 и Сonv3 – слои свертки с 24 фильтрами размерностью [3, 1]; batchNorm1, batchNorm2 и batchNorm3 – слои батч-нормализации, maxPooling1 и maxPooling2 – слои подвыборки по максимальному из двух значений; RELU1 – RELU5 – функции активации ReLU; S1 и S2 – полносвязные слои с 64 нейронами в каждом слое; Out – выходной слой с 1 нейроном, на выходе которого формируется оценка расстояния до места повреждения

Разработанная СНС была скомпилирована и загружена на тензорный микропроцессор. Испытания на нем показали, что погрешность ОМП на тестовом наборе данных не превышает 230 м. (рис. 3).

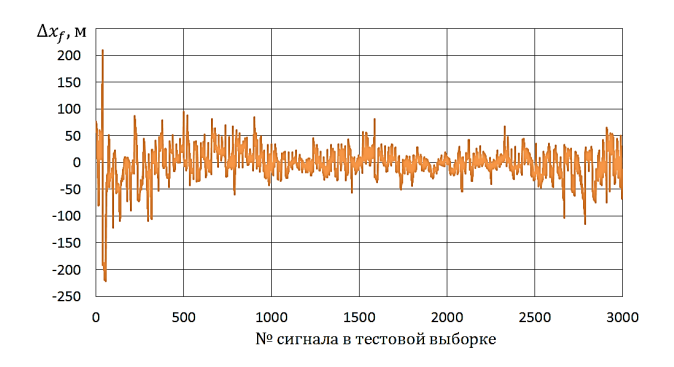

Рис. 3. Погрешность  $\Delta x$ , определения места повреждения СНС на тестовой выборке

Исследования показали, что разработанный нейросетевой алгоритм волнового ОМП на основе СНС имеет высокую точность и позволяет определить место повреждения с погрешностью не более 300 м.

Литература

1. Theory of Single-end Traveling Wave Fault Location / A. Fedorov [et al.] // 2021 International Conference on Industrial Engineering, Applications and Manufacturing (ICIEAM), Sochi, Russia, 2021, pp. 68–74, doi: 10.1109/ICIEAM51226.2021.9446310.

2. Сергеев А*.* В*.,* Федоров А*.* О*.,* Петров В*.* С*.* Идентификация информационного образа сигнала электрической сети // Информационные технологии в электротехнике и электроэнергетике: материалы 13-й Всерос. науч.-техн. конф. Чебоксары: Изд-во Чуваш. ун-та, 2022. С. 408–411.

3. Фёдоров А*.* О*.,* Петров В*.* С*.* Одностороннее волновое определение места повреждения линии электропередачи на основе сверточной нейронной сети // Современные тенденции развития цифровых систем релейной защиты и автоматики: материалы науч.-техн. конф. молодых специалистов в рамках форума «РЕ-ЛАВЭКСПО-2023». Чебоксары: Изд-во Чуваш. ун-та, 2023. С. 95–104.

Фёдоров А.О.<sup>1</sup>, Петров В.С.<sup>1</sup>, Сергеев А.В.<sup>2</sup> (Чебоксары, <sup>1</sup>ЧГУ, <sup>2</sup>ООО «НПП ЭКРА»)

## РАСПОЗНАВАНИЕ РАБОЧИХ ВОЛН ПРИ ОДНОСТОРОННЕМ ВОЛНОВОМ ОПРЕДЕЛЕНИИ МЕСТА ПОВРЕЖДЕНИЯ ЛИНИИ ЭЛЕКТРОПЕРЕДАЧИ

Реализация одностороннего метода волнового определения места повреждения (ОМП) невозможна без правильного распознавания хотя бы одной из двух рабочих волн на интервале времени пробега волной удвоенной длины линии электропередачи с момента прихода первичной волны (интервал от  $t_1$  до  $t_1 + 2T_L$ на рис. 1). Одна из них – волна, вернувшаяся к месту измерений после отражения от места повреждения (момент  $t_r$  на рис. 1), а другая – волна, пришедшая от удаленного конца контролируемой ЛЭП (момент  $t_t$  на рис. 1). Основная сложность упомянутой задачи – смешивание рабочих волн с приходящими к месту измерений другими волнами, которые в рамках настоящей статьи делятся на три группы:

А) волны, приходящие из сети, примыкающей к месту измерений, в результате преломления в неё первичной волны (их моменты прихода отмечены на рис. 1 квадратиками);

Б) волны, приходящие к месту измерений из сети, примыкающей к удаленному концу ЛЭП, в результате преломления в неё первичной волны (их моменты прихода отмечены на рис. 1 крестиками);

В) все остальные волны (их моменты прихода отмечены на рис. 1 белыми кружочками).

Традиционно для распознавания рабочих волн используется информация о предполагаемом месте КЗ, определенном односторонним методом ОМП по параметрам аварийного режима (ПАР) [1]. Однако такой способ имеет сложности при реализации из-за низкой точности ОМП по ПАР [2], необходимости выбора уставок и повышения требований к аппаратной части устройства.

В настоящем докладе предлагается новый способ распознавания рабочих волн и определения места повреждения, не требующий предварительного расчета места КЗ по ПАР.

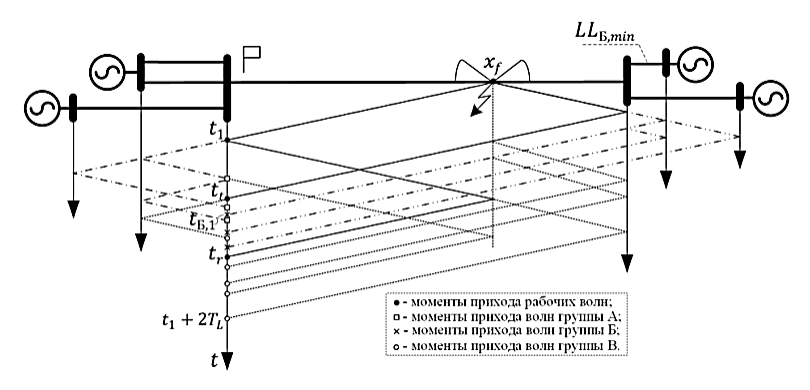

Рис. 1. Характеристика распространения волн по сети

Предлагаемый способ заключается в том, что контролируемый сигнал при КЗ помимо рабочих волн содержит волны трех упомянутых групп, подлежащие исключению. Причем моменты прихода волн группы А к месту измерений определяются лишь конфигурацией примыкающей сети (рис. 1). Следовательно, относительно момента  $t_1$  они будут равны для всех мест КЗ на контролируемой ЛЭП. Поэтому волны группы А исключаются из контролируемого сигнала путем вычитания заранее подготовленного шаблона, полученного при математическом моделировании.

Последовательность волн группы Б и их моменты прихода относительно  $t<sub>t</sub>$  зависят только от конфигурации удаленной системы. Поэтому аналогичного шаблону волн группы А заранее формируется шаблон волн группы Б. При этом относительно момента  $t_1$  моменты прихода к месту измерений волн группы Б зависят от положения КЗ (рис. 1). Это свойство позволяет по положению шаблона волн группы Б в контролируемом сигнале сразу найти место повреждения.

Если в контролируемом сигнале заграждены волны группы А, то одна из двух рабочих волн обнаружится в нем раньше, чем первая волна группы В (рис. 1). Это связано с тем, что волны группы В либо порождаются рабочими волнами (первая и вторая волны группы В на рис. 1) либо волнами группы А и Б, проделывая путь рабочих волн (третья волна группы В на рис. 1).

На вышеизложенных особенностях строится предлагаемый способ волнового ОМП (рис. 2). Его подробное описание изложено в [3].

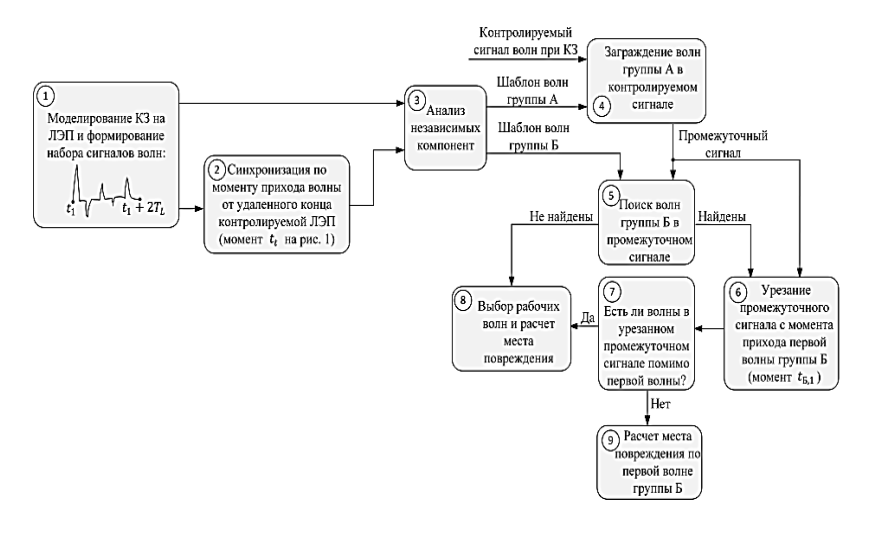

Рис. 2. Структурная схема предлагаемого способа

Таким образом, представлен новый способ распознавания рабочих волн при одностороннем волновом ОМП, не требующий расчета места повреждения по параметрам аварийного режима. Также преимуществом предлагаемого способа является возможность точного определения места повреждения при расположении КЗ в конце контролируемой ЛЭП.

Литература

1. Optimizing solution of fault location / Dong Xinzhou [et al.] // IEEE Power Engineering Society Summer Meeting. Chicago, IL, USA, 2002, pp. 1113-1117 vol. 3. DOI: 10.1109/PESS.2002.1043442.

2. Подшивалин А*.* Н*.,* Исмуков Г*.* Н*.* Современный взгляд на ОМП по параметрам аварийного режима // Релейщик. № 3. 2014. С. 21–25.

3. Фёдоров А*.* О*.,* Петров В*.* С*.,* Сергеев А*.* В*.* Интеллектуальное волновое определение места повреждения линии электропередачи // Современные тенденции развития цифровых систем релейной защиты и автоматики: Материалы науч.-техн. конф. молодых специалистов в рамках форума «РЕЛАВЭКСПО-2023». Чебоксары: Изд-во Чуваш. ун-та, 2023. С. 114–119.

Волохова Н.А., Кривоногова А. В., Старостина Я.К. (Ульяновск, УлГТУ)

# РЕЛЕЙНАЯ ЗАЩИТА В ПЕРЕХОДНЫХ ПРОЦЕССАХ

Для защиты объектов энергосистемы от неисправностей, в частности от токов короткого замыкания, используется релейная защита. Для надежной защиты от тока короткого замыкания релейная защита должна соответствовать следующим четырем требованиям [1, с.10]: избирательная способность; быстрое реагирование; надежность; чувствительность.

Наиболее важными, а также наиболее сложными в реализации являются требования быстрого реагирования и надежности. Защита считается ненадежной, если она сработала неправильно в ответ на короткое замыкание или произошел сбой в работе защиты.

В докладе рассматривается возможность применения адаптивного терминала релейной защиты с использованием переходных процессов сбоев в системе электроснабжения с целью повышения надежности и быстрого реагирования защиты в упрощенном представлении, который использует алгоритм поиска значения входного сигнала и определения его первой и второй производных для регистрации и анализа переходного процесса. [2, С. 107]. Схема терминала представлена на рис. 1.

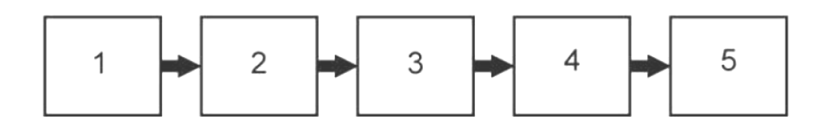

Рис. 1. Схема адаптивного терминала релейной защиты: 1 – трансформатор тока или напряжения; 2 – измерительный элемент; 3 – блок динамического анализа и сравнения; 4 – исполнительный элемент; 5 – высоковольтный автоматический выключатель

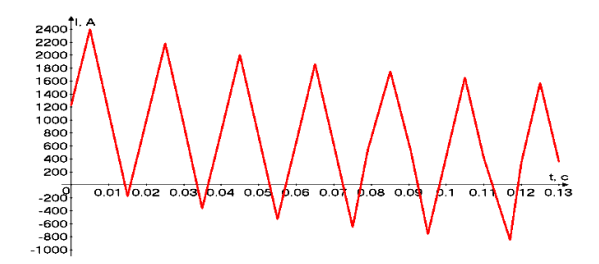

Рис. 2. Переходный процесс при однофазном коротком замыкании

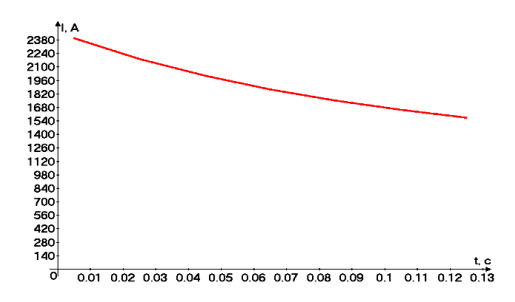

Рис. 3. График огибающей переходного процесса при однофазном коротком замыкании

Использование такого алгоритма позволяет реализовать терминал релейной защиты для определения динамического развития неисправностей электроэнергетической системы и построить систему адаптивной релейной защиты без использования сложных алгоритмов.

#### Литература

1. Булычев А*.* В*.,* Наволочный А*.* А*.,* Поздеев Н*.* Д*.* Релейная защита в электрических системах. Вологда: ВоГТУ, 2007. 154 с.

2. Тихомиров А*.* А*.,* Соболев Н*.* В*.,* Изотов Ю*.* А. Использование переходного режима асинхронного двигателя для построения токовой защиты. // Международный научноисследовательский журнал. 2015. № 11. С. 107–109.

### ИСПЫТАНИЯ ДИСТАНЦИОННЫХ ЗАЩИТ ЛИНИЙ ЭЛЕКТРОПЕРЕДАЧИ 110-750 КВ В РЕЖИМАХ ДВУХФАЗНЫХ КОРОТКИХ ЗАМЫКАНИЙ НА ЗЕМЛЮ

Современные микропроцессорные устройства дистанционных защит (ДЗ) линий электропередачи (ЛЭП) 110-750 кВ, как правило, выполняются шестисистемными и включают измерительные органы, обрабатывающие однофазные и междуфазные контуры повреждений.

Традиционно испытания ДЗ выполняются для однофазных (AN, BN, CN), двухфазных (AB, BC, CA) и трёхфазного (ABC) коротких замыканий (КЗ). При этом существуют двухфазные КЗ на землю (*K* (1,1)), замер которых может быть обработан соответствующими двумя однофазными и одним двухфазным контурами ДЗ, для которых этот замер является основным. Для исключения неопределённости замеров, в том числе для работы избирателя повреждённой фазы, при указанном виде повреждений часто выполянется блокировка однофазных контуров и отдаётся предпочтение на отключение выключателя от междуфазных измерительных органов ДЗ. Однако распространение получил принцип ДЗ, предлагающий расчётчику выбор алгоритма обработки повреждённого контура [1] из следующих вариантов: блокировка опережающей/отстающей фазы, только контуры фаза-фаза/фаза-земля, все контуры. Установка одного из указанных параметров зависит от топологии и особенностей защищаемой сети (вероятное высокое переходное сопротивление, параллельные двухцепные линии с возможным одновременным возникновением замыканий фаз обеих линий на землю и т.д.).

Испытания ДЗ с настраиваемым алгоритмом выбора повреждённого контура традиционными методами (при КЗ AN, BN, CN, AB, BC, CA, ABC) являются неэффективными. Для полноценных испытаний необходима имитация КЗ вида ABN, BCN, CAN, которая была реализована в программном обеспечении для ручных и автоматических проверок ДЗ компьютерно-управляемых испытательных комплексов типа РЕТОМ-51/61/71 [2].

В качестве объекта испытаний рассматривалось распростарённое устройство защиты ЛЭП 110-750 к $\overrightarrow{B}$  7SA522 («Siemens AG»), результаты проверки которого приведены на рисунке.

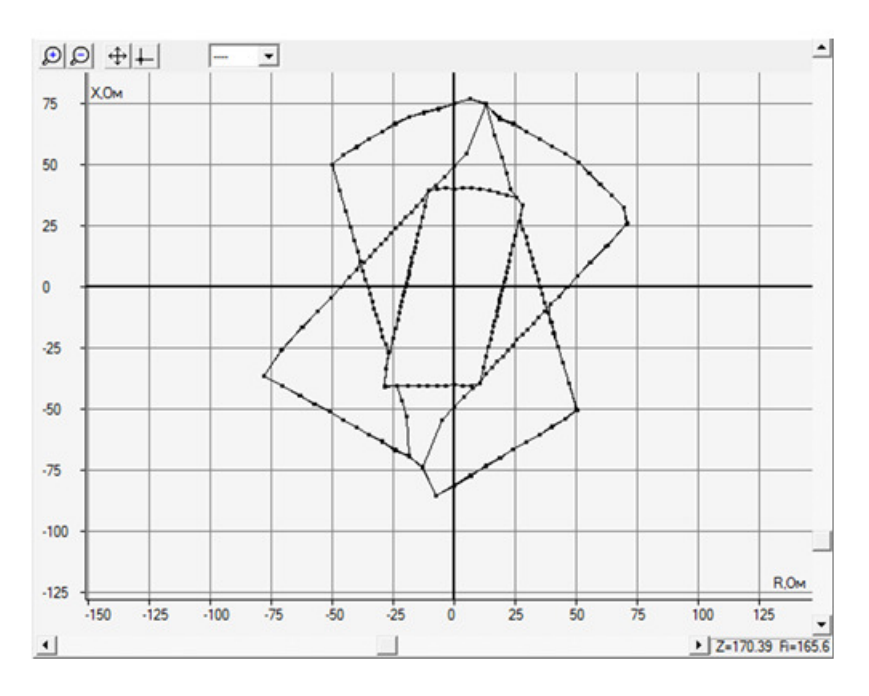

Результаты проверки ДЗ при КЗ ABN для разных параметров выбора контура  $\mathit{K}^{(1,1)}$ 

Разработанные алгоритмы проверки позволяют оценить работоспособность логики выбора измерительного контура при двухфазных КЗ на землю и оценить изменение чувствительности ДЗ при указанных видах повреждений.

Литература

1. Циглер Г*.* Цифровая дистанционная защита: принципы и применение. М.: Энергоиздат, 2005. 322 с.

2. БРГА.441323.035 РЭ Руководство по эксплуатации. Комплекс программно-технический измерительный РЕТОМ-71. Чебоксары, 2021. 51 с.

## ПОВЫШЕНИЕ ТОЧНОСТИ ДВУХСТОРОННЕГО ВОЛНОВОГО ОПРЕДЕЛЕНИЯ МЕСТА ПОВРЕЖДЕНИЯ НА КАБЕЛЬНО-ВОЗДУШНЫХ ЛИНИЯХ

В классическом способе двухстороннего волнового определения места повреждения расстояние до повреждения  $\hat{x}_f$  на однородной линии электропередачи определяют по длительности интервала ∆*t* между моментами возникновения фронтов первоначальных волн на концах ЛЭП  $t_1$  и  $t_2$ , полагая, что скорость движения волны ν на всем контролируемом участке длиной *LL*  неизменна [1]:

$$
\hat{x}_f = \frac{LL}{2} + \frac{\Delta t}{2} v, \qquad (1)
$$

где  $\Delta t = t_1 - t_2$ .

На линиях с неоднородными участками такое допущение приводит к значительным погрешностям определения расстояния до повреждения. Особенно это характерно для линий с кабельными вставками, поскольку скорости распространения волны на воздушном и кабельном сегментах КВЛ отличаются более чем на 30 % [2]. Так, например, для кабельно-воздушной линии (КВЛ) с общей длиной 250 км с кабельным сегментом только 10 км ошибка ( $\Delta x_f = x_f - \hat{x}_f$  на рис. 1) может достигать 3 км, что уступает по точности даже ОМП, основанного на использовании параметров аварийного режима [3]. Ошибка в оценке расстояния до места повреждения с увеличением длины кабельных сегментов будет только расти. Характеристика распространения волны 1, игнорирующая неоднородность линии приводит к ошибочной оценке расстояния. Для уменьшения погрешности необходимо использовать действительную характеристику распространения волны 2.

Для определения места повреждения на КВЛ должен применяться специальный двухсторонний метод, учитывающий неоднородность контролируемой КВЛ. Настоящий доклад посвящен разработке нового способа двухстороннего волнового ОМП на КВЛ, свободного от недостатков классического способа.

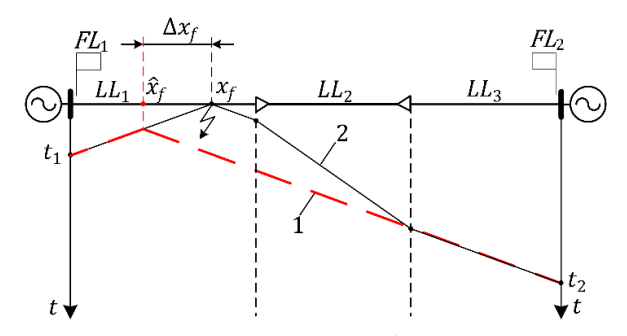

Рис. 1. Механизм возникновения ошибки в оценке расстояния до места повреждения классическим способом

Предлагаемый способ основан на построении характеристик распространения волны по КВЛ [4]. Характеристики распространения волны представляют собой зависимости времени пробега волны *t* вдоль КВЛ с учетом скорости распространения на отдельных участках КВЛ в направлении от одного конца КВЛ к противоположному концу. Место повреждения на КВЛ может быть определено относительно любого конца КВЛ, но для предлагаемого метода принципиально важно определить, на каком конце КВЛ первым зафиксируется фронт первоначальной волны, т.е. на каком конце устройство будет является лидирующим, а каком – ведомым. За лидирующее принимают устройство, в контролируемом сигнале которого фронт первоначальной волны возникает раньше, чем у другого устройства, а другое устройство в этом случае принимают за ведомое.

Принимается, что повреждение произошло на участке однородности *LL*1, и устройство *FL*<sup>1</sup> первым фиксирует момент возникновения первоначальной волны, т.е. устройство *FL*<sup>1</sup> принимается за лидирующее, а устройство  $FL_2$  – за ведомое. Отсчет времени при формировании характеристики распространения волны ведомого устройства начинают с нуля, а лидирующего устройства – с момента, равного разности времен возникновения фронтов первоначальных волн в контролируемых сигналах ведомого и лидирующего устройств. В рассматриваемом примере эта разность равна  $t_2 - t_1$  (рис. 2). Координату *x* на КВЛ, при которой эти характеристики пересекутся, принимают за место повреждения (точка  $x_f$  на рис. 2Рис.).

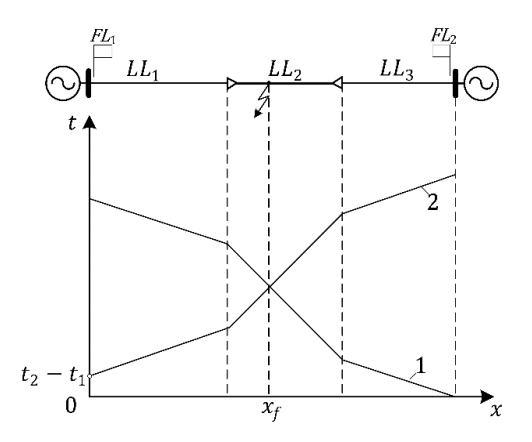

Рис. 2. Определение места повреждения в пердлагаемом способе: 1 – характеристика распространения волны ведомого устройства; 2 – характеристика распространения волны лидирующего устройства

Таким образом, поскольку применение классических методов двухстороннего волнового определения места повреждения на КВЛ ведёт к ошибке расчета, возрастающей с увеличением длины кабельной вставки, авторами был предложен новый способ двухстороннего определения места повреждения, который упрощает определение места повреждения на КВЛ.

Литература

1. Limitations of Traveling Wave Fault Location / A. Fedorov [et al.] // 2020 Ural Smart Energy Conference (USEC), Ekaterinburg, 2020. РР. 21–25, doi: 10.1109/USEC50097.2020.9281153.

2. Шалыт Г*.* М*.* Определение мест повреждения в электрических сетях. М.: Энергоиздат, 1982. 312 с.

3. СТО 34.01-4.1-001-2016. Устройства определения места повреждения воздушных линий электропередачи. ПАО «Россети».

4. Патент на изобретение 2768361 МПК G01R 31/08. Способ двухстороннего волнового определения места повреждения линии электропередачи с кабельными вставками / Алексеев В.С., Петров В.С., Наумов В.А., Антонов В.И., Солдатов А.В., Фёдоров А.О.; заявитель и патентообладатель ООО НПП «ЭКРА». – № 2022106226; заявл. 10.03.2022; опубл. 31.10.2022, Бюл. № 31.

#### ПЕРСПЕКТИВЫ ПРИМЕНЕНИЯ ШИРОКОЗОННЫХ ПОЛУПРОВОДНИКОВ

В настоящее время основой производства электронных приборов и микросхем является кремний Si. Несмотря на это, идёт постепенная замена кремния другими полупроводниковыми материалами, многие из которых по традиционной классификации запрещённой зоны (в электрон-вольтах, эВ) являются широкозонными и приближенными к диэлектрикам. Обзор известных публикаций позволяет утверждать [1]:

1. Основным конкурентом кремнию (1,12 эВ) считается арсенид галлия GaAs (1,45 эВ), обладающий более высокой подвижностью зарядов, что позволяет достичь более высокого быстродействия. В ряде случаев применяют полупроводниковые материалы на основе галлия GaP, GaIn. Но все они не являются широкозонным полупроводниковыми материалами, что не позволяет реализовывать на их основе высоковольтные силовые полупроводниковые приборы и устройства.

2. Группа с широкозонными полупроводниковыми материалами включает в себя в основном устройства на базе карбида кремния SiC (тип проводимости зависит от легирующих примесей; 2,8-3,1 эВ) и GaN (3,39 эВ). Устройства на базе SiC и GaN уже имеются и начинают внедряться (несмотря на их более высокую стоимость) за счет улучшенных характеристик по сравнению с обычными кремниевыми транзисторами. Технология производства SiC и GaN продолжает активно развиваться, в отличие от технологии на базе Si, которая в настоящее время вышла на определенное «плато» по ряду физических и технологических ограничений.

3. Благодаря лучшим по сравнению с IGBT-транзисторами характеристикам SiC силовые приборы на базе SiC начинают активно вытеснять IGBT-технологию в некоторых низковольтных сферах, где она ранее широко применялась. Например, в сравнении с IGBT у SiC-компонентов потери на переключение уже сейчас примерно на порядок ниже за счёт того, что SiC по теплопроводности сравним с алмазом. Теоретически эти потери в устройствах SiC и/или GaN могут быть снижены до милливатт, что в принципе невыполнимо для устройств на IGBTтранзисторах.

4. С появлением новых приборов разрабатываются новые схемы, которые ранее невозможно было применить из-за технических ограничений кремниевых силовых полупроводниковых приборов. Например, схема полный мост «Totem Pole» ранее вообще не рассматривалась для устройств силовой электроники из-за ее работы в режиме жесткого переключения. А приборы на GaN позволили с помощью этой схемы получить силовые устройства с высоким КПД при сравнительно низких тепловых потерях.

5. Активное развитие технологий производства устройств на базе широкозонных полупроводниковых материалов в ближайшей перспективе должно привести к снижению стоимости таких устройств за счет повсеместного распространения технологии и расширения производства. Это сделает устройства на базе SiC и GaN более привлекательными для применения в силовой электронике.

6. Появились полупроводниковые материалы на основе GaN в виде сложных композитов AlGaN, InGaN. Но серьезным недостатком технологии на GaN является пока ещё его высокая стоимость по сравнению, например, с технологией на GaAs.

7. В связи с сочетанием уникальных электрофизических параметров нитрид алюминия AlN (превышает по электрической прочности SiC почти в 200 раз) рассматривается как основой материал для подложек приборов большой мощности. Также рассматривается возможность применения SiN как одного из высокотемпературных полупроводниковых материалов (рабочая температура до 600 С).

8. Несмотря на сказанное, устройства на базе Si еще долго продолжат активно использоваться за счет уже существующей огромной производственной базы и пока ещё более выгодной стоимости.

#### Литература

1. Никифоров И*.* К. Электронная аппаратура. Основные материалы и технологии микро- и наноэлектроники: учеб. пособие. М.; Вологда: Инфра-Инженерия, 2023. 416 с.

2. Никифоров И*.* К. Электронная аппаратура. Транзисторные биполярные и полевые структуры: учеб. пособие. М.; Вологда: Инфра-Инженерия, 2023. 480 с.

#### ПОДАВЛЕНИЕ ШУМА В СИГНАЛАХ РЗА С ПОМОЩЬЮ ВЕЙВЛЕТ-ПРЕОБРАЗОВАНИЯ

Сигналы РЗА содержат шум квантования, возникающий при аналого-цифровом преобразовании. Приближённо его можно рассматривать как случайный аддитивный процесс. Поэтому модель зашумлённого сигнала часто представляют суммой двух составляющих [1]:

$$
x(k) = s(k) + w(k),
$$

где  $s(k)$  – полезный сигнал;  $w(k)$  – аддитивный белый Гауссов шум.

Наличие шума снижает точность измерения сигналов РЗА, и следовательно, самих функций РЗА. Одним из средств подавления шума в сигналах РЗА является вейвлет-преобразование. Правильный выбор вейвлета является основой успешного решения задачи подавления шума. Для подавления шума в сигналах технических систем используется дискретное пакетное вейвлетпреобразование [2, 3]. Оно является разновидностью вейвлетпреобразования, позволяющего получить частотно-временное представление сигналов с использованием специальных функций, локальных во времени и по частоте – вейвлетов. На практике при работе с дискретными сигналами вейвлеты представляются эквивалентными фильтрами нижних и верхних частот, которые являются сопряжёнными зеркальными фильтрами (рис. 1). Их применение позволяет успешно выполнять как разложение, так и восстановление сигналов. Для анализа сигналов фильтры нижних и верхних частот (вейвлет-пакеты) собираются попарно в иерархическую структуру, имеющую несколько уровней – дерево вейвлет-пакетов (рис. 2), что способствует лучшей частотной локализации сигналов.

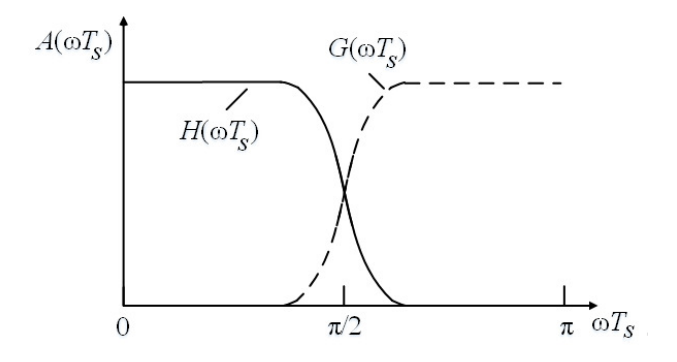

Рис. 1. АЧХ сопряжённых зеркальных фильтров *h* и *g* нижних и верхних частот соответственно

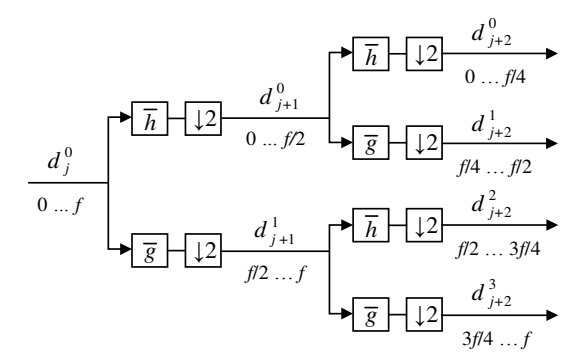

Рис. 2. Двухуровневое разложение сигнала по дереву вейвлет-пакетов

Результатом пакетного вейвлет-преобразования являются вейвлет-коэффициенты, представляющие собой низкочастотные (НЧ) и высокочастотные (ВЧ) компоненты входного сигнала:

$$
d_j^{2p}(k) = \overline{h} * d_{j-1}^p(2k) = \sum_{n=0}^{N-1} h_n d_{j-1}^p (2k - n),
$$
  

$$
d_j^{2p+1}(k) = \overline{g} * d_{j-1}^p(2k) = \sum_{n=0}^{N-1} g_n d_{j-1}^p (2k - n),
$$

где  $d_{j}^{2p}(k)$  и  $d_{j}^{2p+1}(k)$  – соответственно, НЧ и ВЧ компоненты входного сигнала на глубине разложения *j* ; *N* – число коэффициентов фильтра.

При шумоподавлении широкое применение находит пороговая обработка вейвлет-коэффициентов. После разложения сигнала рассчитывается пороговое значение, используемое для корректировки ВЧ компонент входного сигнала. Далее проводится восстановление сигнала.

Пороговая обработка может быть выполнена в двух вариантах (рис. 3).

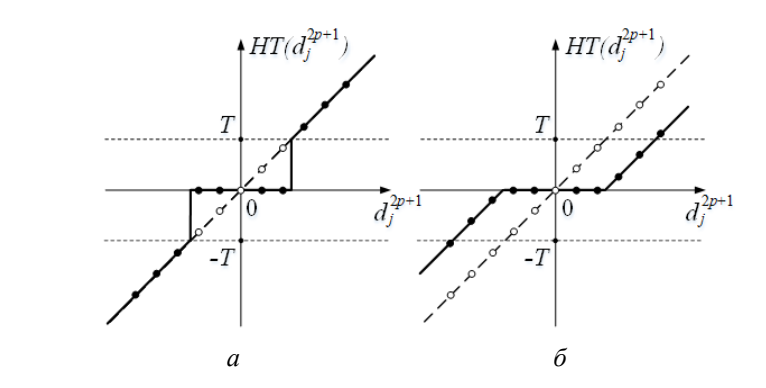

Рис. 3. Варианты пороговой обработки:  $a$  – жёсткая;  $\delta$  – мягкая

Мягкая пороговая обработка может сильно сгладить входной сигнал, что увеличит погрешность при определении момента прихода волны, поэтому в работе использована жёсткая пороговая обработка ВЧ компонент сигнала.

Алгоритм жёсткой пороговой обработки:

$$
HT\big\{d_j^{2p+1}(k)\big\} = \begin{cases} 0, & |d_j^{2p+1}(k)| \leq T, \\ d_j^{2p+1}(k), & |d_j^{2p+1}(k)| > T, \end{cases}
$$

где  $T$  – значение порога.

Таким образом, алгоритм шумоподавления состоит из следующих этапов (рис. 4):

1) разложение исходного сигнала с помощью пакетного вейвлет-преобразования;

2) выбор алгоритма расчёта порога и вычисление его значения;

3) выполнение жёсткой пороговой обработки;

4) обратное пакетное вейвлет-преобразование с целью восстановления сигнала без шума.

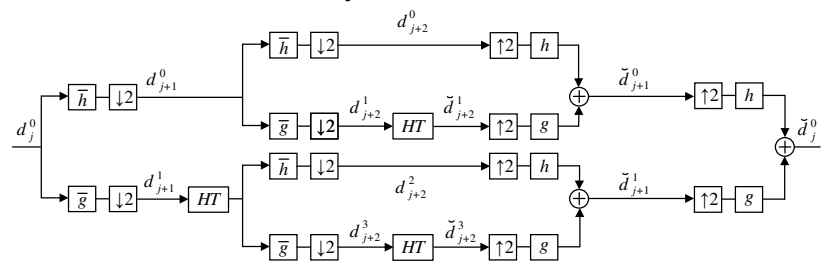

Рис. 4. Алгоритм пороговой обработки сигнала

Ошибку оценки сигнала после шумоподавления будем оценивать по формуле

$$
E = \sum_{k=0}^{K-1} |s(k) - \hat{x}(k)|^2,
$$
 (1)

где *s k*( ) – сигнал без шума; *ˆx k*( ) – сигнал после шумоподавления; *K* – число отсчётов в сигнале.

Среди существующих методик расчёта порогового значения, уменьшающих ошибку (1), можно выделить следующие [4]:

1) универсальный порог:

$$
T=\sigma\sqrt{2\ln K},
$$

где σ – оценка уровня шума в сигнале,

$$
\sigma = \frac{\sum_{k=0}^{K-1} \left| d_{j,k}^{2p+1} \right|}{0,6745K};
$$

2) пороговое значение на основе алгоритма Штейна:

$$
T = \underset{T}{\arg\min} \Big( \text{Sure}\Big(d_j^{2p+1},T\Big) \Big);
$$

3) минимаксный порог:

$$
T=\sqrt{2\ln(K+1)-4\ln(\ln(K+1))}-\ln 2\pi+\sigma}.
$$

В работе для исследования эффективности шумоподавления использован сигнал РЗА (рис. 5), полученный при моделировании короткого замыкания  $K^{(1)}$  на ЛЭП длиной 800 км на расстоянии 100 км от начала линии.

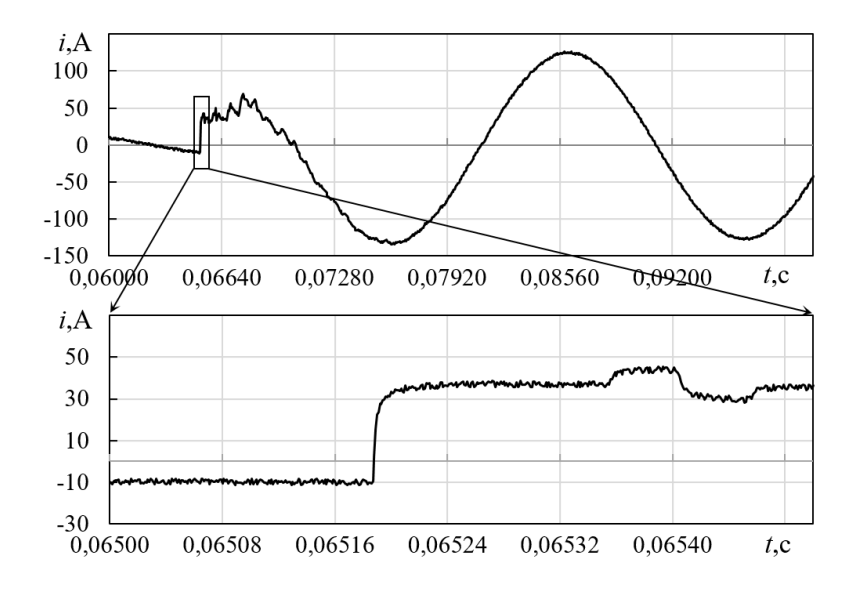

Рис. 5. Исследуемый сигнал РЗА (*SNR* = 40,0 дБ)

В качестве критериев эффективности шумоподавления можно использовать как отношение сигнал/шум, так и точность оценки момента прихода фронта волны. Для волнового ОМП преобладающее значение будет иметь второй критерий.

Оптимальный уровень пакетного вейвлет-преобразования определяется по отношению сигнал/шум (*SNR*)

$$
SNR = 10 \lg \frac{\sum_{i=0}^{K-1} s(k)^2}{\sum_{k=0}^{K-1} \left( s(k) - \hat{x}(k) \right)^2}.
$$

Часть результатов расчёта *SNR* для различных вариантов подавления шума представлена в табл. 1 (результаты для алгоритма Штейна не указаны из-за низкой эффективности). Отмечены наилучшие результаты, в соответствии с которыми для каждого вейвлета выбирается уровень разложения и алгоритм расчёта порога.

| Используемый    | Уровень разложения Ј |        |        |        |        | $T^1$ |
|-----------------|----------------------|--------|--------|--------|--------|-------|
| вейвлет         | $\overline{4}$       | 5      | 6      | 7      | 8      |       |
| Xaapa           | 49,247               | 47,695 | 45,429 | 46,333 | 46,565 | У     |
|                 | 49,506               | 48,112 | 47,214 | 47,656 | 47,723 | M     |
| Добеши 2        | 50,955               | 52,146 | 52,518 | 52,297 | 51,899 | У     |
|                 | 51,152               | 52,666 | 53,596 | 53,591 | 52,973 | M     |
| Койфлет 5       | 51,060               | 52,821 | 53,329 | 53,376 | 52,889 | У     |
|                 | 51,112               | 52,980 | 54,041 | 54,447 | 53,915 | M     |
| Симлет 8        | 50,885               | 53,092 | 53,038 | 53,065 | 52,955 | У     |
|                 | 50,984               | 53,082 | 53,948 | 54,059 | 53,601 | M     |
| Биортогональный | 49,247               | 47,695 | 45,429 | 46,333 | 46,565 | У     |
| 1.1             | 49,506               | 48,112 | 47,214 | 47,656 | 47,723 | M     |

Таблица 1. Значения *SNR* после шумоподавления

 $1$ Т – вид алгоритма расчёта порогового значения:

У – универсальный, М – минимаксный.

Результаты расчёта погрешности определения момента прихода фронта волны для разных вариантов шумоподавления представлены в табл. 2.

Наиболее точная оценка момента прихода фронта волны будет получена при использовании вейвлета Добеши 5. Также хороший результат даёт применение биортогонального вейвлета 3.3. Результат шумоподавления (для вейвлета Добеши 5) представлен на рис. 6.

| HT                      | Погрешность ∆ <i>t</i> : |                            |                           |  |  |
|-------------------------|--------------------------|----------------------------|---------------------------|--|--|
| Вейвлет                 | Уровень<br>разложения    | Алгоритм расчёта<br>порога | Погрешность<br>$(B$ MKC.) |  |  |
| Xaapa                   | 4                        | Минимаксный                | 3,066                     |  |  |
| Добеши 2                | 5                        | Минимаксный                | 4,066                     |  |  |
| Добеши 5                | 7                        | Минимаксный                | 0,066                     |  |  |
| Добеши 8                | 8                        | Минимаксный                | 10,066                    |  |  |
| Симпет 2                | 6                        | Минимаксный                | 4,066                     |  |  |
| Симлет 5                | 7                        | Минимаксный                | 5,066                     |  |  |
| Симлет 8                | 7                        | Минимаксный                | 3,066                     |  |  |
| Койфлет 1               | 6                        | Минимаксный                | 2,066                     |  |  |
| Койфлет 5               | 7                        | Минимаксный                | $-7,934$                  |  |  |
| Биортогональный<br>1.1  | 4                        | Минимаксный                | 3,066                     |  |  |
| Биортогональный<br>2.2. | 5                        | Универсальный              | 2,066                     |  |  |
| Биортогональный<br>3.3  | 3                        | Универсальный              | 1,066                     |  |  |

Таблица 2. Погрешность оценки момента прихода фронта волны

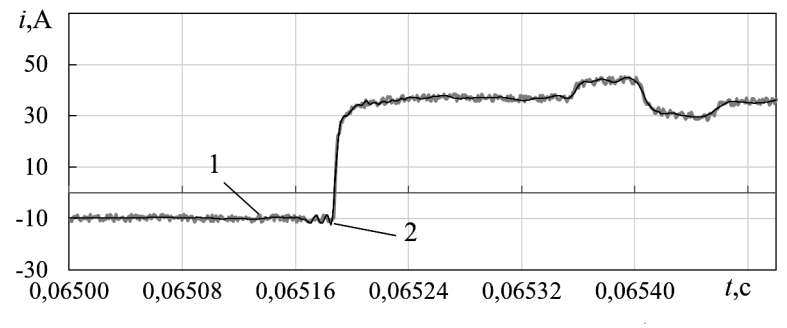

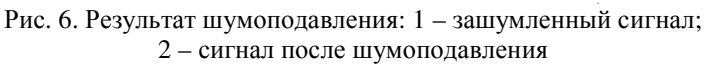

При поиске места повреждения на ЛЭП точное выявление момента прихода фронта волны имеет решающее значение. Поэтому при удалении шума в сигналах рекомендуется использовать либо вейвлет Добеши 5, либо биортогональный вейвлет 3.3.

Литература

1. *Mallat S.* A Wavelet Tour of Signal Processing. The Sparse Way. Amsterdam, Boston: Elsevier/Academic Press, 2009.

2. An Integrated Denoising Method for Sensor Mixed Noises Based on Wavelet Packet Transform and Energy-Correlation Analysis / Chao Tan [et al.] // Journal of Sensors. 2014.

3. *Alyt O. A. M., Omar A. S., Elsherbeni A. Z.* Detection and Localization of RF Radar Pulses in Noise Environments Using Wavelet Packet Transform and Higher Order Statistics // Progress in Electromagnetics Research. 2006. 58, P. 301–317. DOI:10.2528/pier05070204.

4. Смоленцев Н*.* К*.* Основы теории вейвлетов. Вейвлеты в MATLAB. М.: ДМК Пресс, 2014. 628 с.

5. *Jaffery Z. A., Khalil Ahmad, Pankaj Sharma*. Selection of Optimal Decomposition Level Based on Entropy for Speech Denoising Using Wavelet Packet // Journal of Bioinformatics and Intelligent Control. 2013. № 1. P. 196–202.
# **НЕЛИНЕЙНЫЕ СИСТЕМЫ В ОБРАЗОВАНИИ**

Чертановский А.Г. (Чебоксары, ЧГУ)

# О ВЛИЯНИИ ОБРАТНОЙ СВЯЗИ НА КОНТУРНЫЙ ОПРЕЛЕЛИТЕЛЬ В СХЕМЕ С УПРАВЛЯЕМЫМ ИСТОЧНИКОМ ТОКА

При моделировании сложных задач радиоэлектроники [1-5] быстрым методом Кирхгофа [6, 7] модель активного элемента полжна включать в себя ИТУТ или ИТУН·

$$
J = \beta I_3 - HTYT
$$
,  $J = SU_3 - HTYH$ .

где  $\beta$  - коэффициент передачи тока,  $S$  - крутизна передачи напряжения. Решение таких задач требует замену ИТУТ или ИТУН на идеальный источник тока, определение выражения тока управляемого источника через остальные элементы схемы [8] и подстановку полученного выражения вместо идеального источника тока в выражение искомого тока или напряжения.

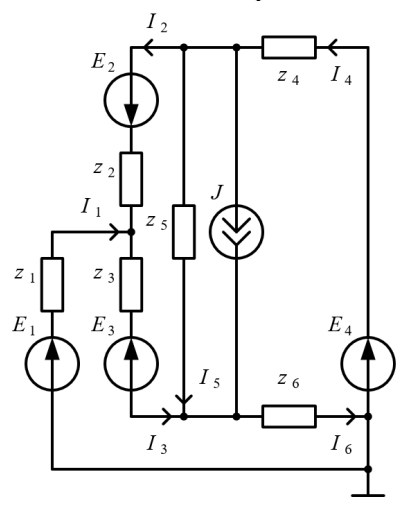

Рис. 1

После преобразования в знаменателе появятся составляющие с коэффициентом передачи ИТУТ или ИТУН.

Рассмотрим пример. В схеме (рис. 1) для случая ИТУТ или ИТУН заменим управляемый источник идеальным и найдем контурный определитель

 $\Delta_z = z_5 z_6 z_4 + z_3 z_4 z_6 + z_3 z_4 z_5 + z_2 z_5 z_6 +$  $+23226 + 22335 + 22246 + 22243 +$ +z<sub>1</sub>z<sub>5</sub>z<sub>6</sub>+z<sub>1</sub>z<sub>3</sub>z<sub>6</sub>+z<sub>1</sub>z<sub>5</sub>z<sub>3</sub>+z<sub>1</sub>z<sub>4</sub>z<sub>3</sub>+  $+z_1z_4z_5+z_1z_2z_6+z_1z_2z_5+z_1z_2z_4.$ 

Применим выражения из работы [8]:

$$
J = \frac{\beta I_3}{1 - \beta k_J} - \text{HTYT min } J = \frac{SU_3}{1 - Sk_u} - \text{HTYH}.
$$

После подстановки этих выражений в искомое выражение и преобразования в знаменателе получим следующее выражение

 $\Delta_{zI} = az_5z_6z_4 + z_3z_4z_6 + z_3z_4z_5 + az_2z_5z_6 + z_3z_2z_6 + z_2z_3z_5 + z_2z_4z_6 + z_2z_4z_3 +$  $+a z_1 z_5 z_6 + z_1 z_3 z_6 + z_1 z_5 z_3 + z_1 z_4 z_3 + a z_1 z_4 z_5 + z_1 z_2 z_6 + z_1 z_2 z_5 + z_1 z_2 z_4.$ где  $a=1+\beta$  – для ИТУТ или  $a=1+S_{23}$  – для ИТУН.

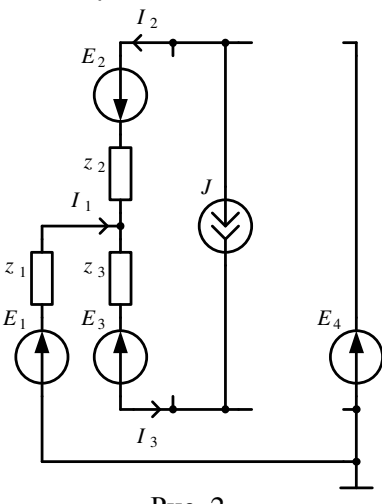

 $p_{\text{MC}}$  ?

Из выражения знаменателя видно, что у четырех слагаемых контурного определителя появился дополнительный сомножитель обратной  $CB$ язи  $a$ .

Возьмем слагаемое аz<sub>5</sub>z<sub>6</sub>z<sub>4</sub> и удалим эти сопротивления, чтобы получить в схеме дерево (рис. 2).

Из схемы вилно. что ИТУТ или ИТУН в контуре через сопротивления  $z_3$  и  $z_2$ создает составляющую тока  $I_3$ на управляющей ветви, т.е. в знаменателе искомого выражения есть сомножитель.

который показывает влияние обратной связи. Для остальных слагаемых с сомножителем а также создаются составляющие тока на управляющей ветви.

Таким образом, на основе примера с одним ИТУТ или ИТУН показано, как появляются дополнительные сомножители в контурном определителе. Однако, чтобы решать задачи с управляемыми источниками быстрым методом Кирхгофа только с помощью формирования выражений непосредственно из расчетной схемы, исключая дополнительные действия, требуются дополнительные исследования схем с несколькими управляемыми источниками

#### Литература

1. Чертановский А. Г. Моделирование аварийных режимов в генераторе с внешним возбуждением. Радиотехника в про-

мышленности и энергетике: сборник научн. трудов. Чебоксары: Изд-во Чуваш. ун-та, 2016. С. 19–27.

2. Аварийные режимы ключевых генераторов с внешним возбуждением / Н. В. Павлов [и др.] // Информационные технологии в электротехнике и электроэнергетике: материалы 11-й Всерос. науч.-техн. конф. Чебоксары: Изд-во Чуваш. ун-та, 2018. С. 454–458.

3. Режим пробоя коллекторной цепи транзистора в ключевых генераторах с внешним возбуждением / Г. П. Охоткин [и др.] // «Нигматуллинские чтения-2018»: сборник трудов Междунар. конф. Казань. 2018. С. 205–208.

4. Чертановский А*.* Г*.,* Охоткин Г*.* П*.* Режим внутреннего обрыва в транзисторе при работе в ключевых генераторах с внешним возбуждением // Материалы III Междунар. науч. практ. конф., посвящённой 110-летию со дня рождения академика Н.А. Пилюгина. 2019. С. 108–112.

5. Чертановский А*.* Г*.* Методика моделирования переходных процессов в однотактных каскадах на биполярных транзисторах // Нелинейный мир. 2010. Т. 8. № 1. С. 36–41.

6. Сalculation of electric circuits using the Fast Kirchhoff Method / *V.* Ď*uriš* // TEM Journal: Technology, Education, Management, Informatics. 2022. Т. 11. № 1. С. 75–81.

7. Чертановский А*.* Г*.* Быстрый метод Кирхгофа. Материалы 4-й Междунар. науч.-практ. конф.. Елец, 2020. С. 241–245.

8. Захаров В*.* Г*.* Анализ аварийных режимов, диагностика и защита преобразовательных устройств. Чебоксары: Изд-во Чуваш. ун-та, 2001. 229 с.

> Чертановский А.Г. (Чебоксары, ЧГУ)

## ФОРМУЛА ТОКА ВЕТВИ БЫСТРОГО МЕТОДА КИРХГОФА, ОБУСЛОВЛЕННОГО ИСТОЧНИКАМИ ЭДС, В БАЗИСЕ ПРОВОДИМОСТЕЙ

В работах [1, 2] доказывается формула тока ветви Быстрого метода Кирхгофа в базисе сопротивлений, однако есть задачи,

когда требуется проводить расчет в базисе проводимостей. Ниже доказывается формула, с помощью которой можно избежать дробных сомножителей в случае замены сопротивлений на проводимости.

Формула тока *ј*-й ветви обусловленного источниками ЭДС  $E_k$  в базисе проводимостей представляет собой выражение

$$
I_{j} = \frac{y_{j} \left[ \sum_{m=1}^{M} Y_{m} E_{m} + \sum_{n=M+1}^{N} Y_{n}^{*} \left( \sum_{l_{n}=1}^{L_{n}} Y_{l_{n}}^{*} \right) E_{n} \right]}{\Delta_{v}}
$$
(1)

где  $y_i$  – проводимость *j*-й ветви;  $Y_i$  - слагаемое узлового определителя, проводимости которого в схеме образует единственный контур совместно с проводимостью  $y_i$ ;  $Y_n^*$  - произведение проводимостей слагаемого узлового определителя, которые в схеме образуют общий контур совместно с проводимостью  $y_i$ ;  $Y_i^*$  произведение проводимостей слагаемого узлового определителя, которые совместно с произведением проводимостей  $Y_n^*$  образуют слагаемое узлового определителя;  $L_n$  - количество одних и тех же общих контуров;  $M$  – общее количество единственных контуров;  $N-$ общее количество всех контуров;  $E_m$ ,  $E_n$  - контурные ЭДС.

Доказательство: Возьмем формулу тока ј-й ветви обусловленного источниками ЭДС  $E_k$  в базисе сопротивлений [1-3] и применим к ней правило дуальности, т.е. заменим все сопротивления на проводимости и умножим числитель и знаменатель на произведение всех ветвей. После преобразования полученного выражения с применением теорем Быстрого метода Кирхгофа [4-6], окажется что:

1. Числитель выражения будет умножен на проводимость ветви  $y_i$ , так как в базисе сопротивлений сопротивление  $z_i$ удаляется из сомножителей.

2. Единственный контур образуется всеми проводимостями слагаемого узлового определителя и проводимостью  $y_i$ .

3. Общий контур образуется только несколькими проводимостями слагаемого узлового определителя и проводимостью *<sup>j</sup> y* .

4. После удаление общих проводимостей в нескольких слагаемых узлового определителя, из которых образуется общий контур с проводимостью *<sup>j</sup> y* , то оставшиеся части произведений проводимостей образуют сумму.

Формула (1) доказана.

Литература

1. С*alculation of electric circuits using the Fast Kirchhoff Method* / *V.* Ď*uriš* [et al.] // *TEM Journal: Technology, Education, Management, Informatics.* 2022. Т. 11. № 1. С. 75–81.

2. Чертановский А*.* Г. Быстрый метод Кирхгофа. Формула тока ветви, обусловленного источниками ЭДС // Динамика нелинейных дискретных электротехнических и электронных систем: материалы 12-й Всерос. науч.-техн. конф. Чебоксары: Издво Чуваш. ун-та. 2017. С. 355–357.

3. Чертановский А*.* Г*.* Быстрый метод Кирхгофа. Материалы 4-й Междунар. науч.-практ. конф. Елец, 2020. /С. 241–245.

4. Чертановский А*.* Г*.* Теоремы быстрого метода Кирхгофа. Информационные технологии в электротехнике и электроэнергетике: материалы 10-й Всерос. науч.-техн. конф. Чебоксары: Изд-во Чуваш. ун-та. 2016. С. 319–321.

5. Чертановский А*.* Г*.* Свойства теоремы Кирхгофа // Проблемы и перспективы развития энергетики, электротехники и энергоэффективности: материалы 1-й Междунар. науч.-техн. конф. Чебоксары: Изд.-во. Чуваш. ун.-та. 2017. C. 263–267.

6. Чертановский А*.* Г. Некоторые теоремы быстрого метода Кирхгофа // Проблемы и перспективы развития энергетики, электротехники и энергоэффективности: материалы 3-й Междунар. науч.-техн. конф. Чебоксары: Изд-во Чуваш. ун-та, 2019. C. 319–321.

#### ОЦЕНКА КАЧЕСТВА DVB-T ВЕЩАНИЯ

Беспроводные технологии и волоконно-оптические линии связи [1] имеют свои преимущества и области применения. Технология прямого цифрового преобразования SDR (Softwaredefined radio) позволяет разрабатывать приемопередающую аппаратуру c поддержкой разнообразных стандартов связи [2]. Позволяет настроиться на произвольную полосу частот и принимать различные виды модулированного сигнала с последующей цифровой обработкой сигналов (ЦОС). Это является серьезным преимуществом для поставщиков теле/радио-контента.

Стандарт DVB-T предназначен для передачи единого транспортного потока MPEG-TS с цифровыми сервисами, используя модуляцию COFDM. Такая модуляция COFDM разбивает цифровой поток данных на большое количество более медленных цифровых потоков, каждый из которых в цифровой форме модулирует ряд близко расположенных смежных несущих частот. Микросхемы устройств, осуществлющих модуляцию, могут работать с количеством несущих, равным какой-либо степени числа два.

Разаработана симуляционная модель устройства, способного в автоматическом режиме оценивать качественные параметры сигнала эфирного цифрового телевидения: мощность сигнала, коэффициент ошибок модуляции, коэффициент ошибки восстановления битов информационного потока, временной анализ появления ошибок, констелляционная диаграмма и другие.

Модель разработана в программном инструментарии GNU Radio, предоставляющем разработчикам программноопределяемых радиосистем «строительные блоки», обеспечивающие основные функции ЦОС. Программы, создаваемые средствами GNU Radio, представлены как графы потока управления и могут использоваться с внешними устройствами или для создания программных симуляторов. В GNU Radio есть специальные блоки, которые позволяют осуществить ввод сигнала на рабочее поле. В качестве приемного блока могут быть использованы различные платы SDR: LimeSDR, USRP и др. Все последующие функции по ЦОС и принятие решений выполняются в ПЛИС.

Предложенная модель может быть основой устройства для оценки качества цифрового потока и использоваться специалистами в области теле- и радиовещания в качестве стационарного модульного приложения в радиотелепередающих центрах, на станциях ретрансляции, а также мастерами-настройщиками при решении проблем со связью у абонентов.

Таким образом представленная модель автоматической оценки параметров цифрового вещания позволяет производить непрерывный контроль качества предоставляемых услуг. При небольшой доработке программной части без внесения изменений в аппаратную часть имеется возможность производить контроль и других стандартов телерадиовещания. Несомненно, что для адекватной оценки параметров необходимо учитывать способность устройства противостоять непреднамеренным помехам [3] при учете собственных шумов [4].

Литература

1. Чумаров С*.* Г*.* Анализ энергоэффективности в пассивных оптических сетях // Радиотехника в промышленности и энергетике: сборник научных трудов: к 20-летию кафедры радиотехники и радиотехнических систем. Чебоксары: изд-во Чуваш. унта, 2014. С.80-83.

2. Чумаров С*.* Г*.* Быстрое развертывание сетей связи на основе программно-определяемого радио // Динамика нелинейных дискретных электротехнических и электронных систем: материалы 14-й Всерос. науч.-техн. конф. Чебоксары: Изд-во Чуваш. ун-та, 2021. С. 64-66.

3. Чумаров С*.* Г*.,* Савинов Р*.* Н*.* Исследование влияния электромагнитных помех на метрологические характеристики радиоэлектронной продукции // Фундаментально-прикладные проблемы безопасности, живучести, надёжности, устойчивости и эффективности систем: материалы 4-й Междунар. науч.-практ. конф. Елец: Елецкий гос. ун-т им. И. А. Бунина, 2020. С. 409-412.

4. Чумаров С*.* Г*.* Влияние шума на оптимальное усиление высокочастотных усилителей // САПР и моделирование в современной электронике: cборник науч. тр. 4-й Междунар. науч. практ. конф. Брянск: БГТУ, 2020. С. 442-444.

### ЦИФРОВОЙ ГЕНЕРАТОР МНОГОФАЗНОГО ТРАПЕЦЕИДАЛЬНОГО НАПРЯЖЕНИЯ

В статье рассматривается формирование многофазного напряжения трапецеидальной формы на цифровых устройствах. Аппроксимируя синусоидальное напряжение с амплитудой *U<sup>m</sup>* и периодом *T* (рис. 1, пунктирная линия) трапецеидальным напряжением с амплитудой 0,95*Um*, (рис. 1, сплошная линия) получаем совпадение их вольтсекундных интегралов.

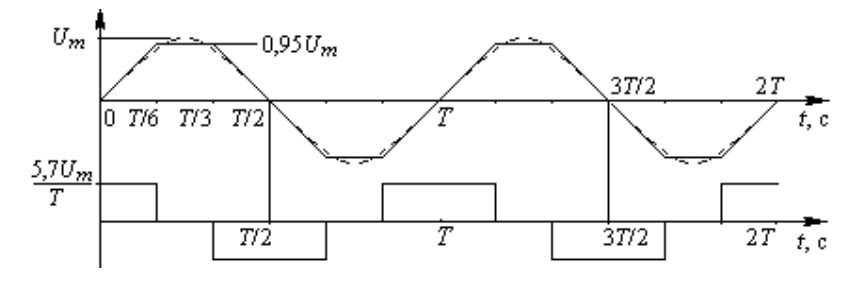

Рис. 1. Аппроксимация синусоидального напряжения (пунктирная линия) трапецеидальным напряжением (сплошная линия) и производная трапецеидального напряжения

На рис. 1 показана также кривая производной напряжения.

Очевидно, что трапецеидальное напряжение можно сформировать из двухполярных прямоугольных импульсов, подавая их на вход интегрирующего устройства с двухполярным источником питания. Электрическая принципиальная схема трехфазного цифрового генератора трапецеидального напряжения представлена на рис. 2, которая содержит генератор опорных импульсов на микросхеме *DD*1; счетчик на микросхеме *DD*2 со сбросом через логику на *DD*3; делители положительного напряжения на резисторах *R*3 – *R*6 и отрицательного – на резисторах *R*7 – *R*10; три аналоговых мультиплексора на элементах *DD*4 – *DD*6 и три интегратора на операционных усилителях *DA*1 – *DA*3.

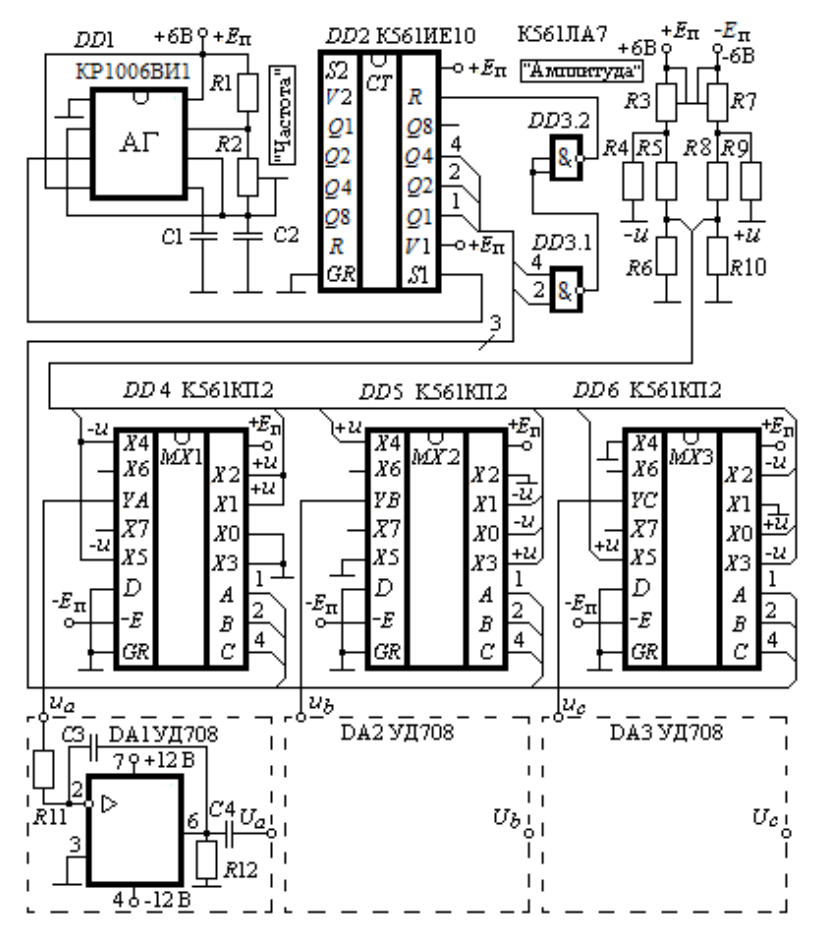

Рис. 2. Электрическая принципиальная схема генератора трехфазного трапецеидального напряжения

С целью сохранения заданного вольтсекундного интеграла, переменный резистор R2, регулирующий частоту трехфазного напряжения, выполняется на одной оси со сдвоенными резисторами R3, R7, регулирующими амплитуду положительной и отрицательной полуволны напряжения, соответственно. Трехфазное трапецеидальное напряжение  $U_a$ ,  $U_b$ ,  $U_c$  снимается с выходов операционных усилителей.

Для формирования трехфазного трапецеидального напряжения на информационные входы  $X0 - X5$  мультиплексоров DD4 - DD6 подаются напряжения с резисторов R6, R10 согласно таблине.

| Вход            | X <sub>0</sub> | X1   | X2   | X3   | Χ4   | X5   |
|-----------------|----------------|------|------|------|------|------|
| DD4             |                | $+u$ | $+u$ |      | $-u$ | $-u$ |
| DD <sub>5</sub> | $-u$           | $-u$ |      | $+u$ | $+u$ |      |
| DD <sub>6</sub> | $+u$           |      | $-u$ | $-u$ |      | $+u$ |

Таблина. Трапецеидальная аппроксимация

Экспериментальные осциллограммы трапецеидального напряжения фазы а показаны на рис. 3 (дисплей двухлучевого осциллографа АКИП-4115/1А).

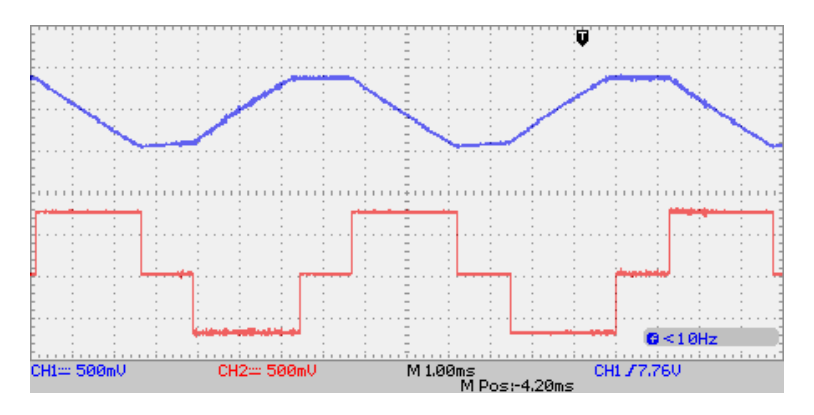

Рис. 3. Выходное напряжение (верхний луч) и входное напряжение (нижний луч) на инвертирующем входе интегратора фазы а

Формирование т-фазного трапецеидального напряжения реализуется на таналоговых мультиплексорах и на тинтеграторах.

#### МОДЕЛИРОВАНИЕ И МАШИННЫЙ РАСЧЕТ РЕЗОНАНСНОГО УСИЛИТЕЛЯ

Машинный расчет амплитудно-частотной (АЧХ) и фазочастотной (ФЧХ) характеристик резонансного усилителя с Пконтуром (рис. 1) производится в символьном виде по версии программы TINS.

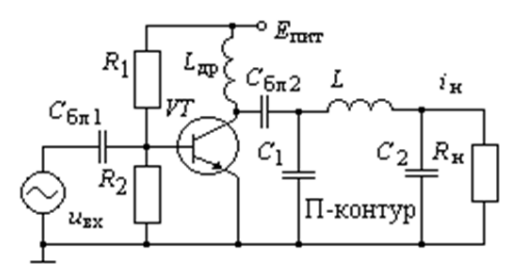

Рис. 1. Резонансный усилитель

Алгоритм программы создан на основе следствия из символьной схемной функции электрической цепи о взаимной проводимости [1]. Программа написана на языке Delphi, консоль которой открывается в операционной системе Windows [2]. Символьные выражения копируются в пакеты компьютерной алгебры.

Резонансный П-контур собран на элементах  $C_1$ -L-C<sub>2</sub>. Дроссель L<sub>ло</sub> блокирует прохождение тока высокой частоты через источник питания  $E_{\text{rwr}}$  на нижнюю шину питания.

Эквивалентная схема замещения резонансного усилителя для переменного тока (рис. 2) содержит следующие компоненты: *и*<sub>вх</sub> - источник входного напряжения с внутренним сопротивлением  $R_{\text{BH}}$ ;  $R_{\text{n}}$  – результирующее сопротивление параллельно включенных резисторов  $R_1$ ,  $R_2$ ; транзистор VT с зажимами Б база, Э - эмиттер, К - коллектор;  $r_6$  - объемное сопротивление базы;  $r_3$  – дифференциальное сопротивление  $C_3$  – диффузионная емкость эмиттерного *p-n* перехода;  $r_{k}$  – дифференциальное сопротивление коллекторного *p-n* перехода;  $u_{k}$  – источник напряжения, управляемый током базы  $i_6$ ;  $C_1$ ,  $L$ ,  $C_2$  - элементы П-контура;  $R_{\text{H}}$  – сопротивление нагрузки.

Управляемый источник напряжения в коллекторной цепи

$$
u_{\kappa} = Bi_{\delta} r_{\kappa} \tag{1}
$$

зависит от управляющего тока *i*<sub>6</sub> и коэффициента передачи В тока базы транзистора, сомножитель  $r_{K}$  преобразует источник тока в Т-образной схеме замещения транзистора в источник напряжения ик для однородности источников в схеме.

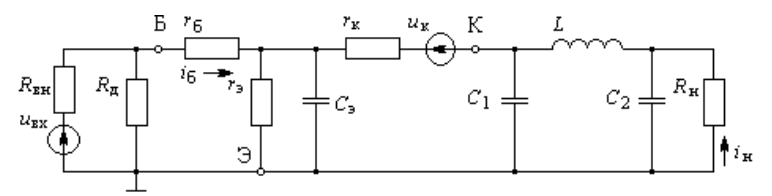

Рис. 2. Эквивалентная схема замещения резонансного усилителя

Информация о соединении элементов эквивалентной схемы заносятся в файл данных программы TINS. В пакет компьютерной алгебры из файла результатов копируется математическое выражение управляющего тока

$$
i_{\rm 6} = K_{\rm 1} u_{\rm 1} - K_{\rm 2} u_{\rm K}
$$

с соответствующими множителями  $K_1$ ,  $K_2$ , откуда с учетом (1) определяется управляющий ток базы

$$
i_{\rm 6} = \frac{K_{\rm 1} u_{\rm 1}}{1 + K_{\rm 2} B r_{\rm k}}.
$$

Из файла результатов в пакет компьютерной алгебры копируется выходной ток

$$
\dot{i}_{\rm H} = K_3 u_{\rm BX} + K_4 u_{\rm K}
$$

с соответствующими множителями  $K_3$ ,  $K_4$ . В сомножители с соответствующими множителями  $K_1$ ,  $K_2$ ,  $K_3$ ,  $K_4$  входят комплексные сопротивления реактивных элементов П-контура с угловой частотой  $\omega$ .

Далее на основе значений модуля выходного тока  $\vert i_{\text{\tiny H}}(\omega)\vert$ строятся АЧХ и ФЧХ резонансного усилителя (рис. 3). Из АЧХ определяется полоса пропускания 2∆ω и добротность Пконтура

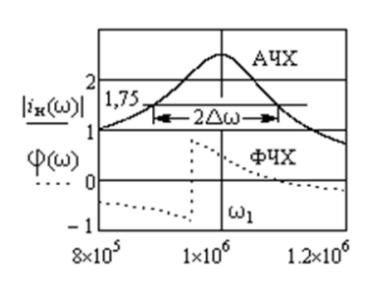

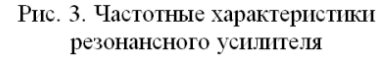

$$
Q=\frac{\omega_{\rm l}}{2\Delta\omega}.
$$

Для принятого варианта значений параметров резонансная частота П-контура получилась равной  $\omega_{\rm l} = 1 \cdot 10^6$  рад/с, что на 25,5 % меньше теоретического значения, вычисляемого по формуле

$$
\omega_0 = \frac{1}{\sqrt{\frac{LC_1C_2}{C_1 + C_2}}} = 1,34 \cdot 10^6 \text{ pa} \text{m/c}.
$$

Причиной снижения частоты П-контура является шунтирующее действие сопротивления нагрузки *R*н. В программе *TINS* описание топологии схемы замещения выполняется по строке инциденций [3].

Литература

1. Белов Г*.* А*.,* Захаров В*.* Г*.* Применение символьных схемных функций для расчета электрических цепей // Электричество. 2003. №8. С. 34 – 41.

2. Программа символьного расчета электрических цепей в базисе сопротивлений «*TINS*» [Электронный ресурс]. Режим доступа: https://rtechuvsu.ru/ факультет/ наука и учеба (дата обращения 08.11.2022).

3. Захаров В*.* Г*.* Символьные расчеты в электротехнике, электронике и автоматике: учеб. пособие. Чебоксары: Изд-во Чуваш. ун-та, 2011. 88 с.

#### ДИСТАНЦИОННАЯ СИСТЕМА УПРАВЛЕНИЯ УЛЬТРАЗВУКОВЫМИ ИЗЛУЧАТЕЛЯМИ

Заморозка является одним из самых эффективных способов хранения мяса. Однако она может ухудшать его свойства из-за разрушения мясных волокон. При заморозке образуются кристаллы льда, которые повреждают мясные ткани, что приводит к значительной потере жидкости при разморозке, которую не способны удержать поврежденные волокна. Облучение мяса ультразвуком во время заморозки создает эффект кавитации, благодаря которому образуются более маленькие кристаллы льда и мясо, замороженное таким образом, лучше сохраняет свои гастрономические свойства [1].

В статье [2] описывается структурная схема устройства для заморозки мяса с использованием ультразвука. Части этой схемы, такие как плата управления и управляющий контроллер являются в совокупности системой дистанционного управления ультразвуковыми излучателями.

На структурной схеме устройства управления (рисунок) показаны значимые элементы.

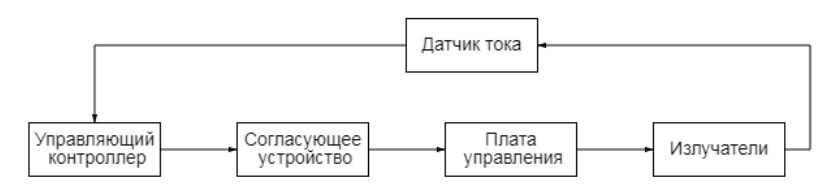

Структурная схема устройства управления

В управляющем контроллере загружена программа, содержащая последовательность команд для нескольких режимов работы облучателей. В зависимости от выбранного режима изменяется общее время облучения, количество включаемых излучателей и период интервалов облучения во время заморозки. Для взаимодействия с пользователем на контроллере реализована веб-страница с возможностью включать и отключать устройство

и выбирать режим работы. Доступ к веб-странице осуществляется через сеть Wi-Fi.

Управляющий контроллер подключается к плате управления через согласующее устройство. Оно усиливает сигнал контроллера до уровня, необходимого для управления силовым реле, включающим излучатели. Устройство работает следующим образом. Управляющий контроллер формирует сигнал в соответствии с заданным режимом работы. Сигнал усиливается до необходимого уровня мощности согласующим устройством и переключает реле на плате управления. Реле в свою очередь активирует ультразвуковые излучатели. Также в схеме установлен датчик тока на эффекте Холла в цепи обратной связи. Он служит для контроля исправной работы устройства. Через значение протекающего тока датчик позволяет определить, что излучатели своевременно включаются и отключаются.

Дальнейшее улучшение работы системы связано с использованием системы измерения распределения температур [3] на основе системы резистивных датчиков для более точного упрвления температурными режимами установки и замораживаемого мяса, а также использованием более сложных алгоритмов управления [4] ультразвуковыми излучателями для максимизации энергии ультразвука в области замораживаемого продукта

Литература

1. *Gallo M, Ferrara L., Naviglio D*. Application of Ultrasound in Food Science and Technology: A Perspective, Foods 7 (2018) 164.

2. Макаров А*.* Д*.* Структурная схема устройства для заморозки мяса с использованием ультразвука // Прикладная электродинамика, фотоника и живые системы (ПРЭФЖС-2023): материалы 10-й Междунар. молодежной науч.-техн. конф. Казань. 2023.

3. Денисов*.* Е*.* С*.,* Шафигуллин И*.* Д*.,* Евдокимов Ю*.* К*.* Квазираспределённый резистивный датчик с древовидной структурой // Автометрия. 2021. Т. 57. № 2. С. 117–121.

4. Beam control system for ultrasound scanning device / E. S. Denisov [et al.] // IOP Conference Series: Materials Science and Engineering. Kazan. 2014. P. 012014.

# СОДЕРЖАНИЕ

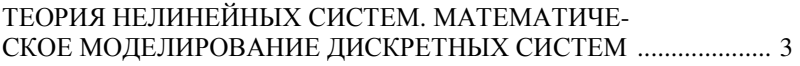

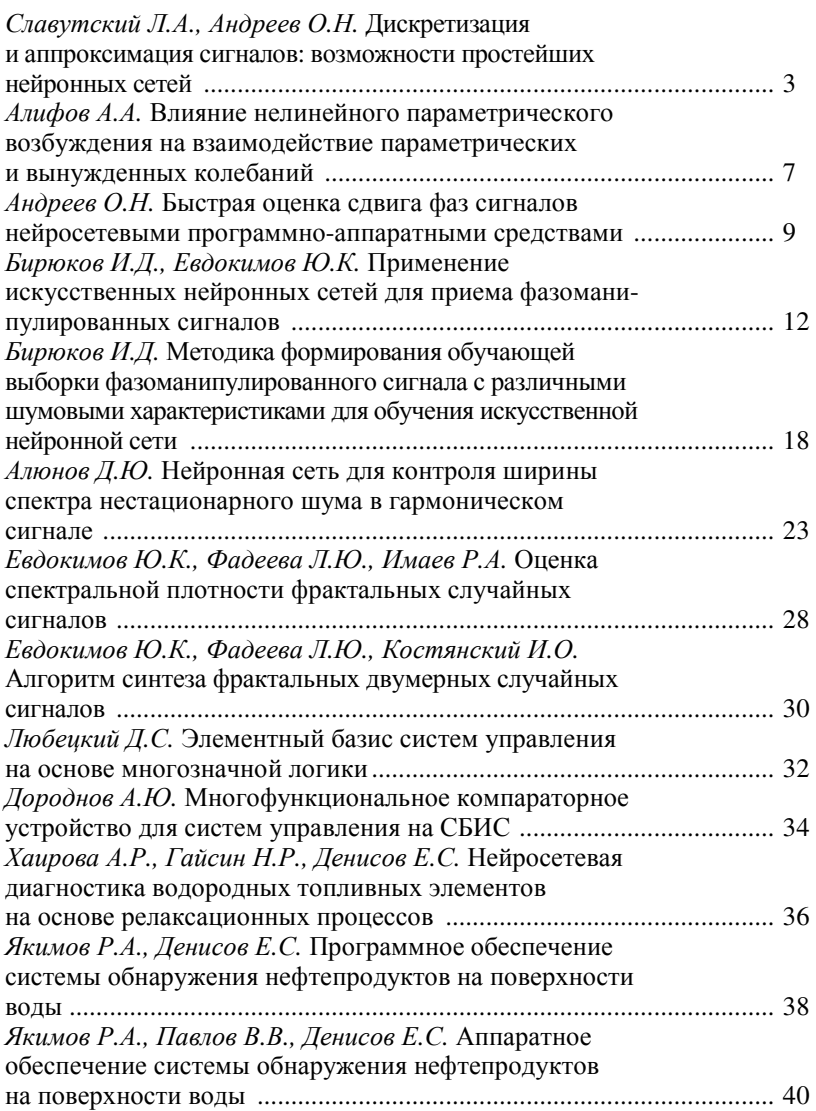

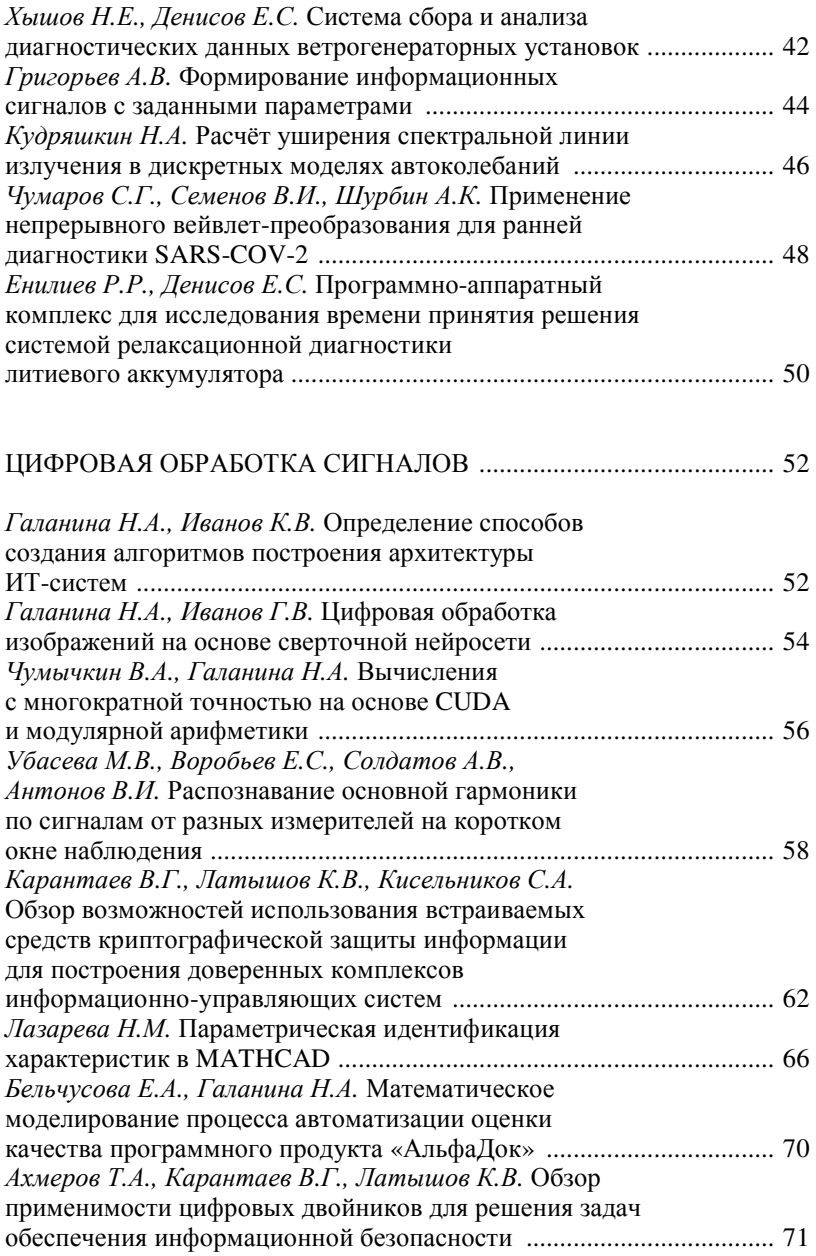

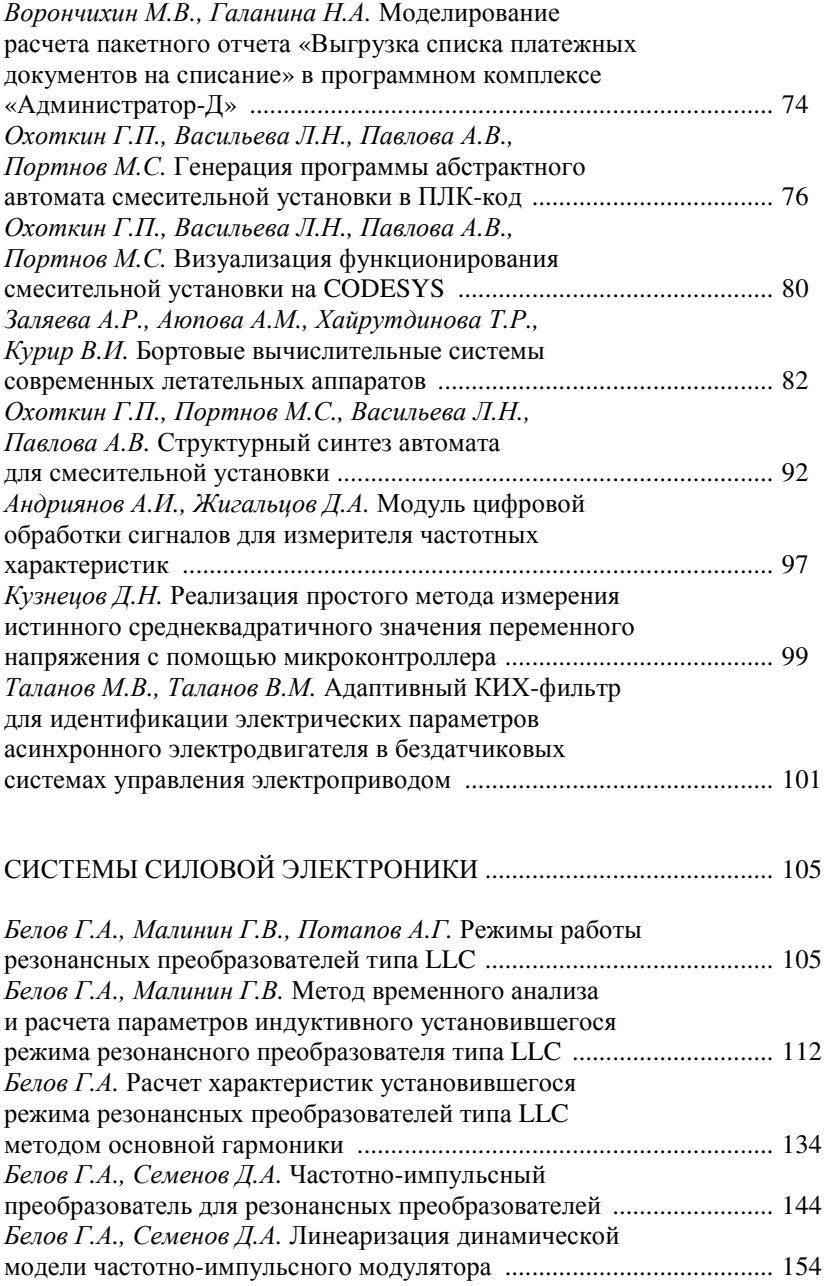

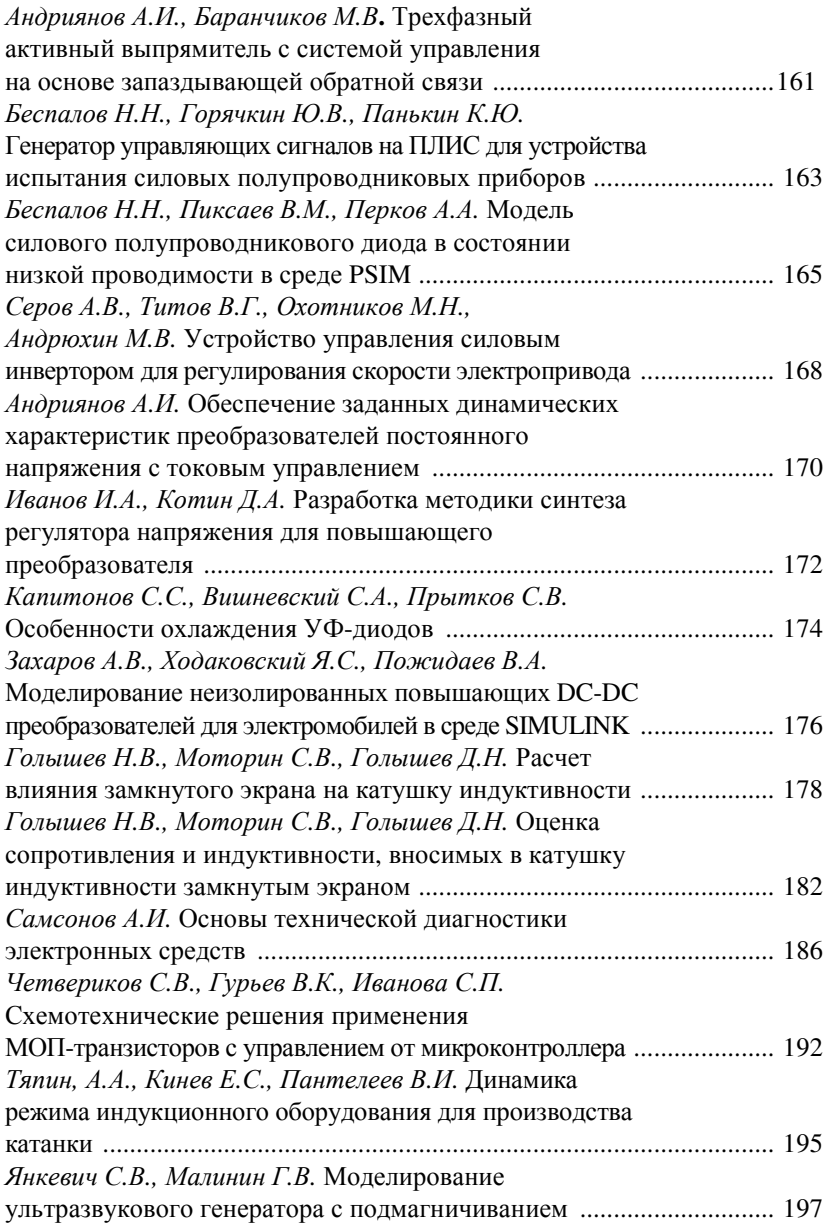

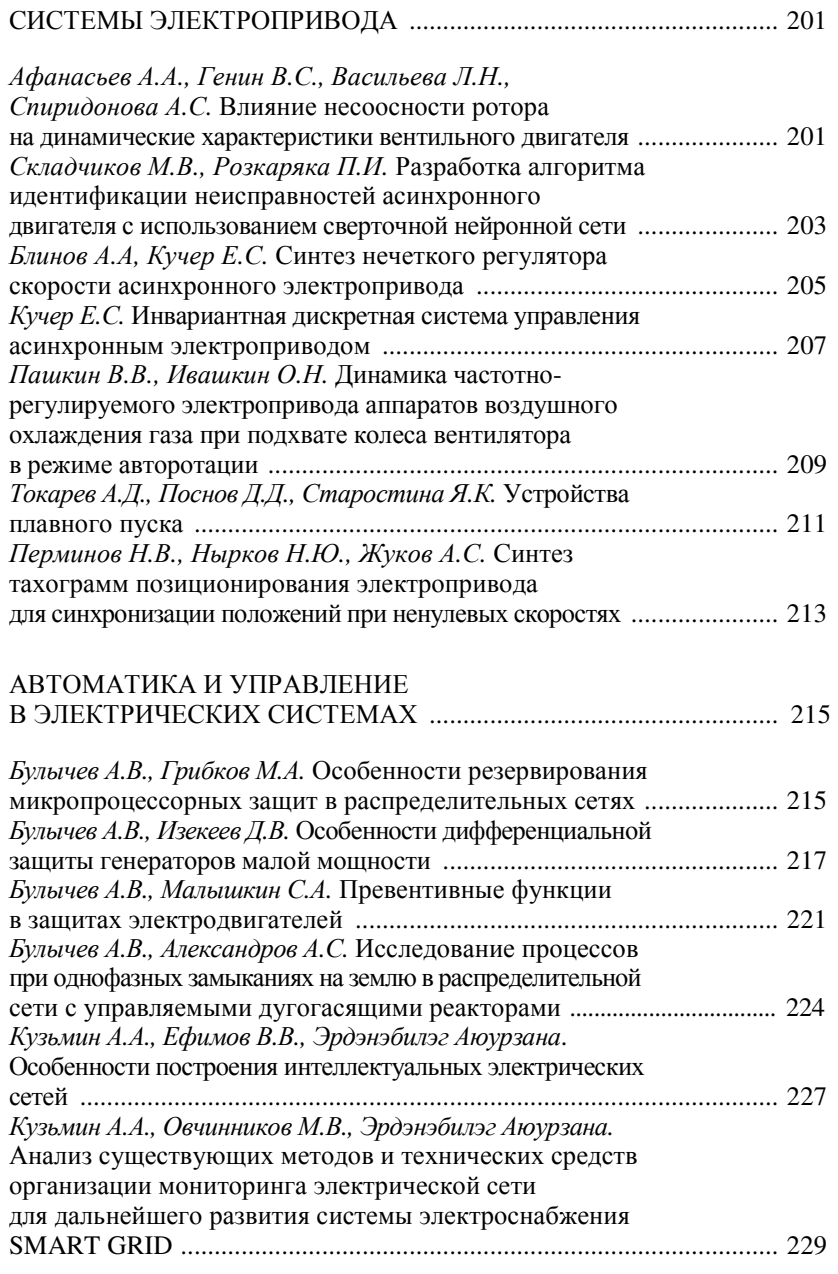

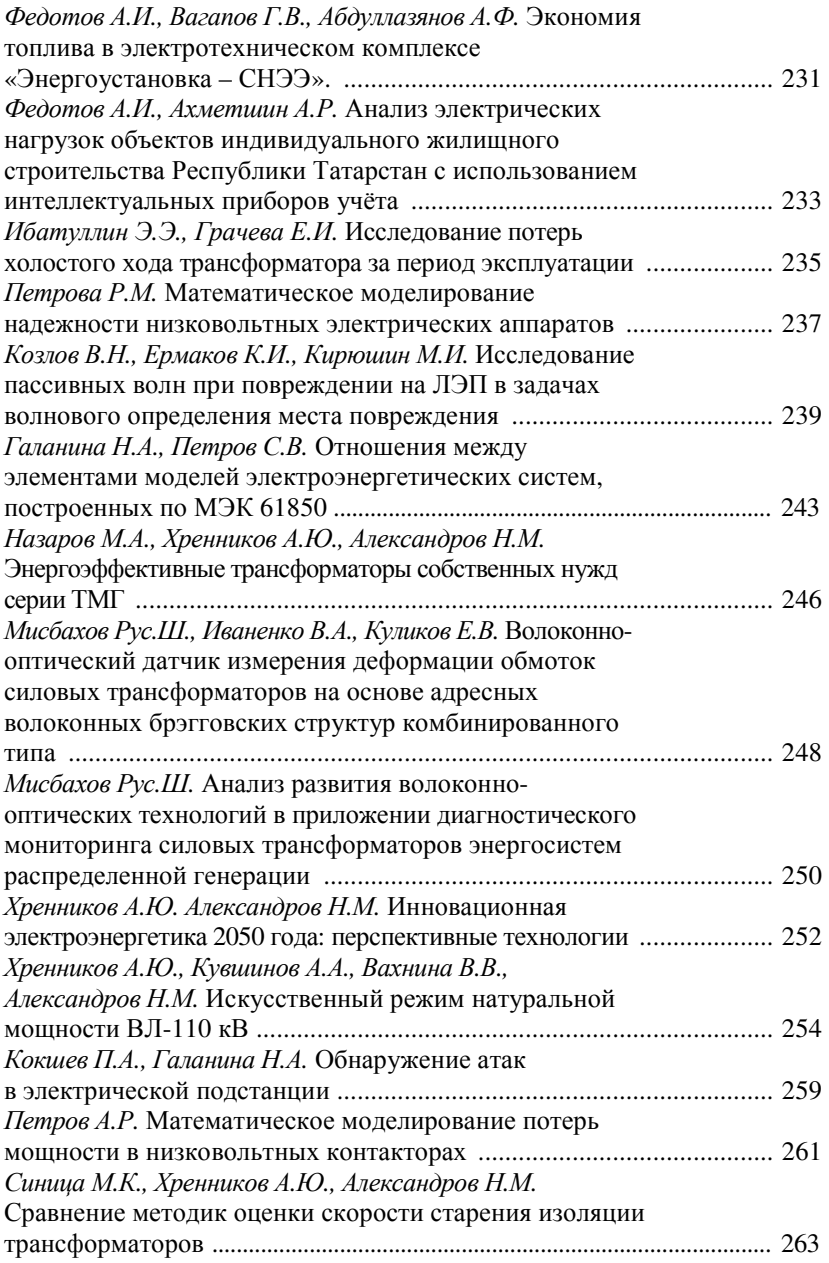

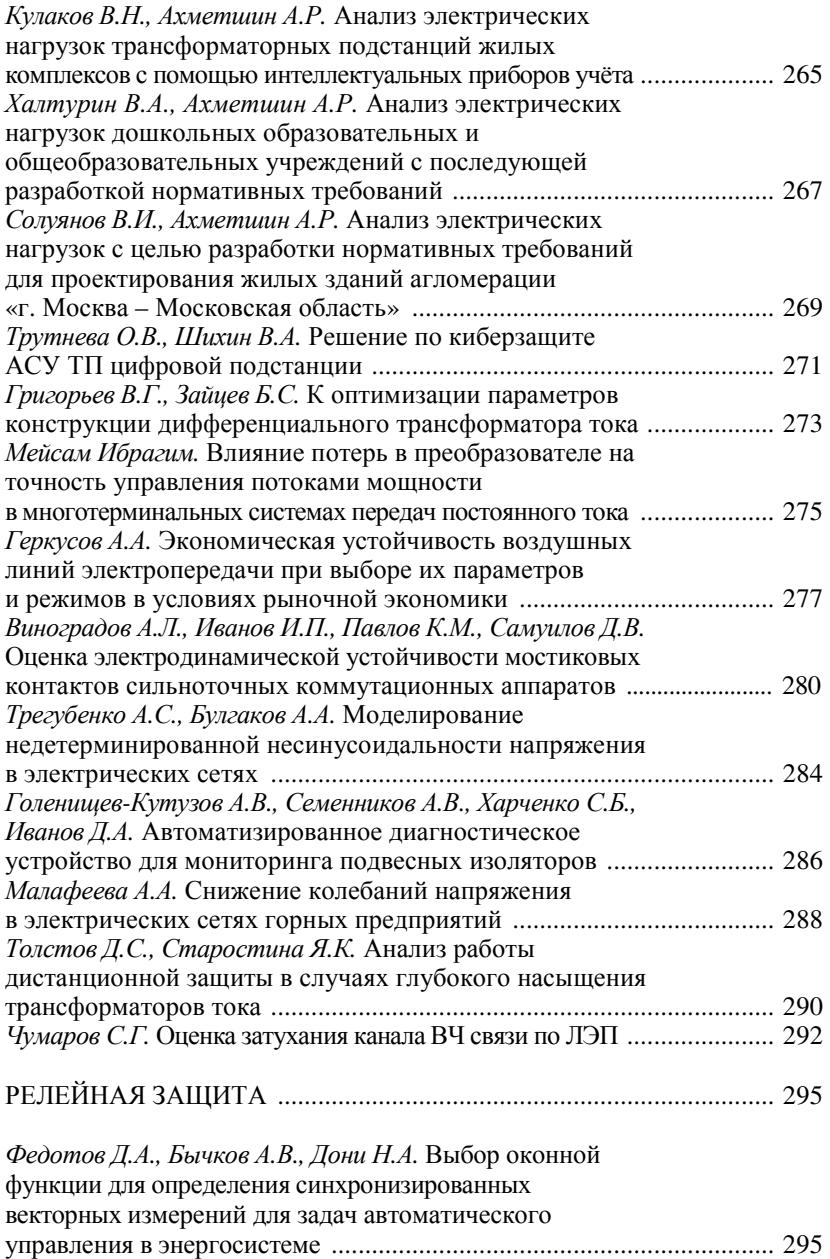

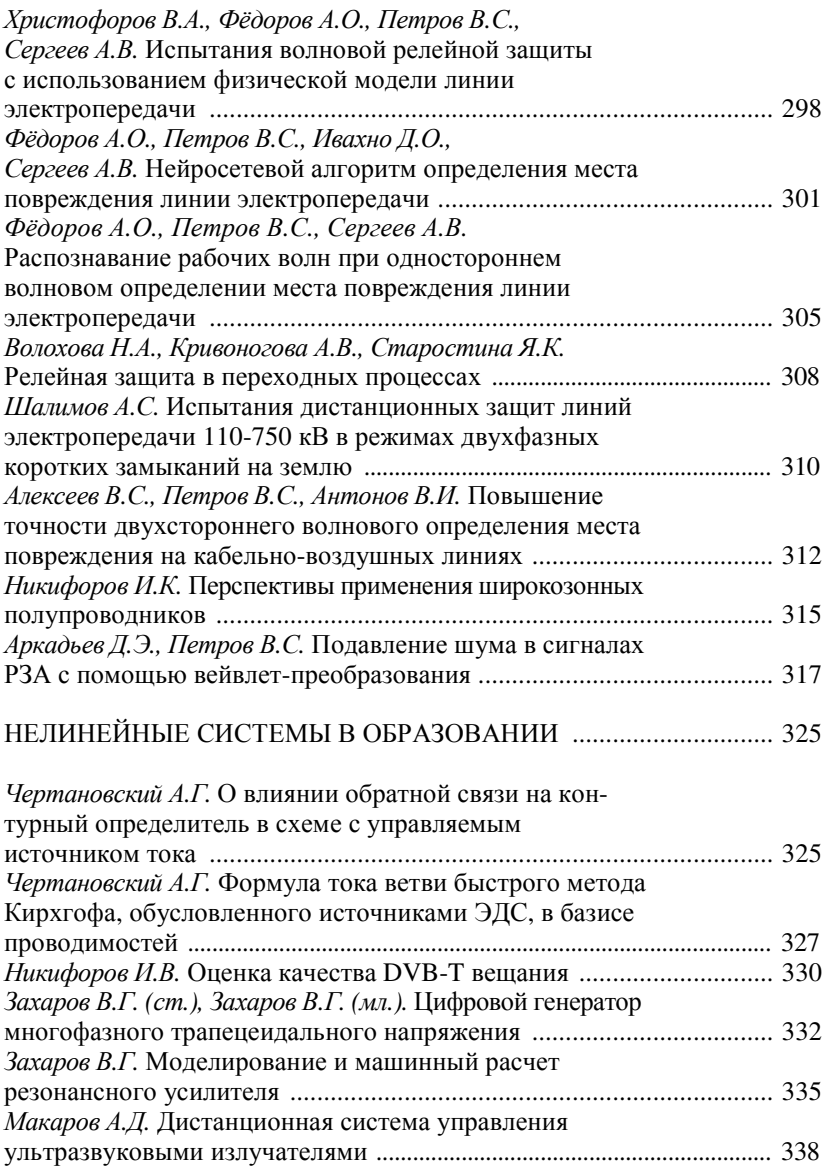

Научное издание

## ДИНАМИКА НЕЛИНЕЙНЫХ ДИСКРЕТНЫХ ЭЛЕКТРОТЕХНИЧЕСКИХ И ЭЛЕКТРОННЫХ СИСТЕМ

Материалы XV Всероссийской научно-технической конференции

Материалы публикуются в авторской редакции*.*  Ответственность за достоверность цитат*,* имён*,* названий и иных сведений*,* а также за соблюдение законов об интеллектуальной собственности несут авторы представленных статей

Отв. за выпуск Г*.*В*.* Малинин

Согласно Закону № 436-ФЗ от 29 декабря 2010 года данная продукция не подлежит маркировке

Подписано в печать 25.05.2023. Формат 60×84/16. Бумага офсетная. Печать офсетная. Гарнитура Times. Усл. печ. л. 20,22. Уч.-изд. л. 20,12. Тираж 300 экз. Заказ № 584.

Отпечатано в соответствии с представленным оригинал-макетом в типографии Чувашского государственного университета имени И.Н. Ульянова 428015 Чебоксары, Московский просп., 15